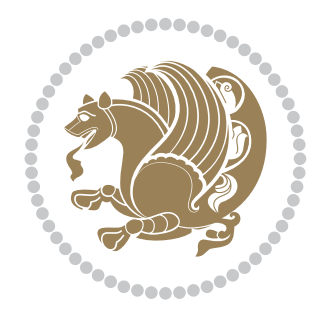

# The XePersian *Package* Documentation for version 19.2

*to my Master, Ferdowsi The Great*

If you want to report any bugs or typos and corrections in the documentation, or ask for any new features, or suggest any improvements, or ask any questions about the package, then please do not send any direct email to me; I will not answer any direct email. Instead please use the issue tracker:

<https://github.com/tex-xet/xepersian/issues>

In doing so, please always explain your issue well enough, always include a minimal working example showing the issue, and always choose the appropriate label for your query (i.e. if you are reporting any bugs, choose 'Bug' label).

Copyright (c) 2008–2017 Vafa Khalighi

Permission is granted to distribute and/or modify *both the documentation and the code* under the conditions of the ETEX Project Public License, either version 1.3c of this license or (at your option) any later version.

The XePersian *Package*

Persian for LAT<sub>E</sub>X 2<sub>ε</sub>, using XeT<sub>E</sub>X engine

Documentation for version 19.2

Vafa Khalighi

<persian-tex@tug.org>

September 2, 2017

## **Contents**

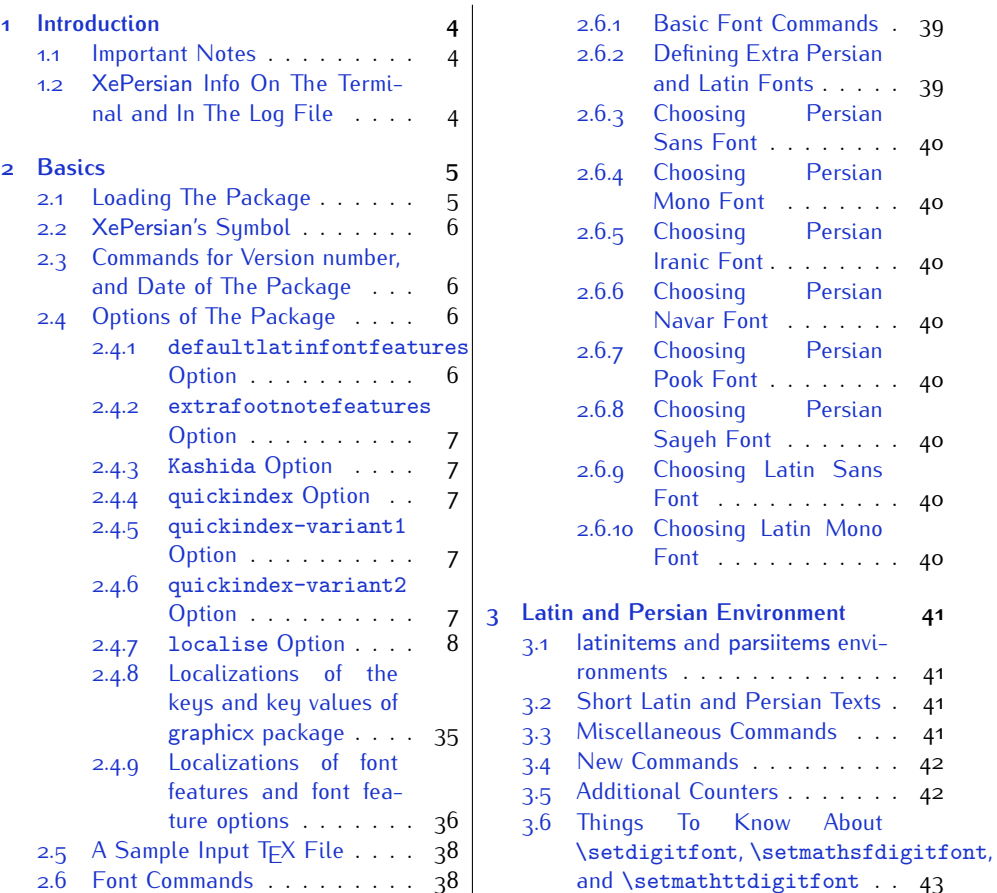

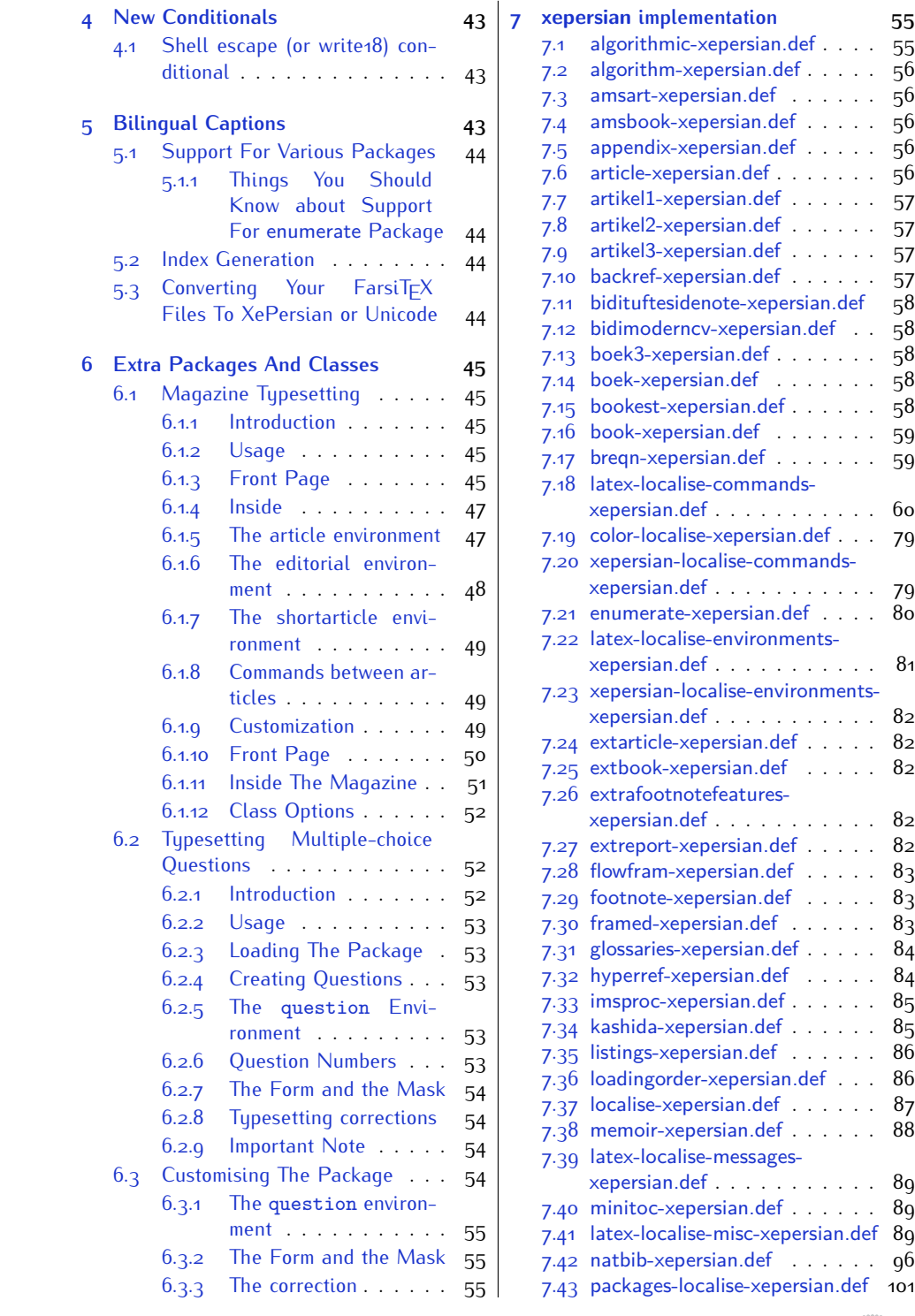

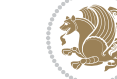

2

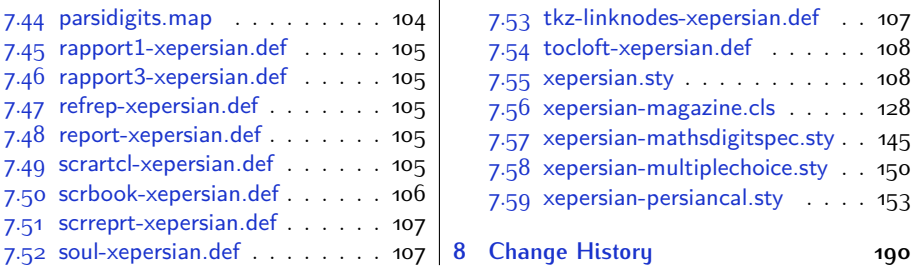

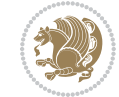

## <span id="page-4-0"></span>**1 Introduction**

XePersian is a package for typesetting Persian/English documents with XeLTFX. The package includes adaptations for use with many other commonly-used packages.

#### <span id="page-4-1"></span>**1.1 Important Notes**

- **FORED The XePersian package only works with XeTEX engine.**
- Before reading this documentation, you should have read the documentation of the bidi package. The XePersian package automatically loads bidi package with RTLdocument option enabled and hence any commands that bidi package offers, is also available in XePersian package. Here, in this documentation, we will not repeat any of bidi package's commands.
- In previous versions (*<sup>≤</sup>* <sup>1</sup>*.*0*.*3) of XePersian, a thesis class provided for typesetting thesis. As of version 1.0.4, we no longer provide this class because we are not familiar with specification of a thesis in Iran and even if we were, the specifications are different from University to University. XePersian is a general package like  $\mathbb{E} F \rightarrow \mathbb{E} F$  and should not provide any class for typesetting thesis. So if you really want to have a class file for typesetting thesis, then you should ask your University/department to write one for you.

## <span id="page-4-2"></span>**1.2 XePersian Info On The Terminal and In The Log File**

If you use XePersian package to write any input TFX document, and then run xelatex on your document, in addition to what bidi package writes to the terminal and to the log file, the XePersian package also writes some information about itself to the terminal and to the log file, too. The information is something like:

```
****************************************************
*
* xepersian package (Persian for LaTeX, using XeTeX engine)
*
* Description: The package supports Persian
* typesetting, using fonts provided in the
* distribution.
*
 Copyright (c) 2008--2017 Vafa Khalighi
*
* v19.2, 2017/09/02
*
* License: LaTeX Project Public License, version
* 1.3c or higher (your choice)
*
* Location on CTAN: /macros/xetex/latex/xepersian
*
* Issue tracker: https://github.com/tex-xet/xepersian/issues
```
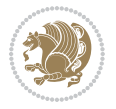

Introduction 4

```
*
  Support: persian-tex@tug.org
*
                                              ****************************************************
```
## <span id="page-5-0"></span>**2 Basics**

#### <span id="page-5-1"></span>**2.1 Loading The Package**

You can load the package in the ordinary way;

\usepackage [Options] {*xepersian*}

Where options of the package are explained later in [subsection 2.4.](#page-6-2) When loading the package, it is important to know that:

- ➊ xepersian should be the last package that you load, because otherwise you are certainly going to overwrite bidi and XePersian package's definitions and consequently, you will not get the expected output.
- ➋ In fact, in addition to bidi, XePersian also makes sure that some specific packages are loaded before bidi and XePersian; these are those packages that bidi and XePersian modifies them for bidirectional and Persian/English typesetting.

If you load XePersian before any of these packages, then you will get an error saying that you should load XePersian or bidi as your last package. When it says that you should load bidi package as your last package, it really means that you should load XePersian as your last package as bidi package is loaded automatically by XePersian package.

For instance, consider the following minimal example:

```
\documentclass{minimal}
\usepackage{xepersian}
\usepackage{enumerate}
\settextfont{XB Niloofar}
\begin{document}
این فقط یک آزمایش است
\end{document}
```
Where enumerate is loaded after XePersian. If you run xelatex on this document, you will get an error which looks like this:

! Package xepersian Error: Oops! you have loaded package enumerate after xepersian package. Please load package enumerate before xepersian package, and then try to run xelatex on your document again.

See the xepersian package documentation for explanation.

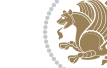

```
Type H <return> for immediate help.
 ...
l.5 \begin{document}
?
```
### <span id="page-6-0"></span>**2.2 XePersian's Symbol**

As you may know lion symbolizes  $T \not\in X$  but lion does not symbolizes XePersian. **Simorgh**[1](#page-6-4) (shown on the first page of this documentation) symbolizes XePersian.

<span id="page-6-1"></span>**2.3 Commands for Version number, and Date of The Package**

\xepersianversion \xepersiandate

 $\mathbb{R}$  \xepersianversion gives the current version of the package.

**AP \xepersiandate gives the current date of the package.** 

```
\documentclass{article}
\usepackage{xepersian}
\settextfont{XB Niloofar}
\begin{document}
\begin{latin}
This is typeset by \textsf{\XePersian} package,\xepersianversion,
\xepersiandate.
\end{latin}
\end{document}
```
## <span id="page-6-2"></span>**2.4 Options of The Package**

There are few options:

#### <span id="page-6-3"></span>**2.4.1 defaultlatinfontfeatures Option**

defaultlatinfontfeatures=*⟨value⟩*

The defaultlatinfontfeatures option allows you to pass font features to the main Latin font. *⟨value⟩* is a set of font features.

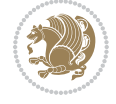

<span id="page-6-4"></span><sup>1</sup>**Simorgh** is an Iranian benevolent, mythical flying creature which has been shown on the titlepage of this documentation. For more details see <http://en.wikipedia.org/wiki/Simurgh>

#### <span id="page-7-0"></span>**2.4.2 extrafootnotefeatures Option**

This is just the extrafootnotefeatures Option of bidi package. If you enable this option, you can typeset footnotes in paragraph form or in multi-columns (from twocolumns to ten-columns). For more details, please read the manual of bidi package.

#### <span id="page-7-1"></span>**2.4.3 Kashida Option**

If you pass Kashida option to the package, you will use Kashida for stretching words for better output quality and getting rid of underfull or overfull \hbox messages. Note that you can not use Kashida option when you are using Nastaliq-like font (well, you still can use Kashida option when you use any Nastaliq-like font, but I can not guarantee high quality output!).

The following two commands are provided when you activate the Kashida option:

\KashidaOn \KashidaOff

- **EF** \KashidaOn enables Kashida and is active by default when Kashida option is activated.
- **REP** \KashidaOff disables Kashida.

#### <span id="page-7-2"></span>**2.4.4 quickindex Option**

When you generally want to prepare index for your Persian documents, you need to first run xelatex, then xindy, and again xelatex on your document respectively, which is very time consuming. The quickindex option gives you the index with only and only one run of xelatex. To use this feature, you will need to run xelatex  $-$ shell-escape on your  $TrX$  document; otherwise you get an error which indicates that shell scape (or write18) is not enabled.

This option is now obsolete and equivalent to quickindex-variant2 option.

#### <span id="page-7-3"></span>**2.4.5 quickindex-variant1 Option**

Same as quickindex Option but uses variant one (in which I is grouped under I) for sorting Persian alphabets.

#### <span id="page-7-4"></span>**2.4.6 quickindex-variant2 Option**

Same as quickindex Option but uses variant two (in which آ is a separate letter) for sorting Persian alphabets.

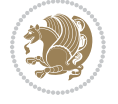

#### <span id="page-8-0"></span>**2.4.7 localise Option**

This option allows you to use most frequently-used  $\mathbb{E}$ FX commands and environments in Persian, almost like what  $T<sub>F</sub>X-e-Parsi$  offers. This is still work in progress and we wish to add lots more Persian equivalents of  $\mathbb{E} F[X]$  and  $T_F X$  commands and environments. The Persian equivalents of  $\mathbb{F}$ FX and T<sub>F</sub>X commands are shown in [Ta](#page-8-1)[ble 1](#page-8-1), The Persian equivalents of XePersian commands are shown in [Table 2](#page-32-0), Persian equivalents of  $\mathbb{E} \mathbb{F}$  environments are shown in [Table 3](#page-33-0) and Persian equivalents of XePersian environments are shown in [Table 4](#page-35-1)

Please note that the Persian equivalents of  $\mathbb{E} F[X]$  and  $\mathbb{E} F[X]$  commands and environments are only available after loading xepersian package. This means that you have to write all commands or environments that come before \usepackage{*xepersian*}, in its original form, i.e. \documentclass.

Not only you can use Persian equivalents of  $\mathbb{E} T_F X$  and  $T_F X$  commands and environments, but still original  $\mathbb{E} F[X]$  and  $\mathbb{E} F[X]$  commands and environments work too.

The T<sub>F</sub>X ET<sub>F</sub>X and XePersian commands and environments and their Persian equiv-alents listed in [Table 1](#page-8-1), [Table 2,](#page-32-0) [Table 3](#page-33-0) and [Table 4](#page-35-1) is not the whole story; If any command and environment in [Table 1,](#page-8-1) [Table 2,](#page-32-0) [Table 3](#page-33-0) and [Table 4](#page-35-1) have a starred version, their starred version also work. For example in [Table 1,](#page-8-1) the Persian equivalent of \chapter is فصل\. I know that \chapter has a starred version, so this means \*فصل) is also the Persian equivalent of \chapter\*. Is that clear?

However there is more; you can localise any other commands/environments you want. You can use the following commands to localise your own commands/environments:

<span id="page-8-1"></span>\eqcommand{*⟨command-name in Persian⟩*}{*⟨original LATEX command-name⟩*} \eqenvironment{*⟨environment-name in Persian⟩*}{*⟨original LATEX environment-name⟩*}

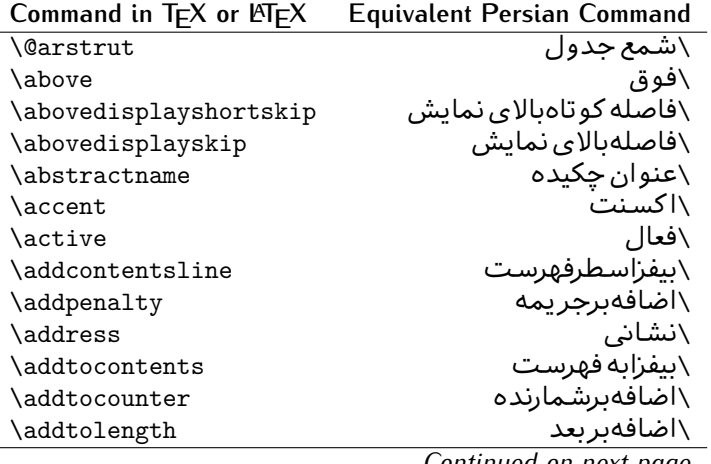

Table 1: The Equivalent  $\mathbb{M}_{E}X$  and  $T_{E}X$  Commands

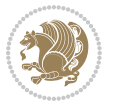

| Command in $TEX$ or $EEX$ | <b>Equivalent Persian Command</b> |
|---------------------------|-----------------------------------|
| \addvspace                | \بیفزافضا <i>ی</i> و              |
| \adjdemerits              | \تنظیمبدنمای <i>ی</i>             |
| \advance                  | \بيفزابر                          |
| \afterassignment          | \بعدازانتساب                      |
| \aftergroup               | \بعدازگروه                        |
| \aleph                    | \الف                              |
| \aliasfontfeature         | \خصيصه مستعارقلم                  |
| \aliasfontfeatureoption   | \انتخاب خصيصه مستعارقلم           |
| \allowbreak               | \شكستن <i>ى</i>                   |
| \alloc@                   | \تخصى@                            |
| \allocationnumber         | \تخصي <i>ص</i> يافته              |
| \allowdisplaybreaks       | \شكست نمايش مجاز                  |
| \Alph                     | \حروفبزر <i>گ</i>                 |
| \alph                     | \حروف کوچک                        |
| \alsoname                 | \نام همچنین                       |
| \and                      | \ و                               |
| \angle                    | \زاويه                            |
| \appendixname             | \عنوانپيوست                       |
| \approx                   | \تقريب                            |
| \arabic                   | \عربى                             |
| \arg                      | ∖آرگ                              |
| \arrayrulecolor           | \رنگ خط جدول                      |
| \arraycolsep              | \فاصله ستونها <i>ی</i> آرایه      |
| \arrayrulewidth           | \ضخامت خط جدول                    |
| \arraystretch             | \کشیدگ <i>ی</i> آرایه             |
| \AtBeginDocument          | \در آغازنوشتار                    |
| \AtEndDocument            | \دریایان نوشتار                   |
| \AtEndOfClass             | \درانتها <i>ی ط</i> بقه           |
| \AtEndOfPackage           | \درانتهای سبک                     |
| \author                   | \نويسنده                          |
| \backmatter               | \مطلبيشت                          |
| \backslash                | \شكاف يشت                         |
| \badness                  | \بدنمایی                          |
| \bar                      | \مىلە                             |
| \baselineskip             | \فاصله کرسی                       |
| \baselinestretch          | \كشش فاصله كرسى                   |
| \batchmode                | \یردازش دسته ای                   |
| \begin                    | \شروع                             |
| \beginL                   | \شروع چپ                          |
| \beginR                   | \شروع راست                        |
|                           |                                   |

*Continued on next page*

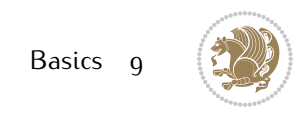

| Command in $TEX$ or $EEX$ | <b>Equivalent Persian Command</b> |
|---------------------------|-----------------------------------|
| \begingroup               | \شروع <i>گر</i> وه                |
| \belowdisplayshortskip    | \فاصله کو تاهپایین نمایش          |
| \belowdisplayskip         | \فاصلەپايين نمايش                 |
| \bf                       | \سياه                             |
| \bfdefault                | \ييش فرض سياه                     |
| \bfseries                 | \شمایل سیاه                       |
| \bgroup                   | \شرگروه                           |
| \bibitem                  | \مرجوع                            |
| \bibliography             | \كتاب نامه                        |
| \bibliographystyle        | \سبک کتاب نامه                    |
| \bibname                  | \عنوان كتاب نامه                  |
| \bigskip                  | \يرشµلند                          |
| \bigskipamount            | \مقداريرشµلند                     |
| \botfigrule               | \خطپایین شناور                    |
| \botmark                  | \علامت پايين                      |
| \bottompageskip           | \كادرتايايين                      |
| \bottomfraction           | \نسب <i>ت</i> پايي <i>ن</i>       |
| \box                      | \کادر                             |
| \boxmaxdepth              | \حداكثرعمق كادر                   |
| \break                    | \بشكن                             |
| \bullet                   | \گلوله                            |
| \@cclv                    | \دوپن@پنج                         |
| <b>\@cclvi</b>            | \دوپن@شش                          |
| \caption                  | ∖شرح                              |
| \catcode                  | \كدرده                            |
| $\setminus$ cc            | \رونوشت                           |
| $\c{c}$ cname             | \نام رونوشت                       |
| \cdot                     | \نقطه وسط                         |
| \cdots                    | \نقاط وسط                         |
| \centering                | \تنظيم ازوسط                      |
| \centerline               | \خط وسط                           |
| \ch@ck                    | ∖چک@ن                             |
| \chapter                  | \فصل                              |
| \chaptername              | \عنوان فصل                        |
| \char                     | \نويسه                            |
| \chardef                  | \تعريف نويسه                      |
| \CheckCommand             | \برس <i>ی</i> فرمان               |
| \cite                     | \مرجع                             |
| \ClassError               | \خطاي طبقه                        |
| \ClassInfo                | \اطلاع طبقه                       |
|                           |                                   |

*Continued on next page*

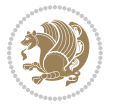

| Command in $TEX$ or $EEX$ | <b>Equivalent Persian Command</b> |
|---------------------------|-----------------------------------|
| \ClassWarning             | \هشدارطبقه                        |
| \ClassWarningNoLine       | \هشدارطبقهبی سطر                  |
| \cleaders                 | \نشانگرمر <i>کزی</i>              |
| \cleardoublepage          | \دوصفحهیاک                        |
| \clearpage                | \صفحهیاک                          |
| \cline                    | \خط ناپر                          |
| \closein                  | \ببندورود <i>ی</i>                |
| \closeout                 | \بېندخروج <i>ى</i>                |
| \closing                  | \بستن                             |
| \clubpenalty              | \جريمه سربند                      |
| \clubsuit                 | \خاج                              |
| \colbotmark               | \علامتپایین ستون اول              |
| \colfirstmark             | \علامت اول ستون اول               |
| \color                    | \رنگ                              |
| \colorbox                 | \کادررنگ                          |
| \coltopmark               | \علامتبالای ستون اول              |
| \columncolor              | \رنگ ستون                         |
| \columnsep                | \بين ستون                         |
| \columnwidth              | \یهنا <i>ی</i> ستون               |
| \columnseprule            | \خطبين ستون                       |
| \contentsline             | \سطرفهرست                         |
| \contentsname             | \عنوان فهرست مطالب                |
| /copy                     | \كيى                              |
| \copyright                | \حق تاليف                         |
| \count                    | \شمار                             |
| \count@                   | \شمار@                            |
| \countdef                 | \تعريف شمار                       |
| \cr                       | \سخ                               |
| \crcr                     | \سخ سخ                            |
| \csname                   | \نام فرمان                        |
| \Current0ption            | \گزینه <i>ج</i> اری               |
| \dashbox                  | \كادربينابين                      |
| \dashv                    | \بينابي <i>ن ع</i>                |
| \@date                    | \@تاريخ                           |
| \date                     | \تاريخ                            |
| \day                      | \روز                              |
| \dblbotfigrule            | \خطپایین شناورپهن                 |
| \dblbottomfraction        | \نسبتڥهنپایین                     |
| \dblfigrule               | \خطبالای شناورپهن                 |
| \dblfloatpagefraction     | \نسبت صفحه شناورپهن               |

*Continued on next page*

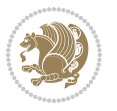

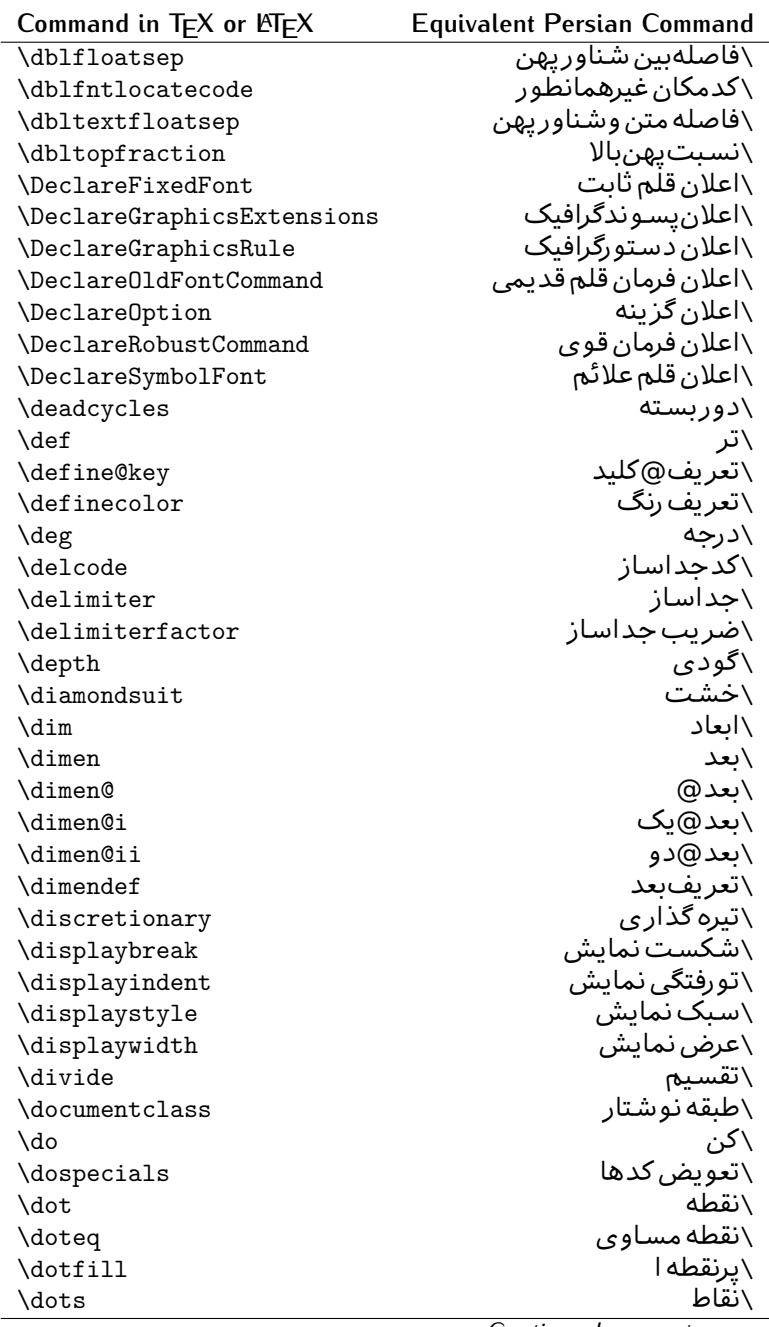

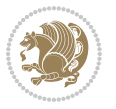

| Command in TEX or LATEX | <b>Equivalent Persian Command</b> |
|-------------------------|-----------------------------------|
| \doublebox              | \كادردولا                         |
| \doublerulesepcolor     | \رنگ فاصله دوخط جدول              |
| \doublerulesep          | \فاصلەبين دوخط                    |
| \downarrow              | \فلش¢يايين                        |
| \dp                     | \عمق                              |
| \dump                   | \تخليه                            |
| \edef                   | \ترگ                              |
| \egroup                 | \ياگروه                           |
| \eject                  | \اَنتهای فاصله                    |
| \else                   | \گرنه                             |
| \em                     | \تاكيد                            |
| \emergencystretch       | \كشش لاجرم                        |
| \emph                   | \موكد                             |
| <b>\@empty</b>          | \@پوچ                             |
| \empty                  | \پو چ                             |
| \emptyset               | \مجموعهپوچ                        |
| \end                    | \پايان                            |
| \endL                   | \يايان چپ                         |
| \endR                   | \پایان راست                       |
| \endcsname              | \پایان نام فرمان                  |
| \endfirsthead           | \پایان اولین سر                   |
| \endfoot                | \يايانيا                          |
| \endgraf                | \تەبند                            |
| \endgroup               | \يايان <i>گر</i> وه               |
| \endhead                | \پایان سر                         |
| \endinput               | \پایان ورود <i>ی</i>              |
| \endlastfoot            | \ياپان آخر پنيا                   |
| \enlargethispage        | \ <i>گ</i> سترش این صفحه          |
| \endline                | \ته سطر                           |
| $\end{i}$ nechar        | \نویسه ته سطر                     |
| \enspace                | \ان <i>د</i> وری                  |
| \enskip                 | \ان فاصله                         |
| \eqcommand              | \فرمان جانشين                     |
| \eqenvironment          | \محيط جانشين                      |
| \eqref                  | \ارجاع فر                         |
| $\verb \errhelp $       | ∖کمک خطا                          |
| \errmessage             | \ييام خطا                         |
| \errorcontextlines      | \سطرمتن خطا                       |
| \errorstopmode          | \يردارش توقف خطا                  |
| \escapechar             | \نويسه ويژه                       |

*Continued on next page*

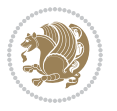

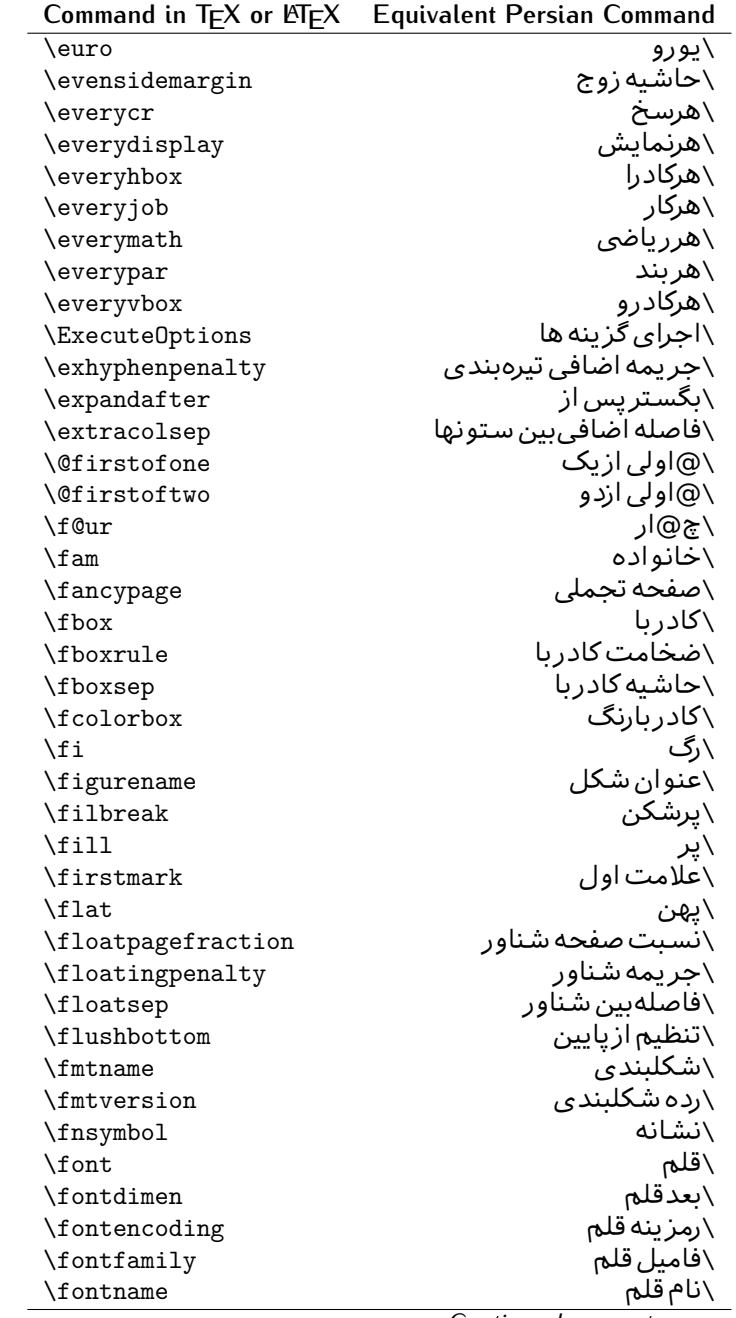

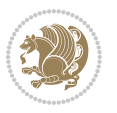

| Command in $TEX$ or $EEX$ | <b>Equivalent Persian Command</b> |
|---------------------------|-----------------------------------|
| \fontseries               | \شمایل قلم                        |
| \fontshape                | \شكل قلم                          |
| \fontsize                 | \اندازه قلم                       |
| \footheight               | \بلندايپايين صفحه                 |
| \footins                  | \ <i>د</i> ر ج زیرنویس            |
| \footnote                 | \زیرنویس                          |
| \footnotemark             | \علامت زيرنويس                    |
| \footnoterule             | \خط ز یرنو یس                     |
| \footnotesep              | \فاصله تازیرنویس                  |
| \footnotesize             | \اندازه زیرنویس                   |
| \footnotetext             | \مت <i>ن ز</i> یرنویس             |
| \footskip                 | \فاصله تايايين صفحه               |
| \frame                    | \فريم                             |
| \framebox                 | \كادرباخط                         |
| \frenchspacing            | \فواصل يكنواخت لاتين              |
| \frontmatter              | \مطلب پیش                         |
| \futurelet                | \بعدبگذار                         |
| \@gobble                  | \@خورحريصانه                      |
| <b>\@gobbletwo</b>        | \@خورحريصانه دو                   |
| \@gobblefour              | \@خورحر يصانه چهار                |
| <b>\@gtempa</b>           | \@عاقت آ                          |
| <b>\@gtempb</b>           | \@عاقتب                           |
| \gdef                     | \تر ع                             |
| \GenericInfo              | \الگوی اطلاع                      |
| <b>\GenericWarning</b>    | \الگوی هشدار                      |
| <b>\GenericError</b>      | \الگوی خطا                        |
| \global                   | \عام                              |
| \globaldefs               | \تعاريف عام                       |
| \glossary                 | \لغت نامه                         |
| \glossaryentry            | \فقره فرهنگ                       |
| \goodbreak                | \خوش شکن                          |
| $\verb \graphpaper $      | \كاغذگراف                         |
| \guillemotleft            | \گیومه چپ                         |
| \guillemotright           | \گیومه راست                       |
| \guilsinglleft            | \گيومه تک <i>ي چ</i> پ            |
| \guilsinglright           | \گیومه تک <i>ی</i> راست           |
| \halign                   | \رديف ا                           |
| \hang                     | \بروتو                            |
| \hangafter                | \بعدارسطر                         |
| \hangindent               | \تورفتگ <i>ی</i> ثابت             |

*Continued on next page*

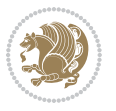

| Command in TEX or LNTEX             | <b>Equivalent Persian Command</b> |
|-------------------------------------|-----------------------------------|
| \hbadness                           | بدنمایی۱ $\overline{\backslash}$  |
| \hbox                               | \كادرا                            |
| \headheight                         | \بلنداي سرصفحه                    |
| \headsep                            | \فاصله ارسرصفحه                   |
| \headtoname                         | \سربه نام                         |
| \heartsuit                          | \دل                               |
| \height                             | \بلندا                            |
| \hfil                               | \پرا                              |
| \hfill                              | \پررا                             |
| \hfilneg                            | \رفع يرا                          |
| \hfuzz                              | \يرزافق <i>ى</i>                  |
| \hideskip                           | \فاصله مخف <i>ي</i>               |
| \hidewidth                          | \عرض پنهان                        |
| \hline                              | \خطپر                             |
| \hoffset                            | \حاشبه ا                          |
| \holdinginserts                     | ∖حفظ در ج                         |
| \hrboxsep                           | \فاصله گرد                        |
| \hrule                              | \خط ا                             |
| \hrulefill                          | \يرخط١                            |
| \hsize                              | ∖طول سطر                          |
| \hskip                              | \فاصله                            |
| \hspace                             | \فضای ا                           |
| \hss                                | \هردوا                            |
| \ht                                 | ∖ارتفاع                           |
| \huge                               | \بزر <i>گ</i>                     |
| \Huge                               | \بزرگ تر                          |
| \hyperlink                          | \ابرپیوند                         |
| \hypersetup                         | \بار <i>گ</i> ذاری ابر            |
| \hypertarget                        | \هدف ابر                          |
| \hyphenation                        | \تيرەبند <i>ى</i>                 |
| \hyphenchar                         | \نويسه تيره                       |
| \hyphenpenalty                      | \جريمه تيرەبند <i>ى</i>           |
| <i><u><b>N</b>ifclassloaded</u></i> | \@گرکلاس فراخو ان <i>ی</i> شده    |
| <b>\@ifdefinable</b>                | \@گرترشدن <i>ی</i>                |
| $\Diamond$ ifnextchar               | \@گرنویسەب <b>ى</b> دى            |
| \@ifpackageloaded                   | \@گرسبک فراخو ان <i>ی</i> شده     |
| <b>\@ifstar</b>                     | \@گرستاره                         |
| <b>\@ifundefined</b>                | \@گرتعريف نشده                    |
| \if                                 | \گر                               |
| \if@tempswa                         | \گر@سواقت آ                       |
|                                     |                                   |

*Continued on next page*

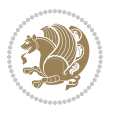

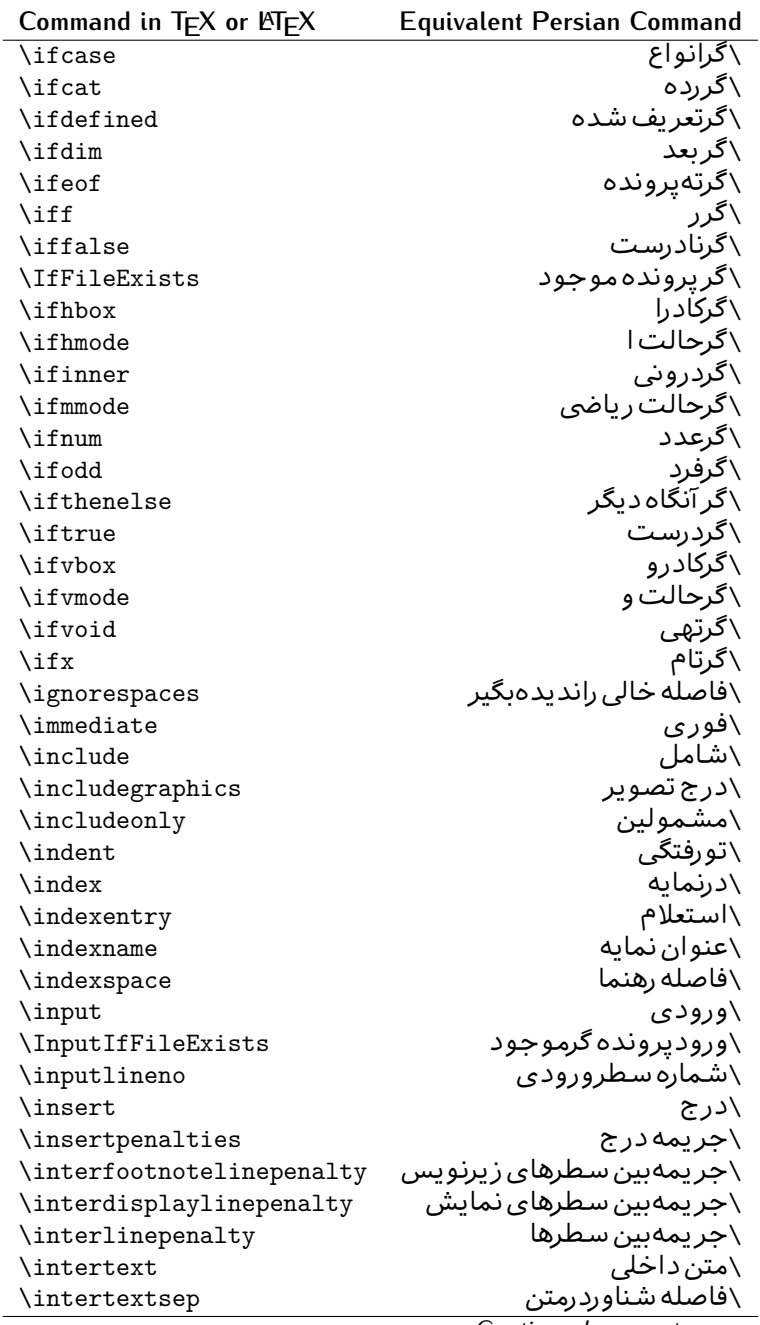

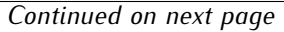

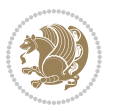

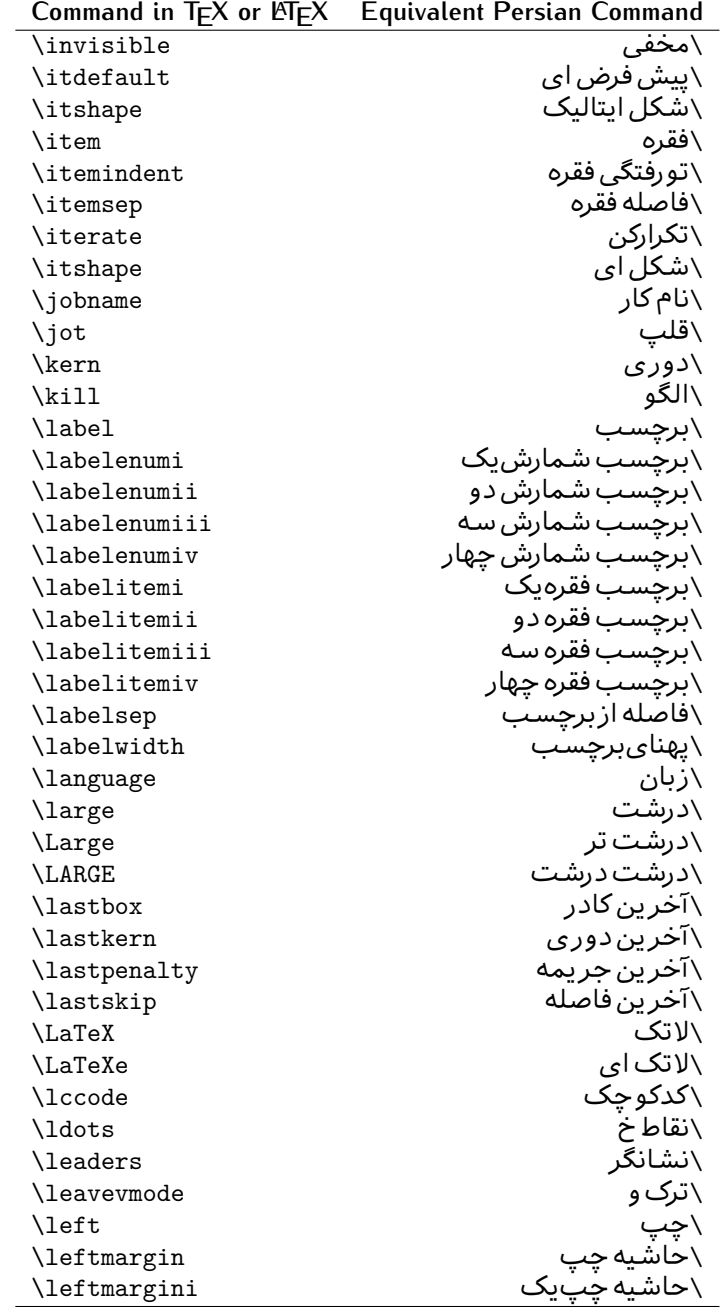

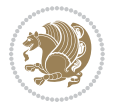

| Command in $TEX$ or $EEX$ | <b>Equivalent Persian Command</b> |
|---------------------------|-----------------------------------|
| \leftmarginii             | َ∖حاشية <i>چ</i> پ <i>د</i> و     |
| \leftmarginiii            | \حاشيه چپ سه                      |
| \leftmarginiv             | \حاشيه <i>چپ چ</i> هار            |
| \leftmarginv              | \حاشيه چپپنج                      |
| \leftmarginvi             | \حاشیه <i>چ</i> پ شش              |
| <b>\leftmark</b>          | \علامت چپ                         |
| \leftpageskip             | \كادرتاجِپ                        |
| \leftskip                 | \فاصله ابتداى سطر                 |
| \let                      | \بگذار                            |
| <b>\line</b>              | \سطر                              |
| \linebreak                | \سطرشكن                           |
| \linepenalty              | \جريمه سطر                        |
| \lineskip                 | \فاصله سطرها                      |
| \lineskiplimit            | \حدفاصله سطر                      |
| \linespread               | \كشش فاصله سطر                    |
| \linethickness            | \ضخامت خط                         |
| \linewidth                | \یهنا <i>ی</i> سطر                |
| \listfigurename           | \عنوان فهرست اشكال                |
| \listfiles                | \ليستيرونده ها                    |
| \listoffigures            | \فهرست اشکال                      |
| \listoftables             | \فهرست جداول                      |
| \listparindent            | \تورفتگىبندليست                   |
| \listtablename            | \عنوان فهرست جداول                |
| \LoadClass                | \باركن طبقه                       |
| \LoadClassWithOptions     | \باركن طبقهبا گز پنه              |
| \location                 | \مكان                             |
| \long                     | \بلند                             |
| \loop                     | \حلقه                             |
| \looseness                | \گسيختگى                          |
| \lower                    | \انتقالبيايين                     |
| <b>\@makeother</b>        | ∖@دیگر                            |
| \@m                       | \@زار                             |
| /@M                       | ∖دە@زار                           |
| \@Mi                      | ∖دە@زارىک                         |
| \@Mii                     | \دە@زاردو                         |
| \@Miii                    | \دە@زارسە                         |
| \@Miv                     | \دە@زارچهار                       |
| \@MM                      | ∖بیس@زار                          |
| \m@ne                     | \من@ا                             |
| \mag                      | \بزر <i>گ</i> نمای <i>ی</i>       |

*Continued on next page*

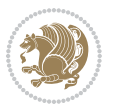

| Command in $TEX$ or $EEX$ | <b>Equivalent Persian Command</b>  |
|---------------------------|------------------------------------|
| \magstep                  | √گام                               |
| \magstephalf              | \نيم گام                           |
| \mainmatter               | \مطلب اصلى                         |
| \makeatletter             | \ات حرف                            |
| \makeatother              | \ات دیگر                           |
| \makebox                  | \کادرب <i>ی خ</i> ط                |
| \makeglossary             | \ساخت فرهنگ                        |
| \makeindex                | \تهيه نمايه                        |
| \makelabel                | \ساختبرچسب                         |
| \makelabels               | \ساختبرچسب ها                      |
| \MakeLowercase            | \ساخت حروف کوچک                    |
| \maketitle                | \عنوان ساز                         |
| \MakeUppercase            | \ساخت حروفبزرگ                     |
| \marginpar                | \درحاشيه                           |
| \marginparpush            | \فاصله دوحاشيه                     |
| \marginparsep             | \فاصله تاحاشيه                     |
| \marginparwidth           | \یهنا <i>ی ح</i> اشیه              |
| \mark                     | \علامت                             |
| \markboth                 | \علامت دردوطرف                     |
| \markright                | \علامت درراست                      |
| \mathaccent               | \اعراب رياض <i>ی</i>               |
| \mathchar                 | \نویسه٫ریاض <i>ی</i>               |
| \mathchardef              | \تعريف نويسه رياض <i>ى</i>         |
| \mathcode                 | \کدریاض <i>ی</i>                   |
| \mathrm                   | \ <i>ر</i> ياض <i>ی ر</i> ومن      |
| \maxdeadcycles            | \حداكثرتكرار                       |
| \maxdepth                 | \حداكثرعمق صفحه                    |
| \maxdimen                 | \بعدبيشين                          |
| $\n$ box                  | \کادربی                            |
| \mdseries                 | \شمایل نازک                        |
| $\n\text{meaning}$        | \معنا                              |
| \mediumseries             | \نازک                              |
| \medmuskip                | \فاصله متوسط <i>ر</i> ياض <i>ى</i> |
| \medskip                  | \پرش متو سط                        |
| \medskipamount            | \مقدارپرش متوسط                    |
| \medspace                 | \فضا <i>ی</i> متوسط                |
| \message                  | \پيام                              |
| \MessageBreak             | \ییام شکن                          |
| \minrowclearance          | \حداقل فاصله رديف                  |
| \mkern                    | \ <i>د</i> وری ریاض <i>ی</i>       |
|                           | Continued on novt nago             |

*Continued on next page*

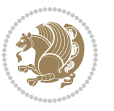

| Command in T <sub>E</sub> X or LT <sub>E</sub> X | <b>Equivalent Persian Command</b> |
|--------------------------------------------------|-----------------------------------|
| \month                                           | \ماه                              |
| \moveleft                                        | \انتقال بچپ                       |
| \moveright                                       | \انتقالبراست                      |
| \mskip                                           | \فاصله رياض <i>ي</i>              |
| \m@th                                            | ∖ر <i>ی</i> @ض <i>ی</i>           |
| \multicolumn                                     | \چندستون <i>ی</i>                 |
| \multiply                                        | \ضرب                              |
| \multispan                                       | \چندادغام                         |
| \muskip                                          | \ميوفاصله                         |
| \muskipdef                                       | \تعريف ميوفاصله                   |
| <b>\@namedef</b>                                 | \@ترنام                           |
| <b>\@nameuse</b>                                 | \@كاربردنام                       |
| \@ne                                             | ∖یک@                              |
| \name                                            | \نام                              |
| \natural                                         | \طبيعي                            |
| \nearrow                                         | \باریک                            |
| \nearrower                                       | \باريكتر                          |
| \NeedsTeXFormat                                  | \شکلبند <i>ی</i> موردنیاز         |
| $\neq$                                           | \منفى                             |
| \negmedspace                                     | \فضای متوسط منف <i>ی</i>          |
| \negthickspace                                   | \فضا <i>ی ض</i> خیم منف <i>ی</i>  |
| \negthinspace                                    | \دوری کوچک منف <i>ی</i>           |
| \newboolean                                      | \بولى نو                          |
| \newbox                                          | \كادرجديد                         |
| \newcommand                                      | \فرمان نو                         |
| \newcount                                        | \شمارجديد                         |
| \newcounter                                      | \شمارنده جدید                     |
| \newdimen                                        | \بعدجديد                          |
| \newenvironment                                  | \محيط نو                          |
| \newfam                                          | \خانواده <i>ج</i> دید             |
| \newfont                                         | \قلم نو                           |
| \newhelp                                         | \کم <i>ک ج</i> دید                |
| \newif                                           | \گرجديد                           |
| \newinsert                                       | \درج جديد                         |
| \newlabel                                        | \برچسب جدید                       |
| \newlength                                       | \تعريفڢعدجديد                     |
| \newline                                         | \سطرجديد                          |
| \newlinechar                                     | \نويسه سطرجديد                    |
| \newmuskip                                       | \ميوفاصله جديد                    |
| \newpage                                         | \صفحه جديد                        |

*Continued on next page*

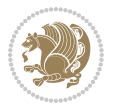

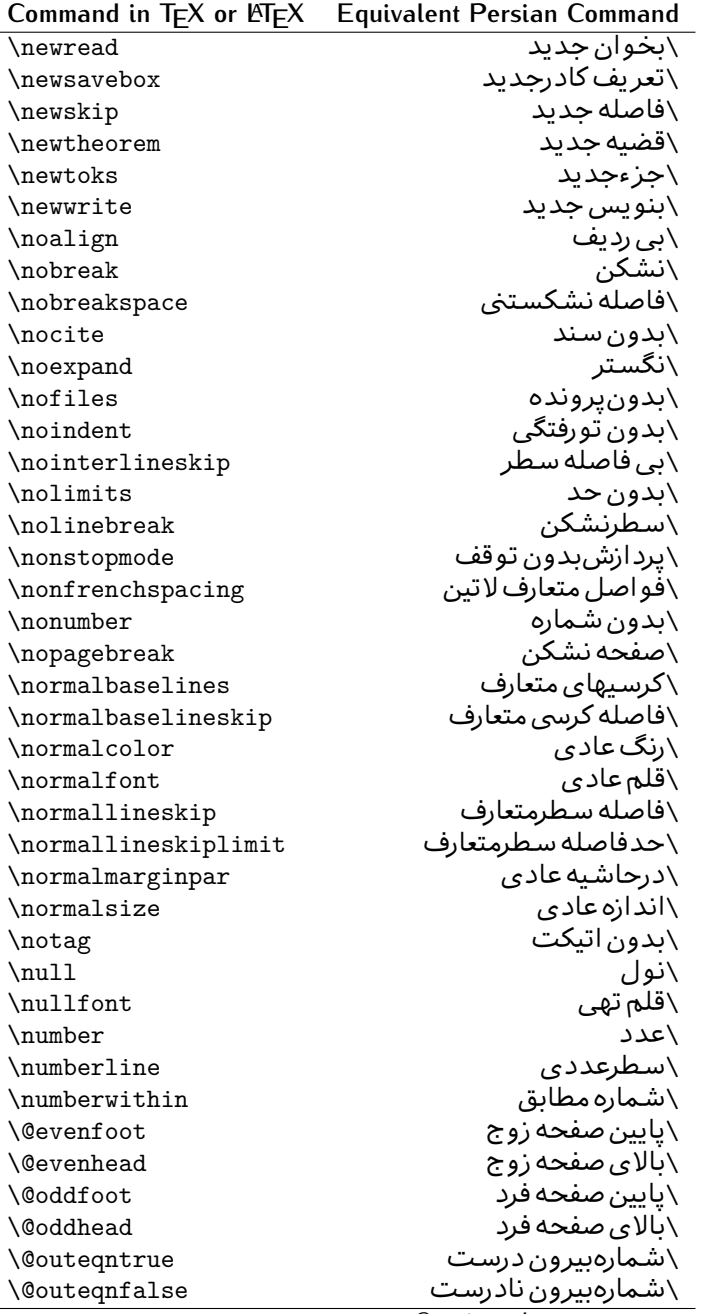

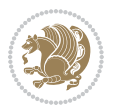

| \سطربه سطر<br>\فضافعال<br>\حاشيه فرد<br>\سطوربي فاصله<br>\حذف<br>\@تنهادرپیش در آمد<br>\یک ستون<br>\تنهايادداشت ها<br>\تنهااسلايدها<br>\باز <i>کن و</i> رودی<br>\باز <i>کن خر</i> وج <i>ی</i><br>\گزینه مصرف نشده<br>\ يا<br>\برونى<br>\صفحهبند <i>ى</i> |
|----------------------------------------------------------------------------------------------------|
|                                                                                                    |
|                                                                                                    |
|                                                                                                    |
|                                                                                                    |
|                                                                                                    |
|                                                                                                    |
|                                                                                                    |
|                                                                                                    |
|                                                                                                    |
|                                                                                                    |
|                                                                                                    |
|                                                                                                    |
|                                                                                                    |
|                                                                                                    |
|                                                                                                    |
| \جريمه صفحهبند <i>ي</i>                                                                                                    |
| \علامت سرريز                                                                                                    |
| \@فرمان های پیش در آمد                                                                                                    |
| \@يو                                                                                                    |
| \خطا <i>ی</i> سبک                                                                                                    |
| \اطلاع سبک                                                                                                    |
| \هشدارسبک                                                                                                    |
| \هشدارسبکېي سطر                                                                                                    |
| \صفحه شکن                                                                                                    |
| \رنگ صفحه                                                                                                    |
| \عمق صفحه                                                                                                    |
| \كششپررر <i>ص</i> فحه                                                                                                    |
| \كششيررصفحه                                                                                                    |
| \ <i>ك</i> ششﭘﺮﺻﻔﺤﻪ                                                                                                    |
| \غايت صفحه                                                                                                    |
| \نام صفحه                                                                                                    |
| \شماره <i>گ</i> ذاری صفحه                                                                                                    |
| \رجوع صفحه                                                                                                    |
| \ضخامت خط صفحه                                                                                                    |
| \فشر <i>دگی ص</i> فحه                                                                                                    |
| \كشش صفحه                                                                                                    |
| \سبک صفحه                                                                                                    |
| \جمع صفحه                                                                                                    |
| \بلندا <i>ی ک</i> اغذ                                                                                                    |
| \پهنا <i>ی ک</i> اغذ                                                                                                    |
|                                                                                                    |

*Continued on next page*

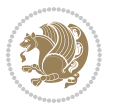

| Command in TEX or LATEX | <b>Equivalent Persian Command</b> |
|-------------------------|-----------------------------------|
| \par                    | \بند                              |
| \paragraph              | \يارا گراف                        |
| \parallel               | \مواز <i>ی</i>                    |
| \parbox                 | \كادريار                          |
| \parfillskip            | \فاصله تەىند                      |
| \parindent              | \تورفتگ <i>ی</i> سربند            |
| \parsep                 | \فاصلەبندليست                     |
| \parshape               | \شكلبند                           |
| \parskip                | \فاصلەبند                         |
| \part                   | \بخش                              |
| \partname               | \عنوانبخش                         |
| \partopsep              | \فاصلەبالای لیستبند               |
| \Pass0ptionToClass      | \ارسال گزینهبه کلاس               |
| \Pass0ptionToPackage    | \ارسال گزینهبهپکیج                |
| \path                   | \مسير                             |
| \patterns               | \الگوها                           |
| \pausing                | \مكث                              |
| \penalty                | \جريمه                            |
| \phantom                | \غيب                              |
| \poptabs                | \الگوی قبل <i>ی</i> \             |
| \postdisplaypenalty     | \جريمەپس نمايش                    |
| \predisplaydirection    | \جهتڥيش نمايش                     |
| \predisplaypenalty      | \جريمەييش نمايش                   |
| \predisplaysize         | \اندازەييش نمايش                  |
| \pretolerance           | \پیش حدبدنمای <i>ی</i>            |
| \prevdepth              | \عمق قبل <i>ى</i>                 |
| \prevgraf               | \بندقبل <i>ى</i>                  |
| \printindex             | \نمايه دراينجا                    |
| \Process0ptions         | \پردازش گزينه ها                  |
| \protect                | \تامين                            |
| \providecommand         | \تهيه فرمان                       |
| \ProvidesClass          | \آماده سازي طبقه                  |
| \ProvidesFile           | \آماده سازىپرونده                 |
| \ProvidesPackage        | \آماده سازی سبک                   |
| \pushtabs               | \ثبت الگو                         |
| \quad                   | \کواد                             |
| \qquad                  | \کوکواد                           |
| $\verb \@outputpage  \$ | \@باز <sub>آ</sub> یی خروج صفحه   |
| \radical                | \رادیکال                          |
| \raggedbottom           | پایینب <i>ی</i> تنظیم $\setminus$ |

*Continued on next page*

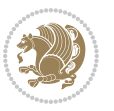

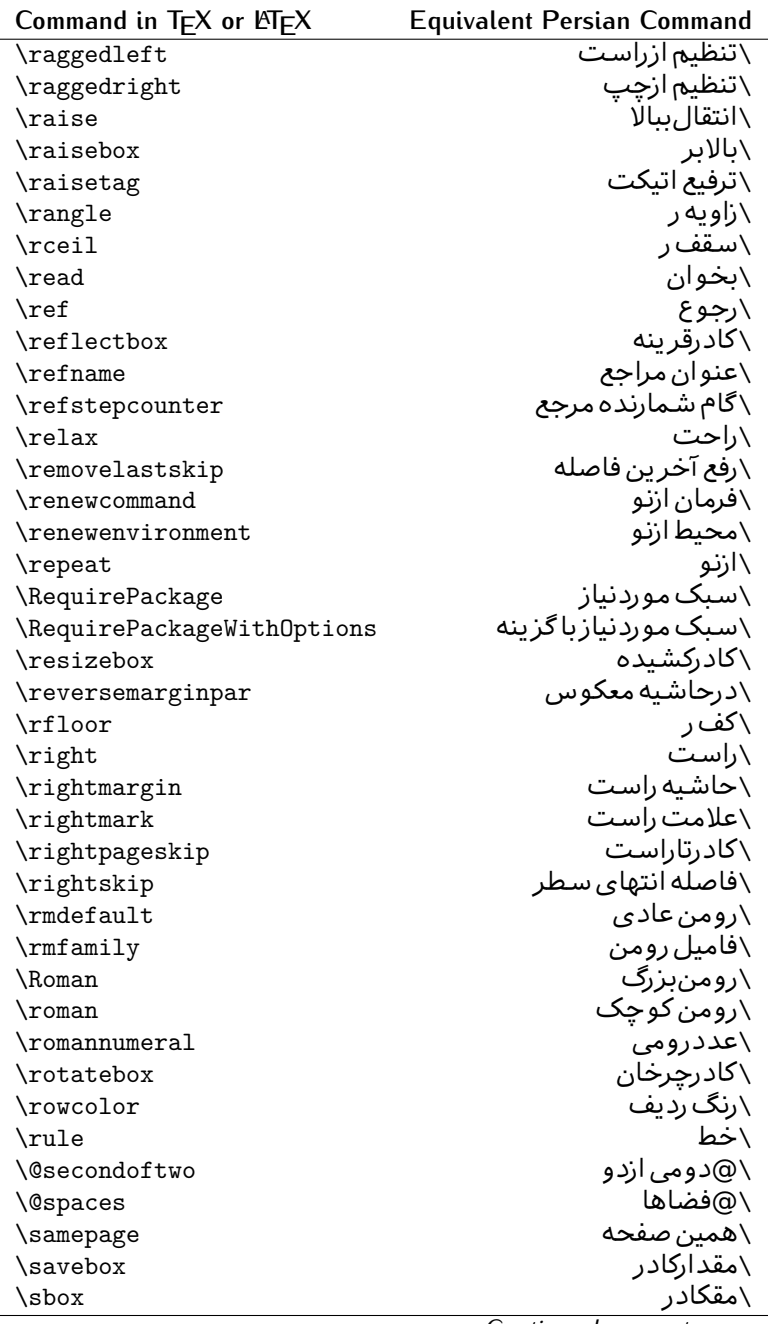

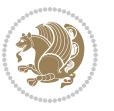

| Command in TEX or LNEX | <b>Equivalent Persian Command</b> |
|------------------------|-----------------------------------|
| \scalebox              | \كادراندازه                       |
| \scdefault             | \ييش فرض تمامٖبزر <i>گ</i>        |
| \scshape               | \شک <i>ل</i> تمامبزر <i>گ</i>     |
| \scriptfont            | \قلم توان                         |
| \scriptscriptfont      | \قلم توان توان                    |
| \scriptscriptstyle     | \سبک ته نوشت ته نوشت              |
| \scriptsize            | \اندازەپانويس                     |
| \scripstyle            | \سبک ته نوشت                      |
| \scrollmode            | \یردارش <i>گ</i> ذری              |
| \section               | \قسمت                             |
| \secdef                | \تعريف قسمت                       |
| \see                   | \ببينيد                           |
| \seealso               | \نيزببينيد                        |
| \seename               | \نام,ببينيد                       |
| \selectfont            | \قلمېردار                         |
| \setboolean            | \تنظیمبول <i>ی</i>                |
| \setbox                | \دركادر                           |
| \setcounter            | \مقدارشمارنده                     |
| \setkeys               | \مقداركليدها                      |
| \setlength             | \مقداربعد                         |
| \setminus              | \تنظيم منها                       |
| \SetSymbolFont         | \تعريف قلم علائم                  |
| \settodepth            | \تنظيمٖبه عمق                     |
| \settoheight           | \تنظيمبه ارتفاع                   |
| \settowidth            | \مقداربعدبه اندازه                |
| \sfcode                | \كدضريب فاصله                     |
| \sfdefault             | \ييش فرض س ف                      |
| \sffamily              | \فاميل سن سريف                    |
| \shadowbox             | \كادرسايه دار                     |
| \sharp                 | \تيز                              |
| \shipout               | \بفرست                            |
| \shortstack            | \يشته كوتاه                       |
| \show                  | \نمايشبده                         |
| \showbox               | \نمایشبده <i>ک</i> ادر            |
| \showboxbreadth        | \میزان نمایش <i>ک</i> ادر         |
| \showboxdepth          | \عمق نمایش کادر                   |
| \showlists             | \نمايشبده ليستها                  |
| \showthe               | \نمایشبده محتوای                  |
| \simplefontmode        | \حالت ساده قلم                    |
|                        |                                   |

*Continued on next page*

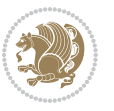

| Command in $TEX$ or $EEX$ | <b>Equivalent Persian Command</b> |
|---------------------------|-----------------------------------|
| \skewchar                 | \نویسه اریب                       |
| \skip                     | \فاصله                            |
| \skip@                    | \فاصل@                            |
| \skipdef                  | \تعريف فاصله                      |
| \sl                       | \خوابيده                          |
| \sldefault                | \پیش فرض خو                       |
| \slshape                  | \شکل خوابیده                      |
| \sloppy                   | \راحت چین                         |
| \slshape                  | \شمایل خو                         |
| $\sum_{i=1}^{n}$          | \کوچک                             |
| \smallskip                | \یرش کو تاه                       |
| \smallskipamount          | \مقداریرش <i>ک</i> وتاه           |
| $\mathrm{\sim}$           | \کوب                              |
| \smile                    | \لبخند                            |
| \snglfntlocatecode        | \كدمكان همانطور                   |
| \space                    | \فضا                              |
| \spacefactor              | \ضريب فاصله                       |
| \spaceskip                | \فاصله كلمات                      |
| \spadesuit                | \ييک                              |
| $\simeq$                  | ∖اٰدغام                           |
| \special                  | \ويژه                             |
| \splitmaxdepth            | \حداكثرعمق ستون                   |
| \splittopskip             | \فاصلەبالاي ستون                  |
| \star                     | \ستاره                            |
| \stepcounter              | \گام شمارنده                      |
| \stretch                  | \كشي                              |
| \string                   | \رشته                             |
| \strut                    | \شمع                              |
| \strutbox                 | \كادرشمح                          |
| \subitem                  | \زیربند                           |
| \subparagraph             | \زیرپاراگراف                      |
| \subsection               | \زیرقسمت                          |
| \substack                 | \زيرپشته                          |
| \subsubitem               | \زیرزیربند                        |
| \subsubsection            | \زیرزیرقسمت                       |
| \subset                   | \زیرمجموعه                        |
| \subseteq                 | \زیرمجموعه مس                     |
| \supereject               | \منتها <i>ی ص</i> فحه             |
| \suppressfloats           | \حذف مكان شناور                   |
| <b>\@tempa</b>            | \@موقت آ                          |

*Continued on next page*

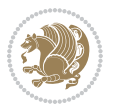

| Command in TEX or LATEX              | <b>Equivalent Persian Command</b>                   |
|--------------------------------------|-----------------------------------------------------|
| <b>\@tempb</b>                       | \@موقتت                                             |
| <b>\@tempc</b>                       | \@موقت پ                                            |
| <b>\@tempd</b>                       | \@موقت ت                                            |
| <b>\@tempe</b>                       | \@موقتث                                             |
| <i><b>\@tempboxa</b></i>             | \@كادرقت آ                                          |
| <i><b>\@tempcnta</b></i>             | \@شماقت آ                                           |
| <b>\@tempcntb</b>                    | \@شماقتب                                            |
| <i><b>\@tempdima</b></i>             | \@بعدقت آ                                           |
| \@tempdimb                           | \@بعدقتٻ                                            |
| <b>\@tempdimc</b>                    | \@بعدقت پ                                           |
| <i><b>\@tempskipa</b></i>            | \@فاقت آ                                            |
| <b>\@tempskipb</b>                   | \@فاقتب                                             |
| <i><b>\@tempswafalse</b></i>         | \@سواقت آنادرست                                     |
| <i><b>\@tempswatrue</b></i>          | \@سواقت آدرست                                       |
| <b>\@temptokena</b>                  | \@جزقت آ                                            |
| $\Diamond$ thefnmark                 | \ان <i>گ</i> زیرنویس                                |
| <b>\@thirdofthree</b>                | \@سوم <i>ی</i>  زسه                                 |
| \tabbingsep                          | \فاصله <i>ج</i> اگذاری                              |
| \tabcolsep                           | \فاصلهبين ستونها                                    |
| \tableofcontents                     | \فهرست مطالب                                        |
| \tablename                           | \عنوان جدول                                         |
| \tabskip                             | \فاصله ستونها                                       |
| \tabularnewline                      | \ته سطرجدول                                         |
| \tag                                 | \اتیکت                                              |
| \telephone                           | \تلفن                                               |
| $\Gamma$                             | \تک                                                 |
| \text                                | \متن                                                |
| \textbullet                          | \گلوله متن <i>ی</i>                                 |
| \textfont                            | \قلم متن                                            |
| \textemdash                          | \ام د ش متن <i>ی</i>                                |
| \textendash                          | \ان د ش متن <i>ی</i>                                |
| \textexclamdown                      | \تعجب وارونه متن <i>ی</i>                           |
| \textperiodcentered                  | \نقطه وسط متن <i>ی</i>                              |
| \textquestiondown                    | \سـوال وارونه متن <i>ی</i>                          |
| \textquotedblleft                    | \نقل چپ متن <i>ی د</i> ولا                          |
| \textquotedblright                   | \نقل راست متن <i>ی د</i> ولا                        |
|                                      |                                                     |
|                                      |                                                     |
| \textquoteleft                       | \نقل متن <i>ی چ</i> پ                               |
| \textquoteright<br>\textvisiblespace | \نقل متن <i>ی</i> راست<br>\فضای نمایان متن <i>ی</i> |

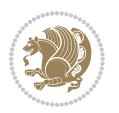

| Command in $TEX$ or $EEX$        | <b>Equivalent Persian Command</b> |
|----------------------------------|-----------------------------------|
| \textbar                         | \میله متن <i>ی</i>                |
| \textgreater                     | \بزر <i>گ</i> ترمتنی              |
| \textless                        | \كمترمتن <i>ى</i>                 |
| \textbf                          | \متن سياه                         |
| \textcircled                     | \مدورمتن <i>ی</i>                 |
| \textcolor                       | \رنگ متن                          |
| \textcompwordmark                | \نشان کلمه مرکب متن               |
| \textfloatsep                    | \فاصله متن وشناور                 |
| \textfraction                    | \نسبت متن                         |
| \textheight                      | \بلندای متن                       |
| \textindent                      | \متن تورفته                       |
| \textit                          | \متن ایتالیک                      |
| \textmd                          | \متن ناز <i>ک</i>                 |
| \textnormal                      | \متن نرمال                        |
| \textregistered                  | \ثبت <i>ى</i> متن <i>ى</i>        |
| \textrm                          | \متن رومن                         |
| \textsc                          | \متن تمامېزرگ                     |
| \textsf                          | \متن سن سريف                      |
| \textsl                          | \متن خوابیده                      |
| \textstyle                       | \سبک متن <i>ی</i>                 |
| \textsuperscript                 | \بالانويس متن <i>ى</i>            |
| \texttrademark                   | \علامت تجاری متنی                 |
| \texttt\                         | \متن تايپ                         |
| \textup                          | \متن ایستاده                      |
| \textwidth                       | \یهنا <i>ی</i> متن                |
| \thanks                          | \زیرنویس عنوان                    |
| $\hbox{\scriptsize\textsf{the}}$ | \محتوا <i>ی</i>                   |
| \thempfn                         | \این زیرنویس                      |
| \thicklines                      | \خط هاضخيم                        |
| \thickmuskip                     | \فاصلە زيادرياض <i>ى</i>          |
| \thinmuskip                      | \فاصله کم <i>ر</i> یاض <i>ی</i>   |
| \thickspace                      | \فضاضخيم                          |
| \thinlines                       | \خط هانازک                        |
| \thinspace                       | \ <i>د</i> وری کوچک               |
| \thisfancypage                   | \این صفحه تجمل <i>ی</i>           |
| \thispagestyle                   | \سبک این صفحه                     |
| \thr@@                           | \سە@                              |
| \tilde                           | \مد                               |
| \tiny                            | ∖ظریف                             |
| $\{\text{time}$                  | \زمان                             |

*Continued on next page*

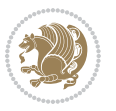

| Command in $TEX$ or $EEX$ | <b>Equivalent Persian Command</b>          |
|---------------------------|--------------------------------------------|
| \times                    | \ضرب در                                    |
| \title                    | \عنوان                                     |
| \to                       | \يه                                        |
| \today                    | \امروز                                     |
| \toks                     | \جزء                                       |
| \toksdef                  | \تعريف جزء                                 |
| \tolerance                | \حدبدنمای <i>ی</i>                         |
| \top                      | \بالا                                      |
| \topfigrule               | \خطبالای شناور                             |
| \topfraction              | \نسبتبالا                                  |
| \topmargin                | \حاشيهبالا                                 |
| \topmark                  | \علامتبالا                                 |
| \toppageskip              | \كادرتابالا                                |
| \topsep                   | \فاصلەبالاي ليست                           |
| \topskip                  | \فاصلهنالا                                 |
| \totalheight              | \بلندا <i>ی کل</i>                         |
| \tracingall               | \ردگیری کل                                 |
| \tracingcommands          | \ر <i>دگ</i> یری فرامین                    |
| \tracinglostchars         | \ر <i>دگ</i> یری حروف                      |
| \tracingmacros            | \ر <i>دگیری ما کر</i> وها                  |
| \tracingonline            | \ر <i>دگیری نمای</i> ش <i>ی</i>            |
| \tracingoutput            | \ر <i>دگیر ی ص</i> فحهبندی                 |
| \tracingpages             | \ر <i>دگ</i> یری صفحات                     |
| \tracingparagraphs        | \ر <i>دگیری</i> بندها                      |
| \tracingrestores          | \ر <i>دگیری</i> باز <i>گرد</i> ان <i>ی</i> |
| \tracingstats             | \ر <i>دگیر ی</i> آمارها                    |
| \triangle                 | \مثلث                                      |
| \ttdefault                | \ييش فرض تايپ                              |
| \ttfamily                 | \فامیل تایپ                                |
| \tw@                      | \دو@                                       |
| \twocolumn                | \دوستون                                    |
| \typein                   | \درنويس                                    |
| \typeout                  | \برنويس                                    |
| \uccode                   | \كدبزرگ                                    |
| \uchyph                   | \تیرەبندىبزر <i>گ</i>                      |
| \undefined                | \تعريف نشده                                |
| \underline                | \زيرخط                                     |
| \unhbox                   | \ب <i>ی ک</i> ادرا                         |
|                           |                                            |
| \unhcopy                  | \ب <i>ی ک</i> ی ا<br>\واحدطول              |

*Continued on next page*

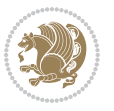

| Command in $TEX$ or $EEX$ | <b>Equivalent Persian Command</b> |
|---------------------------|-----------------------------------|
| \unkern                   | ∖بر <i>گ</i> شت دوری              |
| \unpenalty                | \بر <i>گ</i> شت جریمه             |
| \unskip                   | \بر <i>گ</i> شت فاصله             |
| \unvbox                   | \ب <i>ی ک</i> ادرو                |
| \unvcopy                  | \ب <i>ی ک</i> ی و                 |
| \updefault                | \ییش فرض ایستاده                  |
| \upshape                  | \شكل ايستاده                      |
| \usebox                   | \ازكادر                           |
| \usecounter               | \باشمارشگر                        |
| \usefont                  | \گز پنش قلم                       |
| \usepackage               | \سبک لازم                         |
| <b>\@vobeyspaces</b>      | \@فضاهای فعال                     |
| <b>\@void</b>             | \@تهى                             |
| \vadjust                  | \تنظيم و                          |
| \valign                   | \ردیف و                           |
| \value                    | \محتوا <i>ی</i> شمارنده           |
| \vbadness                 | \بدنمای <i>ی</i> و                |
| \vbox                     | \کادرو                            |
| $\verb \vcenter $         | \كادروسط                          |
| \verb                     | \همانطور                          |
| \vfil                     | \پرو                              |
| \vfill                    | \پررو                             |
| \vfilneg                  | \رفعپرو                           |
| \vfuzz                    | \پرز <i>عم</i> ود <i>ی</i>        |
| \visible                  | \نمايان                           |
| \vline                    | \خط عمود                          |
| \voffset                  | \حاشيه و                          |
| \voidb@x                  | ∖ک@درتهی                          |
| \vpageref                 | \ارجاع صفحه ع                     |
| \vrboxsep                 | \فاصله وگرد                       |
| $\forall$ ref             | \ارجاع ع                          |
| \vrule                    | \خط و                             |
| \vsize                    | \طول صفحه                         |
| \vskip                    | \فاصله و                          |
| \vspace                   | \فضا <i>ی</i> و                   |
| \vsplit                   | \شكست و                           |
| $\sqrt{vs}$               | \هردوو                            |
| \vtop                     | \کادرگود                          |
| \wd                       | ∖عرض                              |
| \whiledo                  | \مادامٖبكن                        |

*Continued on next page*

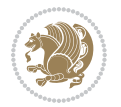

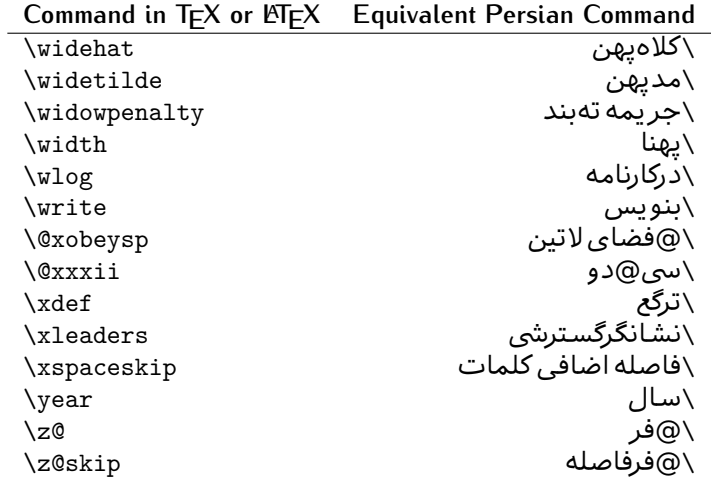

Table 2: The Equivalent XePersian Commands

<span id="page-32-0"></span>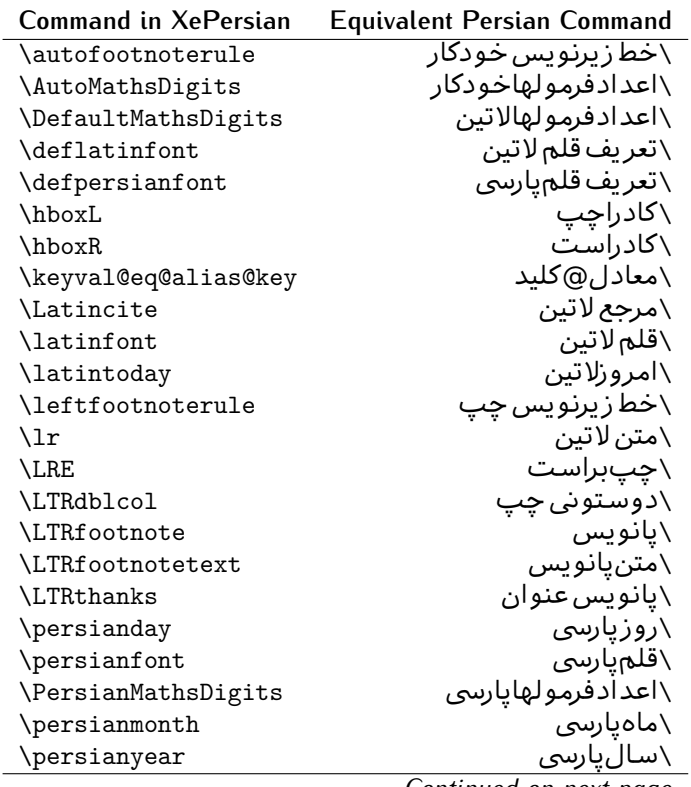

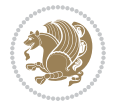

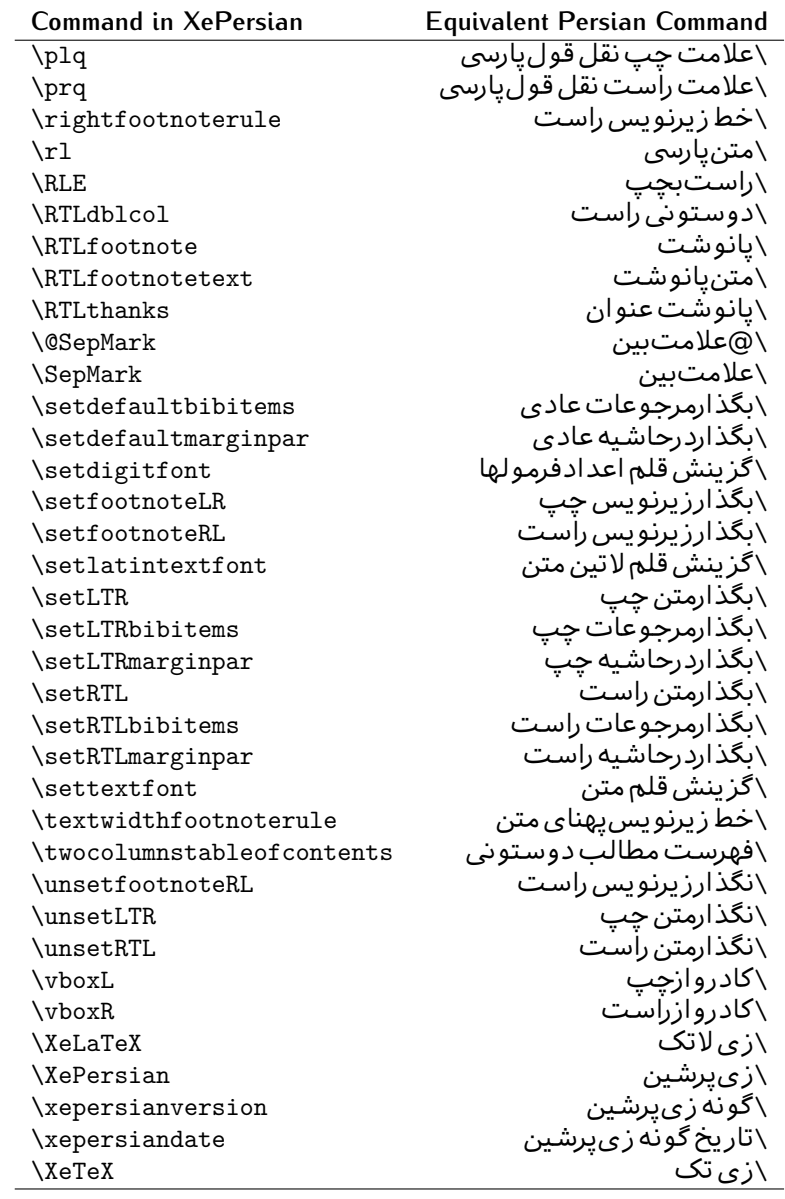

Table 3: The Equivalent LTEX Environments

<span id="page-33-0"></span>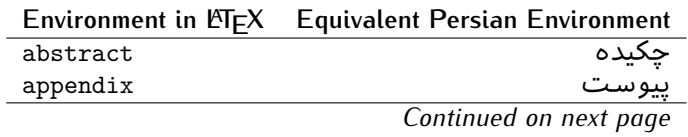

Basics 33

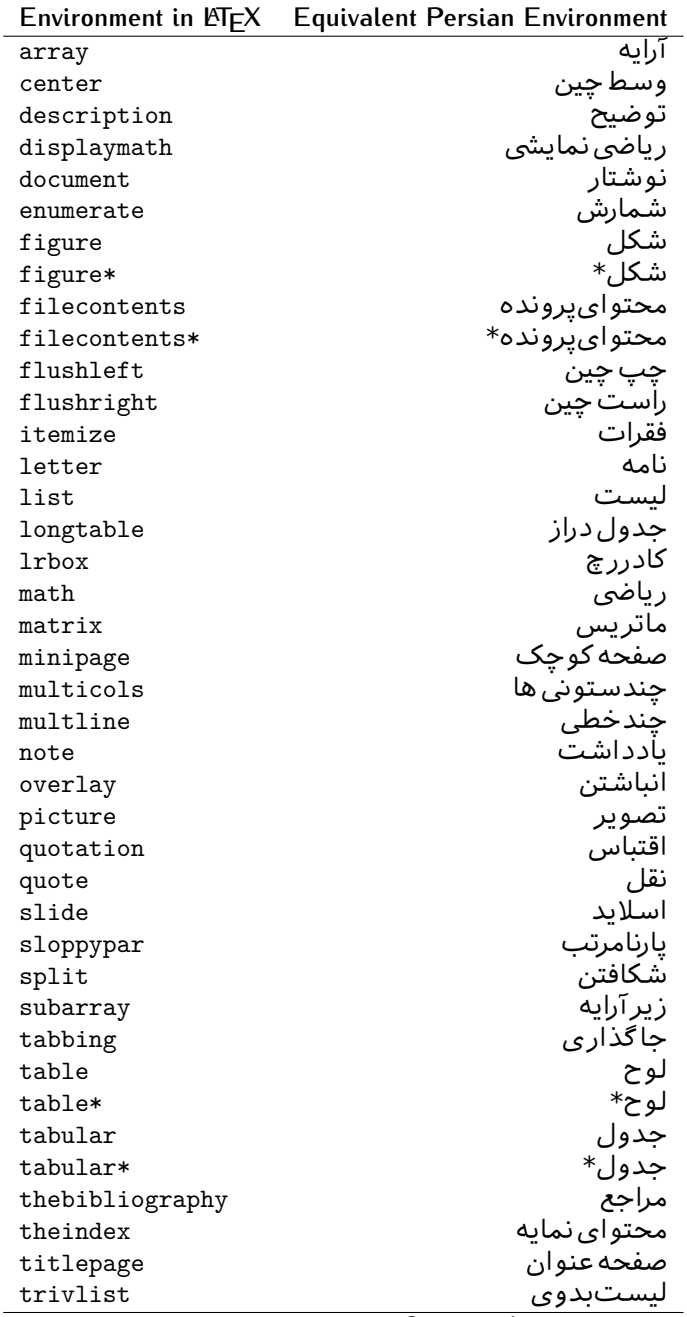

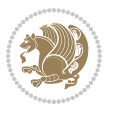

|           | Environment in LATFX Equivalent Persian Environment |
|-----------|-----------------------------------------------------|
| verbatim  | همانطورکه هست                                       |
| verbatim* | همانطورکه هست*                                      |
| verse     | شعر                                                 |

Table 4: The Equivalent XePersian Environments

 $\overline{a}$ 

<span id="page-35-1"></span>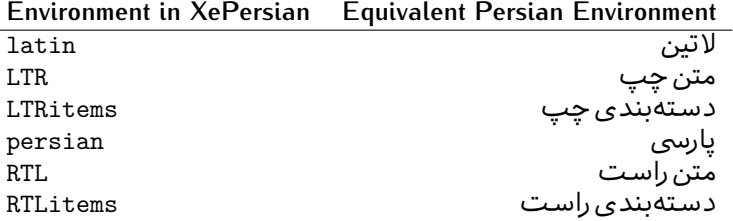

**Localisation of postion arguments.** Some environments like tabular and some commands like \parbox have an argument which specifies the position. Table [Table 5](#page-35-2) shows their localisations.

Table  $5$ : The Equivalent LATEX position arguments

<span id="page-35-2"></span>

|   | Position argument in LNEX Equivalent Persian position argument |
|---|----------------------------------------------------------------|
| b |                                                                |
| C |                                                                |
| C | س ،                                                            |
| h |                                                                |
| Η |                                                                |
|   |                                                                |
|   | چ<br>ف                                                         |
|   |                                                                |
| m | д                                                              |
| p | ∀                                                              |
| p | ص                                                              |
| r |                                                                |
| R |                                                                |
| s |                                                                |
| t |                                                                |

 There are two ps in [Table 5](#page-35-2), first p and its Persian equivalent پ stand for paragraph (used in tabular and similar environments) and the second p and its Persian equivalent ص stand for page (used in float-like environments).

#### <span id="page-35-0"></span>**2.4.8 Localizations of the keys and key values of graphicx package**

The equivalent Persian keys and key values of graphicx package is shown in [Table 6](#page-36-1) and [Table 7](#page-36-2) respectively.

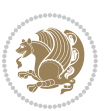
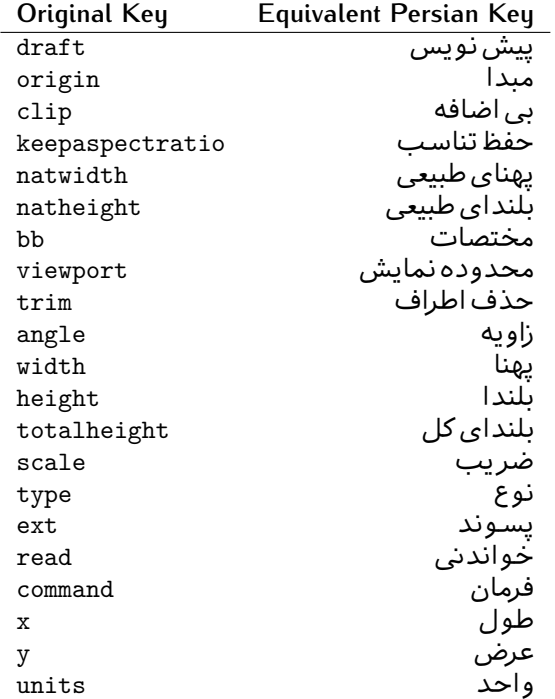

Table 6: Persian Equivalent keys of graphicx package

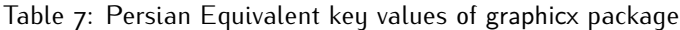

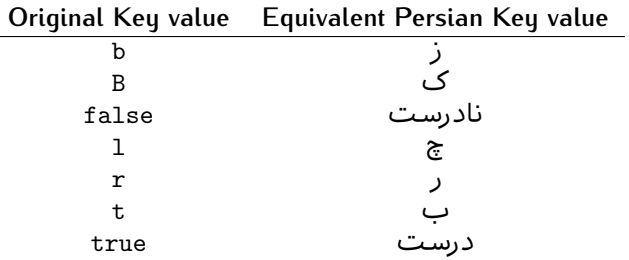

## **2.4.9 Localizations of font features and font feature options**

 $\overline{a}$ 

<span id="page-36-0"></span>The equivalent Persian font features and font feature options is shown in [Table 8](#page-36-0) and [Table 9](#page-38-0) respectively.

Table 8: Persian Equivalent font features

|                  | Original font feature Equivalent Persian font feature |
|------------------|-------------------------------------------------------|
| ExternalLocation | مکان خارجی                                            |
| ExternalLocation | مسىر                                                  |
|                  |                                                       |

*Continued on next page*

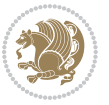

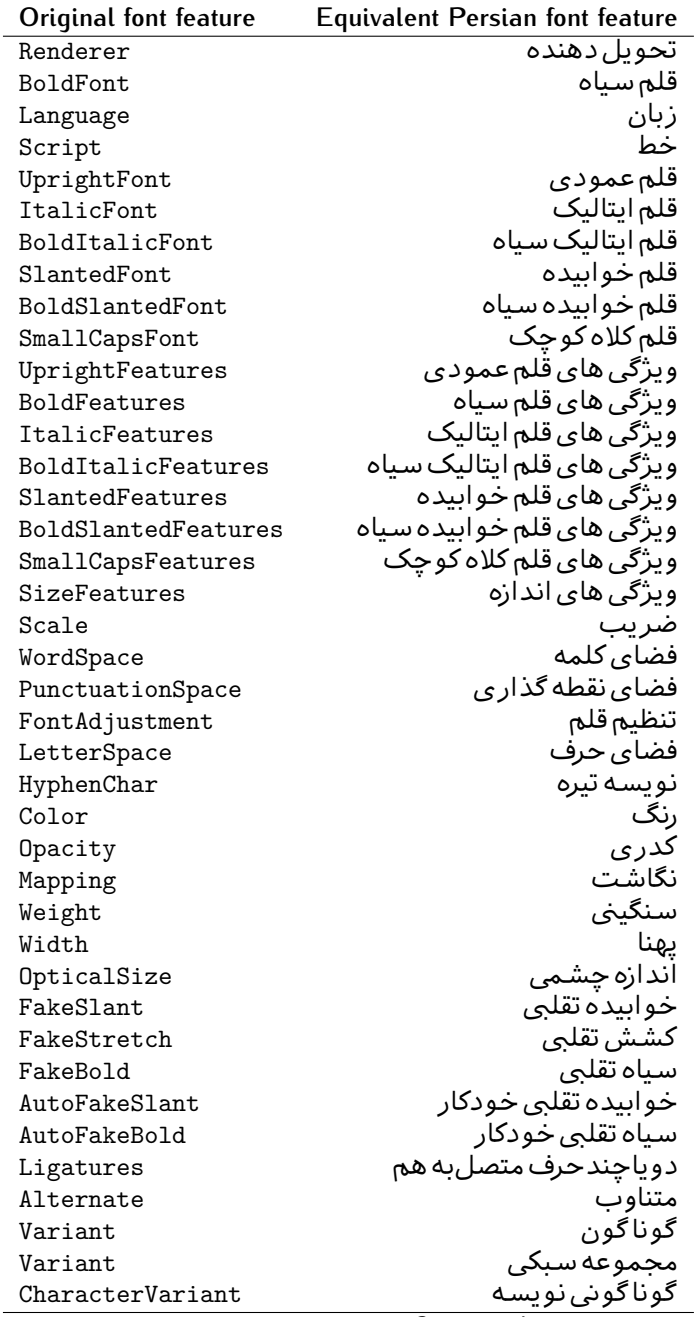

*Continued on next page*

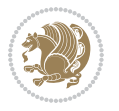

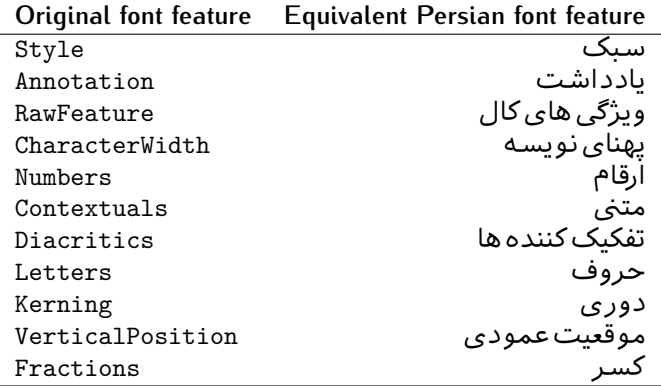

Table 9: Persian Equivalent font feature options

<span id="page-38-0"></span>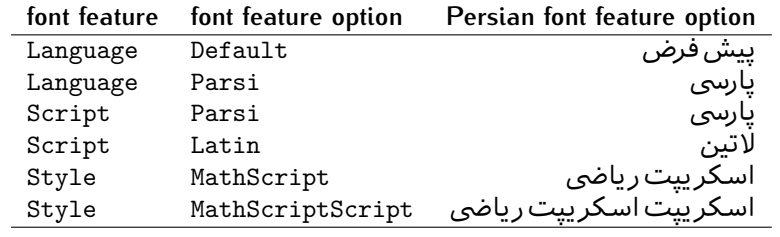

# 2.5 A Sample Input T<sub>E</sub>X File

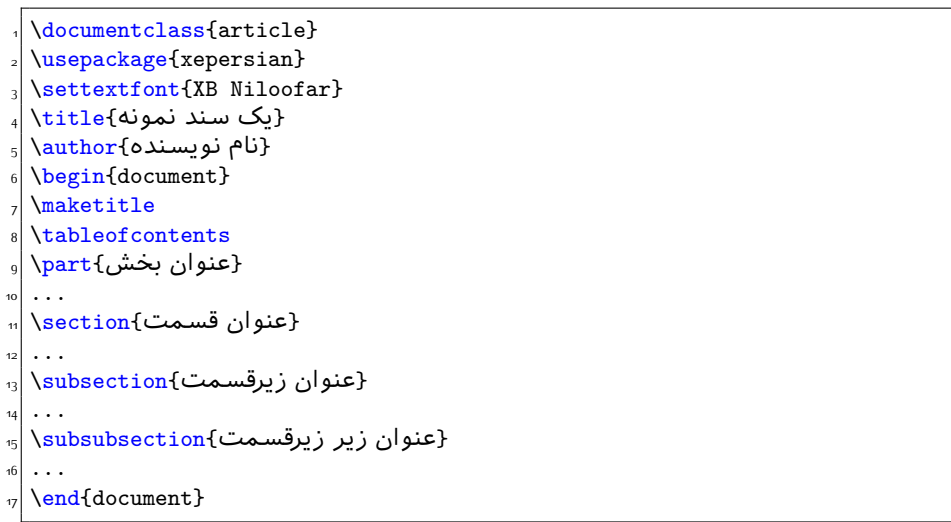

# **2.6 Font Commands**

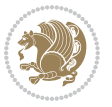

### **2.6.1 Basic Font Commands**

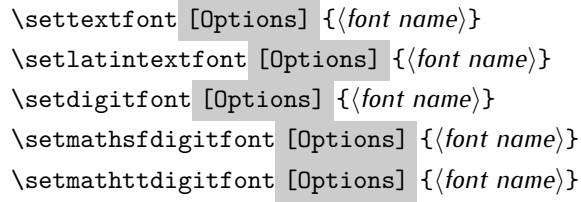

- **EF** Options in any font command in this documentation are anything that fontspec package provides as the option of loading fonts, except Script and Mapping.
- **ASP** \settextfont will choose the default font for Persian texts of your document.
- $\mathbb{F}$  \setlatintextfont will choose the font for Latin texts of your document. If you do not use this command at all, the default TFX font (fonts used in this documentation) will be used for Latin texts of your document.
- **IF** \setdigitfont will choose the Persian font for digits in math mode. By default, digits in math mode will appear in Persian form.
- **EF** \setmathsfdigitfont will choose the Persian font for digits in math mode inside \mathsf. By using this command, digits in math mode inside \mathsf will appear in Persian form and if you do not use this command at all, you will get default TEX font for digits in math mode inside \mathsf and digits appear in their original form (Western).
- **EF** \setmathttdigitfont will choose the Persian font for digits in math mode inside \mathtt. By using this command, digits in math mode inside \mathtt will appear in Persian form and if you do not use this command at all, you will get default TEX font for digits in math mode inside \mathtt and digits appear in their original form (Western).

#### **2.6.2 Defining Extra Persian and Latin Fonts**

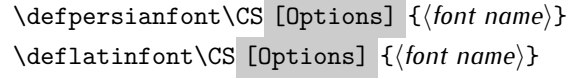

**WE With \defpersianfont, you can define extra Persian fonts.** 

\defpersianfont\Nastaliq[Scale=1]{IranNastaliq}

In this example, we define \Nastaliq to stand for IranNastaliq font.

**WE** With \deflatinfont, you can define extra Latin fonts.

\deflatinfont\junicode[Scale=1]{Junicode}

In this example, we define \junicode to stand for Junicode font.

Basics 39

## **2.6.3 Choosing Persian Sans Font**

```
\setpersiansansfont [Options] {⟨font name⟩}
\persiansffamily \textpersiansf{⟨text⟩}
```
**2.6.4 Choosing Persian Mono Font**

```
\setpersianmonofont [Options] {⟨font name⟩}
\persianttfamily \textpersiantt{⟨text⟩}
```
**2.6.5 Choosing Persian Iranic Font**

```
\setiranicfont [Options] {⟨font name⟩}
\iranicfamily \textiranic{⟨text⟩}
```
**2.6.6 Choosing Persian Navar Font**

```
\setnavarfont [Options] {⟨font name⟩}
\navarfamily \textnavar{⟨text⟩}
```
**2.6.7 Choosing Persian Pook Font**

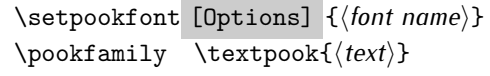

### **2.6.8 Choosing Persian Sayeh Font**

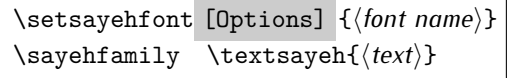

```
2.6.9 Choosing Latin Sans Font
```
\setlatinsansfont [Options] {*⟨font name⟩*} \sffamily \textsf{*⟨text⟩*}

# **2.6.10 Choosing Latin Mono Font**

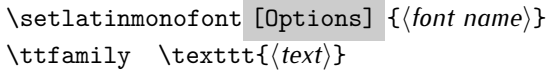

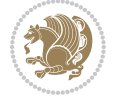

# **3 Latin and Persian Environment**

\begin{latin} *⟨text⟩* \end{latin}  $\begin{subarray}{c} \text{begin} \text{right} \end{subarray}$ 

- **18** Latin environment both changes direction of the paragraphs to LTR and font to Latin font.
- PFF persian environment both changes direction of the Paragraphs to RTL and font to Persian font.

# **3.1 latinitems and parsiitems environments**

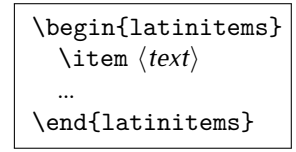

 latinitems environment is similar to LTRitems environment but changes the font to Latin font.

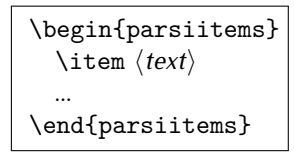

parsiitems environment is similar to RTLitems environment but changes the font to Persian font.

# **3.2 Short Latin and Persian Texts**

\lr{*⟨text⟩*} \rl{*⟨text⟩*}

- With \1r command, you can typeset short LTR texts.
- With \rl command, you can typeset short RTL texts.

# **3.3 Miscellaneous Commands**

```
\persianyear \persianmonth \persianday
\today \latintoday \twocolumnstableofcontents \XePersian
\plq \prq
```
**PEP** \persianyear is Persian equivalent of \year.

Latin and Persian Environment 41

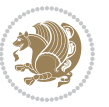

- **Form** \persianmonth is Persian equivalent of \month.
- $\mathbb{F}$  \persianday is Persian equivalent of \day.
- **EF** \today typesets current Persian date and \latintoday typesets current Latin date.
- **ASP** \twocolumnstableofcontents typesets table of contents in two columns. This requires that you have loaded multicol package before XePersian package, otherwise an error will be issued.
- **AP \XePersian typesets XePersian's logo.**
- **EF** \plq and \prq typeset Persian left quote and Persian right quote respectively.

# **3.4 New Commands**

\Latincite

 $\mathbb{F}$  \Latincite functions exactly like \cite command with only one difference; the reference to biblabel item is printed in Latin font in the text.

# **3.5 Additional Counters**

XePersian defines several additional counters to what already LTFX offers. These counters are harfi, adadi, and tartibi. In addition, the following commands are also provided:

```
\harfinumeral{⟨integer⟩} \adadinumeral{⟨integer⟩} \tartibinumeral{⟨integer⟩}
```
- **EF** The range of harfi counter is integers between 1 and 32 (number of the Persian alphabets) and adadi and tartibi counters, are integers between 0 and 999,999,999.
- For harfi counter, if you give an integer bigger than 32 or a negative integer (if you give integer 0, it returns nothing), then you get error and for adadi and tartibi counters, if you give an integer bigger than 999,999,999, then you get an error message.
- For adadi and tartibi counters, if you give an integer less than o (a negative integer), then adadi and tartibi counters return **adadi** and **tartibi** form of the integer 0, respectively.
- $\mathbb{F}$  \harfinumeral returns the harfi form of  $\langle$ *integer* $\rangle$ , where  $1 \leq integer \leq 32$ and \adadinumeral, and \tartibinumeral return **adadi**, and **tartibi** form of  $\langle$ *integer* $\rangle$  respectively, where  $0 \leq integer \leq 999,999,999$ .

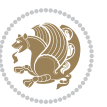

# **3.6 Things To Know About \setdigitfont, \setmathsfdigitfont, and \setmathttdigitfont**

\DefaultMathsDigits \PersianMathsDigits \AutoMathsDigits

- As we discussed before, \setdigitfont will choose the Persian font for digits in math mode. By default, digits in math mode will appear in Persian form.
- **As we discussed before, \setmathsfdigitfont, and \setmathttdigitfont** will choose the Persian sans serif and typewriter fonts for digits in math mode. By using this command, digits in math mode will appear in Persian form and if you do not use this command at all, you will get default  $TFX$  font for digits in math mode and digits appear in their original form (Western).

If you use \setdigitfont, \setmathsfdigitfont, and \setmathttdigitfont, then you should know that:

- $\mathscr{F}$  By default, \AutoMathsDigits is active, which means that in Persian mode, you get Persian digits in math mode and in Latin mode, you get T<sub>E</sub>X's default font and digits in math mode.
- $\mathscr{F}$  If you use \PersianMathsDigits anywhere, you will overwrite XePersian's default behaviour and you will always get Persian digits in math mode.
- $\mathscr{G}$  If you use \DefaultMathsDigits anywhere, again you will overwrite XePersian's default behaviour and you will always get TEX's default font and digits in math mode.

# **4 New Conditionals**

# **4.1 Shell escape (or write18) conditional**

```
\ifwritexviii
    ⟨material when Shell escape (or write18) is enabled⟩
\else
     ⟨material when Shell escape (or write18) is not enabled⟩
\fi
```
# **5 Bilingual Captions**

XePersian sets caption bilingually. This means if you are in RTL mode, you get Persian caption and if you are in LTR mode, you get English caption.

Bilingual Captions 43

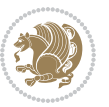

# **5.1 Support For Various Packages**

In addition to what bidi package supports, XePersian also support a few packages. This support is more about language aspect rather than directionality. These packages are algorithmic, algorithm,enumerate, and backref packages.

### **5.1.1 Things You Should Know about Support For enumerate Package**

The enumerate package gives the enumerate environment an optional argument which determines the style in which the counter is printed.

An occurrence of one of the tokens A, a, I, i, or 1 produces the value of the counter printed with (respectively)  $\Lambda$ ,  $\lambda$ ,  $\gamma$ ,  $\gamma$  or  $\arabic$ .

In addition with the extra support that XePersian provides, an occurrence of one of the tokens ا, ی, or ت produces the value of the counter printed with (respectively) \harfi, \adadi, or \tartibi.

These letters may be surrounded by any strings involving any other  $T \models X$  expressions, however the tokens A, a, I, i, 1, 1,  $\sigma$ ,  $\sigma$  must be inside a {} group if they are not to be taken as special.

To see an Example, please look at enumerate package documentation.

# **5.2 Index Generation**

For generating index, you are advised to use xindy program, any other program such as makeindex is not recommended.

# **5.3 Converting Your FarsiTEX Files To XePersian or Unicode**

There is a python program written by Mostafa Vahedi that enables you to convert FarsiTEX files to XePersian or unicode. This program can be found in doc folder with the name ftxe-0.12.py. To convert your FarsiTFX files to XePersian, put ftxe-0.12.py in the same directory that your FarsiTEX file is, and then open a terminal/command prompt and do the following:

```
python ftxe-0.12.py file.ftx file.tex
```
This will convert your file.ftx (FarsiT<sub>F</sub>X file) to file.tex (XePersian file). The general syntax of using the python script is as follow:

python ftxe-0.12.py [-r] [-s] [-x] [-u] input-filename1 input-filename2

Where

- **-r** (DEFAULT) recursively consider files included in the given files
- **-s** do not recursively consider files
- **-x** (DEFAULT) insert XePersian related commands

Bilingual Captions 44

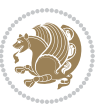

**-u** only convert to unicode (and not to XePersian)

Please note that the python script will not work with versions of python later than 2.6. So you are encouraged to use version 2.6 of python to benefit from this python script.

# **6 Extra Packages And Classes**

### **6.1 Magazine Typesetting**

#### **6.1.1 Introduction**

xepersian-magazine class allows you to create magazines, newspapers and any other types of papers. The output document has a front page and as many inner pages as desired. Articles appear one after another, telling the type, number of columns, heading, subheading, images, author and so forth. It is possible to change the aspect of (almost) everything therefore it is highly customisable. Commands to add different titles, headings and footers are also provided.

### **6.1.2 Usage**

To create<sup>[2](#page-45-0)</sup> a magazine just load the class as usual<sup>[3](#page-45-1)</sup>, with

\documentclass [Options] {*xepersian-magazine*}

at the beginning of your source file. The class options are described in [subsubsec](#page-52-0)[tion 6.1.12](#page-52-0).

From this point it is possible to include packages and renew class commands described in [subsubsection 6.1.9](#page-49-0).

### **6.1.3 Front Page**

As every magazine, xepersian-magazine has its own front page. It includes main headings, an index, the magazine logo and other useful information. This environment should be the first you use within xepersian-magazine class but it is not mandatory.

```
\firstimage \firstarticle
```
The first two commands you can use inside the frontpage environment are \firstimage and \firstarticle which include, respectively, the main image and the main heading in the front page. The first one takes two arguments *⟨image⟩* and *⟨description⟩*. Notice that second argument is optional and it declares the image

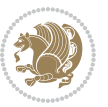

<span id="page-45-1"></span><span id="page-45-0"></span><sup>2</sup>For a sample file, please look at magazine-sample.tex in the doc folder

<sup>3</sup>You also need to load graphicx, xunicode and xepersian packages respectively, after loading the document class and choose fonts for the main text, Latin text and digits in maths formulas. For more detail see [section 2](#page-5-0) of the documentation.

caption; *⟨image⟩* defines the relative path to the image. In order to include the first piece of article use

\firstarticle{*⟨title⟩*}{*⟨opening⟩*}{*⟨time⟩*}

first two arguments are mandatory and represent heading and the opening paragraph. Last argument is optional (you can leave it blank) and indicates the time when article happened.

\secondarticle

The second piece of article is included using the command \secondarticle just as the first article. The main difference are that this second piece has two more arguments and it does not include an image.

\secondarticle{*⟨title⟩*}{*⟨subtitle⟩*}{*⟨opening⟩*}{*⟨pagesof⟩*}{*⟨time⟩*}

The new arguments *⟨subtitle⟩* and *⟨pagesof⟩* define a subtitle and the name of the section for this piece of article.

\thirdarticle

The third piece of article is the last one in the xepersian-magazine front page. It works like the \secondarticle.

```
\thirdarticle{⟨title⟩}{⟨subtitle⟩}{⟨opening⟩} {⟨pagesof⟩}{⟨time⟩}
```
The arguments meaning is the same as \secondarticle command.

The front page includes three information blocks besides the news: indexblock which contains the index, authorblock which includes information about the author and a weatherblock containing a weather forecast. All these three environments are mostly a frame in the front page therefore they can be redefined to fit your personal wishes but I kept them to give an example and to respec the original xepersian-magazine format.

\indexitem

The indexblock environment contains a manually editted index of xepersianmagazine. It takes one optional argument *⟨title⟩* and places a title over the index block. To add entries inside the index just type

\indexitem{*⟨title⟩*}{*⟨reference⟩*}

inside the environment. The *⟨title⟩* is the index entry text and the *⟨reference⟩* points to a article inside xepersian-magazine. It will be more clear when you read [subsub-](#page-47-0)

[Extra Packages And Classes 46](#page-47-0)

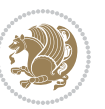

[section 6.1.4](#page-47-0). In order to get a correct output, it is necessary to leave a blank line between index items.

The authorblock environment can include whatever you would like. I called it authorblock because I think it is nice to include some author reference in the front page: who you are, why are you doing this... This environment creates a frame box in the bottom right corner of the front page with your own logo at the top.

### \weatheritem

Finally, the weatherblock lets you include a weather forecast. It takes one optional argument *⟨title⟩* that places a title over the weather block. It can fit up to three weather icons with maximum and minimum temperatures, description and name. To add each of the weather entries type the following

```
\weatheritem{⟨image⟩}{⟨day-name⟩}{⟨max⟩} {⟨min⟩}{⟨short-des⟩}
```
The first argument includes the path to the weather icon (i.e. sunny or rainy), *⟨dayname⟩* like Monday, *⟨max⟩* and *⟨min⟩* are the highest and lowest day temperatures and *⟨short-des⟩* is a brief description of the weather condition: partly cloudy, sunny and windy …

### <span id="page-47-0"></span>**6.1.4 Inside**

Once we have created the front page we should include all articles inside our magazine. xepersian-magazine arranges all articles one after each other, expanding headings all over the page and splitting the article text in the number of columns we wish. There are three different environments to define a piece of article: the article environment described in [subsubsection 6.1.5](#page-47-1), the editorial environment [subsub](#page-48-0)[section 6.1.6](#page-48-0) for opinion articles and the shortarticle environment explained in [subsubsection 6.1.7](#page-49-1).

### <span id="page-47-1"></span>**6.1.5 The article environment**

The main environment to include a piece of article is called article. It takes four arguments that set up the headings and structure of the article.

```
\begin{article}{⟨num-of-columns⟩}{⟨title⟩}{⟨subtitle⟩} {⟨pagesof⟩}{⟨label⟩}
…⟨text⟩…
\end{article}
```
The first argument *⟨num-of-columns⟩* sets the number of columns the article will be divided whereas *⟨label⟩* is used when pointing an article from the index in the front page. The rest of the arguments are easy to understand.

Inside the article environment, besides the main text of the article, it is possible to include additional information using several class commands.

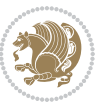

### \authorandplace \timestamp

The \authorandplace{*⟨author⟩*}{*⟨place⟩*} inserts the name of the editor and the place where the article happened in the way many magazines do. Another useful command is \timestamp{*⟨time⟩*} which includes the time and a separator just before the text. These two commands should be used before the text because they type the text as the same place they are executed.

# \image

To include images within the text of an article, xepersian-magazine provides an \image command. Since multicol package does not provide any float support for its multicols environment, I created a macro that includes an image only if that is possible, calculating if there is enough space for the image.It is not the best solution but it works quite well and I could not find a better one. To include an image use the command and its two arguments: the relative path to the image and a short description.

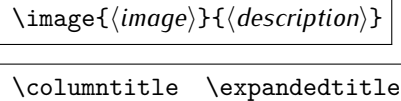

Within the text of the article, it is possible to add column and expanded titles. The main difference between them is that the first one keeps inside the width of an article column whereas the second expands all over the width of the page, breaking all the columns. Their use is analogous, as follows

\columntitle{*⟨type⟩*}{*⟨text⟩*} \expandedtitle{*⟨type⟩*}{*⟨text⟩*}

These two commands use fancybox package features. That is why there are five different types of titles which correspond mainly with fancybox ones: shadowbox, doublebox, ovalbox, Ovalbox and lines.

### <span id="page-48-0"></span>**6.1.6 The editorial environment**

In addition to the editorial article environment, one can use the editorial environment to create editorial or opinion texts. The main feature is that it transforms the style of the heading. Although this environment accepts all the commands article takes, it does not make any sense to use the \authorandplace command within it since it includes an author argument. To create an editorial text use

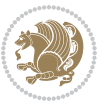

```
\begin{editorial}{⟨num-of-columns⟩}{⟨title⟩}{⟨author⟩}{⟨label⟩}
…⟨text⟩…
\end{editorial}
```
All arguments have the same meaning as article environment (see [subsubsec](#page-47-1)tion  $6.1.5$ ).

### <span id="page-49-1"></span>**6.1.7 The shortarticle environment**

The shortarticle environment creates a block of short article. Althought it has its own title and subtitle, each piece of article within it may have a title. To use it just type:

```
\begin{shortarticle}{⟨num-of-columns⟩}{⟨title⟩}{⟨subtitle⟩}{⟨label⟩}
…⟨text⟩…
\shortarticleitem{⟨title⟩}{⟨text⟩}
\end{shortarticle}
```
You can also specify the number of columns of the block like editorial and article environments. To add a piece of article inside the shortarticle use the \shortarticleitem, indicating a title and the text of the issue.

### **6.1.8 Commands between articles**

\articlesep \newsection

There are two commands you can use among the articles inside xepersian-magazine: \articlesep and \newsection. The first one does not take any parameter and just draws a line between two articles. The second changes the content of \xepersian@section to the new *⟨section name⟩*. From the point it is used, all articles which follow will be grouped within the new section.

\newsection{*⟨section name⟩*}

### <span id="page-49-0"></span>**6.1.9 Customization**

xepersian-magazine includes many commands which can be used to customize its aspect, from the front page to the last page. I will list them grouped so it is easy to find them. Treat them as standard  $\langle \text{E} \rangle$  commands, using \renewcommand to change their behaviour.

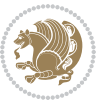

### **6.1.10 Front Page**

\customlogo \customminilogo \custommagazinename

When creating a magazine, everyone wants to show its own logo instead of xepersianmagazine default heading. To achieve this, you need to put the following command at the preamble of your document:

```
\customlogo{⟨text⟩}
\customminilogo{⟨text⟩}
\custommagazinename{⟨text⟩}
\edition \editionformat
```
The edition text has to be declared in the preamble of the document. One important thing to know is that \author, \date and \title have no effect inside xepersianmagazine since the magazine date is taken from \today command and the other two are only for the title page (if using \maketitle).

```
\indexFormat \indexEntryFormat \indexEntryPageTxt
\indexEntryPageFormat \indexEntrySeparator
```
When defining the index in the front page, there are several commands to customize the final index style. \indexFormat sets the format of the title; \indexEntryFormat, the format of each index entry; \indexEntryPageTxt and \indexEntryPageFormat lets you define which is the text that goes with the page number and its format. Finally, xepersian-magazine creates a thin line between index entries, you can redefine it using \indexEntrySeparator. To get the index with \xepersian@indexwidth is provided.

\weatherFormat \weatherTempFormat \weatherUnits

Relating to the weather block, the title format can be changed redefining \weatherFormat. In order to customize the format of the temperature numbers and their units it is necessary to redefine \weatherTempFormat and \weatherUnits respectively.

\\*TitleFormat \\*SubtitleFormat \\*TextFormat

The main article that appear in the front page can change their formats. To obtain that there are three standard commands to modify the title, subtitle and text style. You just have to replace the star (\*) with first, second or third depending on which article you are editing. Note that first piece of article has no subtitle therefore it does not make any sense to use the non-existent command \firstSubtitleFormat.

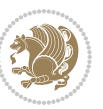

\pictureCaptionFormat \pagesFormat

Two other elements to configure are the picture captions and the pages or section format in the entire document. To proceed just redefine the macros \pictureCaptionFormat and \pagesFormat.

### **6.1.11 Inside The Magazine**

```
\innerTitleFormat \innerSubtitleFormat \innerAuthorFormat
\innerPlaceFormat
```
The articles inside xepersian-magazine may have a different format from the ones in the front page. To change their title or subtitle format redefine \innerTitleFormat and \innerSubtitleFormat. The article text format matches the document general definition. When using the \authorandplace command, you might want to change the default style. Just renew \innerAuthorFormat and \innerPlaceFormat to get the results.

```
\timestampTxt \timestampSeparator \timestampFormat
```
The \timestamp command described in [subsubsection 6.1.5](#page-47-1) lets you introduce the time of the event before the article text. You can configure its appearance by altering several commands: \timestampTxt which means the text after the timestamp; \timestampSeparator which defines the element between the actual timestamp and the beginning of the text and, finally, \timestampFormat to change the entire timestamp format.

### \innerTextFinalMark

xepersian-magazine puts a small black square at the end of the article. As I wanted to create a highly customizable LTEX class I added the macro \innerTextFinalMark to change this black square. This item will appear always following the last character of the text with the *character*.

```
\minraggedcols \raggedFormat
```
The \minraggedcols counter is used to tell xepersian-magazine when article text should be ragged instead of justified. The counter represents the minimum number of columns that are needed in order to use ragged texts. For example, if \minraggedcols is set to 3, all articles with 3 columns or more will be ragged. Articles with 1, 2 columns will have justified text. By default, \minraggedcols is set to 4.

The \raggedFormat macro can be redefined to fit user ragged style. Default value is \RaggedLeft.

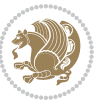

# \heading \foot

xepersian-magazine includes package fancyhdr for changing headings and footers. Although it is possible to use its own commands to modify xepersian-magazine style, there are two commands to change headings and foot appearance. Place them in the preamble of your xepersian-magazine document.

```
\heading{⟨left⟩}{⟨center⟩}{⟨right⟩}
\foot{⟨left⟩}{⟨center⟩}{⟨right⟩}
```
If you still prefer to use fancyhdr macros, use them after the frontpage environment. xepersian-magazine by default places no headers and footers. If you want headers and foooters, then after loading xepersian package, you should write \pagestyle{*fancy*} at the preamble of your document.

## <span id="page-52-0"></span>**6.1.12 Class Options**

The xepersian-magazine class is in itself an alteration of the standard article class, thus it inherits most of its class options but twoside, twocolumn, notitlepage and a4paper. If you find problems when loading other article features, please let me know to fix it. There are also five own options that xepersian-magazine implements.

- **a3paper** (false) This option makes xepersian-magazine 297 mm width by 420 mm height. This option is implemented because the standard article class does not allow this document size.
- **9pt** (false) Allows the 9pt font size that article class does not include (default is 10pt).
- **columnlines** columnlines (false) Adds lines between columns in the entire xepersianmagazine. The default line width is 0.1pt but it is possible to change this by setting length \columnlines in the preamble.
- **showgrid** (false) This option is only for developing purposes. Because the front page has a personal design using the textpos package, I created this grid to make easier the lay out.

# **6.2 Typesetting Multiple-choice Questions**

### **6.2.1 Introduction**

xepersian-multiplechoice is a package for making multiple choices questionnaires under  $\mathbb{E}T$   $\vdash$   $\mathbb{E}T$ . A special environment allows you to define questions and possible answers. You can specify which answers are correct and which are not. xepersianmultiplechoice not only formats the questions for you, but also generates a "form" (a grid that your students will have to fill in), and a "mask" (the same grid, only with correct answers properly checked in). You can then print the mask on a slide and correct the questionnaires more easily by superimposing the mask on top of students' forms.

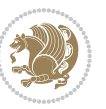

#### **6.2.2 Usage**

Here we now explain the usage of this package, however there are four example files, namely test-question-only.tex, test-solution-form.tex, test-empty-form.tex and test-correction.tex, available in doc folder that you may want to look at.

### **6.2.3 Loading The Package**

You can load the package as usual by:

\usepackage [Options] {*xepersian-multiplechoice*}

The available options are described along the text, where appropriate.

### **6.2.4 Creating Questions**

Here's a simple example demonstrating how to produce a new question:

<sup>1</sup> \begin{question}{سؤال{ جواب ۱ false \<sup>2</sup> جواب ٢ true جواب ۳ false) جواب ۴ false\ \end{question} \begin{correction} جواب واقعی و علت اینکه این جواب، جواب واقعی هست \end{correction}

### **6.2.5 The question Environment**

The question environment allows you to insert questions into your document. It takes one mandatory argument which specifies the actual question's text. The question will be displayed in a frame box, the size of the line.

\true \false

The proposed answers are displayed below the question in a list fashion (the question environment is a list-based one). Instead of using \item however, use either \true or \false to insert a possible answer.

#### **6.2.6 Question Numbers**

The question environment is associated with a  $E/FX$  counter named question. This counter stores the number of the next (or current) question. It is initialized to 1, and automatically incremented at the end of question environments. You might want to use it to format question titles. For instance, you could decide that each question belongs to a subsection in the article class, and use something like this before each question: \subsection\*{*Question \thequestion*}

Extra Packages And Classes 53

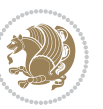

#### **6.2.7 The Form and the Mask**

\makeform \makemask

Based on the questions appearing in your document, xepersian-multiplechoice has the ability to generate a "form" (a grid that your students will have to fill in), and a "mask" (the same grid, only with correct answers properly checked in). This can make the correction process easier.

To generate a form and a mask, use the macros \makeform and \makemask. xepersianmultiplechoice uses two auxiliary files to build them. These files have respectively an extension of frm and msk. If you use these macros, you will need two passes of  $\mathbb{E}$ F $\vdash$ X in order to get a correctly formatted document.

### **6.2.8 Typesetting corrections**

The "correction" mode allows you to automatically typeset and distribute corrections to your students. These corrections are slightly modified versions of your questionnaire: each possible answer is prefixed with a small symbol (a visual clue) indicating whether the answer was correct or wrong. In addition, you can typeset explanations below each question.

To activate the correction mode, use the correction option. It is off by default.

To typeset explanations below the questions, use the correction environment (no argument). The contents of this environment is displayed only in correction mode. In normal mode, it is simply discarded.

In addition, note that xepersian-multiplechoice cancels the actions performed by \makeform and \makemask in correction mode. This is to avoid further edition of the source when typesetting a correction.

### **6.2.9 Important Note**

Currently, xepersian-multiplechoice requires that you provide a constant number of proposed answers across all questions in your xepersian-multiplechoice. This is something natural when you want to build forms, but this might me too restrictive otherwise, I'm not sure, so it is possible that this restriction will be removed in future versions.

Currently, there is a built-in mechanism for checking that the number of proposed answers remains constant: when xepersian-multiplechoice encounters the first occurrence of the question environment, it remembers the number of proposed answers from there. Afterwards, any noticed difference in subsequent occurrences will generate an error. As a consequence, you never have to tell xepersian-multiplechoice explicitly what that number is.

# **6.3 Customising The Package**

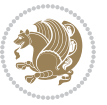

### **6.3.1 The question environment**

\questionspace \answerstitlefont \answernumberfont

\questionspace is the amount of extra vertical space to put under the question, before the list of proposed answers. This is a  $\mathbb{E} F[X]$  length that defaults to Opt. Before the list of possible answers, a short title is displayed (for English, it reads "Possible answers:"). The \answerstitlefont macro takes one mandatory argument which redefines the font to use for the answers title. By default, \bfseries is used. Each proposed answer in the list is numbered automatically (and alphabetically). The \answernumberfont macro takes one mandatory argument which redefines the font to use for displaying the answer number. By default, \bfseries is used.

#### **6.3.2 The Form and the Mask**

\headerfont \X

The \headerfont macro takes one mandatory argument which redefines the font to use for the headers (first line and first column) of the form and mask arrays. By default, \bfseries is used.

In the mask, correct answers are checked in by filling the corresponding cell with an "X" character. If you want to change this, call the \X macro with one (mandatory) argument.

#### **6.3.3 The correction**

\truesymbol \falsesymbol

In correction mode, labels in front of answers are modified to give a visual clue about whether the answer was correct or wrong. By default, a cross and a small arrow are used. You can change these symbols by using the \truesymbol and

\falsesymbol macros. For instance, you could give a fancier look to your correction by using the pifont package and issuing:

```
\truesymbol{\ding{'063}~}
\falsesymbol{\ding{'067}~}
```
#### \correctionstyle

The appearance of the contents of the correction environment can be adjusted by using the \correctionstyle macro. By default, \itshape is used.

# **7 xepersian implementation**

# **7.1 algorithmic-xepersian.def**

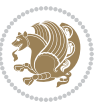

```
1 \ProvidesFile{algorithmic-xepersian.def}[2010/07/25 v0.2 adaptations for algorithmic package]
2 \def\algorithmicrequire{\if@RTL\textbf{:}\else\textbf{Require:}\fi}
```

```
3\def\algorithmicensure{\if@RTL\textbf{ :}\else\textbf{Ensure:}\fi}
```
## **7.2 algorithm-xepersian.def**

```
4 \ProvidesFile{algorithm-xepersian.def}[2010/07/25 v0.2 adaptations for algorithm package]
5 \def\ALG@name{\if@RTL else\ Algorithm\fi}
6 \def\ALGS@name{ }
7 \def\listalgorithmname{\if@RTL  \ALGS@name\else List of \ALG@name s\fi}
```
## **7.3 amsart-xepersian.def**

```
8 \ProvidesFile{amsart-xepersian.def}[2017/02/04 v0.4 adaptations for amsart class]
9 \renewcommand \thepart {\@tartibi\c@part}
10 \def\appendix{\par\c@section\z@ \c@subsection\z@
```

```
11 \let\sectionname\appendixname
```

```
12 \def\thesection{\@harfi\c@section}}
```

```
13
```
# **7.4 amsbook-xepersian.def**

```
14 \ProvidesFile{amsbook-xepersian.def}[2017/02/04 v0.5 adaptations for amsbook class]
```

```
15 \def\frontmatter{\cleardoublepage\pagenumbering{harfi}}
```

```
16 \renewcommand \thepart {\@tartibi\c@part}
```

```
17 \def\appendix{\par
```

```
18 \c@chapter\z@ \c@section\z@
```

```
19 \let\chaptername\appendixname
```

```
20 \def\thechapter{\@harfi\c@chapter}}
```
 

# **7.5 appendix-xepersian.def**

\ProvidesFile{appendix-xepersian.def}[2015/02/01 v0.1 adaptations for appendix package]

- \renewcommand{\@resets@pp}{\par
- \@ppsavesec
- \stepcounter{@pps}
- \setcounter{section}{0}%
- \if@chapter@pp
- \setcounter{chapter}{0}%
- \renewcommand\@chapapp{\appendixname}%
- \renewcommand\thechapter{\@harfi\c@chapter}%

```
32 \else
```

```
33 \setcounter{subsection}{0}%
```
- 34 \renewcommand\thesection{\@harfi\c@section}%
- $35 \text{ Yfi}$
- \restoreapp
- }

# **7.6 article-xepersian.def**

\ProvidesFile{article-xepersian.def}[2010/07/25 v0.2 adaptations for standard article class]

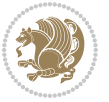

- \renewcommand \thepart {\@tartibi\c@part}
- 40 \renewcommand\appendix{\par
- 
- \setcounter{section}{0}%
- \setcounter{subsection}{0}%
- \gdef\thesection{\@harfi\c@section}}

## **7.7 artikel1-xepersian.def**

- \ProvidesFile{artikel1-xepersian.def}[2010/07/25 v0.1 adaptations for artikel1 class]
- \renewcommand\*\thepart{\@tartibi\c@part}
- \renewcommand\*\appendix{\par
- \setcounter{section}{0}%
- \setcounter{subsection}{0}%
- \gdef\thesection{\@harfi\c@section}}

## **7.8 artikel2-xepersian.def**

\ProvidesFile{artikel2-xepersian.def}[2010/07/25 v0.1 adaptations for artikel2 class]

- \renewcommand\*\thepart{\@tartibi\c@part}
- \renewcommand\*\appendix{\par
- 53 \setcounter{section}{0}%
- \setcounter{subsection}{0}%
- \gdef\thesection{\@harfi\c@section}}

### **7.9 artikel3-xepersian.def**

```
56 \ProvidesFile{artikel3-xepersian.def}[2010/07/25 v0.1 adaptations for artikel3 class]
```
- \renewcommand\*\thepart{\@tartibi\c@part}
- \renewcommand\*\appendix{\par
- \setcounter{section}{0}%
- \setcounter{subsection}{0}%
- \gdef\thesection{\@harfi\c@section}}

## **7.10 backref-xepersian.def**

```
62 \ProvidesFile{backref-xepersian.def}[2010/07/25 v0.1 adaptations for backref package]
63 \def\backrefpagesname{\if@RTL else\ pages\fi}
64 \def\BR@Latincitex[#1]#2{%
65 \BRorg@Latincitex[{#1}]{#2}%
66 \ifBR@verbose
67 \PackageInfo{backref}{back Latin cite \string`#2\string'}%
68 \t\text{ } \t\text{ } 6869 \Hy@backout{#2}%
70 }
71 \AtBeginDocument{%
72 \@ifundefined{NAT@parse}{%
73 \global\let\BRorg@Latincitex\@Latincitex
74 \global\let\@Latincitex\BR@Latincitex
75 }{%
76 \@ifpackageloaded{hyperref}{}{%
77 \def\hyper@natlinkstart#1{\Hy@backout{#1}}%
78 }%
79 \PackageInfo{backref}{** backref set up for natbib **}%
```
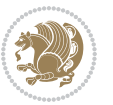

 }% }%

### **7.11 bidituftesidenote-xepersian.def**

```
82 \ProvidesFile{bidituftesidenote-xepersian.def}[2017/02/04 v0.3 xepersian changes to bidituftes
83
84 \setLTRcitationfont{\resetlatinfont\footnotesize}
85
86 \renewcommand*{\@bidituftesidenote@LTRmarginfont}{\resetlatinfont\footnotesize}
87
88 \renewcommand*{\@bidituftesidenote@RTLmarginfont}{\setpersianfont\footnotesize}
89
90
```
## **7.12 bidimoderncv-xepersian.def**

```
91 \ProvidesFile{bidimoderncv-xepersian.def}[2010/07/25 v0.1 adaptations for bidimoderncv class]
q<sub>2</sub> \def\refname{\if@RTL else\ Publications\fi}
```
### **7.13 boek3-xepersian.def**

```
93 \ProvidesFile{boek3-xepersian.def}[2010/07/25 v0.1 adaptations for boek3 class]
```

```
94 \renewcommand*\thepart{\@tartibi\c@part}
```

```
95 \renewcommand*\frontmatter{%
```
- \cleardoublepage
- \@mainmatterfalse
- \pagenumbering{harfi}}
- \renewcommand\*\appendix{\par
- \setcounter{chapter}{0}%
- \setcounter{section}{0}%
- \gdef\@chapapp{\appendixname}%
- \gdef\thechapter{\@harfi\c@chapter}}

### **7.14 boek-xepersian.def**

```
104 \ProvidesFile{boek-xepersian.def}[2010/07/25 v0.1 adaptations for boek class]
```
- \renewcommand\*\thepart{\@tartibi\c@part}
- \renewcommand\*\frontmatter{%
- \cleardoublepage
- \@mainmatterfalse
- \pagenumbering{harfi}}
- 110 \renewcommand\*\appendix{\par
- \setcounter{chapter}{0}%
- \setcounter{section}{0}%
- \gdef\@chapapp{\appendixname}%
- 114 \gdef\thechapter{\@harfi\c@chapter}}

### **7.15 bookest-xepersian.def**

```
115 \ProvidesFile{bookest-xepersian.def}[2010/07/25 v0.1 adaptations for bookest class]
116 \renewcommand \thepart {\@tartibi\c@part}
```

```
117 \renewcommand\appendix{\par
```
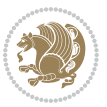

- \setcounter{chapter}{0}%
- \setcounter{section}{0}%
- \gdef\@chapapp{\appendixname}%
- \gdef\thechapter{\@harfi\c@chapter}

```
122 }%end appendix
```
### **7.16 book-xepersian.def**

```
123 \ProvidesFile{book-xepersian.def}[2010/07/25 v0.2 adaptations for standard book class]
124 \renewcommand\frontmatter{%
```
- 125 \cleardoublepage
- \@mainmatterfalse

```
127 \pagenumbering{harfi}}
```

```
128 \renewcommand \thepart {\@tartibi\c@part}
```

```
129 \renewcommand\appendix{\par
```

```
130 \setcounter{chapter}{0}%
```

```
131 \setcounter{section}{0}%
```

```
132 \gdef\@chapapp{\appendixname}%
```
133 \gdef\thechapter{\@harfi\c@chapter}

```
134 }%end appendix
```
## **7.17 breqn-xepersian.def**

```
135 \ProvidesFile{breqn-xepersian.def}[2010/07/25 v0.1 adaptations for breqn package]
136 \def\@dmath[#1]{\if@RTL\@RTLfalse\addfontfeatures{Mapping=farsidigits}\fi%
```

```
137 \everydisplay\expandafter{\the\everydisplay \display@setup}%
```

```
138 \if@noskipsec \leavevmode \fi
```

```
139 \if@inlabel \leavevmode \global\@inlabelfalse \fi
```

```
140 \if\eq@group\else\eq@prelim\fi
```

```
141 \setkeys{breqn}{#1}%
```
- \the\eqstyle
- \eq@setnumber
- \begingroup
- \eq@setup@a
- \eq@startup

```
147 }
```

```
148 \def\@dgroup[#1]{\if@RTL\@RTLfalse\addfontfeatures{Mapping=farsidigits}\fi%
```

```
149 \let\eq@group\@True \global\let\eq@GRP@first@dmath\@True
```

```
150 \global\GRP@queue\@emptytoks \global\setbox\GRP@box\box\voidb@x
```
\global\let\GRP@label\@empty

```
152 \global\grp@wdL\z@\global\grp@wdR\z@\global\grp@wdT\z@
```

```
153 \global\grp@linewidth\z@\global\grp@wdNum\z@
```

```
154 \global\let\grp@eqs@numbered\@False
```
- \global\let\grp@aligned\@True
- \global\let\grp@shiftnumber\@False
- \eq@prelim
- \setkeys{breqn}{#1}%
- \if\grp@hasNumber \grp@setnumber \fi
- }

```
161 \def\@dseries[#1]{\if@RTL\@RTLfalse\addfontfeatures{Mapping=farsidigits}\fi%
```

```
162 \let\display@setup\dseries@display@setup
```

```
xepersian implementation 59
```
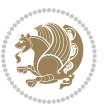

```
163 % Question: should this be the default for dseries???
```

```
164 \global\eq@wdCond\z@
```

```
165 \@dmath[layout={M},#1]%
```
- \mathsurround\z@\@@math \penalty\@Mi
- \let\endmath\ends@math
- \def\premath{%
- \ifdim\lastskip<.3em \unskip
- \else\ifnum\lastpenalty<\@M \dquad\fi\fi
- }%

```
172 \def\postmath{\unpenalty\eq@addpunct \penalty\intermath@penalty \dquad \@ignoretrue}%
173 \ignorespaces
```
}

# **7.18 latex-localise-commands-xepersian.def**

```
175 \ProvidesFile{latex-localise-commands-xepersian.def}[2014/02/05 v0.3 Persian localisation of L
176 \eqcommand{ }{@arstrut}
177 \eqcommand{ }{above}
178 \eqcommand{   }{abovedisplayshortskip}
179 \eqcommand{  }{abovedisplayskip}
180 \eqcommand{ }{abstractname}
181 \eqcommand{ }{accent}
182 \eqcommand{ }{active}
183 \eqcommand{ }{addcontentsline}
184 \eqcommand{ }{addpenalty}
185 \eqcommand{ }{address}
186 \eqcommand{ }{addtocontents}
187 \eqcommand{ }{addtocounter}
188 \eqcommand{ }{addtolength}
189 \eqcommand{ }{addvspace}
190 \eqcommand{ }{adjdemerits}
191 \eqcommand{ }{advance}
192 \eqcommand{ }{afterassignment}
193 \eqcommand{}{aftergroup}
194 \eqcommand{}{aleph}
195 \eqcommand{ }{aliasfontfeature}
196 \eqcommand{  }{aliasfontfeatureoption}
197 \eqcommand{ }{allowbreak}
198 \eqcommand{@}{alloc@}
199 \eqcommand{ }{allocationnumber}
200 \eqcommand{  }{allowdisplaybreaks}
201 \eqcommand{ }{Alph}
202 \eqcommand{ }{alph}
203 \eqcommand{ }{alsoname}
204 \eqcommand{}{and}
205 \eqcommand{}{angle}
206 \eqcommand{ }{appendixname}
207 \eqcommand{}{approx}
208 \eqcommand{}{arabic}
```
\eqcommand{}{arg}

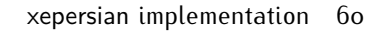

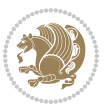

```
210 \eqcommand{  }{arrayrulecolor}
211 \eqcommand{  }{arraycolsep}
212 \eqcommand{  }{arrayrulewidth}
213 \eqcommand{ }{arraystretch}
214 \eqcommand{}{AtBeginDocument}
215 \eqcommand{ }{AtEndDocument}
216 \eqcommand{ }{AtEndOfClass}
217 \eqcommand{ }{AtEndOfPackage}
218 \eqcommand{ }{author}
219 \eqcommand{ }{backmatter}
220 \eqcommand{ }{backslash}
221 \eqcommand{}{badness}
222 \eqcommand{}{bar}
223 \eqcommand{ }{baselineskip}
224 \eqcommand{  }{baselinestretch}
225 \eqcommand{  }{batchmode}
226 \eqcommand{}{begin}
227 \eqcommand{ }{beginL}
228 \eqcommand{ }{beginR}
229 \eqcommand{ }{begingroup}
230 \eqcommand{    }{belowdisplayshortskip}
231 \eqcommand{  }{belowdisplayskip}
232 \eqcommand{}{bf}
233 \eqcommand{  }{bfdefault}
234 \eqcommand{ }{bfseries}
235 \eqcommand{}{bgroup}
236 \eqcommand{}{bibitem}
237 \eqcommand{ }{bibliography}
238 \eqcommand{  }{bibliographystyle}
239 \eqcommand{  }{bibname}
240 \eqcommand{ }{bigskip}
241 \eqcommand{ }{bigskipamount}
242 \eqcommand{  }{botfigrule}
243 \eqcommand{ }{botmark}
244 \eqcommand{}{bottompageskip}
245 \eqcommand{ }{bottomfraction}
246 \eqcommand{}{box}
247 \eqcommand{ }{boxmaxdepth}
248 \eqcommand{}{break}
249 \eqcommand{ }{bullet}
250 \eqcommand{@}{@cclv}
251 \eqcommand{@}{@cclvi}
252 \eqcommand{}{caption}
253 \eqcommand{}{catcode}
254 \text{/eqcommand} \{\n} \} {cc}
255 \eqcommand{ }{ccname}
256 \eqcommand{ }{cdot}
257 \text{ (eqcommand)}258 \eqcommand{ }{centering}
259 \eqcommand{ }{centerline}
```
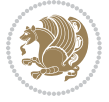

```
260 \eqcommand{@}{ch@ck}
261 \eqcommand{}{chapter}
262 \eqcommand{ }{chaptername}
263 \eqcommand{}{char}
264 \eqcommand{ }{chardef}
265 \eqcommand{ }{CheckCommand}
266 \eqcommand{}{cite}
267 \eqcommand{ }{ClassError}
268 \eqcommand{ }{ClassInfo}
269 \eqcommand{}{ClassWarning}
270 \eqcommand{  }{ClassWarningNoLine}
271 \eqcommand{}{cleaders}
272 \eqcommand{ }{cleardoublepage}
273 \eqcommand{ }{clearpage}
274 \eqcommand{ }{cline}
275 \eqcommand{ }{closein}
276 \eqcommand{}{closeout}
277 \eqcommand{ }{closing}
278 \eqcommand{ }{clubpenalty}
279 \eqcommand{}{clubsuit}
280 \eqcommand{    }{colbotmark}
281 \eqcommand{    }{colfirstmark}
282 \eqcommand{}{color}
283 \eqcommand{}{colorbox}
284 \eqcommand{   }{coltopmark}
285 \eqcommand{ }{columncolor}
286 \eqcommand{ }{columnsep}
287 \eqcommand{ }{columnwidth}
288 \eqcommand{  }{columnseprule}
289 \eqcommand{}{contentsline}
290 \eqcommand{  }{contentsname}
291 \eqcommand{}{copy}
292 \eqcommand{ }{copyright}
293 \eqcommand{}{count}
294 \eqcommand{@}{count@}
295 \eqcommand{ }{countdef}
296 \eqcommand{}{cr}
297 \eqcommand{ }{crcr}
298 \eqcommand{ }{csname}
299 \eqcommand{ }{CurrentOption}
300 \eqcommand{}{dashbox}
301 \eqcommand{ }{dashv}
302 \eqcommand{@ }{@date}
303 \eqcommand{}{date}
304 \eqcommand{}{day}
305 \eqcommand{ }{dblbotfigrule}
306 \eqcommand{ }{dblbottomfraction}
307 \eqcommand{    }{dblfigrule}
308 \eqcommand{  }{dblfloatpagefraction}
309 \eqcommand{  }{dblfloatsep}
```
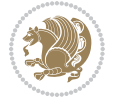

```
310 \eqcommand{ }{dblfntlocatecode}<br>311 \eqcommand{ }{dbltextfloatsep}
                         }{dbltextfloatsep}
3<sup>12</sup> \eqcommand{  }{dbltopfraction}
313 \eqcommand{ }{DeclareFixedFont}
314 \eqcommand{ }{DeclareGraphicsExtensions}
315 \eqcommand{ }{DeclareGraphicsRule}
316 \eqcommand{    }{Declare0ldFontCommand}
317 \eqcommand{ }{DeclareOption}
3<sup>18</sup> \eqcommand{ }{DeclareRobustCommand}
319 \eqcommand{  }{DeclareSymbolFont}
320 \eqcommand{ }{deadcycles}
321 \eqcommand{ }{def}
322 \eqcommand{@}{define@key}
323 \eqcommand{ }{definecolor}
324 \eqcommand{}{deg}
325 \eqcommand{ }{delcode}
326 \eqcommand{ }{delimiter}
327 \eqcommand{ }{delimiterfactor}
328 \eqcommand{ }{depth}
329 \eqcommand{ }{diamondsuit}
330 \eqcommand{ }{dim}
331 \eqcommand{ }{dimen}
332 \eqcommand{@}{dimen@}
333 \eqcommand{ @ }{dimen@i}
334 \eqcommand{ @ }{dimen@ii}
335 \eqcommand{ }{dimendef}
336 \eqcommand{ }{discretionary}<br>337 \eqcommand{ }{displaybreak}
                    }{displaybreak}
338 \eqcommand{ }{displayindent}
339 \eqcommand{ }{displaystyle}
340 \eqcommand{ }{displaywidth}
341 \eqcommand{ }{divide}
342 \eqcommand{ }{documentclass}
343 \eqcommand{ }{do}
344 \eqcommand{ }{dospecials}
345 \eqcommand{ }{dot}
346 \eqcommand{ }{doteq}
347 \eqcommand{ }{dotfill}
348 \eqcommand{ }{dots}
349 \text{ (eqcommand{\n<math>\quad}349 \text{ (eqcommand{\n<math>\quad\quad}</math> )}\n350 \text{ (eqcommand{\n<math>\quad\quad</math> 35)}{doublerulesepcolor}
351 \eqcommand{  }{doublerulesep}
352 \eqcommand{ }{downarrow}
353 \eqcommand{}{dp}
354 \eqcommand{ }{dump}
355 \eqcommand{ }{edef}
356 \eqcommand{ }{egroup}
357 \eqcommand{ }{eject}
358 \eqcommand{ }{else}
359 \eqcommand{}{em}
```
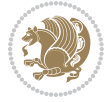

360 \eqcommand{ }{emergencystretch} 361 \eqcommand{}{emph} 362 \eqcommand{@}{@empty} 363 \eqcommand{}{empty} 364 \eqcommand{ }{emptyset} 365 \eqcommand{ }{end} 366 \eqcommand{ }{endL} 367 \eqcommand{ }{endR} 368 \eqcommand{ }{endcsname} 369 \eqcommand{ }{endfirsthead} 370 \eqcommand{ }{endfoot} 371 \eqcommand{ }{endgraf} 372 \eqcommand{ }{endgroup} 373 \eqcommand{ }{endhead} 374 \eqcommand{ }{endinput} 375 \eqcommand{ }{endlastfoot} 376 \eqcommand{ }{enlargethispage} 377 \eqcommand{ }{endline} 378 \eqcommand{ }{endlinechar} 379 \eqcommand{ }{enspace} 380 \eqcommand{ }{enskip} 381\eqcommand{ }{eqcommand}<br>382\eqcommand{ }{eqenvironme }{eqenvironment} 383 \eqcommand{ } {eqref} 384 \eqcommand{ }{errhelp} 385 \eqcommand{ }{errmessage} 386 \eqcommand{ }{errorcontextlines} 387 \eqcommand{ }{errorstopmode} 388 \eqcommand{ }{escapechar} 389 \eqcommand{ }{euro} 390 \eqcommand{ }{evensidemargin} 391 \eqcommand{ }{everycr} 392 \eqcommand{ }{everydisplay} 393 \eqcommand{}{everyhbox} 394 \eqcommand{ }{everyjob} 395 \eqcommand{}{everymath} 396 \eqcommand{}{everypar} 397 \eqcommand{ }{everyvbox} 398 \eqcommand{ }{ExecuteOptions} 399 \eqcommand{ }{exhyphenpenalty} 400 \eqcommand{ }{expandafter} 401 \eqcommand{ }{extracolsep} 402 \eqcommand{@ }{@firstofone} 403 \eqcommand{@ }{@firstoftwo} 404 \eqcommand{@}{f@ur} 405 \eqcommand{}{fam} 406 \eqcommand{ }{fancypage} 407 \eqcommand{}{fbox} 408 \eqcommand{ }{fboxrule} 409 \eqcommand{ }{fboxsep}

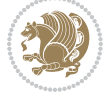

```
410 \eqcommand{ }{fcolorbox}
411 \eqcommand{ }{fi}
412 \eqcommand{ }{figurename}
413 \eqcommand{}{filbreak}
414 \eqcommand{}{fill}
415 \eqcommand{ }{firstmark}
416 \eqcommand{ }{flat}
417 \eqcommand{  }{floatpagefraction}
418 \eqcommand{ }{floatingpenalty}
419 \eqcommand{  }{floatsep}
420 \eqcommand{ }{flushbottom}
421 \eqcommand{}{fmtname}
422 \eqcommand{ }{fmtversion}
423 \eqcommand{}{fnsymbol}
424 \eqcommand{}{font}
425 \eqcommand{}{fontdimen}
426 \eqcommand{ }{fontencoding}
427 \eqcommand{ }{fontfamily}
428 \eqcommand{ }{fontname}
429 \eqcommand{ }{fontseries}
430 \eqcommand{ }{fontshape}
431 \eqcommand{ }{fontsize}
432 \eqcommand{    }{footheight}
433 \eqcommand{ }{footins}
434 \eqcommand{ }{footnote}
435 \eqcommand{ }{footnotemark}
436 \eqcommand{ }{footnoterule}
437 \eqcommand{ }{footnotesep}
438 \eqcommand{ }{footnotesize}
439 \eqcommand{ }{footnotetext}
440 \eqcommand{    }{footskip}
441 \eqcommand{}{frame}
442 \eqcommand{ }{framebox}
443 \eqcommand{  }{frenchspacing}
444 \eqcommand{ }{frontmatter}
445 \eqcommand{}{futurelet}
446 \eqcommand{@ }{@gobble}
447 \eqcommand{@ }{@gobbletwo}
448 \eqcommand{@ }{@gobblefour}
449 \eqcommand{@ }{@gtempa}
450 \eqcommand{@ }{@gtempb}
451 \eqcommand{}{gdef}
452 \eqcommand{ }{GenericInfo}
453 \eqcommand{ }{GenericWarning}
454 \eqcommand{ }{GenericError}
455 \eqcommand{ }{global}
456 \eqcommand{ }{globaldefs}
457 \eqcommand{ }{glossary}
458 \eqcommand{ }{glossaryentry}
459 \eqcommand{ }{goodbreak}
```
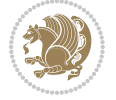

```
460 \eqcommand{}{graphpaper}
461 \eqcommand{ }{guillemotleft}
462 \eqcommand{ }{guillemotright}
463 \eqcommand{  }{guilsinglleft}
464 \eqcommand{  }{guilsinglright}
465 \eqcommand{ }{halign}
466 \eqcommand{}{hang}
467 \eqcommand{}{hangafter}
468 \eqcommand{ }{hangindent}
469 \eqcommand{ }{hbadness}
470 \eqcommand{ }{hbox}
471 \eqcommand{ }{headheight}
472 \eqcommand{ }{headsep}
473 \eqcommand{ }{headtoname}
474 \eqcommand{}{heartsuit}
475 \eqcommand{ }{height}
476 \eqcommand{ }{hfil}
477 \eqcommand{ }{hfill}
478 \eqcommand{ }{hfilneg}
_{479} \eqcommand{ }{hfuzz}
480 \eqcommand{ }{hideskip}
481 \eqcommand{ }{hidewidth}
482 \bidi@csletcs{ }{hline}% this is an exception
483 \eqcommand{ }{hoffset}
484 \eqcommand{ }{holdinginserts}
485 \eqcommand{ }{hrboxsep}
486 \eqcommand{ }{hrule}
487 \eqcommand{ }{hrulefill}
488 \eqcommand{ }{hsize}
489 \eqcommand{ }{hskip}
490 \eqcommand{ }{hspace}
491 \eqcommand{}{hss}
_{492} \eqcommand{ }{ht}
493 \eqcommand{}{huge}
494 \eqcommand{ }{Huge}
495 \eqcommand{}{hyperlink}
496 \eqcommand{ }{hypersetup}
497 \eqcommand{ }{hypertarget}
498 \eqcommand{ }{hyphenation}
499 \eqcommand{ }{hyphenchar}
500 \eqcommand{  }{hyphenpenalty}
501 \eqcommand{@  }{@ifclassloaded}
502\eqcommand{@ }{@ifdefinable}<br>503\eqcommand{@ }{@ifnextchar}
503 \text{ \textdegree}504 \eqcommand{@  }{@ifpackageloaded}
505 \eqcommand{0 }{0ifstar}
506 \eqcommand{@ }{@ifundefined}
507 \eqcommand{}{if}
508 \eqcommand{ @}{if@tempswa}
509 \eqcommand{}{ifcase}
```
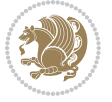

```
510 \eqcommand{}{ifcat}
511 \eqcommand{ }{ifdefined}
512 \eqcommand{}{ifdim}
513 \eqcommand{ }{ifeof}
514 \eqcommand{}{iff}
515 \eqcommand{ } {iffalse}
516 \eqcommand{ }{IfFileExists}
517 \eqcommand{}{ifhbox}
518 \eqcommand{ }{ifhmode}
519 \eqcommand{}{ifinner}
520 \eqcommand{ }{ifmmode}
521 \eqcommand{}{ifnum}
522 \eqcommand{}{ifodd}
523 \eqcommand{ }{ifthenelse}
524 \eqcommand{}{iftrue}
525 \eqcommand{}{ifvbox}
526 \eqcommand{ }{ifvmode}
527 \eqcommand{}{ifvoid}
528 \eqcommand{}{ifx}
529 \eqcommand{    }{ignorespaces}
530 \eqcommand{}{immediate}
531 \eqcommand{}{include}
532 \eqcommand{ }{includegraphics}
533 \eqcommand{}{includeonly}
534 \eqcommand{}{indent}
535 \eqcommand{}{index}
536 \eqcommand{}{indexentry}
537 \eqcommand{ }{indexname}
538 \eqcommand{ }{indexspace}
539 \eqcommand{}{input}
540 \eqcommand{ }{InputIfFileExists}
541 \eqcommand{ }{inputlineno}
542 \eqcommand{ }{insert}
543 \eqcommand{ }{insertpenalties}
544 \eqcommand{ {} }{interfootnotelinepenalty}
545 \eqcommand{ {} }{interdisplaylinepenalty}
546 \eqcommand{  }{interlinepenalty}
547 \eqcommand{ }{intertext}
548 \eqcommand{ }{intertextsep}
549 \eqcommand{}{invisible}
550 \eqcommand{  }{itdefault}
551 \eqcommand{ }{itshape}
552 \eqcommand{}{item}
553 \eqcommand{ }{itemindent}
554 \eqcommand{ }{itemsep}
555 \eqcommand{ }{iterate}
556 \eqcommand{ }{itshape}
557 \eqcommand{ }{jobname}
558 \eqcommand{}{jot}
559 \eqcommand{}{kern}
```

```
xepersian implementation 67
```
 \eqcommand{}{kill} \eqcommand{}{label} \eqcommand{ }{labelenumi} \eqcommand{ }{labelenumii} \eqcommand{ }{labelenumiii} \eqcommand{ }{labelenumiv} \eqcommand{ }{labelitemi} \eqcommand{ }{labelitemii} \eqcommand{ }{labelitemiii} \eqcommand{ }{labelitemiv} \eqcommand{ }{labelsep} \eqcommand{ }{labelwidth} \eqcommand{}{language} \eqcommand{}{large} \eqcommand{ }{Large} \eqcommand{ }{LARGE} \eqcommand{ }{lastbox} \eqcommand{ }{lastkern} \eqcommand{ }{lastpenalty} \eqcommand{ }{lastskip} \eqcommand{}{LaTeX} \eqcommand{ }{LaTeXe} \eqcommand{}{lccode} \eqcommand{ }{ldots} \eqcommand{}{leaders} \eqcommand{ }{leavevmode} \eqcommand{}{left} \eqcommand{ }{leftmargin} \eqcommand{ }{leftmargini} \eqcommand{ }{leftmarginii} \eqcommand{ }{leftmarginiii} \eqcommand{ }{leftmarginiv} \eqcommand{ }{leftmarginv} \eqcommand{ }{leftmarginvi} \eqcommand{ }{leftmark} \eqcommand{}{leftpageskip} \eqcommand{ }{leftskip} \eqcommand{}{let} \eqcommand{}{line} \eqcommand{}{linebreak} \eqcommand{ }{linepenalty} \eqcommand{ }{lineskip} \eqcommand{ }{lineskiplimit} \eqcommand{ }{linespread} \eqcommand{ }{linethickness} \eqcommand{ }{linewidth} \eqcommand{ }{listfigurename} \eqcommand{ }{listfiles} \eqcommand{ }{listoffigures} \eqcommand{ }{listoftables}

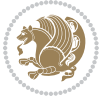

```
610 \eqcommand{ }{listparindent}
611 \eqcommand{  }{listtablename}
612 \eqcommand{ }{LoadClass}
613 \eqcommand{  }{LoadClassWithOptions}
614 \eqcommand{}{location}
615 \eqcommand{}{long}
616 \eqcommand{}{looseness}
617 \eqcommand{ }{lower}
618 \eqcommand{@}{@makeother}
619 \eqcommand{@}{@m}
620 \eqcommand{@}{@M}
621 \eqcommand{@}{@Mi}
622 \eqcommand{@}{@Mii}
623 \eqcommand{@}{@Miii}
624 \eqcommand{@}{@Miv}
625 \eqcommand{@}{@MM}
626 \eqcommand{@}{m@ne}
627 \eqcommand{ }{mag}
628 \eqcommand{}{magstep}
629 \eqcommand{ }{magstephalf}
630 \eqcommand{ }{mainmatter}
631 \eqcommand{ }{makeatletter}
632 \eqcommand{ }{makeatother}
633 \eqcommand{ }{makebox}
634 \eqcommand{ }{makeglossary}
635 \eqcommand{ }{makeindex}
636 \eqcommand{ }{makelabel}
637 \eqcommand{  }{makelabels}
638 \eqcommand{  }{MakeLowercase}
639 \eqcommand{ }{maketitle}
640 \eqcommand{  }{MakeUppercase}
641 \eqcommand{}{marginpar}
642 \eqcommand{ }{marginparpush}
643 \eqcommand{ }{marginparsep}
644 \eqcommand{ }{marginparwidth}
645 \eqcommand{}{mark}
646 \eqcommand{ }{markboth}
647 \eqcommand{ }{markright}
648 \eqcommand{ }{mathaccent}
649 \eqcommand{ }{mathchar}
650 \eqcommand{  }{mathchardef}
651 \text{ (eqcommand{\n<math>f_51}</math> - 652)652 \text{ } \eqcommand{
653 \eqcommand{}{maxdeadcycles}
654 \eqcommand{ }{maxdepth}
655 \eqcommand{}{maxdimen}
656 \eqcommand{}{mbox}
657 \eqcommand{ }{mdseries}
658 \eqcommand{}{meaning}
659 \eqcommand{}{mediumseries}
```
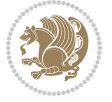

 \eqcommand{ }{medmuskip} \eqcommand{ }{medskip} \eqcommand{ }{medskipamount} \eqcommand{ }{medspace} \eqcommand{}{message} \eqcommand{ }{MessageBreak} \eqcommand{ }{minrowclearance} \eqcommand{ }{mkern} \eqcommand{}{month} \eqcommand{ }{moveleft} \eqcommand{ }{moveright} \eqcommand{ }{mskip} \eqcommand{@}{m@th} \eqcommand{}{multicolumn} \eqcommand{}{multiply} \eqcommand{}{multispan} \eqcommand{}{muskip} \eqcommand{ }{muskipdef} \eqcommand{@}{@namedef} \eqcommand{@}{@nameuse} \eqcommand{@}{@ne} \eqcommand{}{name} \eqcommand{}{natural} \eqcommand{}{nearrow} \eqcommand{}{nearrower} \eqcommand{ }{NeedsTeXFormat} \eqcommand{}{neg} \eqcommand{ }{negmedspace} \eqcommand{ }{negthickspace} \eqcommand{ }{negthinspace} \eqcommand{ }{newboolean} \eqcommand{}{newbox} \eqcommand{ }{newcommand} \eqcommand{}{newcount} \eqcommand{ }{newcounter} \eqcommand{}{newdimen} \eqcommand{ }{newenvironment} \eqcommand{ }{newfam} \eqcommand{ }{newfont} \eqcommand{ }{newhelp} \eqcommand{ }{newinsert} \eqcommand{ }{newlabel} \eqcommand{ }{newlength} \eqcommand{}{newline} \eqcommand{ }{newlinechar} \eqcommand{ }{newmuskip} \eqcommand{ }{newpage} \eqcommand{ }{newread} \eqcommand{ }{newsavebox} \eqcommand{ }{newskip}

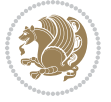

```
710 \eqcommand{ }{newtheorem}
711 \eqcommand{}{newtoks}
712 \eqcommand{ }{newwrite}
713 \eqcommand{ }{noalign}
714 \eqcommand{}{nobreak}
715 \eqcommand{ }{nobreakspace}
716 \eqcommand{ }{nocite}
717 \eqcommand{}{noexpand}
718 \eqcommand{ }{nofiles}
719 \eqcommand{ }{noindent}
720 \eqcommand{  }{nointerlineskip}
721 \eqcommand{ }{nolimits}
722 \eqcommand{}{nolinebreak}
723 \eqcommand{  }{nonstopmode}<br>724 \eqcommand{  }{nonfrenchsp
                      }{nonfrenchspacing}
725 \eqcommand{ }{nonumber}
726 \eqcommand{ }{nopagebreak}
727 \eqcommand{ }{normalbaselines}
728 \eqcommand{  }{normalbaselineskip}
729 \eqcommand{ }{normalcolor}
730 \eqcommand{ }{normalfont}
731 \eqcommand{ }{normallineskip}
732 \eqcommand{ }{normallineskiplimit}
733 \eqcommand{ }{normalmarginpar}
734 \eqcommand{ }{normalsize}
735 \eqcommand{ }{notag}
736 \eqcommand{}{null}
737 \eqcommand{ }{nullfont}
738 \eqcommand{ }{number}<br>739 \eqcommand{ }{numberline}
739 \eqcommand{
740 \eqcommand{ }{numberwithin}
741 \eqcommand{  }{@evenfoot}
742 \eqcommand{  }{@evenhead}
743 \eqcommand{  }{@oddfoot}
744 \eqcommand{  }{@oddhead}
745 \eqcommand{  }{@outeqntrue}
746 \eqcommand{ }{Couteqnfalse}
747 \eqcommand{ }{obeylines}
748 \eqcommand{}{obeyspaces}
749 \eqcommand{ }{oddsidemargin}<br>750 \eqcommand{ }{offinterlines
                   }{offinterlineskip}
751 \eqcommand{}{omit}
752 \eqcommand{@ }{@onlypreamble}
753 \eqcommand{ }{onecolumn}
754 \eqcommand{  }{onlynotes}
755 \eqcommand{ }{onlyslides}
756 \eqcommand{ }{openin}
757 \eqcommand{ }{openout}
758 \eqcommand{  }{OptionNotUsed}
759 \eqcommand{}{or}
```
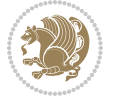
```
760 \eqcommand{}{outer}
761 \eqcommand{ }{output}
762 \eqcommand{  }{outputpenalty}
763 \eqcommand{ }{overfullrule}
764 \eqcommand{@   }{@preamblecmds}
765 \eqcommand{@}{p@}
766 \eqcommand{ }{PackageError}
767 \eqcommand{ }{PackageInfo}
768 \eqcommand{}{PackageWarning}
769 \eqcommand{  }{PackageWarningNoLine}
770 \eqcommand{ }{pagebreak}
771 \eqcommand{ }{pagecolor}
772 \eqcommand{ }{pagedepth}
773 \eqcommand{ }{pagefilllstretch}<br>774 \eqcommand{ }{pagefillstretch}
                  }{pagefillstretch}
775 \eqcommand{ }{pagefilstretch}
776 \eqcommand{ }{pagegoal}<br>777 \eqcommand{ }{pagename}
777 \eqcommand{
778 \eqcommand{  }{pagenumbering}
779 \eqcommand{ }{pageref}
780 \eqcommand{  }{pagerulewidth}
781 \eqcommand{ }{pageshrink}
782 \eqcommand{ }{pagestretch}
783 \eqcommand{ }{pagestyle}
784 \eqcommand{ }{pagetotal}
785 \eqcommand{ }{paperheight}
786 \eqcommand{ }{paperwidth}
787 \bidi@csdefcs{}{par}% this is an exception since \par is redefined only in some circumstances
788 \eqcommand{}{paragraph}
789 \eqcommand{}{parallel}
790 \eqcommand{}{parbox}
791 \eqcommand{  }{parfillskip}
792 \eqcommand{ }{parindent}
793 \eqcommand{ }{parsep}
794 \eqcommand{ }{parshape}
795 \eqcommand{ }{parskip}
796 \eqcommand{}{part}
797 \eqcommand{ }{partname}
798 \eqcommand{   }{partopsep}
799 \eqcommand{   }{PassOptionToClass}
800 \eqcommand{   }{PassOptionToPackage}
801 \eqcommand{}{path}
802 \eqcommand{}{patterns}
803 \eqcommand{}{pausing}
804 \eqcommand{}{penalty}
805 \eqcommand{}{phantom}
806 \eqcommand{ }{poptabs}
807 \eqcommand{  }{postdisplaypenalty}
808 \eqcommand{  }{predisplaydirection}
809 \eqcommand{  }{predisplaypenalty}
```
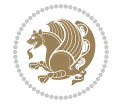

```
810 \eqcommand{  }{predisplaysize}
811 \eqcommand{ }{pretolerance}
812 \eqcommand{ }{prevdepth}
813 \eqcommand{ }{prevgraf}
814 \eqcommand{ }{printindex}
815 \eqcommand{  }{ProcessOptions}
816 \eqcommand{ }{protect}
817 \eqcommand{ }{providecommand}
818 \eqcommand{  }{ProvidesClass}
819 \eqcommand{  }{ProvidesFile}
820 \eqcommand{  }{ProvidesPackage}
821 \eqcommand{ }{pushtabs}
822 \eqcommand{ }{quad}
{a_{23} \eqno{1} \eqno{8_{24} \eqno{10}} \eqno{8_{24} \eqno{10}} \eqno{8_{24} \eqno{8_{25} \eqno{10}} \eqno{8_{26} \eqno{8_{26} \eqno{8_{27} \eqno{8_{28} \eqno{8_{28} \eqno{8_{29} \eqno{8_{29} \eqno{8_{29} \eqno{8_{29} \eqno{8_{29} \eqno{8_{29} \eqno{8_{29} \eqno{8_{29} \eqno{8_{29} \eqno{8_{29} \eqno{8_{29} \eqno{8_{2}{@ outputpagerestore}
8<sub>25</sub> \eqcommand{ }{radical}
826 \eqcommand{  }{raggedbottom}
827 \eqcommand{ }{raggedleft}
828 \eqcommand{ }{raggedright}
829 \eqcommand{ }{raise}
830 \eqcommand{ }{raisebox}
831 \eqcommand{ }{raisetag}
832 \eqcommand{ }{rangle}
833 \eqcommand{ }{rceil}
834 \eqcommand{ }{read}
835 \eqcommand{ }{ref}
836 \eqcommand{ }{reflectbox}
837 \eqcommand{ }{refname}
838 \eqcommand{    }{refstepcounter}
839 \eqcommand{ }{relax}
840 \eqcommand{  }{removelastskip}
841 \eqcommand{ }{renewcommand}
842 \eqcommand{ }{renewenvironment}
843 \eqcommand{ }{RequirePackage}
844 \eqcommand{ }{RequirePackageWithOptions}
845 \eqcommand{ }{resizebox}
846 \eqcommand{ }{reversemarginpar}
847 \eqcommand{ }{rfloor}
848 \eqcommand{ }{right}
849 \eqcommand{ }{rightmargin}
850 \eqcommand{ }{rightmark}
851 \eqcommand{}{rightpageskip}
852 \eqcommand{  }{rightskip}
853 \eqcommand{ }{rmdefault}
854 \eqcommand{ }{rmfamily}
855 \eqcommand{ }{Roman}
856 \eqcommand{ }{roman}
8<sub>57</sub> \eqcommand{ }{romannumeral}
858 \eqcommand{ }{rotatebox}
859 \eqcommand{ }{rowcolor}
```
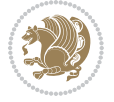

 \eqcommand{}{rule} \eqcommand{@ }{@secondoftwo} \eqcommand{@}{@spaces} \eqcommand{ }{samepage} 864 \eqcommand{ }{savebox} \eqcommand{}{sbox} 866 \eqcommand{ }{scalebox} 867 \eqcommand{ }{scdefault} \eqcommand{ }{scshape} 869 \eqcommand{ }{setkeys} \eqcommand{ }{scriptfont} \eqcommand{ }{scriptscriptfont} 872 \eqcommand{ }{scriptscriptstyle} \eqcommand{ }{scriptsize} \eqcommand{ }{scripstyle} \eqcommand{ }{scrollmode} 876 \eqcommand{ }{section} 877 \eqcommand{ } {secdef} \eqcommand{}{see} 879 \eqcommand{ }{seealso} 880 \eqcommand{ } {seename} \eqcommand{ }{selectfont} \eqcommand{ }{setboolean} 883 \eqcommand{ }{setbox} 884 \eqcommand{ }{setcounter} 88<sub>5</sub> \eqcommand{ }{setlength} 886 \eqcommand{ }{setminus} 887 \eqcommand{ }{SetSymbolFont} 888 \eqcommand{ }{settodepth} 889 \eqcommand{ }{settoheight}<br>890 \eqcommand{ }{settowidth} 890 \eqcommand{ \eqcommand{ }{sfcode} \eqcommand{ }{sfdefault} \eqcommand{ }{sffamily} \eqcommand{ }{shadowbox} \eqcommand{}{sharp} 896 \eqcommand{ }{shipout} \eqcommand{ }{shortstack} \eqcommand{ }{show} \eqcommand{ }{showbox} \eqcommand{ }{showboxbreadth} \eqcommand{ }{showboxdepth} \eqcommand{ }{showlists} \eqcommand{ }{showthe} \eqcommand{ }{simplefontmode} \eqcommand{@}{sixt@@n} \eqcommand{ }{skewchar} \eqcommand{}{skip} \eqcommand{@}{skip@} \eqcommand{ }{skipdef}

```
910 \eqcommand{}{sl}
911 \eqcommand{  }{sldefault}
912 \eqcommand{ }{slshape}
913 \eqcommand{ }{sloppy}
914 \eqcommand{ }{slshape}
915 \eqcommand{ }{small}
916 \eqcommand{ }{smallskip}
917 \eqcommand{ }{smallskipamount}
918 \eqcommand{}{smash}
919 \eqcommand{ }{smile}
920 \eqcommand{ }{snglfntlocatecode}
921 \eqcommand{}{space}
922 \eqcommand{ }{spacefactor}
923 \eqcommand{ }{spaceskip}
924 \eqcommand{}{spadesuit}
925 \eqcommand{}{span}
926 \eqcommand{}{special}
927 \eqcommand{ }{splitmaxdepth}
928 \eqcommand{  }{splittopskip}
929 \eqcommand{ }{star}
930 \eqcommand{ }{stepcounter}
931 \eqcommand{}{stretch}
932 \eqcommand{}{string}
933 \eqcommand{}{strut}
934 \eqcommand{}{strutbox}
935 \eqcommand{ }{subitem}
936 \eqcommand{}{subparagraph}
937 \eqcommand{}{subsection}
938 \eqcommand{ }{substack}
939 \eqcommand{}{subsubitem}
940 \eqcommand{}{subsubsection}
941 \eqcommand{}{subset}
942 \eqcommand{ }{subseteq}
943 \eqcommand{ }{supereject}
944 \eqcommand{  }{suppressfloats}
945 \eqcommand{@ }{@tempa}
946 \eqcommand{@ }{@tempb}
947 \eqcommand{@ }{@tempc}
948 \eqcommand{@ }{@tempd}
949 \eqcommand{@ }{@tempe}
950 \eqcommand{@ }{@tempboxa}
951 \eqcommand{@ }{@tempcnta}
952 \eqcommand{@ }{@tempcntb}
953 \eqcommand{@ }{@tempdima}
954 \eqcommand{@ }{@tempdimb}
955 \eqcommand{@ }{@tempdimc}
956 \eqcommand{@ }{@tempskipa}
957 \eqcommand{@ }{@tempskipb}
958 \eqcommand{@ }{@tempswafalse}
959 \eqcommand{@ }{@tempswatrue}
```
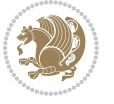

```
960 \eqcommand{@ }{@temptokena}
961 \eqcommand{ }{@thefnmark}
962 \eqcommand{@ }{@thirdofthree}
963 \eqcommand{ }{tabbingsep}
964 \eqcommand{  }{tabcolsep}
965 \eqcommand{ }{tableofcontents}
966 \eqcommand{ }{tablename}
967 \eqcommand{ }{tabskip}
968 \eqcommand{ }{tabularnewline}
969 \eqcommand{}{tag}
970 \eqcommand{}{telephone}
971 \eqcommand{}{TeX}
972 \eqcommand{}{text}
973 \eqcommand{ }{textbullet}
974 \eqcommand{ }{textfont}
975 \eqcommand{  }{textemdash}
976 \eqcommand{  }{textendash}
977 \eqcommand{ }{textexclamdown}
978 \eqcommand{  }{textperiodcentered}
979 \eqcommand{  }{textquestiondown}
980 \eqcommand{   }{textquotedblleft}
981\eqcommand{    }{textquotedblright}<br>982\eqcommand{    }{textquoteleft}
                  }{textquoteleft}
983 \eqcommand{  }{textquoteright}
984 \eqcommand{   }{textvisiblespace}
985 \eqcommand{  }{textbackslash}
986 \eqcommand{ }{textbar}
987 \eqcommand{  }{textgreater}
988 \eqcommand{ }{textless}
989 \eqcommand{ }{textbf}
990 \eqcommand{ }{textcircled}
991 \eqcommand{ }{textcolor}
992 \eqcommand{ }{textcompwordmark}
993 \eqcommand{  }{textfloatsep}
994 \eqcommand{ }{textfraction}
995 \eqcommand{ }{textheight}
996 \eqcommand{ }{textindent}
997 \eqcommand{ }{textit}
998 \eqcommand{ }{textmd}
999 \eqcommand{ }{textnormal}
1000 \eqcommand{ }{textregistered}
1001 \eqcommand{ }{textrm}
1002 \eqcommand{ } {textsc}
1003 \eqcommand{  }{textsf}
1004 \eqcommand{ }{textsl}
1005 \eqcommand{ }{textstyle}
1006 \eqcommand{ }{textsuperscript}
1007 \eqcommand{ }{texttrademark}
1008 \eqcommand{ }{texttt}
1009 \eqcommand{ }{textup}
```
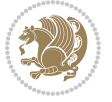

```
1010 \eqcommand{ }{textwidth}
1011 \eqcommand{ }{thanks}
1012 \eqcommand{ }{the}
1013 \eqcommand{ }{thempfn}
1014 \eqcommand{ }{thicklines}
1015 \eqcommand{ }{thickmuskip}
1016 \eqcommand{ }{thinmuskip}
1017 \eqcommand{ }{thickspace}
1018 \eqcommand{ }{thinlines}
1019 \eqcommand{ }{thinspace}
1020 \eqcommand{  }{thisfancypage}
1021 \eqcommand{  }{thispagestyle}
1022 \eqcommand{@}{thr@@}
1023 \eqcommand{ }{tilde}
1024 \eqcommand{ }{tiny}
1025 \eqcommand{ }{time}
1026 \eqcommand{ }{times}
1027 \eqcommand{ }{title}
1028 \eqcommand{}{to}
1029 \eqcommand{ }{today}
1030 \eqcommand{ }{toks}
1031 \eqcommand{ }{toksdef}
1032 \eqcommand{ }{tolerance}
1033 \eqcommand{ }{top}
1034 \eqcommand{  }{topfigrule}
1035 \eqcommand{ }{topfraction}
1036 \eqcommand{ }{topmargin}
1037 \eqcommand{ }{topmark}
1038 \eqcommand{}{toppageskip}
1039 \eqcommand{  }{topsep}
1040 \eqcommand{ }{topskip}
1041 \eqcommand{ }{totalheight}
1042 \eqcommand{ }{tracingall}
1043 \eqcommand{ }{tracingcommands}
1044 \eqcommand{ }{tracinglostchars}<br>1045 \eqcommand{ }{tracingmacros}
                     }{tracingmacros}
1046 \eqcommand{ }{tracingonline}
1047 \eqcommand{ }{tracingoutput}
1048 \eqcommand{ }{tracingpages}
1049 \eqcommand{ }{tracingparagraphs}
1050 \eqcommand{ }{tracingrestores}
1051 \eqcommand{ }{tracingstats}
1052 \eqcommand{}{triangle}
1053 \eqcommand{  }{ttdefault}
1054 \eqcommand{ }{ttfamily}
1055 \eqcommand{@}{tw@}
1056 \eqcommand{}{twocolumn}
1057 \eqcommand{ }{typein}
1058 \eqcommand{ }{typeout}
1059 \eqcommand{ }{uccode}
```
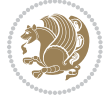

```
1060 \eqcommand{  }{uchyph}
1061 \eqcommand{ }{underline}
1062 \eqcommand{ }{unhbox}
1063 \eqcommand{  }{unhcopy}
1064 \eqcommand{}{unitlength}
1065 \eqcommand{ }{unkern}
1066 \eqcommand{ }{unpenalty}
1067 \eqcommand{ }{unskip}
1068 \eqcommand{ }{unvbox}
1069 \eqcommand{  }{unvcopy}
1070 \eqcommand{ } {updefault}
1071 \eqcommand{ }{upshape}
1072 \eqcommand{ }{usebox}
1073 \eqcommand{ } {usecounter}
1074 \eqcommand{ } {usefont}
1075 \eqcommand{ }{usepackage}
1076 \eqcommand{@ }{@vobeyspaces}
1077 \eqcommand{@ }{@void}
1078 \eqcommand{ }{vadjust}
1079 \eqcommand{ }{valign}
1080 \eqcommand{ }{value}
1081 \eqcommand{ }{vbadness}
1082 \eqcommand{ }{vbox}
1083 \eqcommand{ } {vcenter}
1084 \eqcommand{}{verb}
1085 \eqcommand{ }{vfil}
1086 \eqcommand{ }{vfill}
1087 \eqcommand{ }{vfilneg}
1088 \eqcommand{ } {vfuzz}
1089 \eqcommand{}{visible}
1090 \eqcommand{ }{vline}
1091 \eqcommand{ }{voffset}
1092 \eqcommand{@}{voidb@x}
1093 \eqcommand{  }{vpageref}
1094 \eqcommand{ }{vrboxsep}
1095 \eqcommand{ }{vref}
1096 \eqcommand{ }{vrule}
1097 \eqcommand{ }{vsize}
1098 \eqcommand{ }{vskip}
1099 \eqcommand{ }{vspace}
1100 \eqcommand{ }{vsplit}
1101 \eqcommand{ }{vss}
1102 \eqcommand{}{vtop}
1103 \eqcommand{ }{wd}
1104 \eqcommand{ }{whiledo}
1105 \eqcommand{ }{widehat}
1106 \eqcommand{ }{widetilde}
1107 \eqcommand{  }{widowpenalty}
1108 \eqcommand{ }{width}
1109 \eqcommand{ }{wlog}
```

```
1110 \eqcommand{ }{write}
1111 \eqcommand{@ }{@xobeysp}
1112 \eqcommand{@}{@xxxii}
1113 \eqcommand{ }{xdef}
1114 \eqcommand{ }{xleaders}
1115 \eqcommand{  }{xspaceskip}
1116 \eqcommand{ }{year}
1117 \eqcommand{@}{z@}
1118 \eqcommand{@ }{z@skip}
```
## **7.19 color-localise-xepersian.def**

1119 color} \-localise-xepersian.def}[2011/03/01 v0.1 localising color package] 1120 0}{rgb}{ } \0,,0}  $1121 \text{1} \text{rgb}{} {\{ \} } \quad \} \quad \{1,1\}$ 1122 1} $\{rgb\}$ { } \0,,0} 1123 0}{rgb}{} \1,,0}  $_{1124}$  0} {rgb} { } \0,,1}  $1125 \text{ 1}$ {cmyk}{ } \0,,0,0} 1126 0}{cmyk}{ } \1,,0,0} 1127 0}{cmyk}{ } \0,,1,0}

### **7.20 xepersian-localise-commands-xepersian.def**

1128 \ProvidesFile{xepersian-localise-commands-xepersian.def}[2012/07/25 v0.2 Persian localisation

```
1129 \eqcommand{  }{autofootnoterule}
1130 \eqcommand{ }{AutoMathsDigits}
1131 \eqcommand{ }{DefaultMathsDigits}
1132 \eqcommand{@}{keyval@eq@alias@key}
1133 \eqcommand{ }{deflatinfont}
1134 \eqcommand{ }{defpersianfont}
1135 \eqcommand{ }{hboxL}
1136 \eqcommand{ }{hboxR}
1137 \eqcommand{ }{Latincite}
1138 \eqcommand{ }{latinfont}
1139 \eqcommand{ }{latintoday}
1140 \eqcommand{  }{leftfootnoterule}
1141 \eqcommand{ }{lr}
1142 \eqcommand{ }{LRE}
1143 \eqcommand{ }{LTRdblcol}
1144 \eqcommand{}{LTRfootnote}
1145 \eqcommand{ }{LTRfootnotetext}
1146 \eqcommand{ }{LTRthanks}
1147 \eqcommand{}{persianday}
1148 \eqcommand{ }{persianfont}<br>1149 \eqcommand{ }{Persian
                      }{PersianMathsDigits}
1150 \eqcommand{ }{persianmonth}
1151 \eqcommand{ }{persianyear}
1152 \eqcommand{    }{plq}
1153 \text{ (eqcommand)}1154 \eqcommand{  }{rightfootnoterule}
```
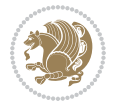

```
1155 \eqcommand{ }{rl}
1156 \eqcommand{ }{RLE}
1157 \eqcommand{ }{RTLdblcol}
1158 \eqcommand{}{RTLfootnote}
1159 \eqcommand{ }{RTLfootnotetext}
1160 \eqcommand{ }{RTLthanks}
1161 \eqcommand{@ }{@SepMark}
1162 \eqcommand{ }{SepMark}
1163 \text{ \texttt{eqcommand}} \{ \text{ \texttt{setdef}} \}1164 \eqcommand{ }{setdefaultmarginpar}
1165 \eqcommand{    }{setdigitfont}
1166 \eqcommand{ }{setfootnoteLR}
1167 \eqcommand{ }{setfootnoteRL}
1168 \eqcommand{    }{setlatintextfont}
1169 \eqcommand{ }{setLTR}
1170 \eqcommand{ }{setLTRbibitems}
1171 \eqcommand{ }{setLTRmarginpar}
1172 \eqcommand{ }{setRTL}
1173 \eqcommand{ }{setRTLbibitems}
1174 \eqcommand{ }{setRTLmarginpar}
1175 \eqcommand{ }{settextfont}
1176 \eqcommand{    }{textwidthfootnoterule}
1177 \eqcommand{  }{twocolumnstableofcontents}
1178 \eqcommand{ }{unsetfootnoteRL}
1179 \eqcommand{ }{unsetLTR}
1180 \eqcommand{ } {unsetRTL}
1181 \eqcommand{ } {vboxL}
1182 \eqcommand{ } {vboxR}
1183 \eqcommand{ }{XeLaTeX}
1184 \eqcommand{ }{XePersian}
1185 \eqcommand{  }{xepersianversion}
1186 \eqcommand{    }{xepersiandate}
1187 \eqcommand{ }{XeTeX}
```
## **7.21 enumerate-xepersian.def**

1188 \ProvidesFile{enumerate-xepersian.def}[2010/07/25 v0.1 adaptations for enumerate package] 1189 \def\@enloop@{%

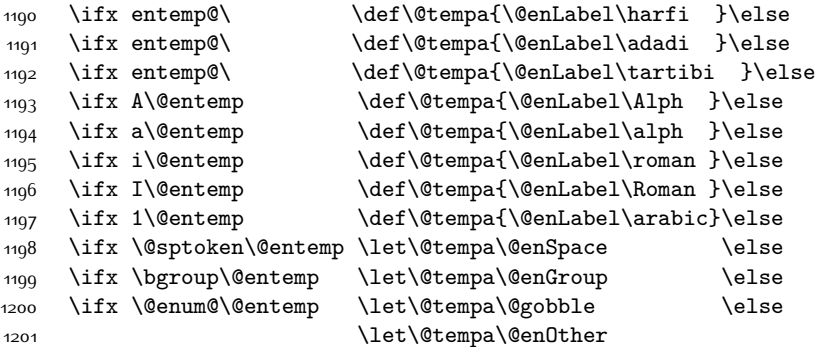

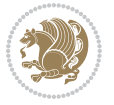

1202 \@enhook

 $\frac{1}{1}\frac{fi}{fi}\frac{i}{fi}\frac{i}{fi}\frac{fi}{fi}\frac{fi}{fi}$ 1204 \@tempa}

#### **7.22 latex-localise-environments-xepersian.def**

1205 \ProvidesFile{latex-localise-environments-xepersian.def}[2010/07/25 v0.2 Persian localisation 1206 \eqenvironment{ }{abstract} 1207 \eqenvironment{ }{appendix} 1208 \eqenvironment{}{array} 1209 \eqenvironment{ }{center} 1210 \eqenvironment{ }{description} 1211 \eqenvironment{ }{displaymath} 1212 \eqenvironment{ }{document} 1213 \eqenvironment{ }{enumerate} 1214 \eqenvironment{}{figure} 1215 \eqenvironment{\*}{figure\*} 1216 \eqenvironment{ }{filecontents} 1217 \eqenvironment{ \*}{filecontents\*} 1218 \eqenvironment{ }{flushleft} 1219 \eqenvironment{ }{flushright} 1220 \eqenvironment{ }{itemize} 1221 \eqenvironment{}{letter} 1222 \eqenvironment{ }{list} 1223 \eqenvironment{ }{longtable} 1224 \eqenvironment{ }{lrbox} 1225 \eqenvironment{ }{math} 1226 \eqenvironment{ }{matrix} 1227 \eqenvironment{ }{minipage} 1228 \eqenvironment{}{multline} 1229 \eqenvironment{ }{note} 1230 \eqenvironment{ }{overlay} 1231 \eqenvironment{}{picture} 1232 \eqenvironment{ }{quotation} 1233 \eqenvironment{ }{quote} 1234 \eqenvironment{ }{slide} 1235 \eqenvironment{ }{sloppypar} 1236 \eqenvironment{ }{split} 1237 \eqenvironment{ }{subarray} 1238 \eqenvironment{ }{tabbing} 1239 \eqenvironment{ }{table} 1240 \eqenvironment{\*}{table\*} 1241 \eqenvironment{}{tabular} 1242 \eqenvironment{\*}{tabular\*} 1243 \eqenvironment{ }{thebibliography} 1244 \eqenvironment{ }{theindex} 1245 \eqenvironment{ }{titlepage} 1246 \eqenvironment{ }{trivlist} 1247 \eqenvironment{ }{verse}

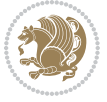

### **7.23 xepersian-localise-environments-xepersian.def**

1248 \ProvidesFile{xepersian-localise-environments-xepersian.def}[2010/07/25 v0.1 Persian localisat 1249 \eqenvironment{ }{latin} 1250 \eqenvironment{ }{LTR} 1251 \eqenvironment{ }{LTRitems} 1252 \eqenvironment{}{modernpoem} 1253 \eqenvironment{\*}{modernpoem\*} 1254 \eqenvironment{ }{persian}  $1255$  \eqenvironment{ }{RTL} 1256 \eqenvironment{ }{RTLitems} 1257 \eqenvironment{ }{traditionalpoem} 1258 \eqenvironment{ \*}{traditionalpoem\*}

#### **7.24 extarticle-xepersian.def**

1259 \ProvidesFile{extarticle-xepersian.def}[2010/07/25 v0.1 adaptations for extarticle class] 1260 \renewcommand\thepart {\@tartibi\c@part}

- 1261 \renewcommand\appendix{\par
- 1262 \setcounter{section}{0}%
- 1263 \setcounter{subsection}{0}%
- 1264 \gdef\thesection{\@harfi\c@section}}

### **7.25 extbook-xepersian.def**

1265 \ProvidesFile{extbook-xepersian.def}[2010/07/25 v0.1 adaptations for extbook class] 1266 \renewcommand\frontmatter{%

- 1267 \cleardoublepage
- 1268 \@mainmatterfalse
- 1269 \pagenumbering{harfi}}
- 1270 \renewcommand \thepart {\@tartibi\c@part}
- 1271 \renewcommand\appendix{\par
- 1272 \setcounter{chapter}{0}%
- 1273 \setcounter{section}{0}%
- 1274 \gdef\@chapapp{\appendixname}%
- 1275 \gdef\thechapter{\@harfi\c@chapter}
- 1276 }%end appendix

#### **7.26 extrafootnotefeatures-xepersian.def**

```
1277 \ProvidesFile{extrafootnotefeatures-xepersian.def}[2012/01/01 v0.2 footnote macros for extrafo
\verb|1278\r
```

```
1279 \renewcommand{\LTRfoottextfont}{\footnotesize\resetlatinfont}
```

```
1280 \renewcommand{\RTLfoottextfont}{\footnotesize\setpersianfont}
```
#### **7.27 extreport-xepersian.def**

```
1281 \ProvidesFile{extreport-xepersian.def}[2010/07/25 v0.1 adaptations for extreport class]
```

```
1282 \renewcommand\thepart {\@tartibi\c@part}
```

```
1283 \renewcommand\appendix{\par
```

```
1284 \setcounter{chapter}{0}%
```
- 1285 \setcounter{section}{0}%
- 1286 \gdef\@chapapp{\appendixname}%

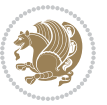

\gdef\thechapter{\@harfi\c@chapter}}

### **7.28 flowfram-xepersian.def**

```
1288 \ProvidesFile{flowfram-xepersian.def}[2010/07/25 v0.1 adaptations for flowfram package]
1289 \def\@outputpage{%
1290 \begingroup
1291 \let\protect\noexpand
1292 \@resetactivechars
1293 \global\let\@@if@newlist\if@newlist
1294 \global\@newlistfalse\@parboxrestore
1295 \shipout\vbox{\set@typeset@protect
1296 \aftergroup
1297 \endgroup
1298 \aftergroup
1299 \set@typeset@protect
1300 \reset@font\normalsize\normalsfcodes
1301 \let\label\@gobble
1302 \let\index\@gobble
1303 \let\glossary\@gobble
1304 \baselineskip\z@skip
1305 \lineskip\z@skip
1306 \lineskiplimit\z@
1307 \vskip\topmargin\moveright\@themargin
1308 \vbox{%
1300 \vskip\headheight
1310 \vskip\headsep
1311 \box\@outputbox
1312 }}%
1313 \global\let\if@newlist\@@if@newlist
1314 \stepcounter{page}%
1315 \setcounter{displayedframe}{0}%
1316 \let\firstmark\botmark}
7.29 footnote-xepersian.def
```
 \ProvidesFile{footnote-xepersian.def}[2017/08/09 v0.6 footnote macros for xepersian package] \renewcommand\*{\bidi@@footnotetext@font}{\footnotesize\if@RTL@footnote\else\resetlatinfont\fi} \renewcommand\*{\bidi@@LTRfootnotetext@font}{\footnotesize\resetlatinfont} 

```
1323 \renewcommand*{\bidi@@RTLfootnotetext@font}{\footnotesize\setpersianfont}
```

```
1324
```
# **7.30 framed-xepersian.def**

1325 \ProvidesFile{framed-xepersian.def}[2012/06/05 v0.1 xepersian adaptations for framed package f \renewenvironment{titled-frame}[1]{%

```
1327 \def\FrameCommand{\fboxsep8pt\fboxrule2pt
```

```
1328 \TitleBarFrame{\textbf{#1}}}%
```

```
1329 \def\FirstFrameCommand{\fboxsep8pt\fboxrule2pt
```
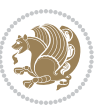

```
1330 \TitleBarFrame[$\if@RTL\blacktriangleleft\else\blacktriangleright\fi$]{\textbf{#1}}}%
1331 \def\MidFrameCommand{\fboxsep8pt\fboxrule2pt
1332 \TitleBarFrame[$\if@RTL\blacktriangleleft\else\blacktriangleright\fi$]{\textbf{#1\ (\if@RTL\blacktriangleleft\else\blacktriangleright\fi$]{\textbf{#1\ (\if@R
1333 \def\LastFrameCommand{\fboxsep8pt\fboxrule2pt
1334 \TitleBarFrame{\textbf{#1\ (\if@RTL else\ cont\fi)}}}%
1335 \MakeFramed{\advance\hsize-20pt \FrameRestore}}%
1336 % note: 8 + 2 + 8 + 2 = 20. Don't use \width because the frame title
1337 % could interfere with the width measurement.
```

```
1338 {\endMakeFramed}
```
### **7.31 glossaries-xepersian.def**

```
1339 \ProvidesFile{glossaries-xepersian.def}[2014/09/04 v0.4 xepersian adaptations for glossaries package for
1340 \glsaddprotectedpagefmt{@harfi}
1341 \glsaddprotectedpagefmt{@tartibi}
1342 \glsaddprotectedpagefmt{@adadi}
```
## **7.32 hyperref-xepersian.def**

```
1343 \ProvidesFile{hyperref-xepersian.def}[2015/02/02 v0.6 bilingual captions for hyperref package]
1344 \def\equationautorefname{\if@RTL else\ Equation\fi}%
1345 \def\footnoteautorefname{\if@RTL else\ footnote\fi}%
1346 \def\itemautorefname{\if@RTL else\ item\fi}%
1347 \def\figureautorefname{\if@RTL else\ Figure\fi}%
1348 \def\tableautorefname{\if@RTL else\ Table\fi}%
1349 \def\partautorefname{\if@RTL else\ Part\fi}%
1350 \def\appendixautorefname{\if@RTL else\ Appendix\fi}%
1351 \def\chapterautorefname{\if@RTL else\ chapter\fi}%
1352 \def\sectionautorefname{\if@RTL else\ section\fi}%
1353 \def\subsectionautorefname{\if@RTL else\ subsection\fi}%
1354 \def\subsubsectionautorefname{\if@RTL else\ subsubsection\fi}%
1355 \def\paragraphautorefname{\if@RTL else\ paragraph\fi}%
1356 \def\subparagraphautorefname{\if@RTL else\ subparagraph\fi}%
1357 \def\FancyVerbLineautorefname{\if@RTL else\ line\fi}%
1358 \def\theoremautorefname{\if@RTL else\ Theorem\fi}%
1359 \def\pageautorefname{\if@RTL else\ page\fi}%
1360 \AtBeginDocument{%
1361 \let\HyOrg@appendix\appendix
1362 \def\appendix{%
1363 \ltx@IfUndefined{chapter}%
1364 {\gdef\theHsection{\Alph{section}}}%
1365 {\gdef\theHchapter{\Alph{chapter}}}%
1366 \xdef\Hy@chapapp{\Hy@appendixstring}%
1367 \HyOrg@appendix
1368 }
1369 }
1370 \pdfstringdefDisableCommands{%
1371 \let\lr\@firstofone
1372 \let\rl\@firstofone
1373 \def\XePersian{XePersian}
1374 }
```
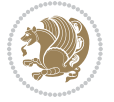

```
1375 \ltx@IfUndefined{@resets@pp}{%
1376 }{%
1377 \let\HyOrg@resets@pp\@resets@pp
1378 \def\@resets@pp{%
1379 \ltx@IfUndefined{chapter}{%
1380 \gdef\theHsection{\Hy@AlphNoErr{section}}%
1381 }{%
1382 \gdef\theHchapter{\Hy@AlphNoErr{chapter}}%
1383 }%
1384 \xdef\Hy@chapapp{\Hy@appendixstring}%
1385 \HyOrg@resets@pp
1386 }%
1387 }
```
## **7.33 imsproc-xepersian.def**

```
1388 \ProvidesFile{imsproc-xepersian.def}[2017/06/09 v0.5 xepersian adaptations for imsproc class f
1389
1390 \renewcommand \thepart {\@tartibi\c@part}
1391 \def\appendix{\par\c@section\z@ \c@subsection\z@
1392 \let\sectionname\appendixname
1393 \def\thesection{\@harfi\c@section}}
1394
```
## **7.34 kashida-xepersian.def**

```
1395 \ProvidesFile{kashida-xepersian.def}[2016/09/09 v0.5 implementation of Kashida for xepersian p
1396 \chardef\xepersian@zwj="200D % zero-width joiner
1397
1398 \chardef\xepersian@D=10 % dual-joiner class
1399 \chardef\xepersian@L=11 % lam
1400 \chardef\xepersian@R=12 % right-joiner
1401 \chardef\xepersian@A=13 % alef
1402 \chardef\xepersian@V=4096 % vowel or other combining mark (to be ignored)
1403 \newif\if@Kashida@on
1404 \def\xepersian@kashida{\if@Kashida@on\xepersian@zwj\nobreak%
1405 \leaders\hrule height \XeTeXglyphbounds\tw@ \the\XeTeXcharglyph"0640 depth \XeTeXglyphbou
1406
1407 \def\setclass#1#2{\def\theclass{#1}\def\charlist{#2}%
1408 \expandafter\dosetclass\charlist,\end}
1409 \def\dosetclass#1,#2\end{%
1410 \def\test{#1}\def\charlist{#2}%
1411 \ifx\test\empty\let\next\finishsetclass
1412 \else \XeTeXcharclass "\test = \theclass
1413 \let\next\dosetclass \fi
1414 \expandafter\next\charlist,,\end}
1415 \def\finishsetclass#1,,\end{}
1416
1417 \setclass \xepersian@A {0622,0623,0625,0627}
1418 \setclass \xepersian@R {0624,0629,062F,0630,0631,0632,0648,0698}
1419 \setclass \xepersian@D {0626,0628,062A,062B,062C,062D,062E}
```
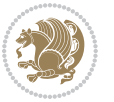

```
1420 \setclass \xepersian@D {0633,0634,0635,0636,0637,0638,0639,063A}
1421 \setclass \xepersian@D {0640,0641,0642,0643,0645,0646,0647,0649,064A}
1422 \setclass \xepersian@D {067E,0686,06A9,06AF,06CC}
1423 \setclass \xepersian@L {0644}
1424 \setclass \xepersian@V {064B,064C,064D,064E,064F,0650,0651,0652}
1425
1426 \XeTeXinterchartoks \xepersian@D \xepersian@D = {\xepersian@kashida}
1427 \XeTeXinterchartoks \xepersian@L \xepersian@D = {\xepersian@kashida}
1428 \XeTeXinterchartoks \xepersian@D \xepersian@L = {\xepersian@kashida}
1429 \XeTeXinterchartoks \xepersian@L \xepersian@L = {\xepersian@kashida}
1430 \XeTeXinterchartoks \xepersian@D \xepersian@R = {\xepersian@kashida}
1431 \XeTeXinterchartoks \xepersian@D \xepersian@A = {\xepersian@kashida}
1432 \XeTeXinterchartoks \xepersian@L \xepersian@R = {\xepersian@kashida}
1433 \XeTeXinterchartoks \xepersian@L \xepersian@A = {}
1434
1435 \newcommand{\KashidaOn}{\@Kashida@ontrue}
1436 \newcommand{\KashidaOff}{\@Kashida@onfalse}
1437 \KashidaOn
```
# **7.35 listings-xepersian.def**

```
1438 \ProvidesFile{listings-xepersian.def}[2014/07/17 v0.3 bilingual captions for listings package]
1439 \def\lstlistingname{\if@RTL else\ Listing\fi}
1440\def\lstlistlistingname{\if@RTL else\ Listings\fi}
```
### **7.36 loadingorder-xepersian.def**

```
1441 \ProvidesFile{loadingorder-xepersian.def}[2012/01/01 v0.3 making sure that xepersian is the la
1442 \bidi@isloaded{algorithmic}
1443 \bidi@isloaded{algorithm}
1444 \bidi@isloaded{backref}
1445 \bidi@isloaded{enumerate}
1446 \bidi@isloaded{tocloft}
1447 \bidi@isloaded{url}
1448 \AtBeginDocument{
1449 \if@bidi@algorithmicloaded@\else
1450 \bidi@isloaded[\PackageError{xepersian}{Oops! you have loaded package algorithmic after xe
1451 \fi%
1452 \if@bidi@algorithmloaded@\else
1453 \bidi@isloaded[\PackageError{xepersian}{Oops! you have loaded package algorithm after xepe
1454 \fi%
1455 \if@bidi@backrefloaded@\else
1456 \bidi@isloaded[\PackageError{xepersian}{Oops! you have loaded package backref after xepers
1457 \fi%
1458 \if@bidi@enumerateloaded@\else
1459 \bidi@isloaded[\PackageError{xepersian}{Oops! you have loaded package enumerate after xepe
1460 \fi%
1461 \if@bidi@tocloftloaded@\else
1462 \bidi@isloaded[\PackageError{xepersian}{Oops! you have loaded package tocloft after xepers
1463 \fi%
1464 \if@bidi@urlloaded@\else
```
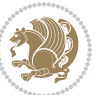

 \bidi@isloaded[\PackageError{xepersian}{Oops! you have loaded package url after xepersian \fi% }

## **7.37 localise-xepersian.def**

```
1468 \ProvidesFile{localise-xepersian.def}[2014/07/10 v0.2b Persian localisation of LaTeX2e]
1469 \newcommand{\makezwnjletter}{\catcode `=11\relax}
1470 \makezwnjletter
1471 \newcommand*{\eqcommand}[2]{\if@bidi@csprimitive{#2}{\bidi@csletcs{#1}{#2}}{\bidi@csdefcs{#1}{#2}}}
1472 \newcommand*{\eqenvironment}[2]{\newenvironment{#1}{\csname#2\endcsname}{\csname end#2\endcsna
1473 \@ifpackageloaded{keyval}{%
1474 \newcommand*\keyval@eq@alias@key[4][KV]{%
1475 \bidi@csletcs{#1@#2@#3}{#1@#2@#4}%
1476 \bidi@csletcs{#1@#2@#3@default}{#1@#2@#4@default}}%
1477 }{\@ifpackageloaded{xkeyval}{%
1478 \newcommand*\keyval@eq@alias@key[4][KV]{%
1479 \bidi@csletcs{#1@#2@#3}{#1@#2@#4}%
1480 \bidi@csletcs{#1@#2@#3@default}{#1@#2@#4@default}}%
1481 }{}}
1482 \input{latex-localise-commands-xepersian.def}
1483 \input{xepersian-localise-commands-xepersian.def}
1484 \input{latex-localise-environments-xepersian.def}
1485 \input{xepersian-localise-environments-xepersian.def}
1486 \input{latex-localise-messages-xepersian.def}
1487 \input{latex-localise-misc-xepersian.def}
1488 \input{packages-localise-xepersian.def}
1489 \aliasfontfeature{ExternalLocation}{ }
1490 \aliasfontfeature{ExternalLocation}{ }
1491\aliasfontfeature{Renderer}{ }
1492 \aliasfontfeature{BoldFont}{ }
1493 \aliasfontfeature{Language}{}
1494 \aliasfontfeature{Script}{}
1495 \aliasfontfeature{UprightFont}{ }
1496 \aliasfontfeature{ItalicFont}{ }
1497 \aliasfontfeature{BoldItalicFont}{  }
1498 \aliasfontfeature{SlantedFont}{ }
1499 \aliasfontfeature{BoldSlantedFont}{  }
1500 \aliasfontfeature{SmallCapsFont}{  }
1501 \aliasfontfeature{UprightFeatures}{   }
1502 \aliasfontfeature{BoldFeatures}{   }
1503 \aliasfontfeature{ItalicFeatures}{ \}1504 \aliasfontfeature{BoldItalicFeatures}{    }
1505 \aliasfontfeature{SlantedFeatures}{   }
1506 \aliasfontfeature{BoldSlantedFeatures}{    }
1507 \aliasfontfeature{SmallCapsFeatures}{    }
1508 \aliasfontfeature{SizeFeatures}{  }
1509 \aliasfontfeature{Scale}{ }
1510 \aliasfontfeature{WordSpace}{ }
1511 \aliasfontfeature{PunctuationSpace}{ }
```
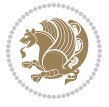

```
1512 \aliasfontfeature{FontAdjustment}{ }
1513 \aliasfontfeature{LetterSpace}{ }
1514 \aliasfontfeature{HyphenChar}{ }
1515 \aliasfontfeature{Color}{}
1516 \aliasfontfeature{Opacity}{}
1517 \aliasfontfeature{Mapping}{}
1518 \aliasfontfeature{Weight}{}
1519 \aliasfontfeature{Width}{ }
1520 \aliasfontfeature{OpticalSize}{ }
1521 \aliasfontfeature{FakeSlant}{ }
1522 \aliasfontfeature{FakeStretch}{ }
1523 \aliasfontfeature{FakeBold}{ }
1524 \aliasfontfeature{AutoFakeSlant}{  }
1525 \aliasfontfeature{AutoFakeBold}{  }
1526 \aliasfontfeature{Ligatures}{   }
1527 \aliasfontfeature{Alternate}{}
1528 \aliasfontfeature{Variant}{}
1529 \aliasfontfeature{Variant}{ }
1530 \aliasfontfeature{CharacterVariant}{ }
1531 \aliasfontfeature{Style}{}
1532 \aliasfontfeature{Annotation}{}
1533 \aliasfontfeature{RawFeature}{  }
1534 \aliasfontfeature{CharacterWidth}{ }
1535 \aliasfontfeature{Numbers}{}
1536 \aliasfontfeature{Contextuals}{}
1537 \aliasfontfeature{Diacritics}{  }
1538 \aliasfontfeature{Letters}{}
1539 \aliasfontfeature{Kerning}{}
1540 \aliasfontfeature{VerticalPosition}{ }
1541 \aliasfontfeature{Fractions}{}
1542 \aliasfontfeatureoption{Language}{Default}{ }
1543 \aliasfontfeatureoption{Language}{Parsi}{}
1544 \aliasfontfeatureoption{Script}{Parsi}{}
1545 \aliasfontfeatureoption{Script}{Latin}{}
1546 \aliasfontfeatureoption{Style}{MathScript}{ }
1547 \aliasfontfeatureoption{Style}{MathScriptScript}{  }
```
## **7.38 memoir-xepersian.def**

```
1548 \ProvidesFile{memoir-xepersian.def}[2010/07/25 v0.1 adaptations for memoir class]
1549 \renewcommand{\@memfront}{%
1550 \@smemfront\pagenumbering{harfi}}
1551 \renewcommand{\setthesection}{\thechapter\@SepMark\harfi{section}}
1552 \renewcommand*{\thebook}{\@tartibi\c@book}
1553 \renewcommand*{\thepart}{\@tartibi\c@part}
1554 \renewcommand{\appendix}{\par
1555 \setcounter{chapter}{0}%
1556 \setcounter{section}{0}%
1557 \gdef\@chapapp{\appendixname}%
```

```
1558 \gdef\thechapter{\@harfi\c@chapter}%
```
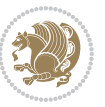

\anappendixtrue}

## **7.39 latex-localise-messages-xepersian.def**

```
1560 latex}  \-localise-messages-xepersian.def}[2011/03/01 v0.1 localising LaTeX2e messages]
```
### **7.40 minitoc-xepersian.def**

```
1561 \ProvidesFile{minitoc-xepersian.def}[2010/07/25 v0.1 bilingual captions for minitoc package]
1562 \def\ptctitle{\if@RTL  else\ Table of Contents\fi}%
1563 \def\plftitle{\if@RTL  else\ List of Figures\fi}%
1564 \def\plttitle{\if@RTL  else\ List of Tables\fi}%
1565 \def\mtctitle{\if@RTL else\ Contents\fi}%
1566 \def\mlftitle{\if@RTL else\ Figures\fi}%
1567 \def\mlttitle{\if@RTL else\ Tables\fi}%
1568 \def\stctitle{\if@RTL else\ Contents\fi}%
1569 \def\slftitle{\if@RTL else\ Figures\fi}%
1570 \def\slttitle{\if@RTL else\ Tables\fi}%
```
#### **7.41 latex-localise-misc-xepersian.def**

```
1571 \ProvidesFile{latex-localise-misc-xepersian.def}[2012/01/01 v0.2 miscellaneous Persian localis
1572 % } 1# \\
1573 \@\ \qquad \qquad \mathsf{Q}\setminus\qquad\qquad \mathsf{N}1574 \1# \
1575 \1#@\
1576 \1#@\
1577 {@\ \
1578 %}2#1#@\\
1579 %1#\ @\ \ \\ \
1580 \sqrt{2#} \sqrt{8}1581 { {2#1# \}
1582 undefined\ \ \
1583
1584\%{ \ \ \ \ \ \1#} \ \ \ \1# \ \
1585 \ { \ \ \ \
1586 \\\\
1587
1588
1589 \\ \ %}\#1
1590 \quad \{1\#\} \quad \setminus \ \setminus \ \mathcal{U} \quad \setminus \1591 \ \ \ \
1592 }%
1593 \
1594 \\\
1595 }
1596 \= \ \
1597
1598
1599 \@ifdefinitionfileloaded{latex-xetex-bidi}{%
1600 \def\@xfloat #1[#2]{%
1601 \@nodocument
```
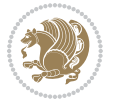

```
1602 \def \@captype {#1}%
1603 \def \@fps {#2}%
1604 \@onelevel@sanitize \@fps
1605 \def \reserved@b {!}%
1606 \ifx \reserved@b \@fps
1607 \@fpsadddefault
1608 \else
1609 \ifx \@fps \@empty
1610 \@fpsadddefault
1611 \fi
1612 \fi
1613 \ifhmode
1614 \@bsphack
1615 \@floatpenalty -\@Mii
1616 \else
1617 \@floatpenalty-\@Miii
1618 \fi
1619 \ifinner
1620 \@parmoderr\@floatpenalty\z@
1621 \else
1622 \@next\@currbox\@freelist
1623 {%
1624 \@tempcnta \sixt@@n
1625 \expandafter \@tfor \expandafter \reserved@a
1626 \expandafter :\expandafter =\@fps
1627 \do
1628 {%
1629 \if \r \text{et} 0a h\1630 \ifodd \@tempcnta
1631 \else
1632 \dvance \@tempcnta \@ne
1633 \fi
1634 \fi
1635 \if \reserved@a %
1636 \ifodd \@tempcnta
1637 \else
1638 \dvance \@tempcnta \@ne
1639 \fi
1640 \qquad \qquad \text{if }i1641 \text{if } \text{respect} t%
1642 \@setfpsbit \tw@
1643 \fi
1644 \{1f \} reserved@a %
1645 \@setfpsbit \tw@
1646 \fi
1647 \text{ } \if \reserved@a b%
1648 \@setfpsbit 4%
1649 \fi
1650 \if \reserved@a %
1651 \@setfpsbit 4%
```
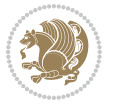

```
1652 \fi
1653 \if \reserved@a p%
1654 \@setfpsbit 8%
1655 \fi
1656 \if \reserved@a %
16<sub>57</sub> \@setfpsbit 8%
1658 \fi
1659 \if \reserved@a !%
1660 \ifnum \@tempcnta>15
1661 \advance\@tempcnta -\sixt@@n\relax
1662 \quad \text{if}1663 \fi
166<sub>4</sub> }%
1665 \@tempcntb \csname ftype@\@captype \endcsname
1666 \multiply \@tempcntb \@xxxii
1667 \ddvance \@tempcnta \@tempcntb
1668 \global \count\@currbox \@tempcnta
1669 }%
1670 \@fltovf
1671 \fi
1672 \global \setbox\@currbox
1673 \color@vbox
1674 \normalcolor
1675 \vbox \bgroup
1676 \hsize\columnwidth
1677 \@parboxrestore
1678 \@floatboxreset
1679 }
1680 \let\bm@\bm@c
1681 \let\bm@\bm@l
1682 \let\bm@\bm@r
1683 \let\bm@\bm@b
1684 \let\bm@\bm@t
1685 \let\bm@\bm@s
1686 \long\def\@iiiparbox#1#2[#3]#4#5{%
1687 \leavevmode
1688 \@pboxswfalse
1689 \if@hboxRconstruct\@bidi@list@minipage@parbox@not@nobtrue\fi
1690 \if@RTL\if#1t\@bidi@list@minipage@parboxtrue\else\if#1b\@bidi@list@minipage@parboxtrue\else\if#1\@bidi@list@minipage@parboxtrue\else\if#1\@bidi@list@minipage@parboxtrue\fi\fi\fi\fi\fi
1691 \setlength\@tempdima{#4}%
1692 \@begin@tempboxa\vbox{\hsize\@tempdima\@parboxrestore#5\@@par}%
1693 \ifx\relax#2\else
1694 \setlength\@tempdimb{#2}%
1695 \edef\@parboxto{to\the\@tempdimb}%
1696 \fi
1697 \if#1b\vbox
1698 \else\if#1\vbox
1699 \else\if #1t\vtop
1700 \else\if vtop\#1
1701 \else\ifmmode\vcenter
```
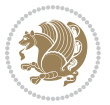

```
1707 \@end@tempboxa}
1708 \def\@iiiminipage#1#2[#3]#4{%
1709 \leavevmode
1710 \@pboxswfalse
1711 \if@hboxRconstruct\@bidi@list@minipage@parbox@not@nobtrue\fi
1712 \if@RTL\if#1t\@bidi@list@minipage@parboxtrue\else\if#1b\@bidi@list@minipage@parboxtrue\else\if#1\@bidi@list@minipage@parboxtrue\else\if#1\@bidi@list@minipage@parboxtrue\fi\fi\fi\fi\fi
1713 \setlength\@tempdima{#4}%
1714 \def\@mpargs{{#1}{#2}[#3]{#4}}%
1715 \setbox\@tempboxa\vbox\bgroup
1716 \color@begingroup
1717 \hsize\@tempdima
1718 \textwidth\hsize \columnwidth\hsize
1719 \@parboxrestore
1720 \def\@mpfn{mpfootnote}\def\thempfn{\thempfootnote}\c@mpfootnote\z@
1721 \let\@footnotetext\@mpfootnotetext
1722 \let\@LTRfootnotetext\@mpLTRfootnotetext
1723 \let\@RTLfootnotetext\@mpRTLfootnotetext
1724 \let\@listdepth\@mplistdepth \@mplistdepth\z@
1725 \@minipagerestore
1726 \@setminipage}
1727 \def\@testpach#1{\@chclass \ifnum \@lastchclass=\tw@ 4 \else
1728 \ifnum \@lastchclass=3 5 \else
1729 \z@ \if #1c\@chnum \z@ \else
1730 \if chnum@\#1 \z@ \else
\label{thm:main} $$\if \if@RTLtab#1r\els{}#1\fi\@chnum \@ne \els{}1732 \if \if@RTLtab#1\else#1\fi\@chnum \@ne \else
1733 \if \if@RTLtab#1l\else#1r\fi\@chnum \tw@ \else
1734 \if \if@RTLtab#1\else#1\fi\@chnum \tw@ \else
1735 \Qchclass \iff \theta \leq \theta1736 \if #10\tw0 \else
1737 \if #1p3 \else
1738 \if 3#1 \else \z@ \@preamerr 0\fi
1739 \fi \fi \fi \fi \fi \fi \fi \fi \fi \fi
1742 \@ifdefinitionfileloaded{array-xetex-bidi}{%
1743 \def\@testpach{\@chclass
1744 \ifnum \@lastchclass=6 \@ne \@chnum \@ne \else
1745 \ifnum \@lastchclass=7 5 \else
1746 \ifnum \@lastchclass=8 \tw@ \else
1747 \ifnum \@lastchclass=9 \thr@@
1748 \else \z@
1749 \ifnum \@lastchclass = 10 \else
1750 \edef\@nextchar{\expandafter\string\@nextchar}%
1751 \@chnum
```
\else\@pboxswtrue \$\vcenter

\csname bm@#3\endcsname}%

\@parboxto{\let\hss\vss\let\unhbox\unvbox

\fi\fi\fi\fi\fi

 \fi}% }{}

1706 \if@pboxsw \m@th\$\fi

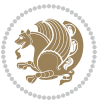

```
1752 \if \@nextchar c\z@ \else
1753 \if \@nextchar @z\ \else
1754 \if \@nextchar \if@RTLtab r\else l\fi\@ne \else
1755 \if \@nextchar \if@RTLtab else\ fi\@ne\ \else
1756 \if \@nextchar \if@RTLtab l\else r\fi\tw@ \else
1757 \if \@nextchar \if@RTLtab else\ @fi\tw\ \else
1758 \{z@ \text{Cchclass}\}1759 \if\@nextchar |\@ne \else
1760 \if \@nextchar !6 \else
1761 \if \@nextchar @7 \else
1762 \if \@nextchar <8 \else
1763 \if \@nextchar >9 \else
1764 10
1765 \@chnum
1766 \if \@nextchar m\thr@@\else
1767 \if \@nextchar thr@@\else\
1768 \if \@nextchar p4 \else
1769 \if \@nextchar 4 \else
1770 \if \@nextchar b5 \else
1771 \if \@nextchar 5 \else
1772 \z@ \@chclass \z@ \@preamerr \z@ \fi \fi \fi \fi \fi \fi \fi
1773 \fi \fi \fi \fi \fi \fi \fi \fi \fi \fi \fi \fi \fi \fi \fi}%
1774 }{}
1775 \@ifdefinitionfileloaded{arydshln-xetex-bidi}{
1776 \ifadl@usingarypkg
1777 \def\@testpach{\@chclass
1778 \ifnum \@lastchclass=6 \@ne \@chnum \@ne \else
1779 \ifnum \@lastchclass=7 5 \else
1780 \ifnum \@lastchclass=8 \tw@ \else
1781 \ifnum \@lastchclass=9 \thr@@
1782 \else \z@
1783 \ifnum \@lastchclass = 10 \else
1784 \edef\@nextchar{\expandafter\string\@nextchar}%
1785 \@chnum
1786 \if \@nextchar c\z@ \else
1787 \if \@nextchar @z\ \else
1788 \if \@nextchar \if@RTLtab r\else l\fi\@ne \else
1789 \if \@nextchar \if@RTLtab else\ fi\@ne\ \else
1790 \if \@nextchar \if@RTLtab l\else r\fi\tw@ \else
1791 \if \@nextchar \if@RTLtab else\ @fi\tw\ \else
1792 \z@ \@chclass
1793 \if\@nextchar |\@ne \let\@arrayrule\adl@arrayrule \else
1794 \if\@nextchar :\@ne \let\@arrayrule\adl@arraydashrule \else
1795 \if\@nextchar ;\@ne \let\@arrayrule\adl@argarraydashrule \else
1796 \if \@nextchar !6 \else
1797 \if \@nextchar @7 \else
1798 \if \@nextchar <8 \else
1799 \if \@nextchar >9 \else
1800 10
1801 \@chnum
```
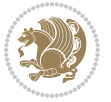

```
1802 \if \@nextchar m\thr@@\else
1803 \if \@nextchar thr@@\else\
1804 \if \@nextchar p4 \else
1805 \if \@nextchar 4 \else
1806 \if \@nextchar b5 \else
1807 \if \@nextchar 5 \else
1808 \z@ \@chclass \z@ \@preamerr \z@ \fi \fi \fi \fi \fi \fi \fi \fi \fi
1809 \fi \fi \fi \fi \fi \fi \fi \fi \fi \fi \fi \fi \fi \fi \fi}
1810
1811 \def\@classz{\@classx
1812 \@tempcnta \count@
1813 \prepnext@tok
1814 \@addtopreamble{\ifcase \@chnum
1815 \hfil
1816 \adl@putlrc{\d@llarbegin \insert@column \d@llarend}\hfil \or
1817 \hskip1sp\adl@putlrc{\d@llarbegin \insert@column \d@llarend}\hfil \or
1818 \hfil\hskip1sp\adl@putlrc{\d@llarbegin \insert@column \d@llarend}\or
1819 \setbox\adl@box\hbox \adl@startmbox{\@nextchar}\insert@column
1820 \adl@endmbox\or
1821 \setbox\adl@box\vtop \@startpbox{\@nextchar}\insert@column \@endpbox \or
1822 \setbox\adl@box\vbox \@startpbox{\@nextchar}\insert@column \@endpbox
1823 \fi}\prepnext@tok}
1824 \def\adl@class@start{4}
1825 \def\adl@class@iiiorvii{7}
1826
1827 \else
1828 \def\@testpach#1{\@chclass \ifnum \@lastchclass=\tw@ 4\relax \else
1829 \ifnum \@lastchclass=\thr@@ 5\relax \else
1830 \zeta \zeta \zeta \zeta \zeta1831 18311832 \if \if@RTLtab#1r\else#11\fi\@chnum \@ne \else
1833 \if \if@RTLtab#1\else#1\fi\@chnum \@ne \else
1834 \if \if@RTLtab#1l\else#1r\fi\@chnum \tw@ \else
1835 \if \if@RTLtab#1\else#1\fi\@chnum \tw@ \else
1836 \qquad \qquad \qquad 0chclass18<sub>37</sub> \if #1|\@ne \let\@arrayrule\adl@arrayrule \else
1838 \if #1:\@ne \let\@arrayrule\adl@arraydashrule \else
1839 \if #1;\@ne \let\@arrayrule\adl@argarraydashrule \else
1840 \if #10\tw0 \else
1841 18411842 \if @thr\#1 \lel se\zeta \ (@preamerr \ 0\if1843 \fi \fi \fi \fi \fi \fi \fi \fi \fi \fi \fi \fi \fi}
1844
1845 \def\@arrayclassz{\ifcase \@lastchclass \@acolampacol \or \@ampacol \or
1846 \or \or \@addamp \or
1847 \@acolampacol \or \@firstampfalse \@acol \fi
1848 \edef\@preamble{\@preamble
1849 \text{ifcase } \text{Cohnum}18<sub>50</sub> \hfil\adl@putlrc{$\relax\@sharp$}\hfil\
18<sub>51</sub> \or \adl@putlrc{$\relax\@sharp$}\hfil
```
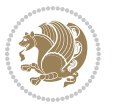

```
1852 \or \hfil\adl@putlrc{$\relax\@sharp$}\fi}}
1853 \def\@tabclassz{\ifcase \@lastchclass \@acolampacol \or \@ampacol \or
1854 \or \or \@addamp \or
1855 \qquad \qquad \qquad \qquad \qquad \qquad \qquad \qquad \qquad \qquad \qquad \qquad \qquad \qquad \qquad \qquad \qquad \qquad \qquad \qquad \qquad \qquad \qquad \qquad \qquad \qquad \qquad \qquad \qquad \qquad \qquad \qquad \qquad \qquad \qquad \qquad1856 \edef\@preamble{\@preamble
1857 \ifcase \@chnum
1858 \hfil\adl@putlrc{\@sharp\unskip}\hfil>
1859 \or \adl@putlrc{\@sharp\unskip}\hfil
1860 \or \hfil\hskip\z@ \adl@putlrc{\@sharp\unskip}\fi}}
1861 \def\adl@class@start{6}
1862 \def\adl@class@iiiorvii{3}
1863 \fi
1864 }{}
1865 \@ifdefinitionfileloaded{tabulary-xetex-bidi}{%
1866 \def\@testpach{\@chclass
1867 \ifnum \@lastchclass=6 \@ne \@chnum \@ne \else
1868 \ifnum \@lastchclass=7 5 \else
1869 \ifnum \@lastchclass=8 \tw@ \else
1870 \ifnum \@lastchclass=9 \thr@@
1871 \else \z@
1872 \ifnum \@lastchclass = 10 \else
1873 \textcolor{blue}{\textbf{text} \texttt{text} \texttt{text}1874 \@chnum
1875 \if \@nextchar c\z@ \else
1876 \if \@nextchar @z\ \else
1877 \if \@nextchar \if@RTLtab r\else l\fi\@ne \else
1878 \if \@nextchar \if@RTLtab else\ fi\@ne\ \else
1879 \if \@nextchar \if@RTLtab l\else r\fi\tw@ \else
1880 \if \@nextchar \if@RTLtab else\ @fi\tw\ \else
1881 \if \@nextchar C7 \else
1882 \if \@nextchar 7 \else
1883 \if \@nextchar L8 \else
1884 \if \@nextchar 8 \else
1885 \if \@nextchar R9 \else
1886 \if \@nextchar 9 \else
1887 \if \@nextchar J10 \else
1888 \if \@nextchar 10 \else
1889 \z@ \@chclass
1890 \if\@nextchar |\@ne \else
1891 \if \@nextchar !6 \else
1892 \if \@nextchar @7 \else
1893 \if \@nextchar <8 \else
1894 \if \@nextchar >9 \else
1895 10
1896 \@chnum
1897 \if \@nextchar m\thr@@\else
1898 \if \@nextchar thr@@\else\
1899 \if \@nextchar p4 \else
1900 \if \@nextchar4 \else
1901 \if \@nextchar b5 \else
```
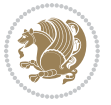

```
1902 \if \@nextchar 5 \else
1903 \z@ \@chclass \z@ \@preamerr \z@ \fi \fi \fi \fi\fi \fi \fi\fi \fi \fi \fi \fi \fi \fi \fi \fi
1904 \fi \fi \fi \fi \fi \fi \fi \fi \fi \fi \fi \fi \fi \fi}%
1905 }{}
1906 \@ifdefinitionfileloaded{float-xetex-bidi}{%
1907 \let\@float@Hx\@xfloat
1908 \def\@xfloat#1[{\@ifnextchar{H}{\@float@HH{#1}[}{\@ifnextchar{}{\@float@{1#}[}{\@float@Hx{#1}[}}}
1909 \def\@float@HH#1[H]{%
1910 \expandafter\let\csname end#1\endcsname\float@endH
1911 \let\@currbox\float@box
1912 \def\@captype{#1}\setbox\@floatcapt=\vbox{}%
1913 \expandafter\ifx\csname fst@#1\endcsname\relax
1914 \@flstylefalse\else\@flstyletrue\fi
1915 \setbox\@currbox\color@vbox\normalcolor
1916 \vbox\bgroup \hsize\columnwidth \@parboxrestore
1917 \@floatboxreset \@setnobreak
1918 \ignorespaces}
1919 \def\@float@[]1#{%
1920 \expandafter\let\csname end#1\endcsname\float@endH
1921 \let\@currbox\float@box
1922 \def\@captype{#1}\setbox\@floatcapt=\vbox{}%
1923 \expandafter\ifx\csname fst@#1\endcsname\relax
1924 \@flstylefalse\else\@flstyletrue\fi
1925 \setbox\@currbox\color@vbox\normalcolor
1926 \vbox\bgroup \hsize\columnwidth \@parboxrestore
1927 \@floatboxreset \@setnobreak
1928 \ignorespaces}
1929 }{}
1930 \begingroup \catcode `|=0 \catcode `[= 1
_{1931} \catcode `]=2 \catcode `\{=12 \catcode `\}=12
1932 \catcode`\\=12 |gdef|@x@xepersian@localize@verbatim#1\[[ ] |1#]{ }
1933 |gdef|@sx@xepersian@localize@verbatim#1\[[* ]|1#]{* }
1934 |endgroup
1935 \def\ {\@verbatim \frenchspacing\@vobeyspaces \@x@xepersian@localize@verbatim}
1936 \def\end {\if@newlist \leavevmode\fi\endtrivlist}
1937 \ExplSyntaxOn
1938 \AtBeginDocument{\@namedef{ *}{\@verbatim \fontspec_print_visible_spaces: \@sx@xepersian@
1939 \ExplSyntaxOff
1940 \expandafter\let\csname end *\endcsname =\end
```
## **7.42 natbib-xepersian.def**

```
1941 \ProvidesFile{natbib-xepersian.def}[2011/08/01 v0.1 adaptations for natbib package]
1942 \renewcommand\NAT@set@cites{%
1943 \ifNAT@numbers
1944 \ifNAT@super \let\@cite\NAT@citesuper
1945 \def\NAT@mbox##1{\unskip\nobreak\textsuperscript{##1}}%
1946 \let\citeyearpar=\citeyear
1947 \let\NAT@space\relax
1948 \def\NAT@super@kern{\kern\p@}%
```
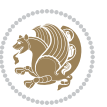

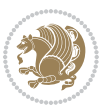

```
1949 \else
1950 \let\NAT@mbox=\mbox
1951 \let\@cite\NAT@citenum
1952 \let\NAT@space\NAT@spacechar
1953 \let\NAT@super@kern\relax
1954 \fi
1955 \let\@citex\NAT@citexnum
1956 \let\@Latincitex\NAT@Latin@citexnum
1957 \let\@biblabel\NAT@biblabelnum
1958 \let\@bibsetup\NAT@bibsetnum
1959 \renewcommand\NAT@idxtxt{\NAT@name\NAT@spacechar\NAT@open\NAT@num\NAT@close}%
1960 \def\natexlab##1{}%
1961 \def\NAT@penalty{\penalty\@m}%
1962 \else
1963 \let\@cite\NAT@cite
1964 \let\@citex\NAT@citex
1965 \let\@Latincitex\NAT@Latin@citex
1966 \let\@biblabel\NAT@biblabel
1967 \let\@bibsetup\NAT@bibsetup
1968 \let\NAT@space\NAT@spacechar
1969 \let\NAT@penalty\@empty
1970 \renewcommand\NAT@idxtxt{\NAT@name\NAT@spacechar\NAT@open\NAT@date\NAT@close}%
1971 \def\natexlab##1{##1}%
1972 \fi}
1973 \newcommand\NAT@Latin@citex{}
1974 \def\NAT@Latin@citex%
1975 [#1][#2]#3{%
1976 \NAT@reset@parser
1977 \NAT@sort@cites{#3}%
1978 \NAT@reset@citea
1979 \@cite{\lr{\let\NAT@nm\@empty\let\NAT@year\@empty
1980 \@for\@citeb:=\NAT@cite@list\do
1981 {\@safe@activestrue
1982 \edef\@citeb{\expandafter\@firstofone\@citeb\@empty}%
1983 \@safe@activesfalse
1984 \@ifundefined{b@\@citeb\@extra@b@citeb}{\@citea%
1985 {\reset@font\bfseries ?}\NAT@citeundefined
1986 \PackageWarning{natbib}%
1987 {Citation `\@citeb' on page \thepage \space undefined}\def\NAT@date{}}%
1988 {\let\NAT@last@nm=\NAT@nm\let\NAT@last@yr=\NAT@year
1989 \NAT@parse{\@citeb}%
1990 \ifNAT@longnames\@ifundefined{bv@\@citeb\@extra@b@citeb}{%
1991 \let\NAT@name=\NAT@all@names
1992 \global\@namedef{bv@\@citeb\@extra@b@citeb}{}}{}%
1993 \fi
1994 \ifNAT@full\let\NAT@nm\NAT@all@names\else
1995 \let\NAT@nm\NAT@name\fi
1996 \ifNAT@swa\ifcase\NAT@ctype
1997 \if\relax\NAT@date\relax
1998 \@citea\NAT@hyper@{\NAT@nmfmt{\NAT@nm}\NAT@date}%
```
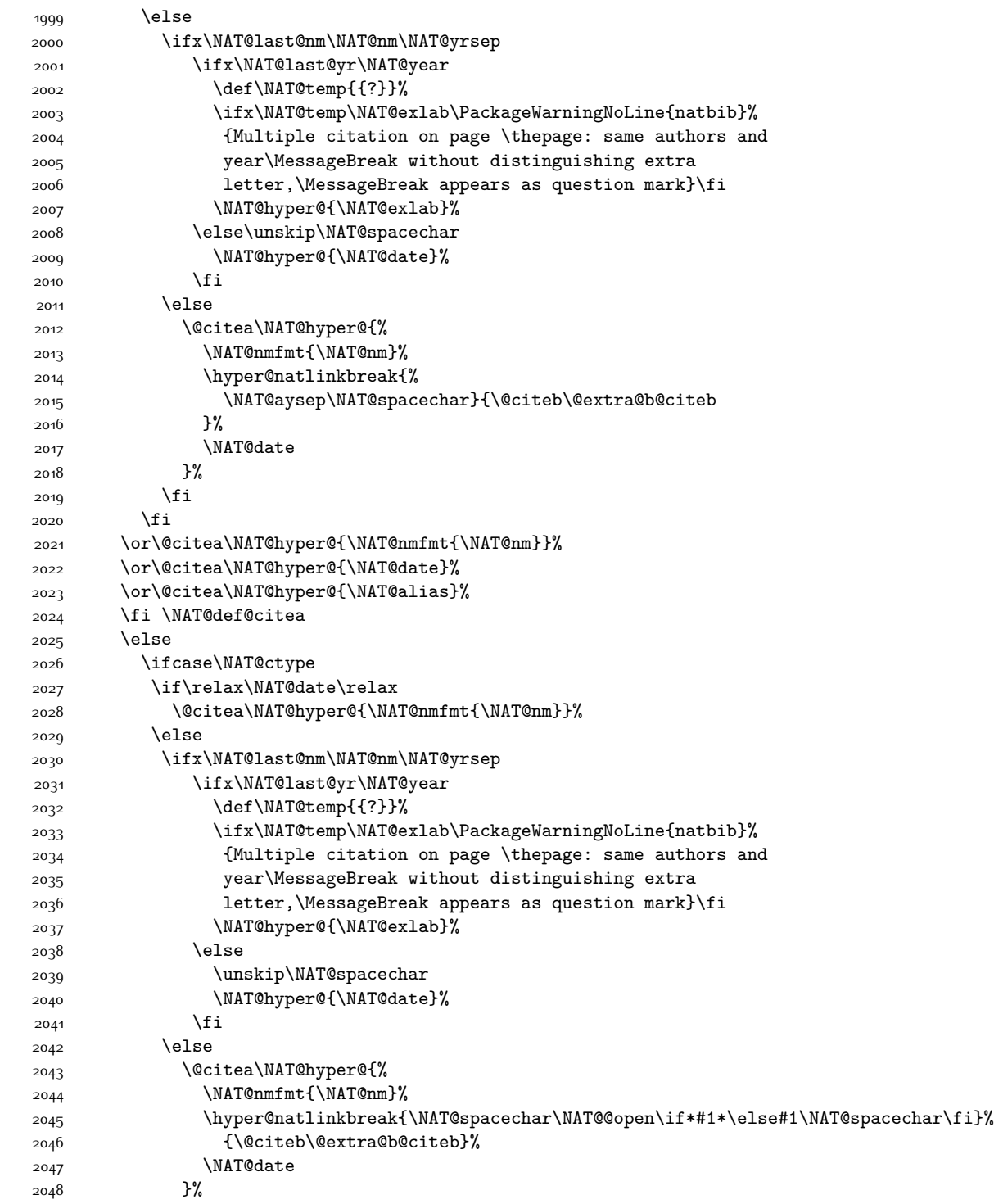

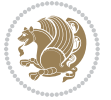

```
2049 \fi
2050 \fi
2051 \or\@citea\NAT@hyper@{\NAT@nmfmt{\NAT@nm}}%
2052 \or\@citea\NAT@hyper@{\NAT@date}%
2053 \or\@citea\NAT@hyper@{\NAT@alias}%
2054 \fi
2055 \if\relax\NAT@date\relax
2056 \NAT@def@citea
2057 \else
2058 \NAT@def@citea@close
2059 \fi
2060 \fi
2061 }}\ifNAT@swa\else\if*#2*\else\NAT@cmt#2\fi
2062 \if\relax\NAT@date\relax\else\NAT@@close\fi\fi}}{#1}{#2}}
2063 \newcommand\NAT@Latin@citexnum{}
2064 \def\NAT@Latin@citexnum[#1][#2]#3{%
2065 \NAT@reset@parser
2066 \NAT@sort@cites{#3}%
2067 \NAT@reset@citea
2068 \@cite{\lr{\def\NAT@num{-1}\let\NAT@last@yr\relax\let\NAT@nm\@empty
2069 \@for\@citeb:=\NAT@cite@list\do
2070 {\@safe@activestrue
2071 \edef\@citeb{\expandafter\@firstofone\@citeb\@empty}%
2072 \@safe@activesfalse
2073 \@ifundefined{b@\@citeb\@extra@b@citeb}{%
2074 {\reset@font\bfseries?}
2075 \NAT@citeundefined\PackageWarning{natbib}%
2076 {Citation `\@citeb' on page \thepage \space undefined}}%
2077 {\let\NAT@last@num\NAT@num\let\NAT@last@nm\NAT@nm
2078 \NAT@parse{\@citeb}%
2079 \ifNAT@longnames\@ifundefined{bv@\@citeb\@extra@b@citeb}{%
2080 \let\NAT@name=\NAT@all@names
2081 \global\@namedef{bv@\@citeb\@extra@b@citeb}{}}{}%
2082 \fi
2083 \ifNAT@full\let\NAT@nm\NAT@all@names\else
2084 \let\NAT@nm\NAT@name\fi
2085 \ifNAT@swa
2086 \@ifnum{\NAT@ctype>\@ne}{%
2087 \@citea
2088 \NAT@hyper@{\@ifnum{\NAT@ctype=\tw@}{\NAT@test{\NAT@ctype}}{\NAT@alias}}%
2089 }{%
2090 \@ifnum{\NAT@cmprs>\z@}{%
2091 \NAT@ifcat@num\NAT@num
2092 {\let\NAT@nm=\NAT@num}%
2093 {\def\NAT@nm{-2}}%
2094 \NAT@ifcat@num\NAT@last@num
2095 {\@tempcnta=\NAT@last@num\relax}%
2096 {\@tempcnta\m@ne}%
2097 \@ifnum{\NAT@nm=\@tempcnta}{%
2098 \@ifnum{\NAT@merge>\@ne}{}{\NAT@last@yr@mbox}%
```
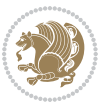

```
2099 }{%
2100 \advance\@tempcnta by\@ne
2101 \@ifnum{\NAT@nm=\@tempcnta}{%
2102 \ifx\NAT@last@yr\relax
2103 \def@NAT@last@yr{\@citea}%
2104 \else
2105 \def@NAT@last@yr{--\NAT@penalty}%
2106 \fi
2107 }{%
2108 \NAT@last@yr@mbox
2109 }%
2110 }%
2111 }{%
2112 \@tempswatrue
2113 \@ifnum{\NAT@merge>\@ne}{\@ifnum{\NAT@last@num=\NAT@num\relax}{\@tempswafalse}{}}{}%
2114 \if@tempswa\NAT@citea@mbox\fi
2115 }%
2116 }%
2117 \NAT@def@citea
2118 \else
2119 \ifcase\NAT@ctype
2120 \ifx\NAT@last@nm\NAT@nm \NAT@yrsep\NAT@penalty\NAT@space\else
2121 \@citea \NAT@test{\@ne}\NAT@spacechar\NAT@mbox{\NAT@super@kern\NAT@@open}%
2122 \qquad \qquad \int fi
2123 \if*#1*\else#1\NAT@spacechar\fi
2124 \NAT@mbox{\NAT@hyper@{{\citenumfont{\NAT@num}}}}%
2125 \NAT@def@citea@box
2126 \or
2127 \NAT@hyper@citea@space{\NAT@test{\NAT@ctype}}%
2128 \lambda or
2129 \NAT@hyper@citea@space{\NAT@test{\NAT@ctype}}%
2130 \or
2131 \NAT@hyper@citea@space\NAT@alias
2132 \fi
2133 \fi
2134 }%
2135 }%
2136 \@ifnum{\NAT@cmprs>\z@}{\NAT@last@yr}{}%
2137 \ifNAT@swa\else
2138 \@ifnum{\NAT@ctype=\z@}{%
2139 \if*#2*\else\NAT@cmt#2\fi
2140 }{}%
2141 \NAT@mbox{\NAT@@close}%
2142 \fi
2143 }}{#1}{#2}%
2144 }%
2145 \AtBeginDocument{\NAT@set@cites}
2146 \DeclareRobustCommand\Latincite
2147 {\begingroup\let\NAT@ctype\z@\NAT@partrue\NAT@swatrue
2148 \@ifstar{\NAT@fulltrue\NAT@Latin@cites}{\NAT@fullfalse\NAT@Latin@cites}}
```
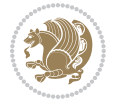

```
2149 \newcommand\NAT@Latin@cites{\@ifnextchar [{\NAT@@Latin@@citetp}{%
2150 \ifNAT@numbers\else
2151 \NAT@swafalse
2152 \fi
2153 \NAT@@Latin@@citetp[]}}
2154 \newcommand\NAT@@Latin@@citetp{}
2155 \def\NAT@@Latin@@citetp[#1]{\@ifnextchar[{\@Latincitex[#1]}{\@Latincitex[][#1]}}
```
### **7.43 packages-localise-xepersian.def**

```
2156 packages}  \-localise-xepersian.def}[2013/04/24 v0.2 localising LaTeX2e Packages]
2157 \text{ color} \}{color} \{\} \{\}2158 \@ifpackageloaded{multicol}{%
2159 \newenvironment{ }{\begin{multicols}}{\end{multicols}}%
2160 \newenvironment{ *}{\begin{multicols*}}{\end{multicols*}}%
2161 }{}
2162 \@ifpackageloaded{verbatim}{%
2163 \begingroup
2164 \vrb@catcodes
_{2165} \lccode`\!=`\\ \lccode`\[=`\{ \lccode`\]=`\}
2166 \catcode`\~=\active \lccode`\~=`\^^M
2167 \lccode`\C=`\C
2168 \lowercase{\endgroup
2169 \def\xepersian@localize@verbatim@start#1{%
2170 \verbatim@startline
2171 \if\noexpand#1\noexpand~%
2172 \let\next\xepersian@localize@verbatim@
2173 \else \def\next{\xepersian@localize@verbatim@#1}\fi
2174 \next}%
2175 \def\xepersian@localize@verbatim@#1~{\xepersian@localize@verbatim@@#1!\@nil}%
2176 \def\xepersian@localize@verbatim@@#1! {%
2177 \verbatim@addtoline{#1}%
2178 \futurelet\next\xepersian@localize@verbatim@@@}%
2179 \def\xepersian@localize@verbatim@@@#1\@nil{%
2180 \ifx\next\@nil
2181 \verbatim@processline
2182 \verbatim@startline
2183 \let\next\xepersian@localize@verbatim@
2184 \else
2185 \def\@tempa##1! \@nil{##1}%
2186 \@temptokena{! }%
2187 \def\next{\expandafter\xepersian@localize@verbatim@test\@tempa#1\@nil~}%
2188 \fi \next}%
2189 \def\xepersian@localize@verbatim@test#1{%
2190 \let\next\xepersian@localize@verbatim@test
2191 \if\noexpand#1\noexpand~%
2192 \expandafter\verbatim@addtoline
2193 \expandafter{\the\@temptokena}%
2194 \verbatim@processline
2195 \verbatim@startline
```
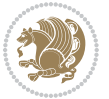

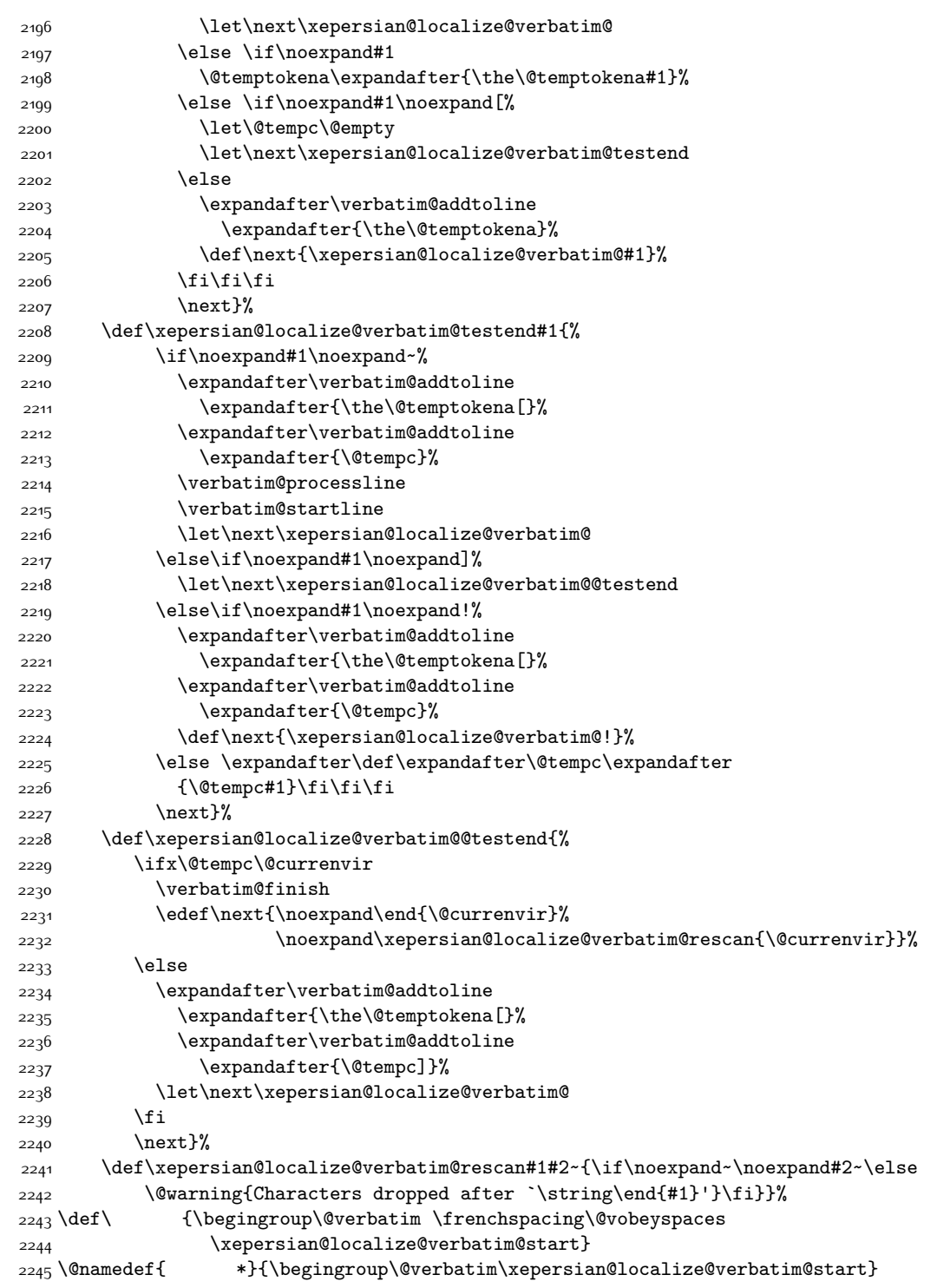

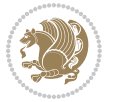

```
2246 \def\end {\endtrivlist\endgroup\@doendpe}
2247 \text{exp} = \text{let}\csname end *\endcsname =\end
2248 }{}
2249 \ExplSyntaxOn
2250 \AtBeginDocument{
2251 \xepersian_localize_patch_verbatim:
2252 }
2253 \cs_set:Npn \xepersian_localize_patch_verbatim: {
2254 \@ifpackageloaded{verbatim}{
2255 \cs_set:cpn {* } }
2256 \group_begin: \@verbatim \fontspec_print_visible_spaces: \xepersian@localize@verbatim@st
2257 }
2258 }{
2259 }
2260 }
2261 \ExplSyntaxOff
2262 \@ifpackageloaded{graphicx}{%
2263 \def\Gin@boolkey#1#2{%
2264 \expandafter\@ifdefinable \csname Gin@#2\endcsname{%
2265 \expandafter\let\csname Gin@#2\expandafter\endcsname\csname Gin@#2true\endcsname}%
2266 \expandafter\@ifdefinable \csname Gin@#2\endcsname{%
2267 \expandafter\let\csname Gin@#2\expandafter\endcsname\csname Gin@#2false\endcsname}%
2268 \csname Gin@#2\ifx\relax#1\relax true\else#1\fi\endcsname}
2269 \define@key{Grot}{origin}[c]{%
2270 \@tfor\@tempa:=#1\do{%
2271 \if l\@tempa \Grot@x\z@\else
2272 \if tempa@\ \Grot@x\z@\else
2273 \if r\@tempa \Grot@x\width\else
2274 \if tempa@\ \Grot@x\width\else
2275 \if t\@tempa \Grot@y\height\else
2276 \if tempa@\ \Grot@y\height\else
2277 \if b\@tempa \Grot@y-\depth\else
2278 \if tempa@\ \Grot@y-\depth\else
2279 \if B\@tempa \Grot@y\z@\else
2280 \if tempa@\ \Grot@y\z@\fi\fi\fi\fi\fi\fi\fi\fi\fi\fi}}
2281 {draft}{ }{Gin} @ \setminus2282 {origin}{}{Gin}@\
2283 {origin}{ }{Grot} @{\longrightarrow}2284 {clip}{ }{Gin} @ \setminus2285 {keepaspectratio}{ }{Gin} @ \
2286 {natwidth}{ }{Gin} @
2287 {natheight}{ }{Gin} @ \
2288 {bb}{ }{Gin} 0 \
2289 {viewport}{ }{Gin} @ \setminus2290 {trim}{ }{Gin}@\
2291 {angle}{ }{Gin} @ \setminus2292 {width}{ }{Gin} @ \setminus2293 {height}{ }{Gin} @ \setminus2294 {totalheight}{ }{Gin} @ \
2295 {scale}{ }{Gin} @{\longrightarrow}
```
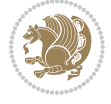

```
2296 {type}{ }{Gin} @ \
2297 {ext}{ }{Gin} @ \
2298{read}{ }{Gin} @ \setminus2299 {command}{ }{Gin} @ \setminus2300 \{x\}{\}(Grot} @ \ \ \ \ \ \_{2301} {y}{ }{Grot} @ \setminus2302 {units}{ }{Grot} @ \setminus2303 }{}
```
# **7.44 parsidigits.map**

```
2304 LHSName "Digits"
2305 RHSName "ParsiDigits"
2306
2307 pass(Unicode)
2308 U+0030 <> U+06F0 ;
2309 U+0031 <> U+06F1 ;
2310 U+0032 <> U+06F2 ;
2311 U+0033 <> U+06F3 ;
2312 U+0034 <> U+06F4 ;
2313 U+0035 <> U+06F5 ;
2314 U+0036 <> U+06F6 ;
2315 U+0037 <> U+06F7 ;
2316 U+0038 <> U+06F8 ;
2317 U+0039 <> U+06F9 ;
2318
2319
2320 U+002C <> U+060C ; comma > arabic comma
2321 U+003F <> U+061F ; question mark -> arabic qm
2322 U+003B <> U+061B ; semicolon -> arabic semicolon
2323
2324 ; ligatures from Knuth's original CMR fonts
2325 U+002D U+002D <> U+2013 ; -- -> en dash
2326 U+002D U+002D U+002D <> U+2014 ; --- -> em dash
2327
2328 U+0027 <> U+2019 ; ' -> right single quote
2329 U+0027 U+0027 <> U+201D ; '' -> right double quote
2330 U+0022 > U+201D ; " -> right double quote
2331
2332 U+0060 <> U+2018 ; ` -> left single quote
2333 U+0060 U+0060 <> U+201C ; `` -> left double quote
2334
2335 U+0021 U+0060 <> U+00A1 ; !` -> inverted exclam
2336 U+003F U+0060 <> U+00BF ; ?` -> inverted question
2337
2338 ; additions supported in T1 encoding
2339 U+002C U+002C <> U+201E ; ,, -> DOUBLE LOW-9 QUOTATION MARK
2340 U+003C U+003C <> U+00AB ; << -> LEFT POINTING GUILLEMET
2341 U+003E U+003E <> U+00BB ; >> -> RIGHT POINTING GUILLEMET
```
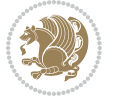

### **7.45 rapport1-xepersian.def**

 \ProvidesFile{rapport1-xepersian.def}[2010/07/25 v0.1 adaptations for rapport1 class] \renewcommand\*\thepart{\@tartibi\c@part}

- \renewcommand\*\appendix{\par
- \setcounter{chapter}{0}%
- \setcounter{section}{0}%
- \gdef\@chapapp{\appendixname}%
- 2348 \gdef\thechapter{\@harfi\c@chapter}}

## **7.46 rapport3-xepersian.def**

```
2349 \ProvidesFile{rapport3-xepersian.def}[2010/07/25 v0.2 adaptations for rapport3 class]
2350 \renewcommand*\thepart{\@tartibi\c@part}
```
- \renewcommand\*\appendix{\par
- \setcounter{chapter}{0}%
- \setcounter{section}{0}%
- \gdef\@chapapp{\appendixname}%
- 2355 \gdef\thechapter{\@harfi\c@chapter}}

# **7.47 refrep-xepersian.def**

```
2356 \ProvidesFile{refrep-xepersian.def}[2010/07/25 v0.2 adaptations for refrep class]
2357 \renewcommand \thepart {\@tartibi\c@part}
2358 \renewcommand\appendix{\par
2359 \setcounter{chapter}{0}%
2360 \setcounter{section}{0}%
2361 \gdef\@chapapp{\appendixname}%
2362 \gdef\thechapter{\@harfi\c@chapter}
2363 }%end appendix
```
## **7.48 report-xepersian.def**

```
2364 \ProvidesFile{report-xepersian.def}[2010/07/25 v0.2 adaptations for standard report class]
2365 \renewcommand \thepart {\@tartibi\c@part}
```
- \renewcommand\appendix{\par
- \setcounter{chapter}{0}%
- \setcounter{section}{0}%

```
2369 \gdef\@chapapp{\appendixname}%
```

```
2370 \gdef\thechapter{\@harfi\c@chapter}
```
}%end appendix

## **7.49 scrartcl-xepersian.def**

```
2372 \ProvidesFile{scrartcl-xepersian.def}[2010/07/25 v0.2 adaptations for scrartcl class]
2373 \renewcommand*{\thepart}{\@tartibi\c@part}
```
- \renewcommand\*\appendix{\par%
- \setcounter{section}{0}%
- \setcounter{subsection}{0}%
- \gdef\thesection{\@harfi\c@section}%
- \csname appendixmore\endcsname

```
2379 }
```

```
2380 \renewcommand*{\@@maybeautodot}[1]{%
```
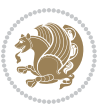

```
2381 \ifx #1\@stop\let\@@maybeautodot\relax
2382 \else
2383 \ifx #1\harfi \@autodottrue\fi
2384 \ifx #1\adadi \@autodottrue\fi
2385 \ifx #1\tartibi \@autodottrue\fi
2386 \ifx #1\Alph \@autodottrue\fi
2387 \ifx #1\alph \@autodottrue\fi
2388 \ifx #1\Roman \@autodottrue\fi
2389 \ifx #1\roman \@autodottrue\fi
2390 \ifx #1\@harfi \@autodottrue\fi
2391 \ifx #1\@adadi \@autodottrue\fi
2392 \ifx #1\@tartibi \@autodottrue\fi
2393 \ifx #1\@Alph \@autodottrue\fi
2394 \ifx #1\@alph \@autodottrue\fi
2395 \ifx #1\@Roman \@autodottrue\fi
2396 \ifx #1\@roman \@autodottrue\fi
2397 \ifx #1\romannumeral \@autodottrue\fi
2398 \fi
2399 \@@maybeautodot
2400 }
```
## **7.50 scrbook-xepersian.def**

```
2401 \ProvidesFile{scrbook-xepersian.def}[2010/07/25 v0.2 adaptations for scrbook class]
2402 \renewcommand*\frontmatter{%
2403 \if@twoside\cleardoubleoddpage\else\clearpage\fi
2404 \@mainmatterfalse\pagenumbering{harfi}%
2405 }
2406 \renewcommand*{\thepart}{\@tartibi\c@part}
2407 \renewcommand*\appendix{\par%
2408 \setcounter{chapter}{0}%
2409 \setcounter{section}{0}%
2410 \gdef\@chapapp{\appendixname}%
2411 \gdef\thechapter{\@harfi\c@chapter}%
2412 \csname appendixmore\endcsname
2413 }
2414 \renewcommand*{\@@maybeautodot}[1]{%
2415 \ifx #1\@stop\let\@@maybeautodot\relax
2416 \else
2417 \ifx #1\harfi \@autodottrue\fi
2418 \ifx #1\adadi \@autodottrue\fi
2419 \ifx #1\tartibi \@autodottrue\fi
2420 \ifx #1\Alph \@autodottrue\fi
2421 \ifx #1\alph \@autodottrue\fi
2422 \ifx #1\Roman \@autodottrue\fi
2423 \ifx #1\roman \@autodottrue\fi
2424 \ifx #1\@harfi \@autodottrue\fi
2425 \ifx #1\@adadi \@autodottrue\fi
2426 \ifx #1\@tartibi \@autodottrue\fi
2427 \ifx #1\@Alph \@autodottrue\fi
```
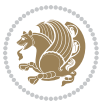

```
2428 \ifx #1\@alph \@autodottrue\fi
2429 \ifx #1\@Roman \@autodottrue\fi
2430 \ifx #1\@roman \@autodottrue\fi
2431 \ifx #1\romannumeral \@autodottrue\fi
2432 \fi
2433 \@@maybeautodot
2434 }
```
### **7.51 scrreprt-xepersian.def**

```
2435 \ProvidesFile{scrreprt-xepersian.def}[2010/07/25 v0.2 adaptations for scrreprt class]
2436 \renewcommand*{\thepart}{\@tartibi\c@part}
2437 \renewcommand*\appendix{\par%
2438 \setcounter{chapter}{0}%
2439 \setcounter{section}{0}%
2440 \gdef\@chapapp{\appendixname}%
2441 \gdef\thechapter{\@harfi\c@chapter}%
2442 \csname appendixmore\endcsname
2443 }
2444 \renewcommand*{\@@maybeautodot}[1]{%
2445 \ifx #1\@stop\let\@@maybeautodot\relax
2446 \else
2447 \ifx #1\harfi \@autodottrue\fi
2448 \ifx #1\adadi \@autodottrue\fi
2449 \ifx #1\tartibi \@autodottrue\fi
2450 \ifx #1\Alph \@autodottrue\fi
2451 \ifx #1\alph \@autodottrue\fi
2452 \ifx #1\Roman \@autodottrue\fi
2453 \ifx #1\roman \@autodottrue\fi
2454 \ifx #1\@harfi \@autodottrue\fi
2455 \ifx #1\@adadi \@autodottrue\fi
2456 \ifx #1\@tartibi \@autodottrue\fi
2457 \ifx #1\@Alph \@autodottrue\fi
2458 \ifx #1\@alph \@autodottrue\fi
2459 \ifx #1\@Roman \@autodottrue\fi
2460 \ifx #1\@roman \@autodottrue\fi
2461 \ifx #1\romannumeral \@autodottrue\fi
2462 \fi
2463 \@@maybeautodot
2464 }
```
### **7.52 soul-xepersian.def**

```
2465 \ProvidesFile{soul-xepersian.def}[2015/10/16 v0.1 adaptations for soul package]
2466 \let\SOUL@tt\relax
2467 \newfontface{\SOUL@tt}{Times New Roman}
```
#### **7.53 tkz-linknodes-xepersian.def**

```
2468 \ProvidesFile{tkz-linknodes-xepersian.def}[2012/06/13 v0.1 adaptations for tkz-linknodes package]
2469 \renewcommand*{\@SetTab}{%
2470 \let\@alph\@latinalph%
```
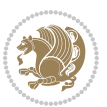
```
2471 \ifnum \value{C@NumTab}>25\relax%
2472 \setcounter{C@NumTab}{1}%
2473 \else%
2474 \stepcounter{C@NumTab}%
2475 \fi%
2476 \setcounter{C@NumGroup}{0}%
2477 \newcommand*{\PrefixCurrentTab}{\alph{C@NumTab}}
2478 \setboolean{B@FirstLink}{true}
2479 \setboolean{B@NewGroup}{false}
2480 \setcounter{C@NumGroup}{0}
2481 \setcounter{C@CurrentGroup}{0}
2482 \setcounter{NumC@Node}{0}
2483 \setcounter{NumC@Stop}{0}
2484 \setcounter{C@NextNode}{0}
2485 \setcounter{C@CurrentStop}{0}
2486 \setcounter{C@CurrentNode}{0}
2487 }%
```
## **7.54 tocloft-xepersian.def**

```
2488 \ProvidesFile{tocloft-xepersian.def}[2010/07/25 v0.1 bilingual captions for tocloft package]
2489 \renewcommand*{\cftchapname}{\if@RTL else\ chapter\fi}
2490\renewcommand*{\cftsecname}{\if@RTL else\ section\fi}
2491 \renewcommand*{\cftsubsecname}{\if@RTL else\ subsection\fi}
2492 \ \renewcommand*{\cftsubsubsecname}{\if@RTL else\ subsubsection\fi}
2493 \renewcommand*{\cftparaname}{\if@RTL else\ paragraph\fi}
2494 \renewcommand*{\cftsubparaname}{\if@RTL else\ subparagraph\fi}
2495 \renewcommand*{\cftfigname}{\if@RTL else\ figure\fi}
2496 \renewcommand*{\cftsubfigname}{\if@RTL else\ subfigure\fi}
2497\renewcommand*{\cfttabname}{\if@RTL else\ table\fi}
_{2498}\renewcommand*{\cftsubtabname}{\if@RTL else\ subtable\fi}
```
## **7.55 xepersian.sty**

```
2499 \NeedsTeXFormat{LaTeX2e}
2500 \def\xepersianversion{v19.2}
2501 \def\xepersiandate{2017/09/02}
2502 \ProvidesPackage{xepersian}[\xepersiandate\space \xepersianversion\space
2503 Persian typesetting in XeLaTeX]
2504 \RequirePackage{fontspec}
2505 \RequirePackage{xepersian-persiancal}
2506 \RequirePackage{xepersian-mathsdigitspec}
2507 \RequirePackage{bidi}
2508 \edef\@xepersian@info{****************************************************^^J%
2509 * <sup>25</sup>J%
2510 * xepersian package (Persian for LaTeX, using XeTeX engine)^^J%
2511 * ^^J%
2512 * Description: The package supports Persian^^J%
2513 * typesetting, using fonts provided in the<sup>ool</sup>.
2514 * distribution.^^J%
2515 * ^^J%
```
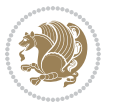

```
2516 * Copyright (c) 2008--2017 Vafa Khalighi<sup>oo</sup>J%
2517 * ^^J%
2518 * \xepersianversion, \xepersiandate^^J%
2519 * \sim J%
2520 * License: LaTeX Project Public License, version^^J%
2521 * 1.3c or higher (your choice)^^J%
2522 * \sim J\%2523 * Location on CTAN: /macros/xetex/latex/xepersian^^J%
2524 * ^^J%
2525 * Issue tracker: https://github.com/tex-xet/xepersian/issues^^J%
2526 * \sim J\%2527 * Support: persian-tex@tug.org^^J%
2528 * ^^J%
2529 ****************************************************}
2530 \typeout{\@xepersian@info}
2531 \edef\xepersian@everyjob{\the\everyjob}
2532 \everyjob{\xepersian@everyjob\typeout{\@xepersian@info}}
2533 \edef\@bidi@strip@v@xepersianversion{\expandafter\@gobble\xepersianversion}
2534 \newcommand*{\IfxepersianPackageVersionLater}[1]{%
2535 \ifdim\@bidi@strip@v@xepersianversion pt > #1 pt %
2536 \expandafter\@firstoftwo
2537 \else
2538 \expandafter\@secondoftwo
2539 \fi}
2540 \newcommand*{\IfxepersianPackageVersionBefore}[1]{%
2541 \ifdim\@bidi@strip@v@xepersianversion pt < #1 pt %
2542 \expandafter\@firstoftwo
2543 \else
2544 \expandafter\@secondoftwo
2545 \fi}
2546 \newcommand*{\IfxepersianPackageVersion}[1]{%
2547 \ifdim\@bidi@strip@v@xepersianversion pt = #1 pt %
2548 \expandafter\@firstoftwo
2549 \else
2550 \expandafter\@secondoftwo
2551 \fi}
2552 \def\prq{«}
2553 \def\plq{»}
2554 \def\xepersian@cmds@temp#1{%
2555 \begingroup\expandafter\expandafter\expandafter\endgroup
2556 \expandafter\ifx\csname xepersian@#1\endcsname\relax
2557 \begingroup
2558 \escapechar=-1 %
2559 \edef\x{\expandafter\meaning\csname#1\endcsname}%
2560 \def\y{#1}%
2561 \def\z##1->{}%
2562 \edef\y{\expandafter\z\meaning\y}%
2563 \expandafter\endgroup
2564 \ifx\x\y
2565 \expandafter\def\csname xepersian@#1\expandafter\endcsname
```
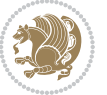

```
2566 \expandafter{%
2567 \csname#1\endcsname
2568 }%
2569 \fi
2570 \fi
2571 }%
2572 \xepersian@cmds@temp{shellescape}
2573 \newif\ifwritexviii
2574 \ifnum\xepersian@shellescape=1\relax
2575 \writexviiitrue
2576 \else
2577 \writexviiifalse
2578 \fi
2579 \newfontscript{Parsi}{arab}
2580 \newfontlanguage{Parsi}{FAR}
2581 \ExplSyntaxOn
2582
2583 \DeclareDocumentCommand \settextfont { O{} m O{} }
2584 {
2585 \__xepersian_main_settextfont:nnn {#1} {#2} {#3}
2586 }
_{2587}\ \textsc{cs}\text{set}:\texttt{Nn }\texttt{}\x _xepersian_main_settextfont:nnn
2588 {
2589 \fontspec_set_family:Nnn \g__xepersian_persianfont_family {Script=Parsi,Language=Parsi,Mappi
2590 \tl_set_eq:NN \rmdefault \g__xepersian_persianfont_family
2591 \use:x { \exp_not:n { \DeclareRobustCommand \persianfont }
2592 {
2593 \exp_not: N \fontencoding { \l_{__}} fontspec_nfss_enc_tl }2594 \exp_not:N \fontfamily { \g__xepersian_persianfont_family }
2595 \exp_not:N \selectfont
2596 }
2597 }
2598 \str_if_eq_x:nnT {\familydefault} {\rmdefault}
2599 { \tl_set_eq:NN \encodingdefault \l__fontspec_nfss_enc_tl }
2600 \normalfont
2601 \ignorespaces
2602 }
2603
2604 \DeclareDocumentCommand \setlatintextfont { O{} m O{} }
2605 {
2606 \__xepersian_main_setlatintextfont:nnn {#1} {#2} {#3}
2607 }
2608 \cs_set:Nn \__xepersian_main_setlatintextfont:nnn
2609 {
2610 \fontspec_set_family:Nnn \g__xepersian_latinfont_family {Mapping=tex-text,#1,#3} {#2}
2611 \use:x { \exp_not:n { \DeclareRobustCommand \latinfont }
2612 {
2613 \exp_not:N \fontencoding { \l_fontspec_nfss_enc_tl }
2614 \exp_not:N \fontfamily { \g__xepersian_latinfont_family }
2615 \exp_not:N \selectfont
```
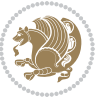

```
2616 }
2617 }
2618 \str_if_eq_x:nnT {\familydefault} {\rmdefault}
2619 { \tl_set_eq:NN \encodingdefault \l__fontspec_nfss_enc_tl }
2620 \normalfont
2621 \ignorespaces
2622 }
2623
2624 \tl_set_eq:NN \setlatinsansfont \setsansfont
2625 \tl_set_eq:NN \setlatinmonofont \setmonofont
2626
2627 \DeclareDocumentCommand \defpersianfont { m O{} m O{} }
2628 {
2629 \__xepersian_main_defpersianfont:nnnn {#1} {#2} {#3} {#4}
2630 }
2631 \cs_set:Nn \__xepersian_main_defpersianfont:nnnn
2632 \text{ }2633 \fontspec_set_family:cnn { g__xepersian_ \cs_to_str:N #1 _family } {Script=Parsi,Language=Pa
2634 \use:x
2635 {
2636 \exp_not:N \DeclareRobustCommand \exp_not:N #1
2637 {
2638 \exp_not:N \fontfamily { \use:c {g__xepersian_ \cs_to_str:N #1 _family} }
2639 \exp_not:N \fontencoding { \l__fontspec_nfss_enc_tl }
2640 \exp_not:N \selectfont
2641 }
2642 }
2643 }
2644
2645 \DeclareDocumentCommand \deflatinfont { m O{} m O{} }
2646 {
2647 \__xepersian_main_deflatinfont:nnnn {#1} {#2} {#3} {#4}
2648 }
2649 \cs_set:Nn \__xepersian_main_deflatinfont:nnnn
2650 \text{ }2651 \fontspec_set_family:cnn { g__xepersian_ \cs_to_str:N #1 _family } {Mapping=tex-text,#2,#4}
2652 \use:x
2653 {
2654 \exp_not:N \DeclareRobustCommand \exp_not:N #1
2655 {
2656 \exp_not:N \fontfamily { \use:c {g__xepersian_ \cs_to_str:N #1 _family} }
2657 \exp_not:N \fontencoding { \l__fontspec_nfss_enc_tl }
2658 \exp_not:N \selectfont
2659 }
2660 }
2661 }
2662
2663 \newcommand\persiansfdefault{}
2664 \newcommand\persianttdefault{}
2665 \newcommand\iranicdefault{}
```

```
2666 \newcommand\navardefault{}
2667 \newcommand\pookdefault{}
2668 \newcommand\sayehdefault{}
2669 \DeclareRobustCommand\persiansffamily
2670 {\not@math@alphabet\persiansffamily\mathpersiansf
2671 \fontfamily\persiansfdefault\selectfont}
2672 \DeclareRobustCommand\persianttfamily
2673 {\not@math@alphabet\persianttfamily\mathpersiantt
2674 \fontfamily\persianttdefault\selectfont}
2675 \DeclareRobustCommand\iranicfamily
2676 {\not@math@alphabet\iranicfamily\mathiranic
2677 \fontfamily\iranicdefault\selectfont}
2678 \DeclareRobustCommand\navarfamily
2679 {\not@math@alphabet\navarfamily\mathnavar
2680 \fontfamily\navardefault\selectfont}
2681 \DeclareRobustCommand\pookfamily
2682 {\not@math@alphabet\pookfamily\mathpook
2683 \fontfamily\pookdefault\selectfont}
2684 \DeclareRobustCommand\sayehfamily
2685 {\not@math@alphabet\sayehfamily\mathsayeh
2686 \fontfamily\sayehdefault\selectfont}
2687 \DeclareTextFontCommand{\textpersiansf}{\persiansffamily}
2688 \DeclareTextFontCommand{\textpersiantt}{\persianttfamily}
2689 \DeclareTextFontCommand{\textiranic}{\iranicfamily}
2690 \DeclareTextFontCommand{\textnavar}{\navarfamily}
2691 \DeclareTextFontCommand{\textpook}{\pookfamily}
2692 \DeclareTextFontCommand{\textsayeh}{\sayehfamily}
2693
2694 \DeclareDocumentCommand \setpersiansansfont { O{} m O{} }
2695 {
2696 \__xepersian_main_setpersiansansfont:nnn {#1} {#2} {#3}
2697 }
2698 \cs_set:Nn \__xepersian_main_setpersiansansfont:nnn
2699 {
2700 \fontspec_set_family:Nnn \g__xepersian_persiansffamily_family {Script=Parsi,Language=Parsi, M
2701 \tl_set_eq:NN \persiansfdefault \g__xepersian_persiansffamily_family
2702 \use:x { \exp_not:n { \DeclareRobustCommand \persiansffamily }
2703 {
2704 \exp_not:N \fontencoding { \l__fontspec_nfss_enc_tl }
2705 \exp_not:N \fontfamily { \g__xepersian_persiansffamily_family }
2706 \exp_not:N \selectfont
2707 }
2708 }
2709 \str_if_eq_x:nnT {\familydefault} {\persiansfdefault}
2710 { \tl_set_eq:NN \encodingdefault \l__fontspec_nfss_enc_tl }
2711 \normalfont
2712 \ignorespaces
2713 }
2714
2715 \DeclareDocumentCommand \setpersianmonofont { O{} m O{} }
```
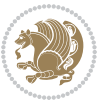

```
2716 {
2717 \_xepersian_main_setpersianmonofont:nnn {#1} {#2} {#3}
2718 }
2719 \cs_set:Nn \__xepersian_main_setpersianmonofont:nnn
2720 \text{ }2721 \fontspec_set_family:Nnn \g__xepersian_persianttfamily_family {Script=Parsi,Language=Parsi, M
2722 \tl_set_eq:NN \persianttdefault \g__xepersian_persianttfamily_family
2723 \use:x { \exp_not:n { \DeclareRobustCommand \persianttfamily }
2724 {
2725 \exp_not:N \fontencoding { \l__fontspec_nfss_enc_tl }
2726 \exp_not:N \fontfamily { \g__xepersian_persianttfamily_family }
2727 \exp_not:N \selectfont
2728 }
2729 }
2730 \str_if_eq_x:nnT {\familydefault} {\persianttdefault}
2731 { \tl_set_eq:NN \encodingdefault \l__fontspec_nfss_enc_tl }
2732 \normalfont
2733 \ignorespaces
2734 }
2735
2736 \DeclareDocumentCommand \setnavarfont { O{} m O{} }
2737 {
\verb|2738| \qquad \verb|\Lxepersion_max_setnavarfont:nnn {#1} {#2} {#3}2739 }
2740 \cs_set:Nn \__xepersian_main_setnavarfont:nnn
2741 {
2742 \fontspec_set_family:Nnn \g__xepersian_navarfamily_family {Script=Parsi,Language=Parsi,Mappi
2743 \tl_set_eq:NN \navardefault \g__xepersian_navarfamily_family
2744 \use:x { \exp_not:n { \DeclareRobustCommand \navarfamily }
2745 {
2746 \exp_not:N \fontencoding { \l__fontspec_nfss_enc_tl }
2747 \exp_not:N \fontfamily { \g__xepersian_navarfamily_family }
2748 \exp_not:N \selectfont
2749 }
2750 }
2751 \str_if_eq_x:nnT {\familydefault} {\navardefault}
2752 { \tl_set_eq:NN \encodingdefault \l__fontspec_nfss_enc_tl }
2753 \normalfont
2754 \ignorespaces
2755 }
2756
2757 \DeclareDocumentCommand \setpookfont { O{} m O{} }
2758 {
2759 \__xepersian_main_setpookfont:nnn {#1} {#2} {#3}
2760 }
2761 \cs_set:Nn \__xepersian_main_setpookfont:nnn
2762 {
2763 \fontspec_set_family:Nnn \g__xepersian_pookfamily_family {Script=Parsi,Language=Parsi,Mappin
2764 \tl_set_eq:NN \pookdefault \g__xepersian_pookfamily_family
2765 \use:x { \exp_not:n { \DeclareRobustCommand \pookfamily }
```
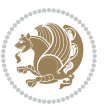

```
2766 {
2767 \exp_not:N \fontencoding { \l__fontspec_nfss_enc_tl }
2768 \exp_not:N \fontfamily { \g__xepersian_pookfamily_family }
2769 \exp_not:N \selectfont
2770 }
2771 }
2772 \str_if_eq_x:nnT {\familydefault} {\pookdefault}
2773 { \tl_set_eq:NN \encodingdefault \l__fontspec_nfss_enc_tl }
2774 \normalfont
2775 \ignorespaces
2776 }
2777
2778 \DeclareDocumentCommand \setsayehfont { O{} m O{} }
2779 {
2780 \__xepersian_main_setsayehfont:nnn {#1} {#2} {#3}
2781 }
2782 \cs_set:Nn \__xepersian_main_setsayehfont:nnn
2783 {
2784 \fontspec_set_family:Nnn \g__xepersian_sayehfamily_family {Script=Parsi,Language=Parsi,Mappi
2785 \tl_set_eq:NN \sayehdefault \g__xepersian_sayehfamily_family
2786 \use:x { \exp_not:n { \DeclareRobustCommand \sayehfamily }
2787 {
2788 \exp_not:N \fontencoding { \l__fontspec_nfss_enc_tl }
2789 \exp_not:N \fontfamily { \g__xepersian_sayehfamily_family }
2790 \exp_not:N \selectfont
2791 }
2792 }
2793 \str_if_eq_x:nnT {\familydefault} {\sayehdefault}
2794 { \tl_set_eq:NN \encodingdefault \l__fontspec_nfss_enc_tl }
2795 \normalfont
2796 \ignorespaces
2797 }
2798
2799 \DeclareDocumentCommand \setiranicfont { O{} m O{} }
2800 {
2801 \__xepersian_main_setiranicfont:nnn {#1} {#2} {#3}
2802 }
_{2803} \backslash \text{cs\_set} : \texttt{Nn} \setminus \texttt{\_} x \texttt{epersian\_main\_setiran} \texttt{cont} : \texttt{nnn}2804 {
{\tt 2805} \quad \verb|\fontspec_set_family: Nnn \g_\xepersian_iranicfamily_family {Script=Paris, Language=Paris, Mapp}2806 \tl_set_eq:NN \iranicdefault \g__xepersian_iranicfamily_family
2807 \use:x { \exp_not:n { \DeclareRobustCommand \iranicfamily }
2808 {
{\tt 2809} \ \ \texttt{\tt \l{ \l\_fontspec\_nfss\_enc\_tl \l2810 \exp_not:N \fontfamily { \g__xepersian_iranicfamily_family }
2811 \exp_not:N \selectfont
2812 }
2813 }
2814 \str_if_eq_x:nnT {\familydefault} {\iranicdefault}
2815 { \tl_set_eq:NN \encodingdefault \l__fontspec_nfss_enc_tl }
```
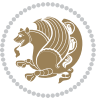

```
2816 \normalfont
2817 \ignorespaces
2818 }
2819
2820
2821 \ExplSyntaxOff
2822 \def\resetlatinfont{%
2823 \@nonlatinfalse%
2824 \let\normalfont\latinfont%
2825 \let\reset@font\normalfont%
2826 \latinfont%
2827 \fontsize\f@size\f@baselineskip%
2828 \selectfont}
2829 \def\setpersianfont{%
2830 \@nonlatintrue%
2831 \let\normalfont\persianfont%
2832 \let\reset@font\normalfont%
2833 \persianfont%
2834 \fontsize\f@size\f@baselineskip%
2835 \selectfont}
2836 \bidi@newrobustcmd*{\lr}[1]{\LRE{\resetlatinfont#1}}
_{2837} \bidi@newrobustcmd*{\rl}[1]{\RLE{\setpersianfont#1}}
2838 \def\latin{\LTR\LatinAlphs\@RTL@footnotefalse\resetlatinfont}
2839 \def\endlatin{\endLTR}
2840 \def\persian{\RTL\PersianAlphs\@RTL@footnotetrue\setpersianfont}
2841 \def\endpersian{\endRTL}
2842 \newenvironment{latinitems}{\begin{LTRitems}\LatinAlphs\@RTL@footnotefalse\resetlatinfont}{\end{LTRitems}}
2843 \newenvironment{parsiitems}{\begin{RTLitems}\PersianAlphs\@RTL@footnotetrue\setpersianfont}{\end{RTLitems}}
2844 \let\originaltoday=\today
2845 \def\latintoday{\lr{\originaltoday}}
2846 \def\today{\rl{\persiantoday}}
2847 \def \@LTRmarginparreset {%
2848 \reset@font
2849 \resetlatinfont
2850 \normalsize
2851 \@minipagetrue
2852 \everypar{\@minipagefalse\everypar{}\beginL}%
2853 }
2854 \DeclareRobustCommand\Latincite{%
2855 \@ifnextchar [{\@tempswatrue\@Latincitex}{\@tempswafalse\@Latincitex[]}}
2856 \def\@Latincitex[#1]#2{\leavevmode
2857 \let\@citea\@empty
2858 \@cite{\lr{\@for\@citeb:=#2\do
2859 {\@citea\def\@citea{,\penalty\@m\ }%
2860 \edef\@citeb{\expandafter\@firstofone\@citeb\@empty}%
2861 \if@filesw\immediate\write\@auxout{\string\citation{\@citeb}}\fi
2862 \@ifundefined{b@\@citeb}{\hbox{\reset@font\bfseries ?}%
2863 \G@refundefinedtrue
2864 \@latex@warning
2865 {Citation `\@citeb' on page \thepage \space undefined}}%
```

$$
\mathbf{B}^{\prime}
$$

```
2866 {\@cite@ofmt{\csname b@\@citeb\endcsname}}}}}{#1}}
2867
2868 \renewcommand*{\bidi@font@@outputpage}{\if@RTLmain\setpersianfont\else\resetlatinfont\fi}
2869
2870 \newif\if@xepersian@@computeautoilg
2871 \newcount\xepersian@tcl
2872 \newdimen\xepersian@ilg
2873 \newdimen\xepersian@strutilg
2874 \Omega<sup>28</sup>
2875 \newcommand*{\xepersian@computeautoilg}{% compute the interline glue
2876 \xepersian@tcl=1536\xepersian@ilg\z@\xepersian@strutilg\z@
2877 \loop
2878 \iffontchar\font\xepersian@tcl
2879 \ifdim\XeTeXglyphbounds\tw@ \the\XeTeXcharglyph\xepersian@tcl>\z@
2880 \ifdim\XeTeXglyphbounds\tw@ \the\XeTeXcharglyph\xepersian@tcl>\xepersian@ilg
2881 \xepersian@ilg=\XeTeXglyphbounds\tw@ \the\XeTeXcharglyph\xepersian@tcl
2882 \fi
2883 \else
2884 \ifdim\XeTeXglyphbounds\tw@ \the\XeTeXcharglyph\xepersian@tcl<\z@
2885 \ifdim-\XeTeXglyphbounds\tw@ \the\XeTeXcharglyph\xepersian@tcl>\xepersian@ilg
2886 \xepersian@ilg=-\XeTeXglyphbounds\tw@ \the\XeTeXcharglyph\xepersian@tcl
2887 \fi
2888 \fi
2889 \fi
2890 \ifdim\XeTeXglyphbounds\f@ur \the\XeTeXcharglyph\xepersian@tcl>\z@
2891 \ifdim\XeTeXglyphbounds\f@ur \the\XeTeXcharglyph\xepersian@tcl>\xepersian@strutilg
2892 \xepersian@strutilg=\XeTeXglyphbounds\f@ur \the\XeTeXcharglyph\xepersian@tcl
2893 \fi
2894 \else
2895 \ifdim\XeTeXglyphbounds\f@ur \the\XeTeXcharglyph\xepersian@tcl<\z@
2896 \ifdim-\XeTeXglyphbounds\f@ur \the\XeTeXcharglyph\xepersian@tcl>\xepersian@strutilg
2897 \xepersian@strutilg=-\XeTeXglyphbounds\f@ur \the\XeTeXcharglyph\xepersian@tcl
2808 \fi
2899 \foralli
2900 \fi
2901 \fi
2902 \advance\xepersian@tcl\@ne
2903 \ifnum\xepersian@tcl<1792\repeat
2904 \advance\xepersian@strutilg\xepersian@ilg
2905 % \ifdim\xepersian@strutilg>\baselineskip
2906 % \PackageInfo{xepersian}{character with height+depth greater than current baselineskip found
2907 % \PackageInfo{xepersian}{baselineskip changed to that height+depth!}
2908 % \linespread{\strip@pt\dimexpr 1pt * \xepersian@strutilg / \baselineskip\relax}
2909 % \selectfont
2910 % \fi
2911 }
2012
2913 \newcommand\twocolumnstableofcontents{%
2914 \if@bidi@csundef{multi@column@out}{%
```
2915 \PackageError{xepersian}{Oops! you should load multicol package before xepersian package for b

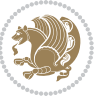

```
2916 \begin{multicols}{2}[\section*{\contentsname}]%
2917 \small
2918 \@starttoc{toc}%
2919 \end{multicols}}}
2920 \bidi@newrobustcmd*{\XePersian}{\leavevmode$\smash{\hbox{X\lower.5ex
2921 \hbox{\kern-.125em\bidi@reflect@box{E}}Persian}}$}
2922 \def\figurename{\if@RTL else\ Figure\fi}
2923 \def\tablename{\if@RTL else\ Table\fi}
2924 \def\contentsname{\if@RTL else\ Contents\fi}
2925 \def\listfigurename{\if@RTL  else\ List of Figures\fi}
2926 \def\listtablename{\if@RTL  else\ List of Tables\fi}
2927\def\appendixname{\if@RTL else\ Appendix\fi}
2928 \def\indexname{\if@RTL else\ Index\fi}
2929 \def\refname{\if@RTL else\ References\fi}
2030 \def\abstractname{\if@RTL else\ Abstract\fi}
2931 \def\partname{\if@RTL else\ Part\fi}
2932 \def\datename{\if@RTL else\: Date:\fi}
2933 \def\@@and{\if@RTL else\ and\fi}
2934 \def\bibname{\if@RTL else\  Bibliography\fi}
2935 \def\chaptername{\if@RTL else\ Chapter\fi}
2936 \def\c{ii8}2937 \def\enclname{\if@RTL else\ encl\fi}
2938 \def\pagename{\if@RTL else\ Page\fi}
2939 \def\headtoname{\if@RTL else\ To\fi}
2940 \def\proofname{\if@RTL else\ Proof\fi}
2941 \def\@Abjad#1{%
2942 \ifcase#1\or or\ or\ or\ %
2943 \overline{\ar} \cdot \overline{\ar} \cdot \overline{\ar} \cdot \overline{\ar} \cdot \overline{\ar} \cdot \overline{\ar} \cdot \overline{\ar} \cdot \overline{\ar}2944 \or or\ or\ or\ or\ \sqrt{8}2945 \or or\ or\ or\ %
2946 \or or\ or\ or\ or\ \sqrt{8}2947 \or or\ or\ or\ or\ \sqrt{8}2948 \else\@ctrerr\fi}
2949 \def\Abjad#1{\expandafter\@Abjad\csname c@#1\endcsname}
2950 \let\Abjadnumeral\@Abjad
_{2951}\def\{\hat{141}\i2952 or\ or\ or\ or\ or\ or\ or\ or\ or\ or\ or\ or\ or\ or\ or\ or\ or\
2953 or\ or\ or\ or\ or\ or\ or\ or\ or\ \{else\@ctrerr\fi\}2954 \def\harfi#1{\expandafter\@harfi\csname c@#1\endcsname}
2955 \let\harfinumeral\@harfi
2956 \newcommand{\adadi}[1]{%
2957 \expandafter\@adadi\csname c@#1\endcsname%
2958 }
2959 \newcommand{\@adadi}[1]{%
2960 \xepersian@numberstring{#1}\xepersian@yekanii{}{}%
2961}
2962 \let\adadinumeral\@adadi%
2963 \def\xepersian@numberoutofrange#1#2{%
2964 \PackageError{xepersian}{The number `#1' is too large %
```
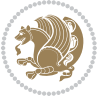

```
2965 to be formatted using xepersian}{The largest possible %
2966 number is 999,999,999.}%
2967 }
2968 \def\xepersian@numberstring#1#2#3#4{%
2969 \ifnum\number#1<\@ne%
2970 #3%
2971 \else\ifnum\number#1<1000000000 %
2972 \expandafter\xepersian@adadi\expandafter{\number#1}#2%
2973 \else%
2974 \xepersian@numberoutofrange{#1}{#4}%
2975 \tilde{\iota}2976 }
2977 \def\xepersian@adadi#1#2{%
2978 \expandafter\xepersian@@adadi%
2979 \ifcase%
2980 \ifnum#1<10 1%
2981 \else\ifnum#1<100 2%
2982 \else\ifnum#1<\@m 3%
2983 \else\ifnum#1<\@M 4%
2984 \else\ifnum#1<100000 5%
2985 \else\ifnum#1<1000000 6%
2986 \else\ifnum#1<10000000 7%
2987 \else\ifnum#1<100000000 8%
2988 \else9%
2080 \if{fi\fi\fii\fi\fi\fi\fi\fi\fi %
2990 \or00000000#1% case 1: Add 8 leading zeros
2991 \or0000000#1% case 2: Add 7 leading zeros
2992 \or000000#1% case 3: Add 6 leading zeros
2993 \or00000#1% case 4: Add 5 leading zeros
2994 \or0000#1% case 5: Add 4 leading zeros
2995 \or000#1% case 6: Add 3 leading zeros
2996 \or00#1% case 7: Add 2 leading zeros
2997 \or0#1% case 8: Add 1 leading zero
2998 \or#1% case 9: Add no leading zeros
2999 \text{ or }3000 \@nil#2%
3001 \fi%
3002 }
3003 \def\xepersian@@adadi#1#2#3#4#5#6#7\or#8\@nil#9{%
3004 \ifnum#1#2#3>\z@
3005 \xepersian@milyoongan#1#2#3%
3006 \ifnum#7>\z@\ifnum#4#5#6>\z@\  \else\  \fi\else\ifnum#4#5#6>\z@\  \fi\fi%
3007 \fi%
3008 \ifnum#4#5#6>\z@%
3009 \xepersian@sadgan#4#5#6{#1#2#3}{#4#5}\xepersian@yekani%
3010 \ifnum#4#5#6>\@ne \fi%
3011 %
3012 \ifnum#7>\z@\  \fi%
3013 \fi%
3014 \xepersian@sadgan#7{#4#5#6}1#9%
```
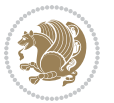

```
3015 }
3016 \def\xepersian@milyoongan#1#2#3{%
3017 \ifnum#1#2#3=\@ne%
3018 \xepersian@sadgan#1#2#301\xepersian@yekaniii%
3019 %
3020 %
3021 \else%
3022 \xepersian@sadgan#1#2#301\xepersian@yekanii%
3023 %
3024 %
3025 \fi%
3026 }
3027 \def\xepersian@sadgan#1#2#3#4#5#6{%
3028 \ifnum#1>\z@%
3029 \ifnum#4#1>\@ne\xepersian@yekaniv#1\fi%
3030 %
3031 \ifnum#2#3>\z@\  \fi%
3032 \fi%
3033 \ifnum#2#3<20%
3034 \ifnum#5#2#3>\@ne#6{#2#3}\fi%
3035 \else%
3036 \xepersian@dahgan#2%
3037 \ifnum#3>\z@\  \xepersian@yekani#3\fi%
3038 #60%
3039 \fi%
3040 }
3041 \def\xepersian@yekani#1{%
3042 \text{ if } \text{case#1}\ (empty\or or\ or\ or\ or\ or\ \%3043 \or or\ or\ or\ or\ or\ or\ %
3044 \or or\ or\ or\ %
3045 \or or \ %fi \
3046 }
3047 \def\xepersian@yekanii#1{%
3048 \ifcase#1\@empty\or %else\xepersian@yekani{#1}\fi\
3049 }
3050 \def\xepersian@yekaniii#1{%
_{3051}\mathrm{t} fcase#1\@empty\or %else\xepersian@yekani{#1}\fi\
3052 }
3053 \def\xepersian@yekaniv#1{%
_{3054} \ifcase#1\@empty\or\or or\ or\ or\ \%3055 \or or \ or \ %fi \
3056 }
3057 \def\xepersian@dahgan#1{%
3058 \ifcase#1\or\or or\ or\ %
3059 \or or \ or \ or \ %
3060 \or %fi\
3061 }
3062 \newcommand{\tartibi}[1]{%
3063 \expandafter\@tartibi\csname c@#1\endcsname%
3064 }
```
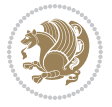

```
3066 \xepersian@numberstring@tartibi{#1}\xepersian@tartibi{ }{}%
3067 }
3068 \let\tartibinumeral\@tartibi%
3069 \def\xepersian@numberstring@tartibi#1#2#3#4{%
3070 \ifnum\number#1<\@ne%
3071 #3%
3072 \else\ifnum\number#1<1000000000 %
_{3073} \expandafter\xepersian@adadi@tartibi\expandafter{\number#1}#2%
3074 \else%
3075 \xepersian@numberoutofrange{#1}{#4}%
3076 \fi\fi%
3077 }
3078 \def\xepersian@adadi@tartibi#1#2{%
3079 \expandafter\xepersian@@adadi@tartibi%
3080 \ifcase%
3081 \ifnum#1<10 1%
3082 \else\ifnum#1<100 2%
3083 \else\ifnum#1<\@m 3%
3084 \else\ifnum#1<\@M 4%
3085 \else\ifnum#1<100000 5%
3086 \else\ifnum#1<1000000 6%
3087 \else\ifnum#1<10000000 7%
3088 \else\ifnum#1<100000000 8%
3089 \else9%
3090\fi\fi\fi\fi\fi\fi\fi\fi %
3091 \or00000000#1% case 1: Add 8 leading zeros
3092 \or0000000#1% case 2: Add 7 leading zeros
3093 \or000000#1% case 3: Add 6 leading zeros
3094 \or00000#1% case 4: Add 5 leading zeros
3095 \or0000#1% case 5: Add 4 leading zeros
3096 \or000#1% case 6: Add 3 leading zeros
3097 \or00#1% case 7: Add 2 leading zeros
3098 \or0#1% case 8: Add 1 leading zero
3099 \or#1% case 9: Add no leading zeros
3100 \or%
3101 \@nil#2%
3102 \fi%
3103 }
3104 \def\xepersian@@adadi@tartibi#1#2#3#4#5#6#7\or#8\@nil#9{%
3105 \ifnum#1#2#3>\z@
3106 \xepersian@milyoongan@tartibi#1#2#3%
3107 \ifnum#7>\z@\ifnum#4#5#6>\z@\  \else\  \fi\else\ifnum#4#5#6>\z@\  \fi\fi%
3108 \fi%
3109 \ifnum#4#5#6>\z@%
3110 \xepersian@sadgan#4#5#6{#1#2#3}{#4#5}\xepersian@yekani%
3111 \ifnum#4#5#6>\@ne \fi%
3112 %
3113 \ifnum#7>\z@\  \fi%
3114 \fi%
```
\newcommand{\@tartibi}[1]{%

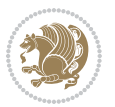

```
3116 }
3117 \def\xepersian@milyoongan@tartibi#1#2#3{%
3118 \ifnum#1#2#3=\@ne%
3119 \xepersian@sadgan@tartibi#1#2#301\xepersian@yekaniii%
3120 %
3121 %
3122 \else%
_{{\rm 3123}}\xepersian@sadgan#1#2#301\xepersian@yekanii%
3124 %
3125 %
3126 \fi%
3127 }
3128 \def\xepersian@sadgan@tartibi#1#2#3#4#5#6{%
3129 \ifnum#1>\z@%
3130 \ifnum#4#1>\@ne\xepersian@yekaniv#1\fi%
3131 %
3132 \ifnum#2#3>\z@\  \fi%
3133 \fi%
3134 \ifnum#2#3<20%
3135 \ifnum#5#2#3>\@ne\ifnum#1#2#3#4#5=10001 %else#6{#2#3}\fi\fi\
3136 \else%
3137 \ifnum#2#3=30%
3138 \xepersian@dahgan@tartibi#2%
3139 \else%
3140 \xepersian@dahgan#2%
3141 \fi%
3142 \ifnum#3>\z@\  \xepersian@yekanv#3\fi%
3143 #60%
3144 \fi%
3145 }
3146 \def\xepersian@dahgan@tartibi#1{%
3147 \ifcase#1\or\or or\ or\ %
3148 \or or \ or \ or \ %
3149 \or %fi\
3150 }
3151 \def\xepersian@tartibi#1{%
3152 \ifcase#1 \or or\ or\ or\ %
3153 \or or \ or \ or \ or \ %
3154 \or or \ or \ or \ %
3155 \or or \ or \ %
3156 \or or \ or \ %fi \
3157 }
3158 \def\xepersian@yekanv#1{%
3159 \ifcase#1\@empty\or or\ or\ or\ or\ or\ \%3160 \or or\ or\ or\ or\ or\ or\ \frac{3}{100}3^{161} \or or \ or \ or \ %
3162 \or or \ %fi\
3163 }
3164 \providecommand*{\xpg@warning}[1]{%
```
\xepersian@sadgan@tartibi#7{#4#5#6}1#9%

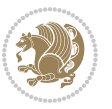

```
3165 \PackageWarning{XePersian}%
3166 {#1}}
3167 \if@bidi@csundef{@abjad}{%
3168 \def\@abjad#1{%
3169 \ifnum#1>1999 \xpg@warning{Illegal value (#1) for abjad numeral} {#1}
3170 \else
3171 \ifnum#1<\z@\space\xpg@warning{Illegal value (#1) for abjad numeral}%
3172 \else
3173 \ifnum#1<10\expandafter\abj@num@i\number#1%
3174 \else
3175 \ifnum#1<100\expandafter\abj@num@ii\number#1%
3176 \else
3177 \ifnum#1<\@m\expandafter\abj@num@iii\number#1%
3178 \else
3179 \ifnum#1<\@M\expandafter\abj@num@iv\number#1%since #1<2000, we must have 1000
3^{180} \fi
3^{181} \fi
3^{182} \fi
3^{18}3 \fi
3184 \fi
3185 \fi
3186 }
3187 \def\abjad#1{\expandafter\@abjad\csname c@#1\endcsname}
3188 \let\abjadnumeral\@abjad
3189 \def\abjad@zero{}
3190 \def\abj@num@i#1{%
3191 \ifcase#1\or or\ or\ or\ %
3192 \or or\ or\ or\ or\ fi\
3193 \ifnum#1=\z@\abjad@zero\fi}
3194 \def\abj@num@ii#1{%
_{3^{195}} \ifcase#1\or or\ or\ or\ or\ %
3196 \or or\ or\ or\ fi\
3197 \ifnum#1=\z@\fi\abj@num@i}
3198 \def\abj@num@iii#1{%
3199 \ifcase#1\or or\ or\ or\ or\ %
3200 \or or\ or\ or\ fi\
3201 \ifnum#1=\z@\fi\abj@num@ii}
3202 \def\abj@num@iv#1{%
3203 \ifcase#1\or fi\
3204 \ifnum#1=\z@\fi\abj@num@iii}
3205 }{}
3206 \let\@latinalph\@alph%
3207 \let\@latinAlph\@Alph%
3208 \def\LatinAlphs{%
3209 \let\@alph\@latinalph%
3210 \let\@Alph\@latinAlph%
3211 }
3212 \def\thempfootnote{{\itshape\@latinalph\c@mpfootnote}}
3213 \renewcommand*{\bidi@@thebibliography@font@hook}{%
3214 \if@LTRbibitems
```
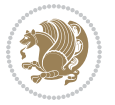

```
3215 \resetlatinfont
3216 \fi}
3217 \bidi@AfterEndPreamble{%
3218 \if@bidi@csundef{persianfont}{%
3219 \PackageError{xepersian}{You have not specified any font\MessageBreak
3220 for the main Persian text}{Use `\settextfont' to load a font.}%
3221 }{}}
3222 \@ifdefinitionfileloaded{loadingorder-xetex-bidi}{\input{loadingorder-xepersian.def}}{}
3223 \@ifdefinitionfileloaded{footnote-xetex-bidi}{\input{footnote-xepersian.def}}{}
3224 \@ifpackageloaded{appendix}{\input{appendix-xepersian.def}}{}
3225 \@ifpackageloaded{listings}{\input{listings-xepersian.def}}{}
3226 \@ifpackageloaded{algorithmic}{\input{algorithmic-xepersian.def}}{}
3227 \@ifpackageloaded{algorithm}{\input{algorithm-xepersian.def}}{}
3228 \@ifpackageloaded{backref}{\input{backref-xepersian.def}}{}
3229 \@ifpackageloaded{flowfram}{\input{flowfram-xepersian.def}}{}
3230 \@ifpackageloaded{bidituftesidenote}{\input{bidituftesidenote-xepersian.def}}{}
3231 \@ifpackageloaded{breqn}{\input{breqn-xepersian.def}}{}
3232 \@ifpackageloaded{enumerate}{\input{enumerate-xepersian.def}}{}
3233 \@ifpackageloaded{framed}{\input{framed-xepersian.def}}{}
3234 \@ifpackageloaded{glossaries}{\input{glossaries-xepersian.def}}{}
3235 \@ifpackageloaded{hyperref}{\input{hyperref-xepersian.def}}{}
3236 \@ifpackageloaded{minitoc}{\input{minitoc-xepersian.def}}{}
3237 \@ifpackageloaded{natbib}{\input{natbib-xepersian.def}}{}
3238 \@ifpackageloaded{soul}{\input{soul-xepersian.def}}{}
3239 \@ifpackageloaded{tkz-linknodes}{\input{tkz-linknodes-xepersian.def}}{}
3240 \@ifpackageloaded{tocloft}{\@ifclassloaded{memoir}{}{\input{tocloft-xepersian.def}}}{}
3241 \@ifclassloaded{article}{\input{article-xepersian.def}}{}
3242 \@ifclassloaded{extarticle}{\input{extarticle-xepersian.def}}{}
3243 \@ifclassloaded{artikel1}{\input{artikel1-xepersian.def}}{}
3244 \@ifclassloaded{artikel2}{\input{artikel2-xepersian.def}}{}
3245 \@ifclassloaded{artikel3}{\input{artikel3-xepersian.def}}{}
3246 \@ifclassloaded{amsart}{\input{amsart-xepersian.def}}{}
3247 \@ifclassloaded{bidimoderncv}{\input{bidimoderncv-xepersian.def}}{}
3248 \@ifclassloaded{report}{\input{report-xepersian.def}}{}
3249 \@ifclassloaded{extreport}{\input{extreport-xepersian.def}}{}
3250 \@ifclassloaded{rapport1}{\input{rapport1-xepersian.def}}{}
3251 \@ifclassloaded{rapport3}{\input{rapport3-xepersian.def}}{}
3252 \@ifclassloaded{scrartcl}{\input{scrartcl-xepersian.def}}{}
3253 \@ifclassloaded{scrbook}{\input{scrbook-xepersian.def}}{}
3254 \@ifclassloaded{scrreprt}{\input{scrreprt-xepersian.def}}{}
3255 \@ifclassloaded{amsbook}{\input{amsbook-xepersian.def}}{}
3256 \@ifclassloaded{boek3}{\input{boek3-xepersian.def}}{}
3257 \@ifclassloaded{boek}{\input{boek-xepersian.def}}{}
3258 \@ifclassloaded{bookest}{\input{bookest-xepersian.def}}{}
3259 \@ifclassloaded{extbook}{\input{extbook-xepersian.def}}{}
3260 \@ifclassloaded{book}{\input{book-xepersian.def}}{}
3261\@ifclassloaded{refrep}{\input{refrep-xepersian.def}}{}
3262 \@ifclassloaded{memoir}{\input{memoir-xepersian.def}}{}
3263 \@ifclassloaded{imsproc}{\input{imsproc-xepersian.def}}{}
```
\define@choicekey{xepersian.sty}{mathdigits}[\xepersian@tempa\xepersian@tempb]{automatic,default,persian}{%

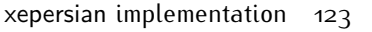

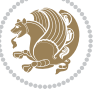

```
3265 \ifcase\xepersian@tempb\relax
3266 \AutoMathsDigits
3267 \or
3268 \DefaultMathsDigits
3269 \or
3270 \PersianMathsDigits
3271 \fi}
3272 \define@choicekey{xepersian.sty}{inlinemathdigits}[\xepersian@tempa\xepersian@tempb]{automatic
3273 \ifcase\xepersian@tempb\relax
3274 \AutoInlineMathsDigits
3275 \or
3276 \DefaultInlineMathsDigits
3277 \or
3278 \PersianInlineMathsDigits
3279 \fi}
3280 \define@choicekey{xepersian.sty}{displaymathdigits}[\xepersian@tempa\xepersian@tempb]{automati
3281 \ifcase\xepersian@tempb\relax
3282 \AutoDisplayMathsDigits
3283 \or
3284 \DefaultDisplayMathsDigits
3285 \or
3286 \PersianDisplayMathsDigits
3287 \fi}
3288 \define@choicekey{xepersian.sty}{RTLdocument}[\xepersian@tempa\xepersian@tempb]{on,off}[on]{%
3289 \ifcase\xepersian@tempb\relax
3290 \@RTLtrue
3291 \or
3292 \@RTLfalse
3293 \fi}
3294
3295 \define@choicekey{xepersian.sty}{documentdirection}[\xepersian@tempa\xepersian@tempb]{righttol
3296 \ifcase\xepersian@tempb\relax
3297 \@RTLtrue
3298 \or
3299 \@RTLfalse
3300 \fi}
3301
3302
3303 \define@choicekey{xepersian.sty}{tabledirection}[\xepersian@tempa\xepersian@tempb]{righttoleft
3304 \ifcase\xepersian@tempb\relax
3305 \@RTLtabtrue
3306 \or
3307 \@RTLtabfalse
3308 \fi}
3309
3310 \define@choicekey{xepersian.sty}{script}[\xepersian@tempa\xepersian@tempb]{latin,nonlatin}[latin]{%
3311 \ifcase\xepersian@tempb\relax
3312 \@nonlatinfalse
3313 \or
3314 \@nonlatintrue
```
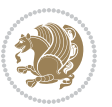

```
3315 \fi}
3316
3317 \define@choicekey{xepersian.sty}{rldocument}[\xepersian@tempa\xepersian@tempb]{on,off}[on]{%
3318 \ifcase\xepersian@tempb\relax
3319 \@RTLtrue
3320 \or
3321 \@RTLfalse
3322 \fi}
_{3323} \define@choicekey{xepersian.sty}{footnoterule}[\xepersian@tempa\xepersian@tempb]{automatic,lef
3324 \ifcase\xepersian@tempb\relax
3325 \autofootnoterule
3326 \or
3327 \leftfootnoterule
3328 \or
3329 \rightfootnoterule
3330 \or
3331 \SplitFootnoteRule
3332 \or
3333 \textwidthfootnoterule
3334 \fi}
_{3335} \define@choicekey{xepersian.sty}{footnotedirection}[\xepersian@tempa\xepersian@tempb]{righttol
3336 \ifcase\xepersian@tempb\relax
3337 \@RTL@footnotetrue
3338 \or
3339 \@RTL@footnotefalse
3340 \fi}
3341 \define@choicekey{xepersian.sty}{debugfootnotedirection}[\xepersian@tempa\xepersian@tempb]{on,
3342 \ifcase\xepersian@tempb\relax
3343 \footdir@debugtrue
3344 \or
3345 \footdir@debugfalse
3346 \fi}
3347 \define@choicekey{xepersian.sty}{Kashida}[\xepersian@tempa\xepersian@tempb]{on,off}[on]{%
3348 \ifcase\xepersian@tempb\relax
3349 \input{kashida-xepersian.def}
3350 \fi}
3351 \define@choicekey{xepersian.sty}{localise}[\xepersian@tempa\xepersian@tempb]{on,off}[on]{%
3352 \ifcase\xepersian@tempb\relax
3353 \input{localise-xepersian.def}
3354 \fi}
3355 \define@choicekey{xepersian.sty}{extrafootnotefeatures}[\xepersian@tempa\xepersian@tempb]{on,o
3356 \ifcase\xepersian@tempb\relax
3357 \@extrafootnotefeaturestrue
3358 \or
3359 \@extrafootnotefeaturesfalse
3360 \fi}
3361 \define@choicekey{xepersian.sty}{quickindex}[\xepersian@tempa\xepersian@tempb]{on,off}[on]{%
3362 \ifcase\xepersian@tempb\relax
3363 \PackageWarning{xepersian}{Obsolete option}%
3364 \ifwritexviii%
```
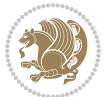

```
3365 \@ifclassloaded{memoir}{\PackageError{xepersian}{This feature does not yet work with the memoir class}
3366 \renewcommand\printindex{\newpage%
3367 \immediate\closeout\@indexfile
3368 \immediate\write18{xindy -L persian-variant2 -C utf8 -M texindy -M page-ranges \jobname.
3369 \@input@{\jobname.ind}}}%
3370 \else
3371 \PackageError{xepersian}{"shell escape" (or "write18") is not enabled. You need to run "
3372 \overline{f}3373 \fi}
3374 \define@choicekey{xepersian.sty}{quickindex-variant1}[\xepersian@tempa\xepersian@tempb]{on,off}[on]{%
3375 \ifcase\xepersian@tempb\relax
3376 \ifwritexviii%
3377 \@ifclassloaded{memoir}{\PackageError{xepersian}{This feature does not yet work with th
3378 \renewcommand\printindex{\newpage%
3379 \immediate\closeout\@indexfile
3380 \immediate\write18{xindy -L persian-variant1 -C utf8 -M texindy -M page-ranges \jobnam
3381 \@input@{\jobname.ind}}}%
3382 \else
3383 \PackageError{xepersian}{"shell escape" (or "write18") is not enabled. You need to run
3384 \fi
3385 \fi}
_{3386} \define@choicekey{xepersian.sty}{quickindex-variant2}[\xepersian@tempa\xepersian@tempb]{on,off
3387 \ifcase\xepersian@tempb\relax
3388 \ifwritexviii%
3389 \@ifclassloaded{memoir}{\PackageError{xepersian}{This feature does not yet work with th
3390 \renewcommand\printindex{\newpage%
3391 \immediate\closeout\@indexfile
3392 \immediate\write18{xindy -L persian-variant2 -C utf8 -M texindy -M page-ranges \jobname
3393 \@input@{\jobname.ind}}}%
3394 \else
3395 \PackageError{xepersian}{"shell escape" (or "write18") is not enabled. You need to run
3396 \fi
3397 \fi}
3398 \define@choicekey{xepersian.sty}{abjadvariant}[\xepersian@tempa\xepersian@tempb]{one,two}{%
3399 \ifcase\xepersian@tempb\relax
3400 \def\PersianAlphs{%
3401 \let\@alph\@abjad%
3402 \let\@Alph\@abjad%
3403 }
3404 \or
3405 \def\PersianAlphs{%
3406 \let\@alph\@Abjad%
3407 \let\@Alph\@Abjad%
3408 }
3409 \fi}
3410 \DeclareOptionX{defaultlatinfontfeatures}{%
3411 \defaultfontfeatures
3412 [\latinfont]
3413 {#1}
3414 }
```
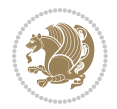

```
3415
3416
3417 \define@choicekey{xepersian.sty}{computeautoilg}[\xepersian@tempa\xepersian@tempb]{on,off}[on]{%
3418 \ifcase\xepersian@tempb\relax
3419 \@xepersian@@computeautoilgtrue
3420 \or
3421 \@xepersian@@computeautoilgfalse
3422 \fi}
3423
3424 \define@choicekey{xepersian.sty}{DetectColumn}[\xepersian@tempa\xepersian@tempb]{on,off}[on]{%
3425 \ifcase\xepersian@tempb\relax
3426 \def\bidi@firstcolumn@status@write{%
3427 \protected@write\@auxout{}%
3428 {\string\bidi@column@status
3429 {1}}}%
3430 \def\bidi@lastcolumn@status@write{%
3431 \protected@write\@auxout{}%
3432 {\string\bidi@column@status{2}}}%
3433 \or
3434 \let\bidi@firstcolumn@status@write\relax
3435 \let\bidi@lastcolumn@status@write\relax
3436 \fi}
3437
3438
3439 \ExecuteOptionsX{%
3440 documentdirection=righttoleft,
3441 tabledirection=righttoleft,
3442 script=nonlatin,
3443 footnotedirection=righttoleft,
3444 footnoterule=automatic,
3445 abjadvariant=two,
3446 DetectColumn=off
3447 }
3448
3449 \ProcessOptionsX
3450
3451 \if@extrafootnotefeatures
3452 \input{extrafootnotefeatures-xetex-bidi.def}
3453 \input{extrafootnotefeatures-xepersian.def}
3454 \fi
3455
3456 \if@xepersian@@computeautoilg
3457 \bidi@patchcmd{\set@fontsize}{%
3458 \baselineskip\f@baselineskip\relax
3459 }{%
3460 \baselineskip\f@baselineskip\relax
3461 \xepersian@computeautoilg
3462 \ifdim\xepersian@strutilg>\baselineskip
3463 \PackageInfo{xepersian}{character with height+depth greater than current baselineskip found
3464 \PackageInfo{xepersian}{baselineskip changed to that height+depth!}%
```
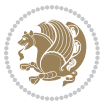

```
3465 \baselineskip\xepersian@strutilg
3466 \ifdim\footnotesep=.7\baselineskip
3467 \else
3468 \footnotesep.7\baselineskip
3469 \fi
3470 \fi
3471 }{}{}
3472 \fi
3473
3474 \setlatintextfont [ExternalLocation, BoldFont={lmroman10-bold}, BoldItalicFont={lmroman10-boldita
3475 \PersianAlphs
```
## **7.56 xepersian-magazine.cls**

```
3476 \NeedsTeXFormat{LaTeX2e}
3477 \ProvidesClass{xepersian-magazine}[2010/07/25 v0.2 Typesetting Persian magazines in XeLaTeX]
3478 \RequirePackage{ifthen}
3479 \newlength{\xepersian@imgsize}
3480\newlength{\xepersian@coltitsize}
3481 \newlength{\xepersian@pageneed}
3482 \newlength{\xepersian@pageleft}
3483 \newlength{\xepersian@indexwidth}
3484 \newcommand{\xepersian@ncolumns}{0}
3485 \newlength{\columnlines}
3486 \setlength{\columnlines}{0 pt} % no lines by default
3487 \newboolean{xepersian@hyphenatedtitles}
3488 \setboolean{xepersian@hyphenatedtitles}{true}
3489 \newboolean{xepersian@ninepoints}
3490 \setboolean{xepersian@ninepoints}{false}
3491 \newboolean{xepersian@showgrid}
3492 \setboolean{xepersian@showgrid}{false}
3493 \newboolean{xepersian@a3paper}
3494 \setboolean{xepersian@a3paper}{false}
3495 \newboolean{xepersian@insidefrontpage}
3496 \setboolean{xepersian@insidefrontpage}{false}
3497 \newboolean{xepersian@insideweather}
3498 \setboolean{xepersian@insideweather}{false}
3499 \newboolean{xepersian@insideindex}
3500 \setboolean{xepersian@insideindex}{false}
3501 \newcount\xepersian@gridrows
3502 \newcount\xepersian@gridcolumns
3503 \xepersian@gridrows=40
3504 \xepersian@gridcolumns=50
3505 \newcount\minraggedcols
3506 \minraggedcols=5
3507 \DeclareOption{10pt}{\PassOptionsToClass{10pt}{article}}
3508 \DeclareOption{11pt}{\PassOptionsToClass{11pt}{article}}
3509 \DeclareOption{12pt}{\PassOptionsToClass{12pt}{article}}
3510 \DeclareOption{twocolumn}%
3511 {\ClassWarning{xepersian-magazine}{Option 'twocolumn' not available for xepersian-magazine.}}
```
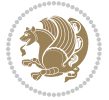

```
3512 \DeclareOption{notitlepage}%
3513 {\ClassWarning{xepersian-magazine}{Option 'notitlepage' not available for xepersian-magazine.}}
3514 \DeclareOption{twoside}%
3515 {\ClassWarning{xepersian-magazine}{Option 'twoside' not available for xepersian-magazine.}}
3516 \DeclareOption{9pt}{\setboolean{xepersian@ninepoints}{true}}
3517 \DeclareOption{hyphenatedtitles}{\setboolean{xepersian@hyphenatedtitles}{false}}
3518 \DeclareOption{columnlines}{\setlength{\columnlines}{0.1 pt}}
3519 \DeclareOption{showgrid}{\setboolean{xepersian@showgrid}{true}}
3520 \DeclareOption{a3paper}{\setboolean{xepersian@a3paper}{true}}
3521 \ProcessOptions\relax
3522 \LoadClass[10pt, onecolumn, titlepage, a4paper]{article}
3523 \RequirePackage{ifxetex}
3524 \RequirePackage{multido}
3525 \RequirePackage{datetime}
3526 \RequirePackage{multicol}
3527 \RequirePackage{fancyhdr}
3528 \RequirePackage{fancybox}
3529 \ifthenelse{\boolean{xepersian@a3paper}}{%
3530 \RequirePackage[a3paper,headsep=0.5cm,vmargin={2cm,2cm},hmargin={1.5cm,1.5cm}]{geometry}
3531 }{
3532 \RequirePackage[headsep=0.5cm,vmargin={2cm,2cm},hmargin={1.5cm,1.5cm}]{geometry}
3533 }
3534 \RequirePackage[absolute]{textpos} % absoulte positioning
3535 \RequirePackage{hyphenat} % when hyphenate
3536 \RequirePackage{lastpage} % to know the last page number
3537 \RequirePackage{setspace} % set space between lines
3538 \RequirePackage{ragged2e}
3539 \newcommand{\raggedFormat}{\RaggedLeft}
3540 \AtEndOfClass{\xepersianInit}
3541 \ifthenelse{\boolean{xepersian@showgrid}}{%
3542 \AtBeginDocument{
3543 \grid[show]{\xepersian@gridrows}{\xepersian@gridcolumns}}
3544 \advance\minraggedcols by -1
3545 }{%
3546 \AtBeginDocument{
3547 \grid[]{\xepersian@gridrows}{\xepersian@gridcolumns}}
3548 \advance\minraggedcols by -1
3549 }
3550 \ifthenelse{\boolean{xepersian@ninepoints}}{
3551 \renewcommand{\normalsize}{%
3552 \@setfontsize{\normalsize}{9pt}{10pt}%
3553 \setlength{\abovedisplayskip}{5pt plus 1pt minus .5pt}%
3554 \setlength{\belowdisplayskip}{\abovedisplayskip}%
3555 \setlength{\abovedisplayshortskip}{3pt plus 1pt minus 2pt}%
3556 \setlength{\belowdisplayshortskip}{\abovedisplayshortskip}}
3557
3558 \renewcommand{\tiny}{\@setfontsize{\tiny}{5pt}{6pt}}
3559
3560 \renewcommand{\scriptsize}{\@setfontsize{\scriptsize}{7pt}{8pt}}
3561
```
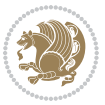

```
3562 \renewcommand{\small}{%
3563 \@setfontsize{\small}{8pt}{9pt}%
3564 \setlength{\abovedisplayskip}{4pt plus 1pt minus 1pt}%
3565 \setlength{\belowdisplayskip}{\abovedisplayskip}%
3566 \setlength{\abovedisplayshortskip}{2pt plus 1pt}%
3567 \setlength{\belowdisplayshortskip}{\abovedisplayshortskip}}
3568
3569 \renewcommand{\footnotesize}{%
3570 \@setfontsize{\footnotesize}{8pt}{9pt}%
3571 \setlength{\abovedisplayskip}{4pt plus 1pt minus .5pt}%
3572 \setlength{\belowdisplayskip}{\abovedisplayskip}%
3573 \setlength{\abovedisplayshortskip}{2pt plus 1pt}%
3574 \setlength{\belowdisplayshortskip}{\abovedisplayshortskip}}
3575
3576 \renewcommand{\large}{\@setfontsize{\large}{11pt}{13pt}}
3577 \renewcommand{\Large}{\@setfontsize{\Large}{14pt}{18pt}}
3578 \renewcommand{\LARGE}{\@setfontsize{\LARGE}{18pt}{20pt}}
3579 \renewcommand{\huge}{\@setfontsize{\huge}{20pt}{25pt}}
3580 \renewcommand{\Huge}{\@setfontsize{\Huge}{25pt}{30pt}}
3581 }{}
3582 \def\customwwwTxt#1{\gdef\@customwwwTxt{\lr{#1}}}
3583\newcommand{\xepersian@wwwFormat}{\sffamily}
3584 \newcommand{\xepersian@www}{%
3585 \raisebox{-3pt}{{\xepersian@wwwFormat\@customwwwTxt}}
3586 }
3587\newcommand{\xepersian@edition}{ {
3588 \newcommand{\editionFormat}{\large\bfseries\texttt}
3589 \newcommand{\xepersian@editionLogo}{%
3590 \raisebox{-3pt}{%
3591 {\editionFormat\xepersian@edition}%
3592 }%
3593 }
3594 \newcommand{\indexFormat}{\large\bfseries}
3595 \newcommand{\xepersian@indexFrameTitle}[1]
3596 {\begin{flushright}{{\indexFormat #1}}\end{flushright}}
3597
3598 \newcommand{\indexEntryFormat}{\normalsize}
3599 \newcommand{\xepersian@indexEntry}[1]{\begin{minipage}{13\TPHorizModule}%
3600 {\indexEntryFormat\noindent\ignorespaces{#1}}%
3601 \end{minipage}}
3602 \newcommand{\indexEntrySeparator}{\rule{\xepersian@indexwidth}{.1pt}}
3603 \newcommand{\indexEntryPageTxt}{ }
3604 \newcommand{\indexEntryPageFormat}{\footnotesize}
3605 \newcommand{\xepersian@indexEntryPage}[1]{%
3606 {\indexEntryPageFormat{\indexEntryPageTxt{}~#1}}%
3607 }
3608 \newcommand{\headDateTimeFormat}{}
3609 \newcommand{\xepersian@headDateTime}{%
3610 \headDateTimeFormat\date\hspace{5pt}$\parallel$\hspace{5pt}%
3611 \currenttime %
```
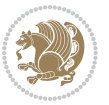

```
3612 }
3613 \newcommand{\weatherFormat}{\bfseries}
3614 \newcommand{\xepersian@weather}[1]{%
3615 \noindent{\weatherFormat #1}%
3616 }
3617 \newcommand{\weatherTempFormat}{\small}
3618 \newcommand{\weatherUnits}{\textdegree{}C}
3619 \newcommand{\xepersian@section}[0]{ {
3620 \newcommand{\xepersian@headleft}{%
3621 {\small\bfseries \@custommagazinename} \date
3622 }
3623 \newcommand{\xepersian@headcenter}{%
3624 \xepersian@section{}
3625 }
3626 \newcommand{\xepersian@headright}{%
3627 \small\xepersian@edition%
3628 \hspace*{5pt}\beginL\thepage\ / \pageref{LastPage}\endL
3629 }
3630
3631 \newcommand{\heading}[3]{%
3632 \renewcommand{\xepersian@headleft}{\beginR#1\endR}%
3633 \renewcommand{\xepersian@headcenter}{\beginR#2\endR}%
3634 \renewcommand{\xepersian@headright}{\beginR#3\endR}%
3635 }
3636 \newcommand{\xepersian@footright}{%
3637 {\footnotesize\lr{\copyright\ \@customwwwTxt{}}-- -  \lr{\XePersian}}%
3638 }
3639 \newcommand{\xepersian@footcenter}{%
3640 }
3641 \newcommand{\xepersian@footleft}{%
3642 }
3643
3644 \newcommand{\foot}[3]{%
3645 \renewcommand{\xepersian@footleft}{\beginR#1\endR}%
3646 \renewcommand{\xepersian@footcenter}{\beginR#2\endR}%
3647 \renewcommand{\xepersian@footright}{\beginR#3\endR}%
3648 }
3649 \newcommand{\firstTitleFormat}{\Huge\bfseries\flushright}
3650 \newcommand{\xepersian@firstTitle}[1]{%
3651 {%
3652 \begin{spacing}{2.0}{%
3653 \noindent\ignorespaces
3654 \ifthenelse{\boolean{xepersian@hyphenatedtitles}}%
3655 {\nohyphens{\firstTitleFormat #1}}%
3656 {{\firstTitleFormat #1}}%
3657 }%
3658 \end{spacing}%
3659 }%
3660 }
3661 \newcommand{\firstTextFormat}{}
```
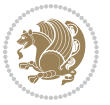

```
3662 \newcommand{\xepersian@firstText}[1]{%
3663 {\noindent\ignorespaces\firstTextFormat #1}%
3664 }
3665 \newcommand{\secondTitleFormat}{\LARGE\bfseries}
3666 \newcommand{\xepersian@secondTitle}[1]{%
3667 \begin{spacing}{1.5}{%
3668 \noindent\ignorespaces\flushright
3669 \ifthenelse{\boolean{xepersian@hyphenatedtitles}}%
3670 {\nohyphens{\secondTitleFormat #1}}%
3671 {{\secondTitleFormat #1}}%
3672 }\end{spacing}%
3673 }
3674 \newcommand{\secondSubtitleFormat}{\large}
3675 \newcommand{\xepersian@secondSubtitle}[1]{%
3676 {\noindent\ignorespaces{\secondSubtitleFormat #1}}%
3677 }
3678 \newcommand{\secondTextFormat}{}
3679 \newcommand{\xepersian@secondText}[1]{%
3680 \begin{multicols}{2}
3681 {\noindent\ignorespaces\secondTextFormat #1}
3682 \end{multicols}
3683 }
3684 \newcommand{\thirdTitleFormat}{\Large\bfseries}
3685 \newcommand{\xepersian@thirdTitle}[1]{%
3686 \begin{spacing}{1.5}{%
3687 \noindent\ignorespaces\flushright
3688 \ifthenelse{\boolean{xepersian@hyphenatedtitles}}%
3689 {\nohyphens{\thirdTitleFormat #1}}%
3690 {{\thirdTitleFormat #1}}%
3691 }\end{spacing}%
3692 }
3693 \newcommand{\thirdSubtitleFormat}{\large}
3694 \newcommand{\xepersian@thirdSubtitle}[1]%
3695 {{\noindent\ignorespaces\thirdSubtitleFormat #1}}
3696 \newcommand{\thirdTextFormat}{}
3697 \newcommand{\xepersian@thirdText}[1]{{\thirdTextFormat #1}}
3698 \newcommand{\pictureCaptionFormat}{\small\bfseries}
3699 \newcommand{\xepersian@pictureCaption}[1]{%
3700 {\noindent\pictureCaptionFormat #1}%
3701 }
3702 \newcommand{\pagesFormat}{\bfseries\footnotesize}
3703 \newcommand{\xepersian@pages}[1]%
3704 {\noindent{\pagesFormat\MakeUppercase{#1}}}
3705 \newcommand{\innerTitleFormat}{\Huge}
3706 \newcommand{\xepersian@innerTitle}[1]{%
3707 \begin{flushright}{%
3708 \noindent
3709 \ifthenelse{\boolean{xepersian@hyphenatedtitles}}%
3710 {\nohyphens{\innerTitleFormat #1}}%
3711 {{\innerTitleFormat #1}}%
```
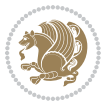

```
3712 }%
3713 \\%
3714 \end{flushright}%
3715 }
3716 \newcommand{\innerSubtitleFormat}{\large}
3717 \newcommand{\xepersian@innerSubtitle}[1]{{\innerSubtitleFormat #1}}
3718 \newcommand{\timestampTxt}{}
3719 \newcommand{\timestampSeparator}{|}
3720 \newcommand{\timestampFormat}{\small}
3721 \newcommand{\timestamp}[1]{%
3722 {\timestampFormat%
3723 #1~\timestampTxt{}%
3724 }~\timestampSeparator{}%
3725 }
3726 \newcommand{\innerAuthorFormat}{\footnotesize}
3727 \newcommand{\innerPlaceFormat}{\footnotesize\bfseries}
3728 \newcommand{\innerTextFinalMark}{\rule{0.65em}{0.65em}}
3729 \newcommand{\editorialTitleFormat}{\LARGE\textit}
3730 \newcommand{\xepersian@editorialTitle}[1]{\editorialTitleFormat{#1}}
3731\newcommand{\editorialAuthorFormat}{\textsc}
3732 \newcommand{\shortarticleTitleFormat}{\LARGE\bfseries}
3733 \newcommand{\xepersian@shortarticleTitle}[1]{{\shortarticleTitleFormat #1}}
3734 \newcommand{\shortarticleSubtitleFormat}{\Large}
3735 \newcommand{\xepersian@shortarticleSubtitle}[1]{{\shortarticleSubtitleFormat #1}}
3736 \newcommand{\shortarticleItemTitleFormat}{\large\bfseries}
3737 \newcommand{\xepersian@shortarticleItemTitle}[1]{{\shortarticleItemTitleFormat #1}}
3738 \renewcommand{\maketitle}{\begin{titlepage}%
3739 \let\footnotesize\small
3740 \let\footnoterule\relax
3741 \let \footnote \thanks
3742 \null\vfil
3743 \vskip 60\p@
3744 \begin{center}%
3745 {\LARGE \@title \par}%
3746 \vskip 1em%
3747 {\LARGE «\xepersian@edition» \par}%
3748 \vskip 3em%
3749 {\large
3750 \lineskip .75em%
3751 \begin{tabular}[t]{c}%
3752 \@author
3753 \end{tabular}\par}%
3754 \vskip 1.5em%
3755 {\large \@date \par}%
3756 \end{center}\par
3757 \@thanks
3758 \vfil\null
3759 \end{titlepage}%
3760 \setcounter{footnote}{0}%
3761 \global\let\thanks\relax
```
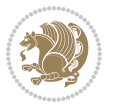

```
3762 \global\let\maketitle\relax
3763 \global\let\@thanks\@empty
3764 \global\let\@author\@empty
3765 \global\let\@date\@empty
3766 \global\let\@title\@empty
3767 \global\let\title\relax
3768 \global\let\author\relax
3769 \global\let\date\relax
3770 \global\let\and\relax
3771 }
3772 \newcommand{\xepersian@say}[1]{\typeout{#1}}
3773 \newsavebox{\xepersian@fmbox}
3774 \newenvironment{xepersian@fmpage}[1]
3775 {\begin{lrbox}{\xepersian@fmbox}\begin{minipage}{#1}}
3776 {\end{minipage}\end{lrbox}\fbox{\usebox{\xepersian@fmbox}}}
3777 \newcommand{\image}[2]{
3778 \vspace{5pt}
3779 \setlength{\fboxsep}{1pt}
3780 \addtolength{\xepersian@imgsize}{\columnwidth}
3781 \addtolength{\xepersian@imgsize}{-1\columnsep}
3782 \ifxetex
_{3783} \setlength{\xepersian@pageneed}{1.5\xepersian@imgsize}
3784 \addtolength{\xepersian@pageneed}{50pt}
3785 \ClassWarning{xepersian-magazine}{%
3786 Image #1 needs: \the\xepersian@pageneed \space %
3787 and there is left: \the\page@free\space%
3788 }
3789 \ifdim \xepersian@pageneed < \page@free
3790
3791 {\centering\fbox{%
3792 \includegraphics[width = \xepersian@imgsize,
3793 height = \xepersian@imgsize,
3794 keepaspectratio ]{#1}}}
3795 \xepersian@pictureCaption{#2}
3796
3797 \vspace{5pt}
3798 \else
3799 \ClassWarning{Image #1 needs more space!%
3800 It was not inserted!}
3801 \fi
3802 \fi
3803 }
3804 \textblockorigin{1cm}{1cm}
3805 \newdimen\xepersian@dx
3806 \newdimen\xepersian@dy
3807 \newcount\xepersian@cx
3808 \newcount\xepersian@cy
3809 \newcommand{\grid}[3][]{
3810 \xepersian@dx=\textwidth%
3811 \xepersian@dy=\textheight%
```
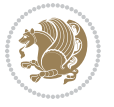

```
3812 \xepersian@cx=#3% %columns
3813 \xepersian@cy=#2% %rows
3814
3815 \count1=#3%
3816 \advance\count1 by 1
3817
3818 \count2=#2%
3819 \advance\count2 by 1
3820
3821 \divide\xepersian@dx by #3
3822 \divide\xepersian@dy by #2
3823
3824 \setlength{\TPHorizModule}{\xepersian@dx}
3825 \setlength{\TPVertModule}{\xepersian@dy}
3826
3827 \ifthenelse{\equal{#1}{show}}{
3828 \multido{\xepersian@nrow=0+1}{\count2}{
3829 \begin{textblock}{\xepersian@cx}(0,\xepersian@nrow)
3830 \rule[0pt]{\textwidth}{.1pt}
3831 \end{textblock}
3832 }
3833
3834 \multido{\xepersian@ncol=0+1}{\count1}{
3835\begin{textblock}{\xepersian@cy}(\xepersian@ncol,0)
3836 \rule[0pt]{.1pt}{\textheight}
3837 \end{textblock}
3838 }
3839 }{}
3840 }
3841 \newcommand{\xepersianInit}{
3842 \setlength{\headheight}{14pt}
3843 \renewcommand{\headrulewidth}{0.4pt}
3844
3845 \pagestyle{fancy}
3846
3847 \setlength{\columnseprule}{\columnlines}
3848 \setlength{\fboxrule}{0.1 pt}
3849
3850 }
3851
3852 \def\customlogo#1{\gdef\@customlogo{\beginR#1\endR}}
3853 \def\customminilogo#1{\gdef\@customminilogo{\beginR#1\endR}}
3854 \def\custommagazinename#1{\gdef\@custommagazinename{\beginR#1\endR}}
3855 \newcommand{\logo}[0]{
3856 %% Heading %%
3857 \noindent\hrulefill\hspace{10pt}\xepersian@editionLogo\hspace{5pt}\xepersian@www
3858
3859 \vspace*{-3pt}
3860
3861 {\Large\bfseries \@customlogo}
```
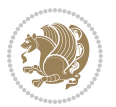

```
3862 \hrulefill
3863 \hspace{10pt}\xepersian@headDateTime
3864
3865 }
3866 \newcommand{\minilogo}[0]{
3867 {\large\bfseries \@customminilogo}
3868
3869 \vspace*{5pt}
3870 }
3871 \newcommand{\mylogo}[1]{
3872 {\beginR#1\endR}
3873
3874 \noindent
3875 \xepersian@editionLogo\hspace{5pt}
3876 \hrulefill
3877 \hspace{5pt}\xepersian@headDateTime
3878 }
3879 \newcommand{\edition}[1]{\renewcommand{\xepersian@edition}{#1}}
3880 \newenvironment{frontpage}[0]
3881 {
3882 \setboolean{xepersian@insidefrontpage}{true}
3883 \thispagestyle{empty}
3884 \logo
3885
3886 }%
3887 {
3888 \thispagestyle{empty}
3889 \clearpage
3890 \newpage
3891 \fancyhead{}
3892 \fancyfoot{}
3893 \fancyhead[RO,LE]{\beginR\xepersian@headright\endR}
3894 \fancyhead[LO,RE]{\beginR\xepersian@headleft\endR}
3895 \fancyhead[C]{\beginR\xepersian@headcenter\endR}
3896 \fancyfoot[RO,LE]{\beginR\xepersian@footright\endR}
3897 \fancyfoot[LO,RE]{\beginR\xepersian@footleft\endR}
3898 \fancyfoot[C]{\beginR\xepersian@footcenter\endR}
3899 \renewcommand{\headrulewidth}{0.4pt}
3900 \setboolean{xepersian@insidefrontpage}{false}
3901
3902 }
3903 \newcommand{\firstarticle}[3]
3904 {
3905 \ifthenelse{\boolean{xepersian@insidefrontpage}}{%
3906 \ifthenelse{\boolean{xepersian@hyphenatedtitles}}{%
3907 \begin{textblock}{24}(22,5)
3908 }
3909 {
3910 \begin{textblock}{28}(22,5)
3911 }
```
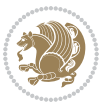

```
3912 \vspace{-7pt}
3913 \xepersian@firstTitle{#1}
3914 \end{textblock}
3915 \begin{textblock}{29}(22,10)
3916 \vspace{5pt plus 2pt minus 2pt}
3917
3918 \xepersian@firstText{\timestamp{#3}~#2}
3919
3920 \end{textblock}
3921
3922 \begin{textblock}{50}(0,15)
3923 \rule{50\TPHorizModule}{.3pt}
3924 \end{textblock}
3925 }{%else
3926 \ClassError{xepersian-magazine}{%
3927 \protect\firstarticle\space in a wrong place.\MessageBreak
3928 \protect\firstarticle\space may only appear inside frontpage environment.
3929 }{%
3930 \protect\firstarticle\space may only appear inside frontpage environment.
3931 }%
3932 }
3933 }
3934 \newcommand{\secondarticle}[5]
3935 {
3936 \ifthenelse{\boolean{xepersian@insidefrontpage}}{%
3937 \begin{textblock}{33}(2,16)
3938 \xepersian@pages{#4}
3939 \vspace{-5pt}
3940 \xepersian@secondTitle{#1}
3941
3942 \vspace*{5pt}
3943
3944 \xepersian@secondSubtitle{#2}
3945
3946 \vspace*{-7pt}
3947
3948 \xepersian@secondText{\timestamp{#5}~#3}
3949
3950 \end{textblock}
3951
3952 \begin{textblock}{33}(2,25)
3953 \vspace{5pt plus 2pt minus 2pt}
3954
3955 \noindent\ignorespaces\rule{33\TPHorizModule}{.3pt}
3956 \end{textblock}
3957 }{%else
3958 \ClassError{xepersian-magazine}{%
3959 \protect\secondarticle\space in a wrong place.\MessageBreak
3960 \protect\secondarticle\space may only appear inside frontpage environment.
3961 }{%
```
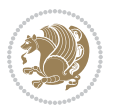

```
3962 \protect\secondarticle\space may only appear inside frontpage environment.
3963 }%
3964 }
3965 }
3966 \newcommand{\thirdarticle}[6]
3967 {
3968 \ifthenelse{\boolean{xepersian@insidefrontpage}}{%
3969 \begin{textblock}{32}(2,26)
3970 \xepersian@pages{#5}
3971 \vspace{-5pt}
3972 \setlength{\fboxsep}{1pt}
3973 \xepersian@thirdTitle{#1}
3974
3975 \vspace*{5pt}
3976
3977 \xepersian@thirdSubtitle{#2}
3978
3979 \vspace*{5pt}
3980
3981 {\noindent\ignorespaces %
3982 \ifthenelse{\equal{#4}{}}{}
3983
3984 \xepersian@thirdText{\timestamp{#6}~#3}
3985
3986 }
3987
3988 \vspace*{5pt}
3989
3990 \end{textblock}
3991 }{%else
3992 \ClassError{xepersian-magazine}{%
3993 \protect\thirdarticle\space in a wrong place.\MessageBreak
3994 \protect\thirdarticle\space may only appear inside frontpage environment.
3995 }{%
3996 \protect\thirdarticle\space may only appear inside frontpage environment.
3997 }%
3998 }
3999 }
4000 \newcommand{\firstimage}[2]
4001 {
4002 \ifthenelse{\boolean{xepersian@insidefrontpage}}{%
4003 \begin{textblock}{18}(2,5)
4004 \setlength{\fboxsep}{1pt}
4005 \ifxetex % only in PDF
4006 \noindent\fbox{\includegraphics[width = 18\TPHorizModule ]{#1}}
4007 \fi
4008
4009 \xepersian@pictureCaption{#2}
4010 \end{textblock}%
4011 }
```
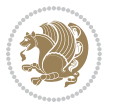

```
4012 {\ClassError{xepersian-magazine}{%
4013 \protect\firstimage\space in a wrong place.\MessageBreak
4014 \protect\firstimage\space may only appear inside frontpage environment.
4015 }{%
4016 \protect\firstimage\space may only appear inside frontpage environment.
4017 }}
4018 }%
4019 \newcommand{\weatheritem}[5]{%
4020 \ifthenelse{\boolean{xepersian@insideweather}}{
4021 \begin{minipage}{45pt}
4022 \ifxetex
4023 \includegraphics[width=40pt]{#1}
4024 \fi
4025 \end{minipage}
4026 \begin{minipage}{50pt}
4027 \weatherTempFormat
4028 #2\\
4029 \beginL#3 $\|$ #4 \lr{\weatherUnits{}}\endL\\
4030 #5
4031 \end{minipage}
4032 }{%else
4033 \ClassError{xepersian-magazine}{%
4034 \protect\weatheritem\space in a wrong place.\MessageBreak
4035 \protect\weatheritem\space may only appear inside weatherblock environment.
4036 }{%
4037 \protect\weatheritem\space may only appear inside weatherblock environment.\MessageBreak
4038 weatherblock environment may only appear inside frontpage environment.
4039 }%
4040 }
4041 }
4042 \newenvironment{weatherblock}[1]
4043 {
4044 \ifthenelse{\boolean{xepersian@insidefrontpage}}{%
4045 \setboolean{xepersian@insideweather}{true}
4046 \begin{textblock}{32}(2,38)
4047 \vspace*{-15pt}
4048
4049 \xepersian@weather{\beginR#1\endR}
4050
4051 \vspace*{5pt}
4052
4053 \noindent\begin{xepersian@fmpage}{32\TPHorizModule}
4054 \begin{minipage}{32\TPHorizModule}
4055 \hspace{5pt}
4056
4057 }{%
4058 \ClassError{xepersian-magazine}{%
4059 weatherblock in a wrong place.\MessageBreak
4060 weatherblock may only appear inside frontpage environment.
4061 }{%
```
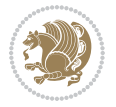

```
4062 weatherblock may only appear inside frontpage environment.
4063 }
4064 }
4065 }%
4066 {
4067 \end{minipage}
4068 \end{xepersian@fmpage}
4069 \end{textblock}
4070 \setboolean{xepersian@insideweather}{false}
4071 }
4072 \newenvironment{authorblock}[0]
4073 {
4074 \ifthenelse{\boolean{xepersian@insidefrontpage}}{%
4075 \begin{textblock}{15}(36,35)
4076 \setlength{\fboxsep}{5pt}
4077 \begin{xepersian@fmpage}{13\TPHorizModule}
4078 \begin{minipage}{13\TPHorizModule}
4079 \centering
4080 \minilogo
4081
4082 }{%else
4083 \ClassError{xepersian-magazine}{%
4084 authorblock in a wrong place.\MessageBreak
4085 authorblock may only appear inside frontpage environment.
4086 }{%
4087 authorblock may only appear inside frontpage environment.
4088 }
4089 }
4090 }
4091 {
4092 \end{minipage}
4093 \end{xepersian@fmpage}
4094 \end{textblock}
4095 }
4096 \newenvironment{indexblock}[1]
4097 {
4098 \ifthenelse{\boolean{xepersian@insidefrontpage}}{%
4099 \setboolean{xepersian@insideindex}{true}%let's in
4100 \begin{textblock}{15}(36,16)
4101 \setlength{\xepersian@indexwidth}{13\TPHorizModule}
4102 \xepersian@indexFrameTitle{#1}
4103
4104 \setlength{\fboxsep}{5pt} %espacio entre el frame y la imagen
4105 \begin{xepersian@fmpage}{\xepersian@indexwidth}
4106 \begin{minipage}{\xepersian@indexwidth}
4107 \vspace*{10pt}
4108 }{%else
4109 \ClassError{xepersian-magazine}{%
4110 indexblock in a wrong place.\MessageBreak
4111 indexblock may only appear inside frontpage environment.
```
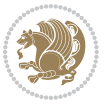

```
4112 }{%
4113 indexblock may only appear inside frontpage environment.
4114 }
4115}
4116 }%
4117 {
4118 \end{minipage}
4119 \end{xepersian@fmpage}
4120 \end{textblock}
4121 \setboolean{xepersian@insideindex}{false}%let's out
4122 }
4123 \newcommand{\indexitem}[2]
4124 {
4125 \ifthenelse{\boolean{xepersian@insideindex}}{
4126 \xepersian@indexEntry{#1 \xepersian@indexEntryPage{\pageref{#2}}}
4127
4128 \vspace{0.5cm}
4129
4130 \noindent\ignorespaces\indexEntrySeparator{}
4131 }{%else
4132 \ClassError{xepersian-magazine}{%
4133 \protect\indexitem\space in a wrong place.\MessageBreak
4134 \protect\indexitem\space may only appear inside indexblock environment.
4135 }{%
4136 \protect\indexitem\space may only appear inside indexblock environment.\MessageBreak
4137 indexblock environment may only appear inside frontpage environment.
4138 }%
4139 }
4140 }
4141 \newcommand{\xepersian@inexpandedtitle}[1]{
4142 \begin{minipage}{.95\textwidth}
4143 \begin{center}
4144 \noindent\Large\textbf{\beginR#1\endR}
4145 \end{center}
4146 \end{minipage}
4147 }
4148 \newcommand{\expandedtitle}[2]{
4149 \end{multicols}
4150
4151 \begin{center}
4152 \setlength{\fboxsep}{5pt}
4153 \setlength{\shadowsize}{2pt}
4154 \ifthenelse{\equal{#1}{shadowbox}}{%
4155 \shadowbox{%
4156 \xepersian@inexpandedtitle{#2}%
4157 }%
4158 }{}
4159 \ifthenelse{\equal{#1}{doublebox}}{%
4160 \doublebox{%
4161 \xepersian@inexpandedtitle{#2}%
```
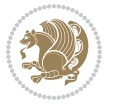

```
4162 }%
4163 }{}
4164 \ifthenelse{\equal{#1}{ovalbox}}{%
4165 \ovalbox{%
4166 \xepersian@inexpandedtitle{#2}%
4167 }%
4168 }{}
4169 \ifthenelse{\equal{#1}{Ovalbox}}{%
4170 \Ovalbox{%
4171 \xepersian@inexpandedtitle{#2}%
4172 }%
4173 }{}
4174 \ifthenelse{\equal{#1}{lines}}{
4175 \hrule
4176 \vspace*{8pt}
4177 \begin{center}
4178 \noindent\Large\textbf{#2}
4179 \end{center}
4180 \vspace*{8pt}
4181 \hrule
4182 }{}
4183 \end{center}
4184
4185 \begin{multicols}{\xepersian@ncolumns{}}
4186 \ifnum \xepersian@ncolumns > \minraggedcols
4187 \raggedFormat
4188 \fi
4189 }
4190 \newcommand{\xepersian@incolumntitle}[2]{
4191 \begin{minipage}{#1}
4192 \begin{center}
4193 \noindent\normalsize\textbf{#2}
4194 \end{center}
4195 \end{minipage}
4196 }
4197
4198 \newcommand{\columntitle}[2]{
4199 \vspace*{5pt}
4200 \begin{center}
4201 \setlength{\fboxsep}{5pt}
4202 \setlength{\shadowsize}{2pt}
4203 \addtolength{\xepersian@coltitsize}{\columnwidth}
4204 \addtolength{\xepersian@coltitsize}{-1\columnsep}
4205 \addtolength{\xepersian@coltitsize}{-5pt}
4206 \addtolength{\xepersian@coltitsize}{-1\shadowsize}
4207 \ifthenelse{\equal{#1}{shadowbox}}{%
4208 \shadowbox{%
4209 \xepersian@incolumntitle{\xepersian@coltitsize}{#2}%
4210 }%
4211 }{}
```
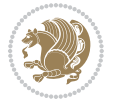

```
4212 \ifthenelse{\equal{#1}{doublebox}}{%
4213 \doublebox{%
4214 \xepersian@incolumntitle{\xepersian@coltitsize}{#2}%
4215 }%
4216 }{}
4217 \ifthenelse{\equal{#1}{ovalbox}}{%
4218 \ovalbox{%
4219 \xepersian@incolumntitle{\xepersian@coltitsize}{#2}%
4220 }%
4221 }{}
4222 \ifthenelse{\equal{#1}{Ovalbox}}{%
4223 \Ovalbox{%
4224 \xepersian@incolumntitle{\xepersian@coltitsize}{#2}%
4225 }%
4226 }{}
4227 \ifthenelse{\equal{#1}{lines}}{
4228 \hrule
4229 \vspace*{5pt}
4230 \begin{center}
4231 \noindent\normalsize\textbf{#2}
4232 \end{center}
4233 \vspace*{5pt}
4234 \hrule
4235 }{}
4236 \end{center}
4237 }
4238 \renewcommand{\date}{%
4239 \longdate{\today}%
4240 }
4241 \newcommand{\authorandplace}[2]{%
4242 \rightline{%
4243 {\innerAuthorFormat #1},\space{}{\innerPlaceFormat #2}%
4244 }%
4245 \par %
4246 }
4247 \newcommand{\newsection}[1]{
4248 \renewcommand{\xepersian@section}{#1}
4249 }
4250 \newenvironment{article}[5]
4251 {
4252 \xepersian@say{Adding a new piece of article}
4253 \renewcommand{\xepersian@ncolumns}{#1}
4254 \begin{multicols}{#1}[
4255 \xepersian@pages{#4}
4256 \xepersian@innerTitle{#2}%
4257 \xepersian@innerSubtitle{#3}%
4258 ] [4cm] %
4259 \label{#5}
4260 \ifnum #1 > \minraggedcols
4261 \raggedFormat
```
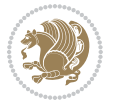
```
4262 \fi
4263 }
4264 {~\innerTextFinalMark{}
4265 \end{multicols}
4266 }
4267 \newcommand{\articlesep}{%
4268 \setlength{\xepersian@pageneed}{16000pt}
4269 \setlength\xepersian@pageleft{\pagegoal}
4270 \addtolength\xepersian@pageleft{-\pagetotal}
4271
4272 \xepersian@say{How much left \the\xepersian@pageleft}
4273
4274 \ifdim \xepersian@pageneed < \xepersian@pageleft
4275 \xepersian@say{Not enough space}
4276 \else
4277 \xepersian@say{Adding sep line between articles}
4278 \vspace*{10pt plus 10pt minus 5pt}
4279 \hrule
4280 \vspace*{10pt plus 5pt minus 5pt}
4281 \fi
4282
4283 }
4284 \newcommand{\xepersian@editorialTit}[2]{
4285 \setlength{\arrayrulewidth}{.1pt}
4286 \begin{center}
4287 \begin{tabular}{c}
4288 \noindent
4289 \xepersian@editorialTitle{#1}
4290 \vspace{2pt plus 1pt minus 1pt}
4291 \\
4292 \hline
4293 \vspace{2pt plus 1pt minus 1pt}
4294 \\
4295 \editorialAuthorFormat{#2}
4296 \end{tabular}
4297 \end{center}
4298 }
4299 \newenvironment{editorial}[4]
4300 {
4301 \xepersian@say{Adding a new editorial}
4302 \begin{multicols}{#1}[%
4303 \xepersian@editorialTit{#2}{#3}%
4304 ][4cm]
4305 \label{#4}
4306 \ifnum #1 > \minraggedcols
4307 \raggedFormat
4308 \fi
4309 }
4310 {
4311 \end{multicols}
```
<span id="page-144-24"></span><span id="page-144-22"></span><span id="page-144-20"></span><span id="page-144-16"></span><span id="page-144-13"></span><span id="page-144-12"></span><span id="page-144-11"></span><span id="page-144-7"></span>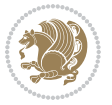

```
4312 }
4313 \newcommand{\xepersian@shortarticleTit}[2]{
4314 \begin{center}
4315 \vbox{%
4316 \noindent
4317 \xepersian@shortarticleTitle{#1}
4318 \vspace{4pt plus 2pt minus 2pt}
4319 \hrule
4320 \vspace{4pt plus 2pt minus 2pt}
4321 \xepersian@shortarticleSubtitle{#2}
4322 }
4323 \end{center}
4324 }
4325 \newenvironment{shortarticle}[4]
4326 {
4327 \xepersian@say{Adding a short article block}
4328 \begin{multicols}{#1}[\xepersian@shortarticleTit{#2}{#3}][4cm] %
4329 \label{#4}
4330 \par %
4331 \ifnum #1 > \minraggedcols
4332 \raggedFormat
4333 \fi
4334 }
4335 {
4336 \end{multicols}
4337 }
4338 \newcommand{\shortarticleitem}[2]{
4339 \goodbreak
4340 \vspace{5pt plus 3pt minus 3pt}
4341 {\vbox{\noindent\xepersian@shortarticleItemTitle{#1}}}
4342 \vspace{5pt plus 3pt minus 3pt}
4343 {\noindent #2}\\
4344 }
```
# <span id="page-145-25"></span><span id="page-145-22"></span><span id="page-145-18"></span><span id="page-145-17"></span><span id="page-145-14"></span><span id="page-145-13"></span><span id="page-145-11"></span><span id="page-145-4"></span>**7.57 xepersian-mathsdigitspec.sty**

```
4345 \NeedsTeXFormat{LaTeX2e}
4346 \ProvidesPackage{xepersian-mathsdigitspec}
4347 [2017/09/02 v1.1.4 Unicode Persian maths digits in XeLaTeX]
4348 \def\new@mathgroup{\alloc@8\mathgroup\chardef\@cclvi}
4349 \let\newfam\new@mathgroup
4350 \def\select@group#1#2#3#4{%
4351 \ifx\math@bgroup\bgroup\else\relax\expandafter\@firstofone\fi
4352 {%
4353 \ifmmode
4354 \ifnum\csname c@mv@\math@version\endcsname<\@cclvi
4355 \begingroup
4356 \escapechar\m@ne
4357 \getanddefine@fonts{\csname c@mv@\math@version\endcsname}#3%
4358 \globaldefs\@ne \math@fonts
```
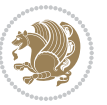

```
4359 \endgroup
4360 \init@restore@version
4361 \xdef#1{\noexpand\use@mathgroup\noexpand#2%
4362 {\number\csname c@mv@\math@version\endcsname}}%
4363 \global\advance\csname c@mv@\math@version\endcsname\@ne
4364 \else
4365 \let#1\relax
4366 \@latex@error{Too many math alphabets used in
4367 version \math@version}%
4368 \@eha
4369 \fi
4370 \else \expandafter\non@alpherr\fi
4371 #1{#4}%
4372 }%
4373 }
4374 \def\document@select@group#1#2#3#4{%
4375 \ifx\math@bgroup\bgroup\else\relax\expandafter\@firstofone\fi
4376 {%
4377 \ifmmode
4378 \ifnum\csname c@mv@\math@version\endcsname<\@cclvi
4379 \begingroup
4380 \escapechar\m@ne
4381 \getanddefine@fonts{\csname c@mv@\math@version\endcsname}#3%
4382 \globaldefs\@ne \math@fonts
4383 \endgroup
4384 \expandafter\extract@alph@from@version
4385 \csname mv@\math@version\expandafter\endcsname
4386 \exp\{\number\csname4387 c@mv@\math@version\endcsname}%
4388 #1%
4389 \global\advance\csname c@mv@\math@version\endcsname\@ne
4390 \else
4391 \let#1\relax
4392 \@latex@error{Too many math alphabets used
4393 in version \math@version}%
4394 \@eha
4395 \overline{1}4396 \else \expandafter\non@alpherr\fi
4397 #1{#4}%
4398 }%
4399 }
4400 \ExplSyntaxOn
4401 \bool_set_false:N \g__fontspec_math_bool
4402 \tl_map_inline:nn
4403 {
4404 \new@mathgroup\cdp@list\cdp@elt\DeclareMathSizes
4405 \@DeclareMathSizes\newmathalphabet\newmathalphabet@@\newmathalphabet@@@
4406 \DeclareMathVersion\define@mathalphabet\define@mathgroup\addtoversion
4407 \version@list\version@elt\alpha@list\alpha@elt
4408 \restore@mathversion\init@restore@version\dorestore@version\process@table
```
<span id="page-146-38"></span><span id="page-146-32"></span><span id="page-146-30"></span><span id="page-146-24"></span><span id="page-146-20"></span><span id="page-146-14"></span><span id="page-146-13"></span><span id="page-146-11"></span><span id="page-146-10"></span><span id="page-146-3"></span><span id="page-146-0"></span>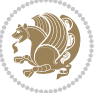

```
4409 \new@mathversion\DeclareSymbolFont\group@list\group@elt
4410 \new@symbolfont\SetSymbolFont\SetSymbolFont@\get@cdp
4411 \DeclareMathAlphabet\new@mathalphabet\SetMathAlphabet\SetMathAlphabet@
4412 \DeclareMathAccent\set@mathaccent\DeclareMathSymbol\set@mathchar
4413 \set@mathsymbol\DeclareMathDelimiter\@xxDeclareMathDelimiter
4414 \@DeclareMathDelimiter\@xDeclareMathDelimiter\set@mathdelimiter
4415 \set@@mathdelimiter\DeclareMathRadical\mathchar@type
4416 \DeclareSymbolFontAlphabet\DeclareSymbolFontAlphabet@
4417 }
4418 {
4419 \tl_remove_once:Nn \@preamblecmds {\do#1}
4420 }
4421 \ExplSyntaxOff
4422 \newcommand\xepersian@PackageInfo[1]{\PackageInfo{xepersian-mathsdigitspec}{#1}}
4423 \newcommand\SetMathCode[4]{%
4424 \Umathcode#1="\mathchar@type#2 \csname sym#3\endcsname #4\relax}
4425 \newcommand\SetMathCharDef[4]{%
4426 \Umathchardef#1="\mathchar@type#2 \csname sym#3\endcsname #4\relax}
4427 \ExplSyntaxOn
4428 \cs_new_eq:NN \orig_mathbf:n \mathbf
4429 \cs_new_eq:NN \orig_mathit:n \mathit
4430 \cs_new_eq:NN \orig_mathrm:n \mathrm
4431 \cs_new_eq:NN \orig_mathsf:n \mathsf
4432 \cs_new_eq:NN \orig_mathtt:n \mathtt
4433 \NewDocumentCommand \new@mathbf { m } {
4434 \orig_mathbf:n {
_{4435} \int_step_inline:nnnn { `0 } { \c_one } { `9 } {
4436 \mathcode ##1 = \numexpr "100 * \symnew@mathbf@font@digits + ##1 \relax
4437 }
4438 #1
4439 }
4440 }
4441 \NewDocumentCommand \new@mathit { m } {
4442 \orig_mathit:n {
_{4443} \int_step_inline:nnnn { `0 } { \c_one } { `9 } {
4444 \mathcode ##1 = \numexpr "100 * \symnew@mathit@font@digits + ##1 \relax
4445 }
4446 #1
4447 }
4448 }
4449 \NewDocumentCommand \new@mathrm { m } {
4450 \orig_mathrm:n {
_{4451} \int_step_inline:nnnn { `0 } { \c_one } { `9 } {
4452 \mathcode ##1 = \numexpr "100 * \symnew@mathrm@font@digits + ##1 \relax
4453 }
4454 #1
4455 }
4456 }
4457 \NewDocumentCommand \new@mathsf{ m } {
4458 \orig_mathsf:n {
```
<span id="page-147-34"></span><span id="page-147-33"></span><span id="page-147-27"></span><span id="page-147-26"></span><span id="page-147-23"></span><span id="page-147-22"></span><span id="page-147-5"></span><span id="page-147-4"></span>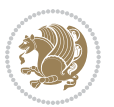

```
_{4459} \int_step_inline:nnnn { `0 } { \c_one } { `9 } {
4460 \mathcode ##1 = \numexpr "100 * \symnew@mathsf@font@digits + ##1 \relax
4461 }
4462 #1
4463 }
4464 }
4465 \NewDocumentCommand \new@mathtt{ m } {
4466 \orig_mathtt:n {
4467 \int_step_inline:nnnn { `0 } { \c_one } { `9 } {
4468 \mathcode ##1 = \numexpr "100 * \symnew@mathtt@font@digits + ##1 \relax
4469 }
4470 #1
4471 }
4472 }
4473
4474 \DeclareDocumentCommand \setdigitfont { O{} m O{} }
4475 {
4476 \__xepersian_main_setdigitfont:nnn {#1} {#2} {#3}
4477 }
4478 \cs_set:Nn \__xepersian_main_setdigitfont:nnn
4479 {
4480 \let\glb@currsize\relax
4481 \fontspec_set_family:Nnn \g__xepersian_digitsfamily_tl {Mapping=parsidigits,#1,#3} {#2}
4482 \xepersian@PackageInfo{Defining the default Persian maths digits font as '#2'}
4483 \DeclareSymbolFont{OPERATORS} {\g_fontspec_encoding_tl}{\g__xepersian_digitsfamily_tl} {m}{n}
4484 \DeclareSymbolFont{new@mathbf@font@digits}{\g_fontspec_encoding_tl}{\g__xepersian_digitsfamily_tl}{bx}{n}
4485 \DeclareSymbolFont{new@mathit@font@digits}{\g_fontspec_encoding_tl}{\g__xepersian_digitsfamily_tl}{m}{it}
4486 \DeclareSymbolFont{new@mathrm@font@digits}{\g_fontspec_encoding_tl}{\g__xepersian_digitsfamily_tl}{m}{n}
4487 \def\persianmathsdigits{%
4488 \SetMathCode{`0}{\mathalpha}{OPERATORS}{`0}
4489 \SetMathCode{`1}{\mathalpha}{OPERATORS}{`1}
4490 \SetMathCode{`2}{\mathalpha}{OPERATORS}{`2}
4491 \SetMathCode{`3}{\mathalpha}{OPERATORS}{`3}
4492 \SetMathCode{`4}{\mathalpha}{OPERATORS}{`4}
4493 \SetMathCode{`5}{\mathalpha}{OPERATORS}{`5}
4494 \SetMathCode{`6}{\mathalpha}{OPERATORS}{`6}
4495 \SetMathCode{`7}{\mathalpha}{OPERATORS}{`7}
4496 \SetMathCode{`8}{\mathalpha}{OPERATORS}{`8}
4497 \SetMathCode{`9}{\mathalpha}{OPERATORS}{`9}
4498 \SetMathCode{`\%}{\mathbin}{OPERATORS}{`}
4499 \SetMathCharDef{\decimalseparator}{\mathord}{OPERATORS}{"066B}
4500 \tl_set_eq:NN \mathbf \new@mathbf
4501 \tl_set_eq:NN \mathit \new@mathit
4502 \tl_set_eq:NN \mathrm \new@mathrm}
4503 }
4504
4505
4506 \DeclareDocumentCommand \setmathsfdigitfont { O{} m O{} }
4507 \{
```
<span id="page-148-29"></span><span id="page-148-28"></span><span id="page-148-25"></span><span id="page-148-24"></span><span id="page-148-23"></span><span id="page-148-22"></span><span id="page-148-21"></span><span id="page-148-20"></span><span id="page-148-7"></span><span id="page-148-5"></span><span id="page-148-0"></span>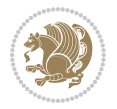

```
4508 \__xepersian_main_setmathsfdigitfont:nnn {#1} {#2} {#3}
4509 }
_{45^{10}} \cs_set:Nn \__xepersian_main_setmathsfdigitfont:nnn
4511 \text{ }4512 \fontspec_set_family:Nnn \g__xepersian_mathsfdigitfamily_tl {Mapping=parsidigits,#1,#3} {#2}
4513 \DeltareclareSymbolFont{new@mathsf@font@digits}{\g_fontspec_encoding_tl}{\g_xepersian_mathsf
4514 \def\persianmathsfdigits{\tl_set_eq:NN \mathsf \new@mathsf}
4515 }
4516
4517
4518
4519 \DeclareDocumentCommand \setmathttdigitfont { O{} m O{} }
4520 {
4521 \__xepersian_main_setmathttdigitfont:nnn {#1} {#2} {#3}
4522 }
4523 \cs_set:Nn \__xepersian_main_setmathttdigitfont:nnn
4524 {
_{4525} \fontspec_set_family:Nnn \g__xepersian_mathttdigitfamily_tl {Mapping=parsidigits,#1,#3} {#2}
4526 \DeclareSymbolFont{new@mathtt@font@digits}{\g_fontspec_encoding_tl}{\g_xepersian_mathtt
4527 \def\persianmathttdigits{\tl_set_eq:NN \mathtt \new@mathtt}
4528 }
4529
4530 \ExplSyntaxOff
4531\ifx\newcommand\undefined\else
4532 \newcommand{\ZifferAn}{}
4533 \fi
4534 \mathchardef\ziffer@DotOri="013A
4535 {\ZifferAn
4536 \catcode`\.=\active\gdef.{\begingroup\obeyspaces\futurelet\n\ziffer@dcheck}}
4537 \def\ziffer@dcheck{\ziffer@check\ZifferLeer\ziffer@DotOri}
4538 \def\ziffer@check#1#2{%
4539 \ifx\n1\endgroup#1\else
4540 \ifx\n2\endgroup#1\else
4541 \ifx\n3\endgroup#1\else
4542 \ifx\n4\endgroup#1\else
4543 \ifx\n5\endgroup#1\else
4544 \ifx\n6\endgroup#1\else
4545 \ifx\n7\end{group}#1\else
4546 \ifx\n8\endgroup#1\else
4547 \ifx\n9\endgroup#1\else
4548 \ifx\nolimits\nolimits\end{math} +1\else
4549 \ifx\n\overline\endgroup#1\else
4550 \endgroup#2%
455<sup>1</sup> \fi
4552 \fi
4553 \fi
4554 \fi
4555 \fi
455^6 \fi
4557 \setminusfi
```
<span id="page-149-33"></span><span id="page-149-32"></span><span id="page-149-31"></span><span id="page-149-30"></span><span id="page-149-29"></span><span id="page-149-28"></span><span id="page-149-27"></span><span id="page-149-24"></span><span id="page-149-23"></span><span id="page-149-22"></span><span id="page-149-21"></span><span id="page-149-20"></span><span id="page-149-19"></span><span id="page-149-18"></span><span id="page-149-17"></span><span id="page-149-16"></span>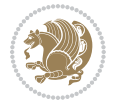

```
4558 \fi
4559 \fi
4560 \fi
4561 \fi}
4562 \mathcode`.="8000\relax
4563 \def\ZifferLeer{\ifx\decimalseparator\undefined .\else \decimalseparator\fi}
4564 \def\DefaultInlineMathsDigits{\def\SetInlineMathsDigits{}}
4565 \def\DefaultDisplayMathsDigits{\def\SetDisplayMathsDigits{}}
4566 \def\DefaultMathsDigits{%
4567 \DefaultInlineMathsDigits%
4568 \DefaultDisplayMathsDigits%
4569 }
4570 \def\PersianInlineMathsDigits{\def\SetInlineMathsDigits{%
4571 \ifx\persianmathsdigits\undefined\else\persianmathsdigits\fi%
4572 \ifx\persianmathsfdigits\undefined\else\persianmathsfdigits\fi%
4573 \ifx\persianmathttdigits\undefined\else\persianmathttdigits\fi}}
4574 \def\PersianDisplayMathsDigits{\def\SetDisplayMathsDigits{%
4575 \ifx\persianmathsdigits\undefined\else\persianmathsdigits\fi%
4576 \ifx\persianmathsfdigits\undefined\else\persianmathsfdigits\fi%
4577 \ifx\persianmathttdigits\undefined\else\persianmathttdigits\fi}}
4578 \def\PersianMathsDigits{%
4579 \PersianInlineMathsDigits%
4580 \PersianDisplayMathsDigits%
45814582 \def\AutoInlineMathsDigits{\def\SetInlineMathsDigits{%
4583 \ifx\persianmathsdigits\undefined\else\if@nonlatin\persianmathsdigits\fi\fi%
4584 \ifx\persianmathsfdigits\undefined\else\if@nonlatin\persianmathsfdigits\fi\fi%
4585 \ifx\persianmathttdigits\undefined\else\if@nonlatin\persianmathttdigits\fi\fi}}
4586 \def\AutoDisplayMathsDigits{\def\SetDisplayMathsDigits{%
4587 \ifx\persianmathsdigits\undefined\else\if@nonlatin\persianmathsdigits\fi\fi%
4588 \ifx\persianmathsfdigits\undefined\else\if@nonlatin\persianmathsfdigits\fi\fi%
4589 \ifx\persianmathttdigits\undefined\else\if@nonlatin\persianmathttdigits\fi\fi}}
4590 \def\AutoMathsDigits{%
4591 \AutoInlineMathsDigits%
4592 \AutoDisplayMathsDigits%
4593 }
4594 \AutoMathsDigits
4595 \everymath\expandafter{\the\everymath\SetInlineMathsDigits%
4596 \let\SetDisplayMathsDigits\relax%
4597 }
4598 \g@addto@macro\document{\everydisplay\expandafter{%
4599 \the\everydisplay\SetDisplayMathsDigits%
4600 \let\SetInlineMathsDigits\relax%
4601 }}
```
# <span id="page-150-35"></span><span id="page-150-34"></span><span id="page-150-29"></span><span id="page-150-28"></span><span id="page-150-27"></span><span id="page-150-26"></span><span id="page-150-25"></span><span id="page-150-24"></span><span id="page-150-23"></span><span id="page-150-22"></span><span id="page-150-15"></span><span id="page-150-5"></span><span id="page-150-4"></span><span id="page-150-3"></span><span id="page-150-2"></span><span id="page-150-1"></span><span id="page-150-0"></span>**7.58 xepersian-multiplechoice.sty**

```
4602 \NeedsTeXFormat{LaTeX2e}
4603 \ProvidesPackage{xepersian-multiplechoice}[2010/07/25 v0.2
4604 Multiple Choice Questionnaire class for Persian in XeLaTeX]
```
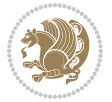

```
4605 \RequirePackage{pifont}
4606 \RequirePackage{fullpage}
4607 \RequirePackage{ifthen}
4608 \RequirePackage{calc}
4609 \RequirePackage{verbatim}
4610 \RequirePackage{tabularx}
4611 \def\@headerfont{\bfseries}
4612 \newcommand\headerfont[1]{\gdef\@headerfont{#1}}
4613 \def\@X{X}
4614 \newline \n\Upsilon[1]{\gdef\&K{#1}}4615 \def\pbs#1{\let\tmp=\\#1\let\\=\tmp}
4616 \newcolumntype{D}{>{\pbs\centering}X}
4617 \newcolumntype{Q}{>{\@headerfont}X}
4618
4619 \renewcommand\tabularxcolumn[1]{m{#1}}
4620 \newcommand\makeform@nocorrection{%
4621 \addtocontents{frm}{\protect\end{tabularx}}
4622 \@starttoc{frm}}
4623 \newcommand\makeform@correction{%
4624 \addtocontents{frm}{\protect\end{tabularx}}}
4625 \newcommand\makemask@nocorrection{%
4626 \verb+\addtocontents{msk}{\protect\end{tabular*}4627 \@starttoc{msk}}
4628 \newcommand\makemask@correction{%
4629 \addtocontents{msk}{\protect\end{tabularx}}}
4630 \newlength\questionspace
4631 \setlength\questionspace{0pt}
4632 \newcommand\answerstitle[1]{\gdef\@answerstitle{#1}}
4633 \def\@answerstitlefont{\bfseries}
4634 \newcommand\answerstitlefont[1]{\gdef\@answerstitlefont{#1}}
4635 \def\@answernumberfont{\bfseries}
4636 \newcommand\answernumberfont[1]{\gdef\@answernumberfont{#1}}
4637 \newcounter{question}\stepcounter{question}
4638 \newcounter{@choice}
4639 \def\@initorcheck{%
4640 \xdef\@choices{\the@choice}%
4641 \setcounter{@choice}{1}%
4642 \gdef\@arraydesc{|Q||}%
4643 \gdef\@headerline{}%
4644 \whiledo{\not{\value{@choice}>\@choices}}{
4645 \xdef\@arraydesc{\@arraydesc D|}
4646 \def\@appendheader{\g@addto@macro\@headerline}
4647 \@appendheader{&\protect\@headerfont}
4648 \edef\@the@choice{{\alph{@choice}}}
4649 \expandafter\@appendheader\@the@choice
4650 \stepcounter{@choice}}%
4651 \addtocontents{frm}{%
4652 \protect\begin{tabularx}{\protect\linewidth}{\@arraydesc}
4653 \protect\hline
4654 \@headerline\protect\\\protect\hline\protect\hline}%
```
<span id="page-151-31"></span><span id="page-151-29"></span><span id="page-151-23"></span><span id="page-151-20"></span><span id="page-151-19"></span><span id="page-151-18"></span><span id="page-151-14"></span><span id="page-151-13"></span><span id="page-151-12"></span><span id="page-151-11"></span><span id="page-151-10"></span><span id="page-151-9"></span><span id="page-151-8"></span><span id="page-151-7"></span>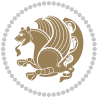

```
4655 \addtocontents{msk}{%
4656 \protect\begin{tabularx}{\protect\linewidth}{\@arraydesc}
4657 \protect\hline
4658 \@headerline\protect\\\protect\hline\protect\hline}%
4659 \gdef\@initorcheck{%
4660 \ifthenelse{\value{@choice} = \@choices}{}{%
4661 \ClassError{xepersian-multiplechoice}{Question \thequestion: wrong number of choices
4662 (\the@choice\space instead of \@choices)}{%
4663 Questions must all have the same number of proposed answers.%
4664 \MessageBreak
4665 Type X <return> to quit, fix your MCQ (multiple choice question) and rerun XeLaTeX.}}}}
4666 \newenvironment{question}[1]{%
4667 %% \begin{question}
4668 \begin{minipage}{\textwidth}
4669 \xdef\@formanswerline{\@questionheader}%
4670 \xdef\@maskanswerline{\@questionheader}%
4671 \fbox{\parbox[c]{\linewidth}{#1}}
4672 \vspace\questionspace\par
4673 {\@answerstitlefont\@answerstitle}
4674 \begin{list}{\@answernumberfont\alph{@choice})~}{\usecounter{@choice}}}{%
4675 %% \end{question}
4676 \end{list}
4677 \@initorcheck%
4678 \addtocontents{frm}{\@formanswerline\protect\\\protect\hline}%
4679 \addtocontents{msk}{\@maskanswerline\protect\\\protect\hline}%
4680 \end{minipage}
4681 \stepcounter{question}}
4682 \def\@truesymbol{\ding{52}~}
4683 \def\@falsesymbol{\ding{56}~}
4684 \newcommand\truesymbol[1]{\gdef\@truesymbol{#1}}
4685 \newcommand\falsesymbol[1]{\gdef\@falsesymbol{#1}}
4686 \def\@true@nocorrection{\item}
4687 \def\@false@nocorrection{\item}
4688 \def\@true@correction{\item[\@truesymbol\refstepcounter{@choice}]}
4689 \def\@false@correction{\item[\@falsesymbol\refstepcounter{@choice}]}
4690 \newcommand\true{%
4691 \xdef\@formanswerline{\@formanswerline&}%
4692 \xdef\@maskanswerline{\@maskanswerline&\@X}%
4693 \@true}%
4694 \newcommand\false{%
4695 \xdef\@formanswerline{\@formanswerline&}%
4696 \xdef\@maskanswerline{\@maskanswerline&}%
4697 \@false}%
4698 \def\@correctionstyle{\itshape}
4699 \newcommand\correctionstyle[1]{\gdef\@correctionstyle{#1}}
4700 \newenvironment{@correction}{\@correctionstyle}{}
4701 \def\@questionheader{ \thequestion}
4702 \answerstitle{ {:
4703 \DeclareOption{nocorrection}{%
4704 \let\@true\@true@nocorrection
```
<span id="page-152-44"></span><span id="page-152-40"></span><span id="page-152-36"></span><span id="page-152-32"></span><span id="page-152-26"></span><span id="page-152-25"></span><span id="page-152-24"></span><span id="page-152-23"></span><span id="page-152-17"></span><span id="page-152-16"></span><span id="page-152-10"></span><span id="page-152-9"></span><span id="page-152-8"></span><span id="page-152-7"></span><span id="page-152-6"></span><span id="page-152-0"></span>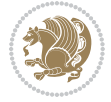

```
4705 \let\@false\@false@nocorrection
4706 \let\correction\comment
```

```
4707 \let\endcorrection\endcomment
```
<span id="page-153-14"></span>\def\makeform{\makeform@nocorrection}

```
4709 \def\makemask{\makemask@nocorrection}}
```
<span id="page-153-13"></span>\DeclareOption{correction}{%

<span id="page-153-10"></span>\let\@true\@true@correction

<span id="page-153-2"></span>\let\@false\@false@correction

<span id="page-153-0"></span>\let\correction\@correction

<span id="page-153-19"></span>\let\endcorrection\end@correction

<span id="page-153-16"></span>\def\makeform{\makeform@correction}

<span id="page-153-17"></span>\def\makemask{\makemask@correction}}

```
4717 \ExecuteOptions{nocorrection}
```
<span id="page-153-6"></span>\newcommand\questiontitle[1]{\gdef\@questiontitle{#1}}

```
4719 \def\@questiontitlefont{\bfseries}
```
<span id="page-153-9"></span>\newcommand\questiontitlefont[1]{\gdef\@questiontitlefont{#1}}

```
4721 \newlength\questiontitlespace
```
\setlength\questiontitlespace{5pt}

<span id="page-153-36"></span>\newlength\questionsepspace

\setlength\questionsepspace{20pt}

<span id="page-153-3"></span>\gdef\@questionsepspace{0pt}

<span id="page-153-24"></span>\let\old@question\question

<span id="page-153-21"></span>\let\old@endquestion\endquestion

```
4728 \renewenvironment{question}[1]{%
```

```
4729 %% \begin{question}
```

```
4730 \vspace\@questionsepspace
```

```
4731 \fbox{\parbox[c]{0.25\linewidth}{\@questiontitlefont\@questiontitle}}
```

```
4732 \nopagebreak\vspace\questiontitlespace\par
```

```
4733 \old@question{#1}}{%
```
<span id="page-153-18"></span>4734 %% \end{question}

```
4735 \old@endquestion
```
<span id="page-153-5"></span>\gdef\@questionsepspace{\questionsepspace}}

```
4737 \questiontitle{ \thequestion:}
```
\ProcessOptions

# **7.59 xepersian-persiancal.sty**

```
4739 \NeedsTeXFormat{LaTeX2e}
4740 \ProvidesPackage{xepersian-persiancal}[2012/07/25 v0.2 provides Persian calendar]
4741
4742 \newif\ifXePersian@leap \newif\ifXePersian@kabiseh
4743 \newcount\XePersian@i \newcount\XePersian@y \newcount\XePersian@m \newcount\XePersian@d
4744 \newcount\XePersian@latini \newcount\XePersian@persiani
4745 \newcount\XePersian@latinii \newcount\XePersian@persianii
4746 \newcount\XePersian@latiniii \newcount\XePersian@persianiii
4747 \newcount\XePersian@latiniv \newcount\XePersian@persianiv
4748\newcount\XePersian@latinv \newcount\XePersian@persianv
4749 \newcount\XePersian@latinvi \newcount\XePersian@persianvi
4750 \newcount\XePersian@latinvii \newcount\XePersian@persianvii
4751 \newcount\XePersian@latinviii \newcount\XePersian@persianviii
```
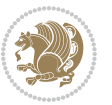

```
4752 \newcount\XePersian@latinix \newcount\XePersian@persianix
4753\newcount\XePersian@latinx \newcount\XePersian@persianx
4754 \newcount\XePersian@latinxi \newcount\XePersian@persianxi
4755 \newcount\XePersian@latinxii \newcount\XePersian@persianxii
4756 \newcount\XePersian@persianxiii
4757
4758 \newcount\XePersian@temp
4759 \newcount\XePersian@temptwo
4760 \newcount\XePersian@tempthree
4761 \newcount\XePersian@yModHundred
4762 \newcount\XePersian@thirtytwo
4763 \newcount\XePersian@dn
4764 \newcount\XePersian@sn
4765 \newcount\XePersian@mminusone
4766
4767
4768 \XePersian@y=\year \XePersian@m=\month \XePersian@d=\day
4769 \XePersian@temp=\XePersian@y
4770 \divide\XePersian@temp by 100\relax
4771 \multiply\XePersian@temp by 100\relax
4772 \XePersian@yModHundred=\XePersian@y
4773 \advance\XePersian@yModHundred by -\XePersian@temp\relax
4774 \ifodd\XePersian@yModHundred
4775 \XePersian@leapfalse
4776 \else
4777 \XePersian@temp=\XePersian@yModHundred
4778 \divide\XePersian@temp by 2\relax
4779 \ifodd\XePersian@temp\XePersian@leapfalse
4780 \else
4781 \ifnum\XePersian@yModHundred=0%
4782 \XePersian@temp=\XePersian@y
4783 \divide\XePersian@temp by 400\relax
4784 \multiply\XePersian@temp by 400\relax
4785 \ifnum\XePersian@y=\XePersian@temp\XePersian@leaptrue\else\XePersian@leapfalse\fi
4786 \else\XePersian@leaptrue
4787 \fi
4788 \fi
4789 \fi
4790 \XePersian@latini=31\relax
4791 \ifXePersian@leap
4792 \XePersian@latinii = 29\relax
4793 \else
4794 \XePersian@latinii = 28\relax
4795 \fi
4796 \XePersian@latiniii = 31\relax
4797 \XePersian@latiniv = 30\relax
4798 \XePersian@latinv = 31\relax
4799 \XePersian@latinvi = 30\relax
4800 \XePersian@latinvii = 31\relax
4801 \XePersian@latinviii = 31\relax
```
<span id="page-154-17"></span><span id="page-154-13"></span><span id="page-154-12"></span><span id="page-154-11"></span><span id="page-154-10"></span><span id="page-154-9"></span><span id="page-154-8"></span>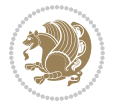

```
4802 \XePersian@latinix = 30\relax
4803 \XePersian@latinx = 31\relax
4804 \XePersian@latinxi = 30\relax
4805 \XePersian@latinxii = 31\relax
4806 \XePersian@thirtytwo=32\relax
4807 \XePersian@temp=\XePersian@y
4808 \advance\XePersian@temp by -17\relax
4809 \XePersian@temptwo=\XePersian@temp
4810 \divide\XePersian@temptwo by 33\relax
4811 \multiply\XePersian@temptwo by 33\relax
4812 \advance\XePersian@temp by -\XePersian@temptwo
4813 \ifnum\XePersian@temp=\XePersian@thirtytwo\XePersian@kabisehfalse
4814 \else
4815 \XePersian@temptwo=\XePersian@temp
4816 \divide\XePersian@temptwo by 4\relax
4817 \multiply\XePersian@temptwo by 4\relax
4818 \advance\XePersian@temp by -\XePersian@temptwo
4819 \ifnum\XePersian@temp=\z@\XePersian@kabisehtrue\else\XePersian@kabisehfalse\fi
4820 \fi
4821 \XePersian@tempthree=\XePersian@y % Number of Leap years
4822 \advance\XePersian@tempthree by -1
4823 \XePersian@temp=\XePersian@tempthree % T := (MY-1) div 4
4824 \divide\XePersian@temp by 4\relax
4825 \XePersian@temptwo=\XePersian@tempthree \begin{array}{c} \text{% } 37:25 \rightarrow \text{``(MY-1)} \text{div } 100 \text{)} \end{array}4826 \divide\XePersian@temptwo by 100\relax
4827 \advance\XePersian@temp by -\XePersian@temptwo
4828 \XePersian@temptwo=\XePersian@tempthree % T := T + ((MY-1) div 400)
4829 \divide\XePersian@temptwo by 400\relax
4830 \advance\XePersian@temp by \XePersian@temptwo
4831 \advance\XePersian@tempthree by -611 % Number of Kabise years
4832 \XePersian@temptwo=\XePersian@tempthree \begin{array}{ccc} \text{\% } T := T - ((SY+10) \text{ div } 33) * 8 \end{array}4833 \divide\XePersian@temptwo by 33\relax
4834 \multiply\XePersian@temptwo by 8\relax
4835 \advance\XePersian@temp by -\XePersian@temptwo
4836 \XePersian@temptwo=\XePersian@tempthree %
4837 \divide\XePersian@temptwo by 33\relax
4838 \multiply\XePersian@temptwo by 33\relax
4839 \advance\XePersian@tempthree by -\XePersian@temptwo
4840 \ifnum\XePersian@tempthree=32\advance\XePersian@temp by 1\fi % if (SY+10) mod 33=32 then Inc(T);
4841 \div 4841 \div 4841 \div 4841 divide \XePersian@tempthree by 4\relax \% T := T - ((SY+10) mod 33) div 4
4842 \advance\XePersian@temp by -\XePersian@tempthree
4843 \advance\XePersian@temp by -137 \% T := T - 137 Adjust the value
4844 \XePersian@persiani=31
4845 \advance\XePersian@persiani by -\XePersian@temp % now 31 - T is the persiani
4846 \XePersian@persianii = 30\relax
4847 \ifXePersian@kabiseh
4848 \XePersian@persianiii = 30\relax
4849 \else
4850 \XePersian@persianiii = 29\relax
4851 \fi
```
<span id="page-155-31"></span><span id="page-155-27"></span><span id="page-155-25"></span><span id="page-155-23"></span><span id="page-155-20"></span><span id="page-155-19"></span><span id="page-155-12"></span><span id="page-155-11"></span><span id="page-155-10"></span><span id="page-155-9"></span><span id="page-155-8"></span>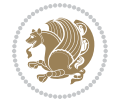

```
4852 \XePersian@persianiv = 31\relax
4853 \XePersian@persianv = 31\relax
4854 \XePersian@persianvi = 31\relax
4855 \XePersian@persianvii = 31\relax
4856 \XePersian@persianviii= 31\relax
4857 \XePersian@persianix = 31\relax
4858 \XePersian@persianx = 30\relax
4859 \XePersian@persianxi = 30\relax
4860 \XePersian@persianxii = 30\relax
4861 \XePersian@persianxiii= 30\relax
4862 \XePersian@dn= 0\relax
4863 \XePersian@sn= 0\relax
4864 \XePersian@mminusone=\XePersian@m
4865 \advance\XePersian@mminusone by -1\relax
4866 \XePersian@i=0\relax
4867 \ifnum\XePersian@i < \XePersian@mminusone
4868 \loop
4869 \advance \XePersian@i by 1\relax
4870 \advance\XePersian@dn by \csname XePersian@latin\romannumeral\the\XePersian@i\endcsname
4871 \ifnum\XePersian@i<\XePersian@mminusone \repeat
4872 \fi
4873 \advance \XePersian@dn by \XePersian@d
4874 \XePersian@i=1\relax
4875 \XePersian@sn = \XePersian@persiani
4876 \ifnum \XePersian@sn<\XePersian@dn
4877 \loop
4878 \advance \XePersian@i by 1\relax
4879 \advance\XePersian@sn by \csname XePersian@persian\romannumeral\the\XePersian@i\endcsname
4880 \ifnum \XePersian@sn<\XePersian@dn \repeat
4881 \fi
4882 \ifnum \XePersian@i < 4
4883 \XePersian@m = 9 \advance\XePersian@m by \XePersian@i
4884 \advance \XePersian@y by -622\relax
4885 \else
4886 \XePersian@m = \XePersian@i \advance \XePersian@m by -3\relax
4887 \advance \XePersian@y by -621\relax
4888 \fi
4889 \advance\XePersian@sn by -\csname XePersian@persian\romannumeral\the\XePersian@i%
4890 \endcsname
4891 \rightarrow \XePersian@i = 14892 \XePersian@d = \XePersian@dn \advance \XePersian@d by 30 \advance\XePersian@d by -\XePersian
4893 \else
4894 \XePersian@d = \XePersian@dn \advance \XePersian@d by -\XePersian@sn
4895 \fi
4896 \newcommand*{\persiantoday}{%
4897 \number\XePersian@d\space%
4898 \XePersian@persian@month{\XePersian@m}\space\number\XePersian@y%
4899 }
4900 \let\persianyear\XePersian@y
4901 \let\persianmonth\XePersian@m
```
<span id="page-156-32"></span><span id="page-156-31"></span><span id="page-156-30"></span><span id="page-156-27"></span><span id="page-156-26"></span><span id="page-156-25"></span><span id="page-156-19"></span><span id="page-156-18"></span><span id="page-156-15"></span><span id="page-156-14"></span><span id="page-156-12"></span><span id="page-156-11"></span><span id="page-156-10"></span><span id="page-156-9"></span><span id="page-156-8"></span>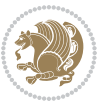

```
4902 \let\persianday\XePersian@d
_{4903} \def \XePersian@persian@month#1{\iifcase#1\or or\iififelse#1\or 0f\xi)4904 or\
4905 or \ or \
4906 or\
4907 or \ or \
4908 or\ or\
4909 or\ or\
4910 {fi\
```
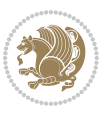

# **Index**

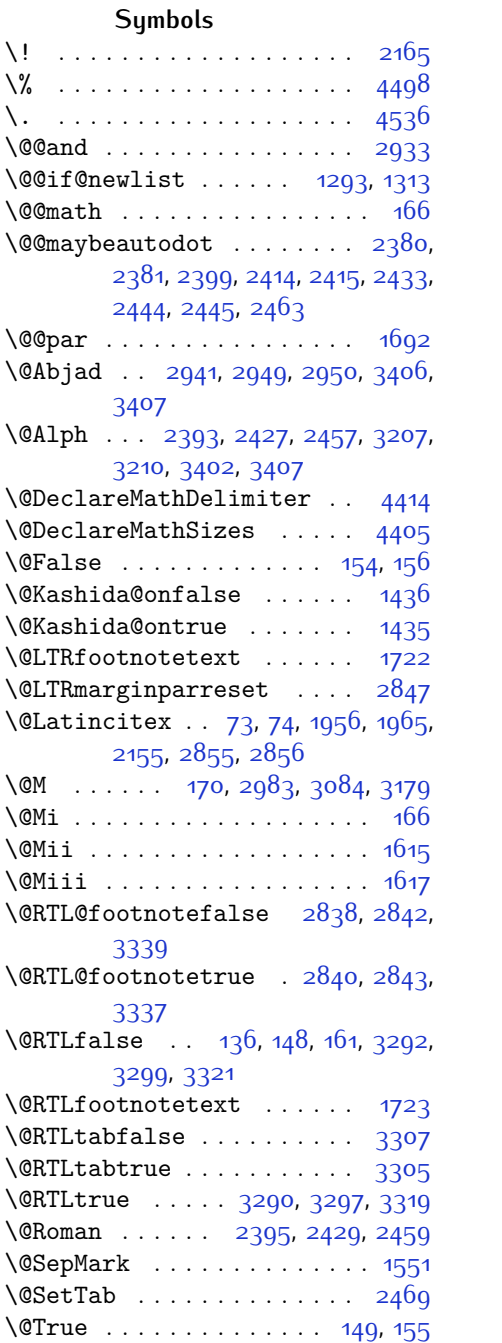

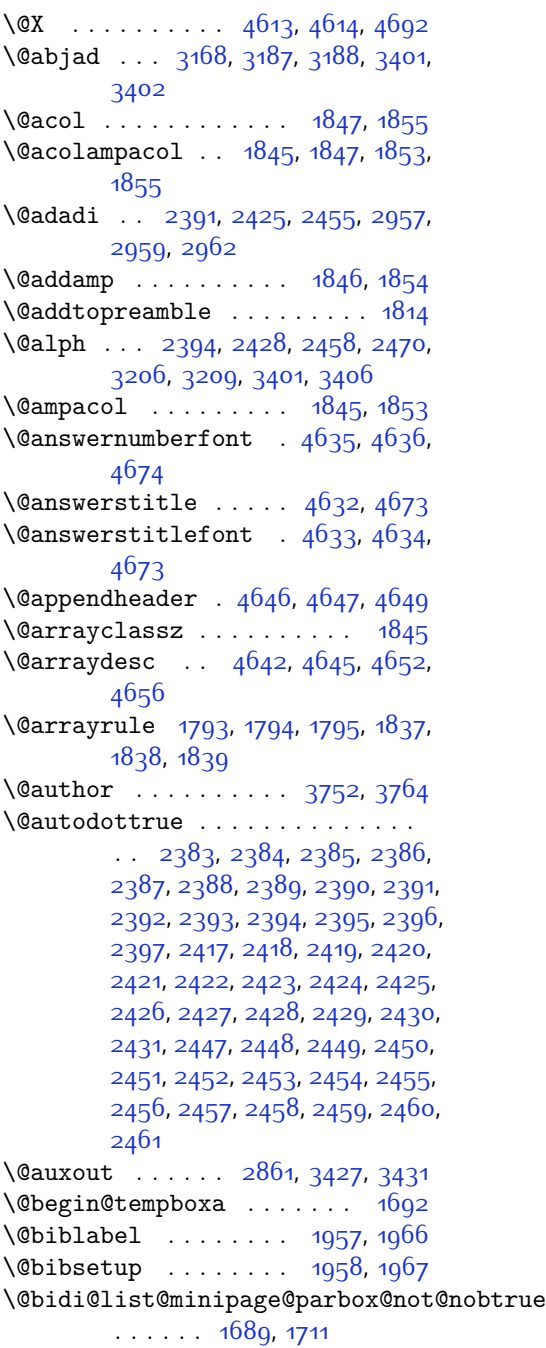

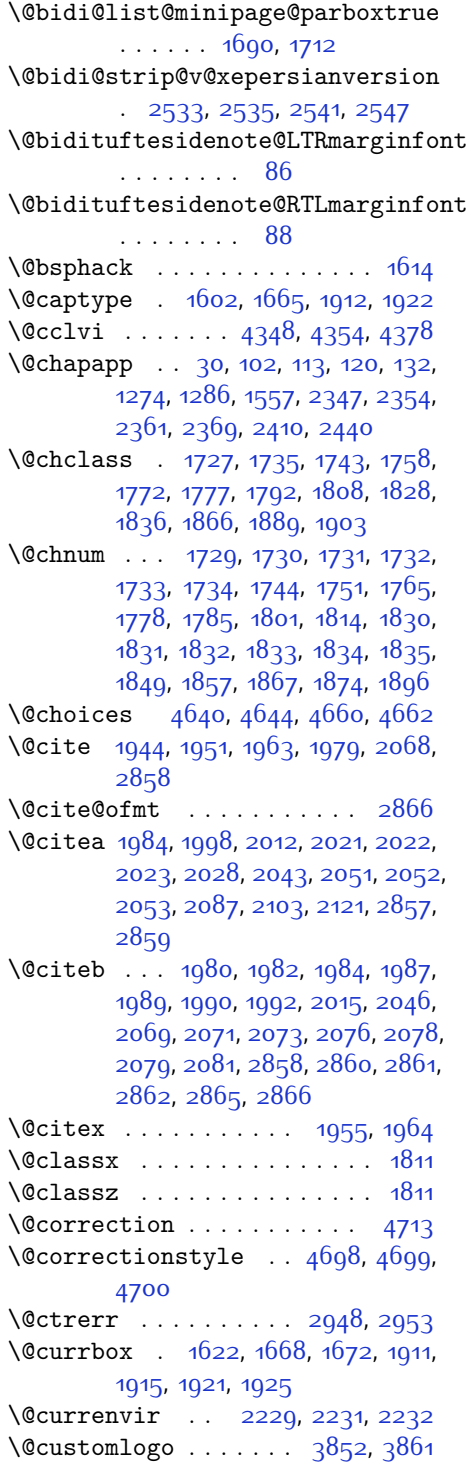

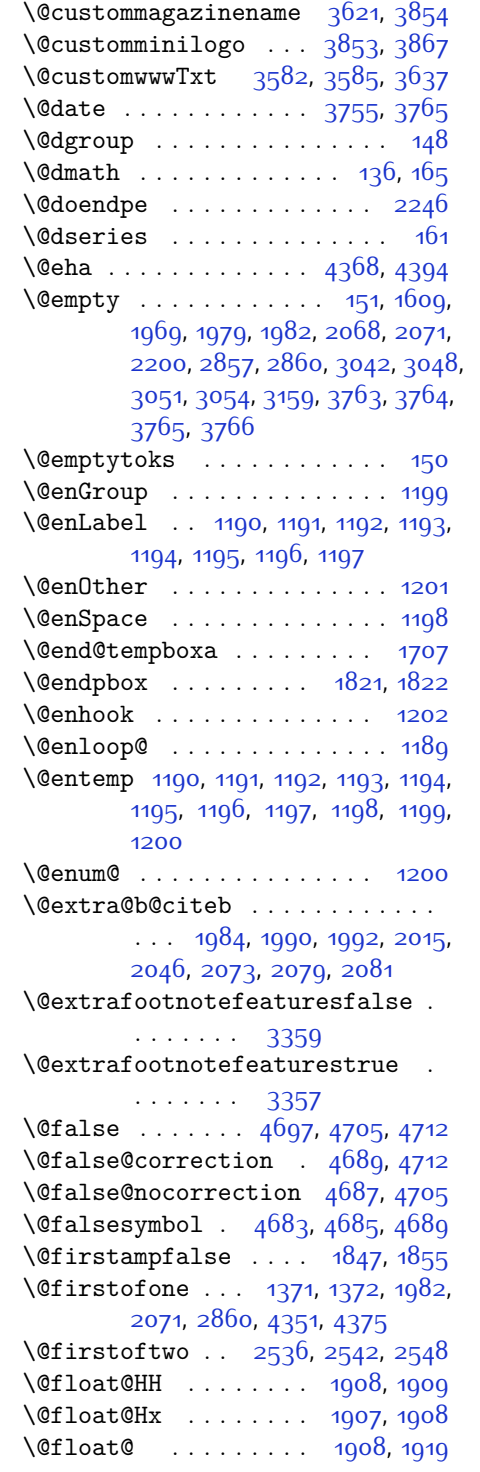

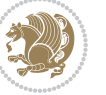

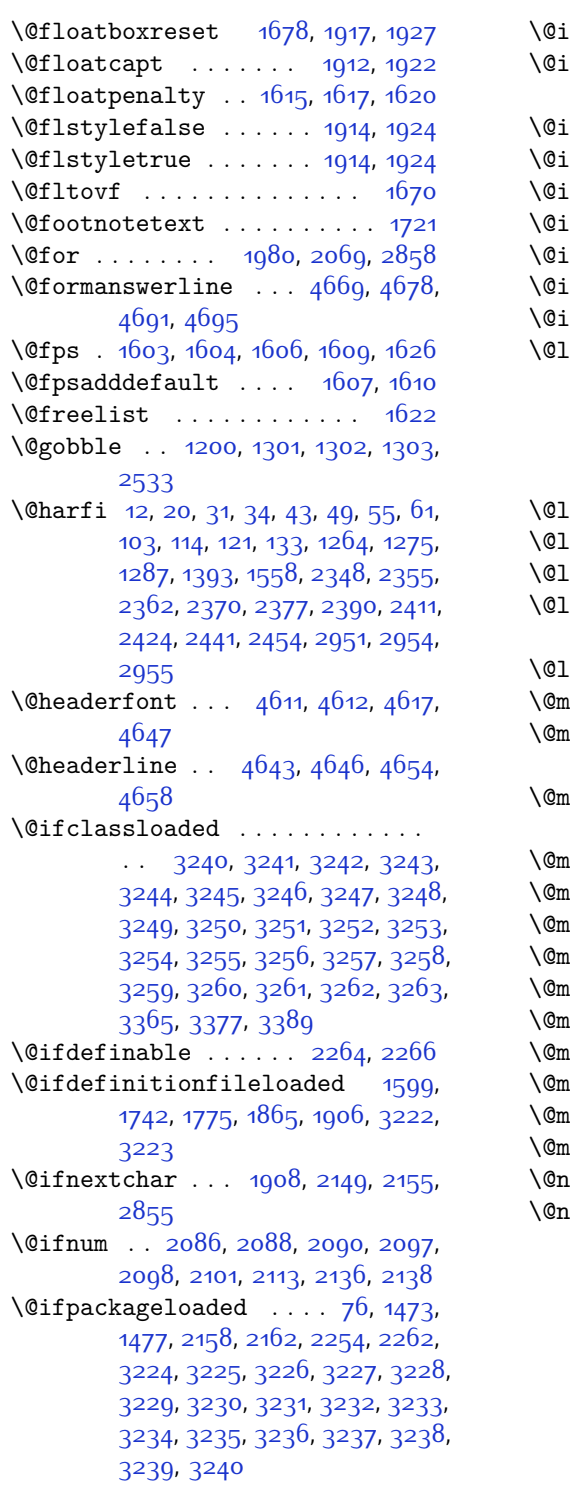

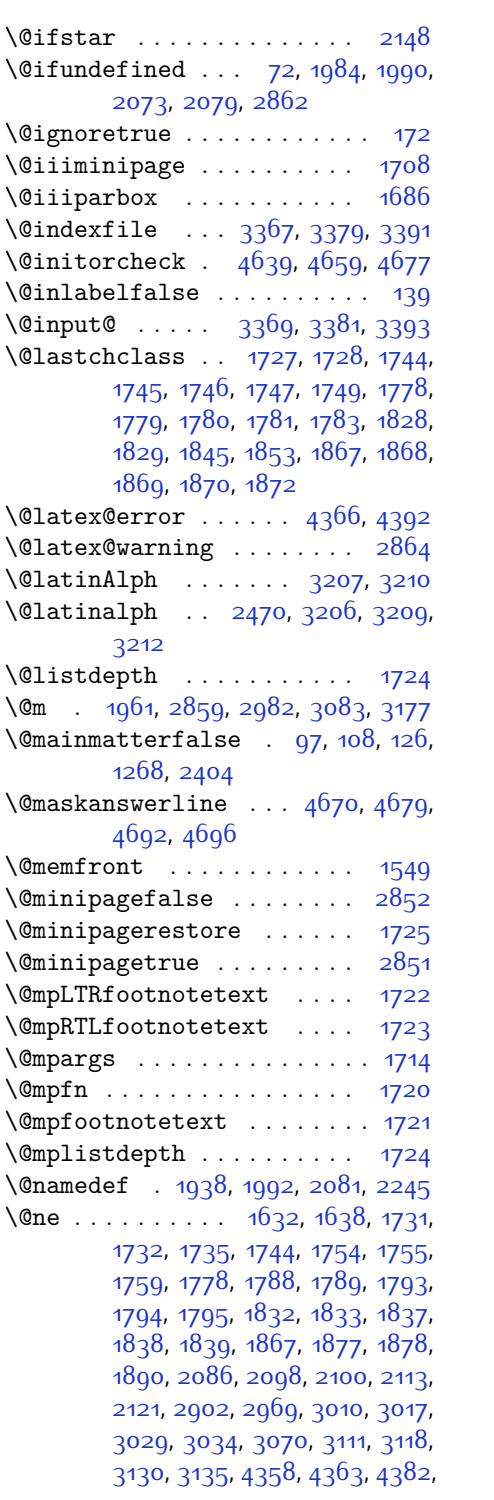

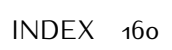

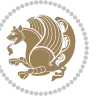

[4389](#page-146-9) \@newlistfalse . . . . . . . . . [1294](#page-83-6) \@next . . . . . . . . . . . . . . . . [1622](#page-90-4) \@nextchar [1750](#page-92-28), [1752,](#page-93-21) [1753,](#page-93-22) [1754](#page-93-16), [1755,](#page-93-17) [1756,](#page-93-23) [1757](#page-93-24), [1759](#page-93-18), [1760](#page-93-25), [1761](#page-93-26), [1762,](#page-93-27) [1763,](#page-93-28) [1766](#page-93-29), [1767](#page-93-30), [1768,](#page-93-31) [1769](#page-93-32), [1770](#page-93-33), [1771,](#page-93-34) [1784](#page-93-35), [1786,](#page-93-36) [1787](#page-93-37), [1788](#page-93-19), [1789](#page-93-20), [1790](#page-93-38), [1791](#page-93-39), [1793,](#page-93-0) [1794,](#page-93-1) [1795,](#page-93-2) [1796](#page-93-40), [1797,](#page-93-41) [1798](#page-93-42), [1799,](#page-93-43) [1802,](#page-94-21) [1803](#page-94-22), [1804,](#page-94-23) [1805](#page-94-24), [1806](#page-94-25), [1807](#page-94-26), [1819](#page-94-27), [1821,](#page-94-18) [1822,](#page-94-19) [1873,](#page-95-17) [1875,](#page-95-18) [1876](#page-95-19), [1877,](#page-95-14) [1878,](#page-95-15) [1879,](#page-95-20) [1880](#page-95-21), [1881](#page-95-22), [1882](#page-95-23), [1883,](#page-95-24) [1884](#page-95-25), [1885](#page-95-26), [1886](#page-95-27), [1887,](#page-95-28) [1888,](#page-95-29) [1890](#page-95-16), [1891,](#page-95-30) [1892](#page-95-31), [1893](#page-95-32), [1894,](#page-95-33) [1897](#page-95-34), [1898](#page-95-35), [1899](#page-95-36), [1901,](#page-95-37) [1902](#page-96-18) \@nextchar . . . . . . . . . . . . [1900](#page-95-38) \@nil . [2175,](#page-101-5) [2179](#page-101-6), [2180](#page-101-7), [2185](#page-101-8), [2187](#page-101-9), [3000,](#page-118-4) [3003,](#page-118-5) [3101](#page-120-4), [3104](#page-120-5) \@nodocument . . . . . . . . . . . . [1601](#page-89-1) \@nonlatinfalse . . . . [2823](#page-115-17), [3312](#page-124-6) \@nonlatintrue . . . . . [2830](#page-115-18), [3314](#page-124-7) \@onelevel@sanitize . . . . [1604](#page-90-8) \@outputbox . . . . . . . . . . . . [1311](#page-83-7) \@outputpage . . . . . . . . . . . [1289](#page-83-8) \@parboxrestore [1294,](#page-83-6) [1677](#page-91-9), [1692](#page-91-0), [1719](#page-92-29), [1916,](#page-96-19) [1926](#page-96-20) \@parboxto . . . . . . . . [1695,](#page-91-10) [1704](#page-92-30) \@parmoderr . . . . . . . . . . . [1620](#page-90-6) \@pboxswfalse . . . . . . [1688,](#page-91-11) [1710](#page-92-31) \@pboxswtrue . . . . . . . . . . . [1702](#page-92-32) \@ppsavesec . . . . . . . . . . . . . [25](#page-56-5) \@preamble ....... [1848](#page-94-28), [1856](#page-95-39) \@preamblecmds . . . . . . . . . [4419](#page-147-1) \@preamerr [1738,](#page-92-33) [1772](#page-93-4), [1808](#page-94-7), [1842](#page-94-29), [1903](#page-96-2) \@questionheader . . . [4669,](#page-152-14) [4670](#page-152-21), [4701](#page-152-24) \@questionsepspace . [4725,](#page-153-3) [4730](#page-153-4), [4736](#page-153-5) \@questiontitle . . . . [4718,](#page-153-6) [4731](#page-153-7) \@questiontitlefont [4719,](#page-153-8) [4720](#page-153-9), [4731](#page-153-7) \@resetactivechars . . . . . [1292](#page-83-9) \@resets@pp . . . . . [24,](#page-56-6) [1377](#page-85-1), [1378](#page-85-2)

\@roman . . . . . . [2396,](#page-106-19) [2430](#page-107-12), [2460](#page-107-23) \@safe@activesfalse [1983](#page-97-21), [2072](#page-99-17) \@safe@activestrue . [1981,](#page-97-22) [2070](#page-99-18) \@secondoftwo . [2538,](#page-109-7) [2544,](#page-109-8) [2550](#page-109-9) \@setfontsize . . . . . . . . . . . . . .  $\ldots$  [3552,](#page-129-0) [3558](#page-129-1), [3560,](#page-129-2) [3563](#page-130-2), [3570,](#page-130-3) [3576,](#page-130-4) [3577](#page-130-5), [3578](#page-130-6), [3579,](#page-130-7) [3580](#page-130-8) \@setfpsbit [1642](#page-90-15), [1645](#page-90-16), [1648,](#page-90-17) [1651](#page-90-18), [1654](#page-91-12), [1657](#page-91-13) \@setminipage . . . . . . . . . . [1726](#page-92-34) \@setnobreak . . . . . . . . [1917,](#page-96-12) [1927](#page-96-13) \@sharp ... [1850,](#page-94-30) [1851](#page-94-31), [1852](#page-95-40), [1858](#page-95-41), [1859](#page-95-42), [1860](#page-95-43) \@smemfront . . . . . . . . . . . [1550](#page-88-4) \@sptoken . . . . . . . . . . . . . . [1198](#page-80-10) \@startpbox ....... [1821](#page-94-18), [1822](#page-94-19) \@starttoc . . . . [2918](#page-117-12), [4622](#page-151-21), [4627](#page-151-22) \@stop . . . . . . . . [2381,](#page-106-0) [2415](#page-106-3), [2445](#page-107-2) \@sx@xepersian@localize@verbatim  $... \, ... \, . \, . \, . \, . \, 1938$  $... \, ... \, . \, . \, . \, . \, 1938$  $\text{Ctabclass}$  . . . . . . . . . . [1853](#page-95-1) \@tartibi . . . [9](#page-56-7), [16,](#page-56-8) [39](#page-57-8), [45](#page-57-9), [51,](#page-57-10) [57](#page-57-11), [94](#page-58-8), [105](#page-58-9), [116](#page-58-10), [128](#page-59-15), [1260](#page-82-5), [1270](#page-82-6), [1282](#page-82-7), [1390,](#page-85-3) [1552](#page-88-5), [1553,](#page-88-6) [2343](#page-105-10), [2350,](#page-105-11) [2357](#page-105-12), [2365,](#page-105-13) [2373](#page-105-14), [2392,](#page-106-18) [2406,](#page-106-33) [2426,](#page-106-29) [2436](#page-107-27), [2456,](#page-107-22) [3063](#page-119-7), [3065,](#page-120-6) [3068](#page-120-7) \@tempa . . . . . . . . [1190,](#page-80-1) [1191,](#page-80-2) [1192](#page-80-3), [1193,](#page-80-4) [1194,](#page-80-5) [1195](#page-80-6), [1196](#page-80-7), [1197](#page-80-8), [1198,](#page-80-10) [1199](#page-80-0), [1200](#page-80-12), [1201,](#page-80-9) [1204](#page-81-1), [2185](#page-101-8), [2187](#page-101-9), [2270,](#page-103-5) [2271,](#page-103-6) [2272](#page-103-7), [2273,](#page-103-8) [2274,](#page-103-9) [2275,](#page-103-10) [2276](#page-103-11), [2277](#page-103-12), [2278,](#page-103-13) [2279,](#page-103-14) [2280](#page-103-15) \@tempboxa . . . . . . . . . . . . . [1715](#page-92-35) \@tempc . . [2200](#page-102-3), [2213](#page-102-5), [2223,](#page-102-6) [2225](#page-102-7), [2226,](#page-102-8) [2229](#page-102-0), [2237](#page-102-9)  $\text{Utempenta}$  . . . . . . . . . . . [1624](#page-90-19), [1630](#page-90-20), [1632](#page-90-13), [1636,](#page-90-21) [1638](#page-90-14), [1660](#page-91-14), [1661,](#page-91-15) [1667,](#page-91-16) [1668,](#page-91-4) [1812,](#page-94-32) [2095](#page-99-19), [2096,](#page-99-20) [2097](#page-99-15), [2100](#page-100-7), [2101](#page-100-2) \@tempcntb . . . . [1665,](#page-91-3) [1666,](#page-91-17) [1667](#page-91-16) \@tempdima . [1691](#page-91-18), [1692](#page-91-0), [1713](#page-92-36), [1717](#page-92-37) \@tempdimb . . . . . . . . [1694](#page-91-19), [1695](#page-91-10) \@tempswafalse . . . . . [2113,](#page-100-3) [2855](#page-115-1) \@tempswatrue ...... [2112,](#page-100-8) [2855](#page-115-1)

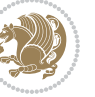

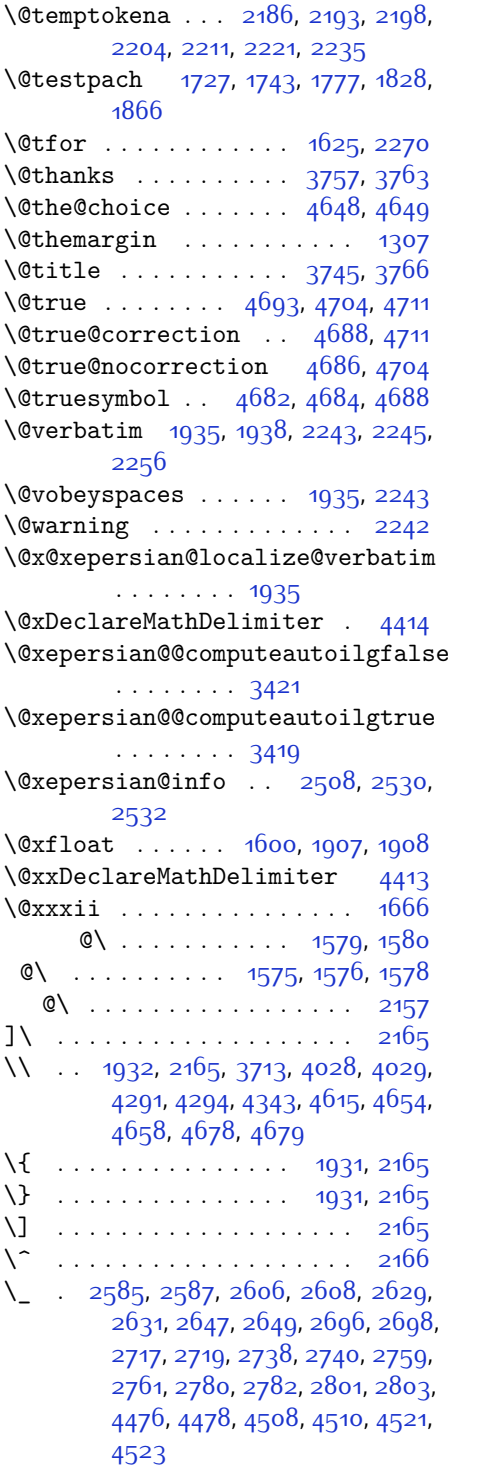

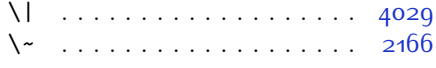

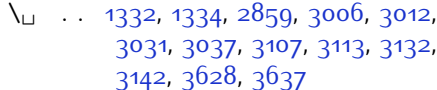

# **A**

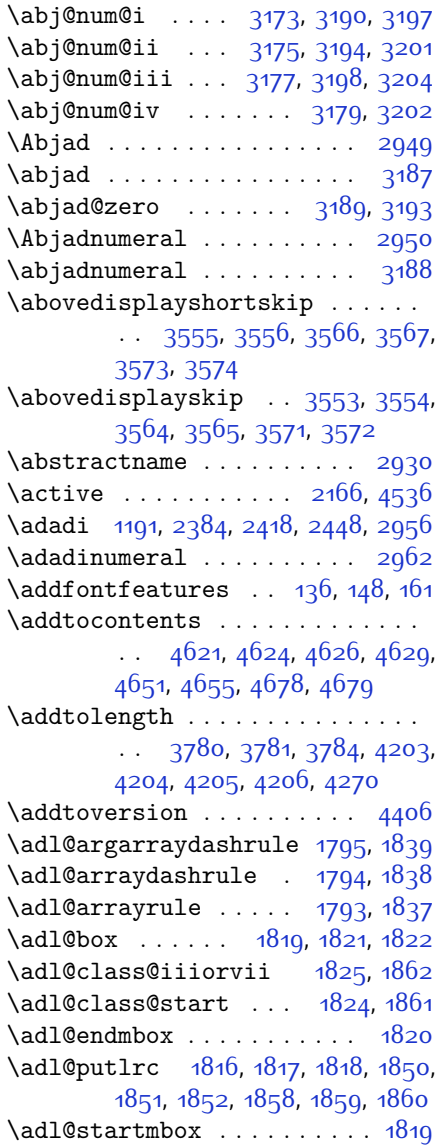

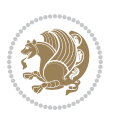

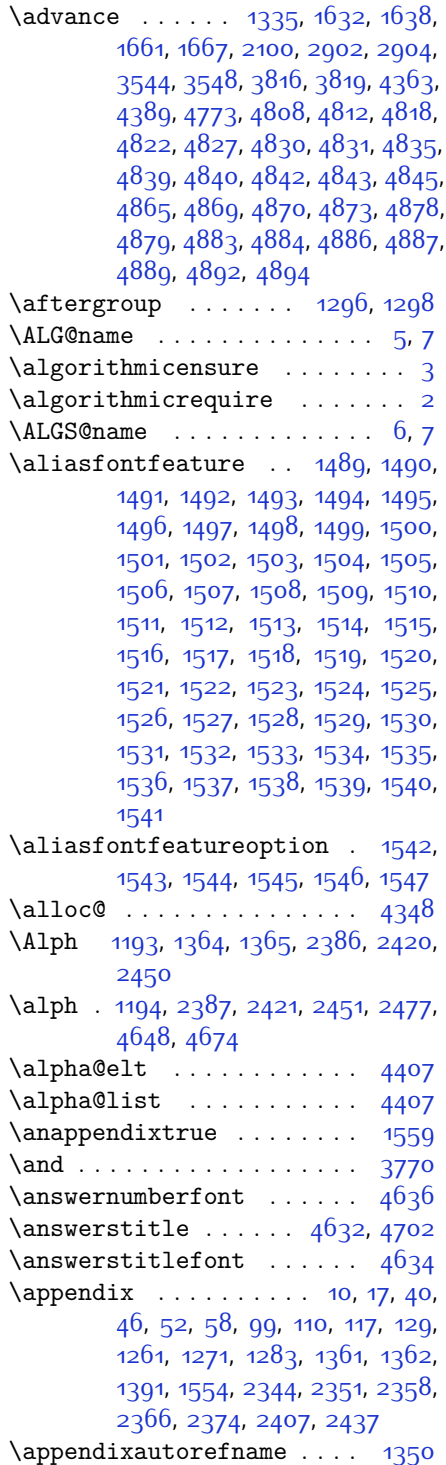

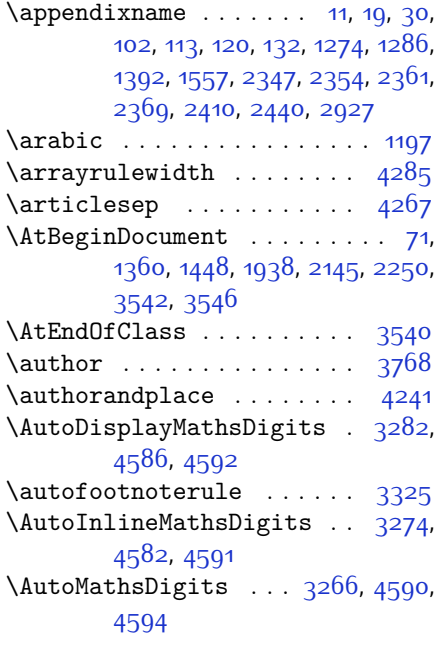

# **B**

 $\backslash$ backrefpagesname . . . . . . . . [63](#page-57-17) \baselineskip ............... . . [1304,](#page-83-13) [2905,](#page-116-3) [2908](#page-116-4), [3458](#page-127-4), [3460,](#page-127-5) [3462,](#page-127-6) [3465](#page-128-0), [3466,](#page-128-1) [3468](#page-128-2) \begin [2159,](#page-101-14) [2160](#page-101-15), [2842](#page-115-4), [2843,](#page-115-6) [2916](#page-117-16), [3596,](#page-130-17) [3599](#page-130-18), [3652,](#page-131-3) [3667](#page-132-0), [3680,](#page-132-1) [3686,](#page-132-2) [3707,](#page-132-3) [3738](#page-133-5), [3744](#page-133-6), [3751,](#page-133-7) [3775](#page-134-9), [3829,](#page-135-6) [3835](#page-135-7), [3907,](#page-136-1) [3910](#page-136-2), [3915](#page-137-0), [3922,](#page-137-1) [3937](#page-137-2), [3952,](#page-137-3) [3969](#page-138-0), [4003,](#page-138-1) [4021,](#page-139-2) [4026](#page-139-3), [4046](#page-139-4), [4053,](#page-139-5) [4054](#page-139-6), [4075,](#page-140-0) [4077,](#page-140-1) [4078,](#page-140-2) [4100,](#page-140-3) [4105](#page-140-4), [4106,](#page-140-5) [4142,](#page-141-0) [4143,](#page-141-1) [4151](#page-141-2), [4177,](#page-142-4) [4185](#page-142-5), [4191,](#page-142-6) [4192,](#page-142-7) [4200](#page-142-8), [4230,](#page-143-1) [4254,](#page-143-2) [4286](#page-144-5), [4287](#page-144-6), [4302,](#page-144-7) [4314,](#page-145-5) [4328](#page-145-6), [4652](#page-151-12), [4656,](#page-152-3) [4667,](#page-152-33) [4668,](#page-152-34) [4674](#page-152-1), [4729](#page-153-11) \begingroup . . . . . . . . [144](#page-59-17), [1290](#page-83-14), [1930](#page-96-24), [2147](#page-100-10), [2163](#page-101-16), [2243,](#page-102-15) [2245](#page-102-4), [2555,](#page-109-12) [2557](#page-109-13), [4355](#page-145-7), [4379](#page-146-12), [4536](#page-149-0) \beginL ...... [2852,](#page-115-15) [3628](#page-131-2), [4029](#page-139-1) \beginR . . [3632](#page-131-4), [3633,](#page-131-5) [3634](#page-131-6), [3645](#page-131-7), [3646,](#page-131-8) [3647,](#page-131-9) [3852](#page-135-0), [3853,](#page-135-3) [3854](#page-135-2), [3872,](#page-136-3) [3893](#page-136-4), [3894](#page-136-5), [3895,](#page-136-6) [3896,](#page-136-7) [3897,](#page-136-8) [3898](#page-136-9), [4049](#page-139-7), [4144](#page-141-3)

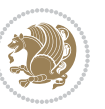

```
3556,
      3567, 3574
\belowdisplayskip . . 3554, 3565,
      3572
\bfseries 1985, 2074, 2862, 3588,
      3594, 3613, 3621, 3649, 3665,
      3684, 3698, 3702, 3727, 3732,
      3736, 3861, 3867, 4611, 4633,
      4635, 4719
\bgroup 1199, 1675, 1715, 1916, 1926,
     4351, 4375
2934
\bidi@@footnotetext@font . 1319
\bidi@@LTRfootnotetext@font .
      . . . . . . . . 1321
\bidi@@RTLfootnotetext@font .
      . . . . . . . . 1323
\bidi@@thebibliography@font@hook
      . . . . . . . . 3213
\bidi@AfterEndPreamble . . 3217
3428,3432
7871471
\bidi@csletcs . . . 482, 1471, 1475,
      1476, 1479, 1480
\bidi@firstcolumn@status@write
      \cdots34263434
\bidi@font@@outputpage . . 2868
\bidi@isloaded . 1442, 1443, 1444,
      1445, 1446, 1447, 1450, 1453,
      1456, 1459, 1462, 1465
\bidi@lastcolumn@status@write
      \cdots34303435
\boldsymbol{\lambda}2836,2837,
      2920
3457
\bidi@reflect@box . . . . . . 2921
13301332
13301332
\bmod1683
1680
1681
1682
1685
1684
1684
\bm@ . . . . . . . . . . . . . . . . . 1682
```
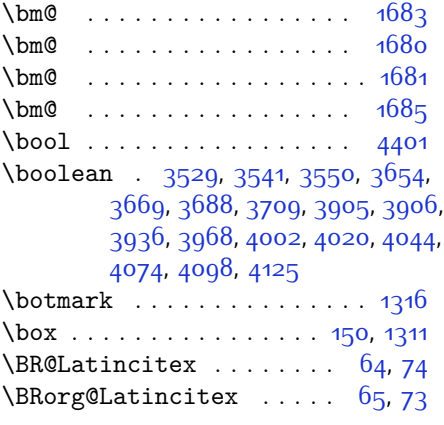

# **C**

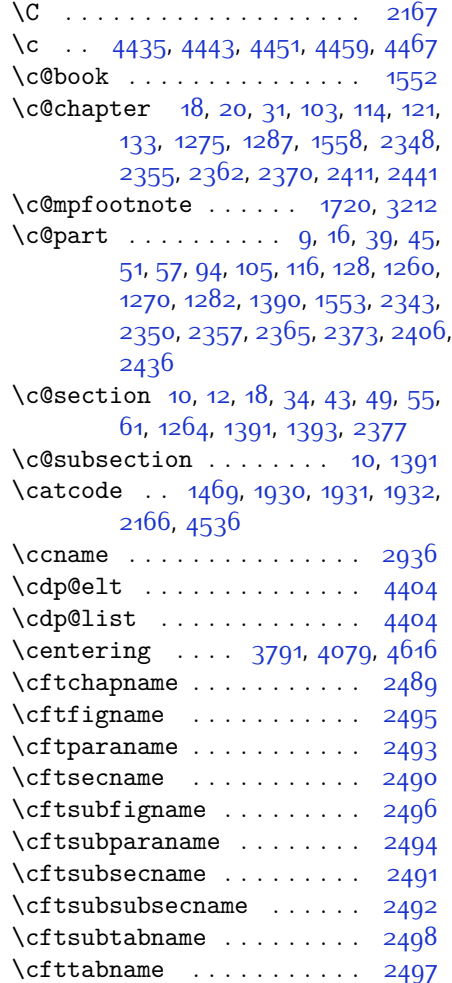

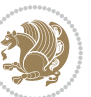

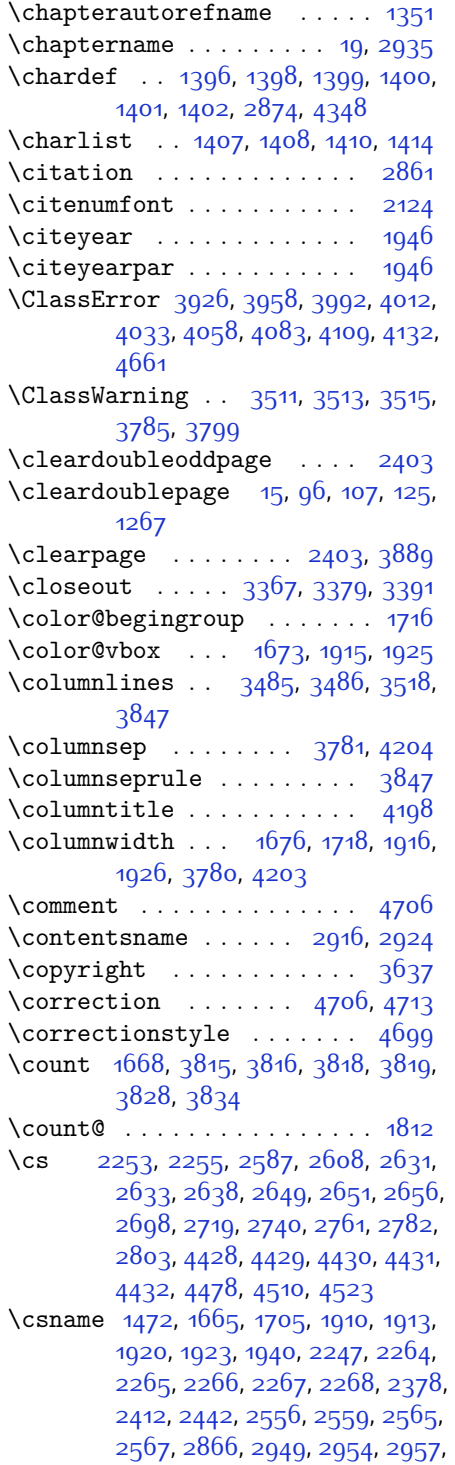

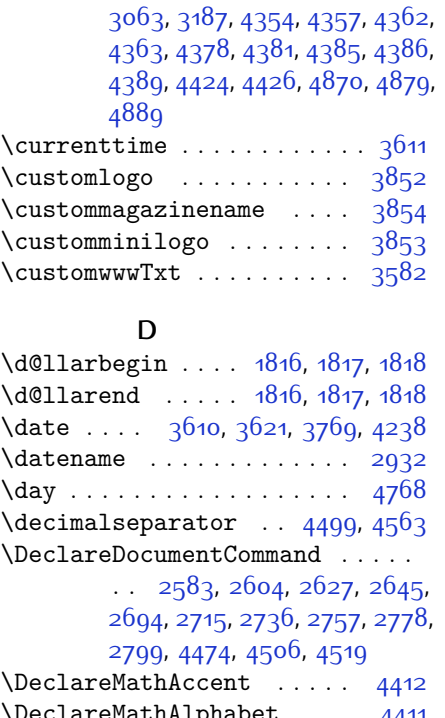

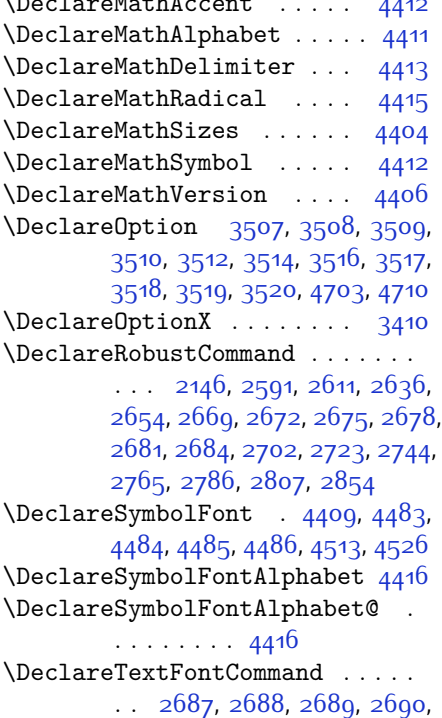

[2691](#page-112-15), [2692](#page-112-16)

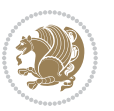

 $\det$  . . . . . . . . . [2](#page-56-12), [3](#page-56-11), [5,](#page-56-9) [6,](#page-56-13) [7,](#page-56-10) [10,](#page-56-14) [12](#page-56-1), [15,](#page-56-19) [17](#page-56-15), [20,](#page-56-2) [63](#page-57-17), [64](#page-57-18), [77](#page-57-20), [92,](#page-58-16) [136](#page-59-2), [148,](#page-59-3) [161,](#page-59-4) [168](#page-60-4), [172,](#page-60-3) [1189](#page-80-11), [1190](#page-80-1), [1191](#page-80-2), [1192,](#page-80-3) [1193](#page-80-4), [1194](#page-80-5), [1195](#page-80-6), [1196,](#page-80-7) [1197](#page-80-8), [1289](#page-83-8), [1327](#page-83-19), [1329](#page-83-20), [1331,](#page-84-13) [1333,](#page-84-14) [1344,](#page-84-15) [1345,](#page-84-16) [1346](#page-84-17), [1347,](#page-84-18) [1348,](#page-84-19) [1349,](#page-84-20) [1350](#page-84-9), [1351](#page-84-12), [1352](#page-84-21), [1353,](#page-84-22) [1354](#page-84-23), [1355](#page-84-24), [1356](#page-84-25), [1357,](#page-84-26) [1358,](#page-84-27) [1359,](#page-84-28) [1362](#page-84-8), [1373](#page-84-29), [1378,](#page-85-2) [1391,](#page-85-4) [1393](#page-85-0), [1404](#page-85-16), [1407](#page-85-12), [1409,](#page-85-17) [1410](#page-85-14), [1415](#page-85-18), [1439,](#page-86-14) [1440](#page-86-15), [1562](#page-89-9), [1563,](#page-89-10) [1564](#page-89-11), [1565](#page-89-12), [1566](#page-89-13), [1567,](#page-89-14) [1568,](#page-89-15) [1569](#page-89-16), [1570,](#page-89-17) [1600](#page-89-2), [1602](#page-90-3), [1603,](#page-90-7) [1605,](#page-90-23) [1686](#page-91-8), [1708](#page-92-18), [1714](#page-92-26), [1720,](#page-92-27) [1727,](#page-92-4) [1743](#page-92-6), [1777](#page-93-5), [1811](#page-94-17), [1824](#page-94-34), [1825](#page-94-33), [1828,](#page-94-8) [1845](#page-94-1), [1853](#page-95-1), [1861,](#page-95-45) [1862,](#page-95-44) [1866,](#page-95-3) [1908](#page-96-8), [1909](#page-96-9), [1912](#page-96-0), [1919](#page-96-11), [1922,](#page-96-1) [1935](#page-96-21), [1936](#page-96-31), [1945](#page-96-32), [1948,](#page-96-33) [1960](#page-97-24), [1961](#page-97-20), [1971](#page-97-25), [1974](#page-97-26), [1987,](#page-97-13) [2002,](#page-98-8) [2032](#page-98-9), [2064](#page-99-22), [2068](#page-99-0), [2093,](#page-99-23) [2155,](#page-101-1) [2169,](#page-101-18) [2173,](#page-101-19) [2175,](#page-101-5) [2176](#page-101-20), [2179](#page-101-6), [2185](#page-101-8), [2187,](#page-101-9) [2189,](#page-101-21) [2205,](#page-102-17) [2208](#page-102-18), [2224,](#page-102-19) [2225,](#page-102-7) [2228](#page-102-20), [2241,](#page-102-21) [2243](#page-102-15), [2246,](#page-103-0) [2263,](#page-103-24) [2500](#page-108-12), [2501,](#page-108-13) [2552](#page-109-17), [2553,](#page-109-18) [2554](#page-109-19), [2560,](#page-109-20) [2561](#page-109-21), [2565,](#page-109-16) [2822](#page-115-22), [2829,](#page-115-23) [2838](#page-115-3), [2839,](#page-115-24) [2840](#page-115-5), [2841,](#page-115-25) [2845](#page-115-26), [2846,](#page-115-27) [2847,](#page-115-0) [2856](#page-115-2), [2859,](#page-115-10) [2922,](#page-117-24) [2923](#page-117-25), [2924](#page-117-22), [2925,](#page-117-26) [2926,](#page-117-27) [2927](#page-117-15), [2928,](#page-117-28) [2929](#page-117-29), [2930](#page-117-13), [2931](#page-117-30), [2932,](#page-117-23) [2933](#page-117-0), [2934](#page-117-17), [2935,](#page-117-21) [2936,](#page-117-20) [2937](#page-117-31), [2938,](#page-117-32) [2939](#page-117-33), [2940,](#page-117-34) [2941,](#page-117-1) [2949](#page-117-2), [2951](#page-117-9), [2954,](#page-117-10) [2963](#page-117-35), [2968,](#page-118-8) [2977](#page-118-9), [3003,](#page-118-5) [3016](#page-119-10), [3027,](#page-119-11) [3041](#page-119-12), [3047](#page-119-13), [3050,](#page-119-14) [3053,](#page-119-15) [3057](#page-119-16), [3069,](#page-120-10) [3078](#page-120-11), [3104](#page-120-5), [3117](#page-121-6), [3128](#page-121-7), [3146](#page-121-8), [3151,](#page-121-9) [3158,](#page-121-10) [3168,](#page-122-3) [3187,](#page-122-4) [3189](#page-122-19), [3190](#page-122-11), [3194](#page-122-14), [3198](#page-122-16), [3202,](#page-122-18) [3208](#page-122-22), [3212](#page-122-8), [3400,](#page-126-14) [3405](#page-126-15), [3426](#page-127-9), [3430,](#page-127-11) [3582,](#page-130-0) [3852](#page-135-0), [3853,](#page-135-3) [3854,](#page-135-2) [4348](#page-145-0), [4350](#page-145-9), [4374](#page-146-19), [4487,](#page-148-12) [4514,](#page-149-8) [4527,](#page-149-9) [4537](#page-149-10), [4538](#page-149-11), [4563,](#page-150-6) [4564,](#page-150-7) [4565,](#page-150-8) [4566](#page-150-9), [4570](#page-150-10), [4574](#page-150-11), [4578](#page-150-12), [4582,](#page-150-2) [4586](#page-150-0), [4590](#page-150-4), [4611](#page-151-15), [4613,](#page-151-0) [4615](#page-151-24), [4633](#page-151-5), [4635,](#page-151-2) [4639,](#page-151-20) [4646,](#page-151-7) [4682](#page-152-29), [4683](#page-152-12), [4686,](#page-152-28) [4687,](#page-152-11) [4688,](#page-152-27) [4689](#page-152-10),

[4698,](#page-152-6) [4701](#page-152-24), [4708](#page-153-14), [4709,](#page-153-15) [4715](#page-153-16), [4716,](#page-153-17) [4719](#page-153-8), [4903](#page-157-0) \def@NAT@last@yr . . . [2103](#page-100-0), [2105](#page-100-13) \DefaultDisplayMathsDigits . .  $\ldots$  [3284](#page-124-11), [4565,](#page-150-8) [4568](#page-150-13) \defaultfontfeatures ..... [3411](#page-126-16) \DefaultInlineMathsDigits [3276](#page-124-12), [4564](#page-150-7), [4567](#page-150-14) \DefaultMathsDigits [3268](#page-124-13), [4566](#page-150-9) \define@choicekey ..........  $\ldots$  [3264](#page-123-43), [3272](#page-124-14), [3280,](#page-124-15) [3288](#page-124-16), [3295,](#page-124-17) [3303,](#page-124-18) [3310,](#page-124-19) [3317,](#page-125-7) [3323](#page-125-8), [3335,](#page-125-9) [3341,](#page-125-10) [3347,](#page-125-11) [3351,](#page-125-12) [3355](#page-125-13), [3361](#page-125-14), [3374](#page-126-17), [3386,](#page-126-18) [3398,](#page-126-19) [3417](#page-127-14), [3424](#page-127-15) \define@key ........... [2269](#page-103-25) \define@mathalphabet . . . . [4406](#page-146-10) \define@mathgroup . . . . . . [4406](#page-146-10)  $\def$ *latinfont* . . . . . . . . . . [2645](#page-111-9) \defpersianfont ....... [2627](#page-111-8) \depth . . . . . . . . . . . . [2277](#page-103-12), [2278](#page-103-13) \dimexpr . . . . . . . . . . . . . [2908](#page-116-4) \ding . . . . . . . . . . . . . [4682](#page-152-29), [4683](#page-152-12) \display@setup . . . . . . . [137,](#page-59-19) [162](#page-59-20)  $\div$   $\div$  ...... [3821](#page-135-13), [3822](#page-135-14), [4770](#page-154-2), [4778](#page-154-3), [4783](#page-154-4), [4810](#page-155-13), [4816](#page-155-14), [4824](#page-155-15), [4826,](#page-155-16) [4829,](#page-155-17) [4833](#page-155-18), [4837](#page-155-19), [4841](#page-155-20) \do . [1627,](#page-90-24) [1980,](#page-97-11) [2069,](#page-99-5) [2270,](#page-103-5) [2858](#page-115-8), [4419](#page-147-1) \document . . . . . . . . . . . . . [4598](#page-150-15) \document@select@group . . [4374](#page-146-19) \dorestore@version . . . . . [4408](#page-146-20) \dosetclass . . . [1408](#page-85-13), [1409](#page-85-17), [1413](#page-85-19) \doublebox . . . . . . . . [4160,](#page-141-6) [4213](#page-143-4) \dquad . . . . . . . . . . . . . . [170,](#page-60-1) [172](#page-60-3) \dseries@display@setup ... [162](#page-59-20)

### **E**

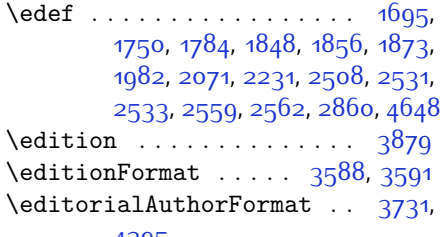

[4295](#page-144-8)

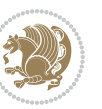

\editorialTitleFormat ... [3729](#page-133-12), [3730](#page-133-13) \else [2](#page-56-12), [3,](#page-56-11) [5,](#page-56-9) [7](#page-56-10), [32,](#page-56-20) [63,](#page-57-17) [92,](#page-58-16) [140](#page-59-21), [170](#page-60-1), [1190,](#page-80-1) [1191,](#page-80-2) [1192](#page-80-3), [1193,](#page-80-4) [1194](#page-80-5), [1195,](#page-80-6) [1196,](#page-80-7) [1197,](#page-80-8) [1198,](#page-80-10) [1199](#page-80-0), [1200](#page-80-12), [1278](#page-82-12), [1319,](#page-83-15) [1330,](#page-84-11) [1332](#page-84-2), [1334,](#page-84-3) [1344](#page-84-15), [1345](#page-84-16), [1346](#page-84-17), [1347](#page-84-18), [1348,](#page-84-19) [1349,](#page-84-20) [1350](#page-84-9), [1351,](#page-84-12) [1352](#page-84-21), [1353](#page-84-22), [1354,](#page-84-23) [1355,](#page-84-24) [1356](#page-84-25), [1357](#page-84-26), [1358](#page-84-27), [1359](#page-84-28), [1412,](#page-85-20) [1439](#page-86-14), [1440](#page-86-15), [1449,](#page-86-16) [1452,](#page-86-17) [1455](#page-86-18), [1458](#page-86-19), [1461](#page-86-20), [1464,](#page-86-21) [1562](#page-89-9), [1563](#page-89-10), [1564](#page-89-11), [1565](#page-89-12), [1566](#page-89-13), [1567,](#page-89-14) [1568](#page-89-15), [1569](#page-89-16), [1570](#page-89-17), [1608](#page-90-25), [1616,](#page-90-26) [1621,](#page-90-27) [1631](#page-90-28), [1637](#page-90-29), [1690](#page-91-2), [1693,](#page-91-29) [1698,](#page-91-30) [1699](#page-91-31), [1700](#page-91-32), [1701](#page-91-33), [1702](#page-92-32), [1712](#page-92-3), [1727](#page-92-4), [1728](#page-92-19), [1729,](#page-92-7) [1730](#page-92-8), [1731,](#page-92-9) [1732,](#page-92-10) [1733](#page-92-11), [1734,](#page-92-12) [1735](#page-92-5), [1736](#page-92-41), [1737](#page-92-42), [1738](#page-92-33), [1744](#page-92-13), [1745](#page-92-20), [1746](#page-92-21), [1748](#page-92-43), [1749](#page-92-23), [1752,](#page-93-21) [1753,](#page-93-22) [1754](#page-93-16), [1755](#page-93-17), [1756](#page-93-23), [1757,](#page-93-24) [1759,](#page-93-18) [1760](#page-93-25), [1761,](#page-93-26) [1762](#page-93-27), [1763,](#page-93-28) [1766,](#page-93-29) [1767](#page-93-30), [1768](#page-93-31), [1769](#page-93-32), [1770,](#page-93-33) [1771](#page-93-34), [1778](#page-93-8), [1779,](#page-93-12) [1780](#page-93-13), [1782,](#page-93-44) [1783,](#page-93-15) [1786,](#page-93-36) [1787](#page-93-37), [1788](#page-93-19), [1789,](#page-93-20) [1790](#page-93-38), [1791,](#page-93-39) [1793](#page-93-0), [1794](#page-93-1), [1795,](#page-93-2) [1796,](#page-93-40) [1797](#page-93-41), [1798](#page-93-42), [1799](#page-93-43), [1802](#page-94-21), [1803,](#page-94-22) [1804](#page-94-23), [1805](#page-94-24), [1806](#page-94-25), [1807,](#page-94-26) [1827](#page-94-39), [1828](#page-94-8), [1829](#page-94-20), [1830](#page-94-10), [1831,](#page-94-11) [1832,](#page-94-12) [1833,](#page-94-13) [1834,](#page-94-14) [1835](#page-94-15), [1837,](#page-94-4) [1838](#page-94-5), [1839](#page-94-6), [1840](#page-94-40), [1841](#page-94-41), [1842,](#page-94-29) [1867,](#page-95-6) [1868](#page-95-10), [1869](#page-95-11), [1871](#page-95-46), [1872,](#page-95-13) [1875,](#page-95-18) [1876,](#page-95-19) [1877](#page-95-14), [1878](#page-95-15), [1879,](#page-95-20) [1880](#page-95-21), [1881,](#page-95-22) [1882,](#page-95-23) [1883](#page-95-24), [1884,](#page-95-25) [1885,](#page-95-26) [1886,](#page-95-27) [1887](#page-95-28), [1888](#page-95-29), [1890](#page-95-16), [1891,](#page-95-30) [1892,](#page-95-31) [1893](#page-95-32), [1894](#page-95-33), [1897,](#page-95-34) [1898,](#page-95-35) [1899,](#page-95-36) [1900](#page-95-38), [1901](#page-95-37), [1902](#page-96-18), [1914,](#page-96-14) [1924,](#page-96-15) [1949,](#page-97-27) [1962](#page-97-28), [1994,](#page-97-29) [1999](#page-98-10), [2008](#page-98-11), [2011](#page-98-12), [2025](#page-98-13), [2029,](#page-98-14) [2038](#page-98-15), [2042,](#page-98-16) [2045](#page-98-17), [2057,](#page-99-24) [2061](#page-99-25), [2062](#page-99-26), [2083](#page-99-27), [2104](#page-100-14), [2118](#page-100-15), [2120](#page-100-16), [2123,](#page-100-17) [2137](#page-100-18), [2139](#page-100-19), [2150](#page-101-22), [2173,](#page-101-19) [2184](#page-101-23), [2197](#page-102-22), [2199,](#page-102-23) [2202](#page-102-24), [2217,](#page-102-25) [2219,](#page-102-26) [2225,](#page-102-7) [2233](#page-102-27), [2241](#page-102-21), [2268,](#page-103-23) [2271](#page-103-6), [2272,](#page-103-7) [2273,](#page-103-8) [2274](#page-103-9), [2275](#page-103-10), [2276,](#page-103-11) [2277,](#page-103-12) [2278,](#page-103-13) [2279](#page-103-14), [2382,](#page-106-37) [2403,](#page-106-35) [2416,](#page-106-38) [2446,](#page-107-30) [2473,](#page-108-14)

[2489,](#page-108-2) [2490,](#page-108-5) [2491,](#page-108-8) [2492](#page-108-9), [2493](#page-108-4), [2494](#page-108-7), [2495,](#page-108-3) [2496,](#page-108-6) [2497,](#page-108-11) [2498](#page-108-10), [2537,](#page-109-24) [2543,](#page-109-25) [2549](#page-109-26), [2576](#page-110-9), [2868](#page-116-5), [2883,](#page-116-7) [2894](#page-116-8), [2922,](#page-117-24) [2923](#page-117-25), [2924,](#page-117-22) [2925,](#page-117-26) [2926](#page-117-27), [2927,](#page-117-15) [2928](#page-117-28), [2929,](#page-117-29) [2930,](#page-117-13) [2931](#page-117-30), [2932,](#page-117-23) [2933](#page-117-0), [2934](#page-117-17), [2935,](#page-117-21) [2936](#page-117-20), [2937,](#page-117-31) [2938](#page-117-32), [2939,](#page-117-33) [2940,](#page-117-34) [2948,](#page-117-7) [2953,](#page-117-8) [2971](#page-118-10), [2973,](#page-118-11) [2981](#page-118-12), [2982,](#page-118-1) [2983](#page-118-0), [2984,](#page-118-13) [2985](#page-118-14), [2986,](#page-118-15) [2987](#page-118-16), [2988,](#page-118-17) [3006,](#page-118-6) [3021,](#page-119-17) [3035,](#page-119-18) [3048](#page-119-1), [3051,](#page-119-2) [3072](#page-120-12), [3074](#page-120-13), [3082,](#page-120-14) [3083,](#page-120-1) [3084](#page-120-0), [3085,](#page-120-15) [3086](#page-120-16), [3087,](#page-120-17) [3088](#page-120-18), [3089](#page-120-19), [3107](#page-120-8), [3122](#page-121-11), [3135](#page-121-3), [3136](#page-121-12), [3139](#page-121-13), [3170,](#page-122-23) [3172](#page-122-24), [3174,](#page-122-25) [3176,](#page-122-26) [3178,](#page-122-27) [3370,](#page-126-20) [3382](#page-126-21), [3394,](#page-126-22) [3467,](#page-128-10) [3798,](#page-134-14) [4276,](#page-144-9) [4351,](#page-145-2) [4364](#page-146-21), [4370](#page-146-22), [4375,](#page-146-4) [4390,](#page-146-23) [4396](#page-146-24), [4531](#page-149-12), [4539](#page-149-13), [4540,](#page-149-14) [4541](#page-149-15), [4542](#page-149-16), [4543](#page-149-17), [4544](#page-149-18), [4545](#page-149-19), [4546](#page-149-20), [4547,](#page-149-21) [4548](#page-149-22), [4549](#page-149-23), [4563,](#page-150-6) [4571](#page-150-16), [4572](#page-150-17), [4573](#page-150-18), [4575](#page-150-19), [4576](#page-150-20), [4577](#page-150-21), [4583](#page-150-22), [4584](#page-150-23), [4585,](#page-150-24) [4587,](#page-150-25) [4588,](#page-150-26) [4589](#page-150-27), [4776](#page-154-5), [4780](#page-154-6), [4785](#page-154-7), [4786](#page-154-8), [4793](#page-154-9), [4814,](#page-155-21) [4819,](#page-155-22) [4849](#page-155-23), [4885,](#page-156-13) [4893](#page-156-14) \empty . . . . . . . . . . . . . . . . . [1411](#page-85-21) \enclname . . . . . . . . . . . . . [2937](#page-117-31) \encodingdefault ....... [2599](#page-110-10), [2619](#page-111-12), [2710](#page-112-17), [2731,](#page-113-11) [2752](#page-113-12), [2773](#page-114-8), [2794](#page-114-9), [2815](#page-114-10) \end . . . . . . [1408](#page-85-13), [1409](#page-85-17), [1414](#page-85-15), [1415](#page-85-18), [2159](#page-101-14), [2160,](#page-101-15) [2231,](#page-102-1) [2242,](#page-102-16) [2842](#page-115-4), [2843,](#page-115-6) [2919,](#page-117-36) [3596](#page-130-17), [3601](#page-130-24), [3658,](#page-131-13) [3672,](#page-132-11) [3682](#page-132-12), [3691](#page-132-13), [3714,](#page-133-14) [3753](#page-133-15), [3756,](#page-133-16) [3759,](#page-133-17) [3776,](#page-134-15) [3831,](#page-135-15) [3837](#page-135-16), [3914](#page-137-7), [3920,](#page-137-8) [3924](#page-137-9), [3950,](#page-137-10) [3956](#page-137-11), [3990,](#page-138-5) [4010](#page-138-6), [4025](#page-139-13), [4031](#page-139-14), [4067,](#page-140-11) [4068,](#page-140-12) [4069](#page-140-13), [4092,](#page-140-14) [4093,](#page-140-15) [4094](#page-140-16), [4118,](#page-141-7) [4119,](#page-141-8) [4120,](#page-141-9) [4145,](#page-141-10) [4146](#page-141-11), [4149,](#page-141-12) [4179,](#page-142-10) [4183,](#page-142-11) [4194](#page-142-12), [4195](#page-142-13), [4232,](#page-143-5) [4236,](#page-143-6) [4265](#page-144-10), [4296](#page-144-11), [4297,](#page-144-12) [4311,](#page-144-13) [4323](#page-145-10), [4336,](#page-145-11) [4621,](#page-151-25) [4624](#page-151-26), [4626,](#page-151-27) [4629,](#page-151-28) [4675,](#page-152-37) [4676,](#page-152-38) [4680](#page-152-39), [4734](#page-153-18) \end@correction . . . . . . . [4714](#page-153-19) \endcomment . . . . . . . . . . . [4707](#page-153-20) \endcorrection . . . . . [4707](#page-153-20), [4714](#page-153-19)

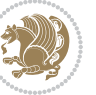

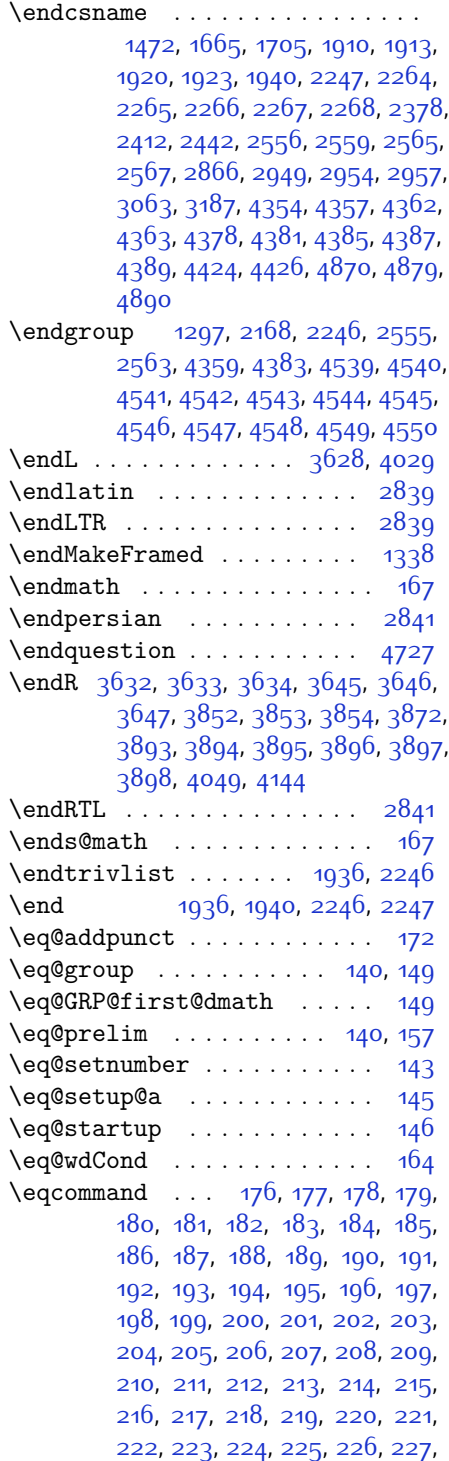

[228,](#page-61-18) [229](#page-61-19), [230](#page-61-20), [231,](#page-61-21) [232](#page-61-22), [233](#page-61-23), , [235,](#page-61-25) [236,](#page-61-26) [237](#page-61-27), [238,](#page-61-28) [239](#page-61-29), , [241,](#page-61-31) [242,](#page-61-32) [243,](#page-61-33) [244](#page-61-34), [245](#page-61-35), , [247,](#page-61-37) [248,](#page-61-38) [249,](#page-61-39) [250,](#page-61-40) [251](#page-61-41), [252,](#page-61-42) [253](#page-61-43), [254,](#page-61-44) [255](#page-61-45), [256,](#page-61-46) [257](#page-61-47), [258,](#page-61-48) [259](#page-61-49), [260](#page-62-0), [261,](#page-62-1) [262](#page-62-2), [263](#page-62-3), , [265,](#page-62-5) [266,](#page-62-6) [267](#page-62-7), [268,](#page-62-8) [269](#page-62-9), , [271,](#page-62-11) [272,](#page-62-12) [273,](#page-62-13) [274](#page-62-14), [275](#page-62-15), , [277,](#page-62-17) [278,](#page-62-18) [279,](#page-62-19) [280,](#page-62-20) [281](#page-62-21), [282,](#page-62-22) [283](#page-62-23), [284,](#page-62-24) [285](#page-62-25), [286,](#page-62-26) [287](#page-62-27), [288,](#page-62-28) [289](#page-62-29), [290](#page-62-30), [291,](#page-62-31) [292](#page-62-32), [293](#page-62-33), , [295,](#page-62-35) [296,](#page-62-36) [297](#page-62-37), [298,](#page-62-38) [299](#page-62-39), [300,](#page-62-40) [301](#page-62-41), [302](#page-62-42), [303,](#page-62-43) [304](#page-62-44), [305](#page-62-45), [306,](#page-62-46) [307,](#page-62-47) [308](#page-62-48), [309,](#page-62-49) [310,](#page-63-0) [311](#page-63-1), , [313](#page-63-3), [314,](#page-63-4) [315,](#page-63-5) [316,](#page-63-6) [317](#page-63-7), , [319](#page-63-9), [320,](#page-63-10) [321](#page-63-11), [322,](#page-63-12) [323](#page-63-13), , [325,](#page-63-15) [326,](#page-63-16) [327](#page-63-17), [328,](#page-63-18) [329](#page-63-19), [330,](#page-63-20) [331](#page-63-21), [332,](#page-63-22) [333,](#page-63-23) [334](#page-63-24), [335](#page-63-25), [336,](#page-63-26) [337](#page-63-27), [338](#page-63-28), [339](#page-63-29), [340](#page-63-30), [341](#page-63-31), , [343](#page-63-33), [344](#page-63-34), [345](#page-63-35), [346,](#page-63-36) [347](#page-63-37), , [349,](#page-63-39) [350](#page-63-40), [351](#page-63-41), [352](#page-63-42), [353](#page-63-43), , [355,](#page-63-45) [356,](#page-63-46) [357](#page-63-47), [358,](#page-63-48) [359](#page-63-49), [360,](#page-64-0) [361](#page-64-1), [362,](#page-64-2) [363,](#page-64-3) [364](#page-64-4), [365](#page-64-5), [366,](#page-64-6) [367](#page-64-7), [368](#page-64-8), [369](#page-64-9), [370](#page-64-10), [371](#page-64-11), , [373](#page-64-13), [374](#page-64-14), [375](#page-64-15), [376,](#page-64-16) [377](#page-64-17), , [379,](#page-64-19) [380](#page-64-20), [381](#page-64-21), [382](#page-64-22), [383](#page-64-23), , [385,](#page-64-25) [386,](#page-64-26) [387](#page-64-27), [388,](#page-64-28) [389](#page-64-29), [390,](#page-64-30) [391](#page-64-31), [392,](#page-64-32) [393,](#page-64-33) [394](#page-64-34), [395](#page-64-35), [396,](#page-64-36) [397](#page-64-37), [398](#page-64-38), [399](#page-64-39), [400,](#page-64-40) [401](#page-64-41), , [403](#page-64-43), [404,](#page-64-44) [405](#page-64-45), [406,](#page-64-46) [407](#page-64-47), , [409,](#page-64-49) [410](#page-65-0), [411](#page-65-1), [412,](#page-65-2) [413](#page-65-3), [414,](#page-65-4) [415,](#page-65-5) [416,](#page-65-6) [417](#page-65-7), [418](#page-65-8), [419](#page-65-9), , [421,](#page-65-11) [422,](#page-65-12) [423,](#page-65-13) [424](#page-65-14), [425](#page-65-15), , [427,](#page-65-17) [428,](#page-65-18) [429,](#page-65-19) [430,](#page-65-20) [431](#page-65-21), , [433](#page-65-23), [434](#page-65-24), [435](#page-65-25), [436,](#page-65-26) [437](#page-65-27), , [439](#page-65-29), [440](#page-65-30), [441,](#page-65-31) [442](#page-65-32), [443](#page-65-33), [444,](#page-65-34) [445,](#page-65-35) [446](#page-65-36), [447,](#page-65-37) [448,](#page-65-38) [449](#page-65-39), , [451,](#page-65-41) [452,](#page-65-42) [453,](#page-65-43) [454](#page-65-44), [455](#page-65-45), , [457,](#page-65-47) [458,](#page-65-48) [459,](#page-65-49) [460,](#page-66-1) [461](#page-66-2), , [463](#page-66-4), [464](#page-66-5), [465](#page-66-6), [466,](#page-66-7) [467](#page-66-8), , [469](#page-66-10), [470](#page-66-11), [471,](#page-66-12) [472](#page-66-13), [473](#page-66-14), [474,](#page-66-15) [475,](#page-66-16) [476](#page-66-17), [477,](#page-66-18) [478,](#page-66-19) [479](#page-66-20), , [481,](#page-66-22) [483,](#page-66-23) [484](#page-66-24), [485](#page-66-25), [486](#page-66-26), , [488,](#page-66-28) [489,](#page-66-29) [490,](#page-66-30) [491](#page-66-31), [492](#page-66-32), , [494,](#page-66-34) [495](#page-66-35), [496](#page-66-36), [497,](#page-66-37) [498](#page-66-38), , [500](#page-66-40), [501,](#page-66-41) [502,](#page-66-42) [503,](#page-66-43) [504](#page-66-44),

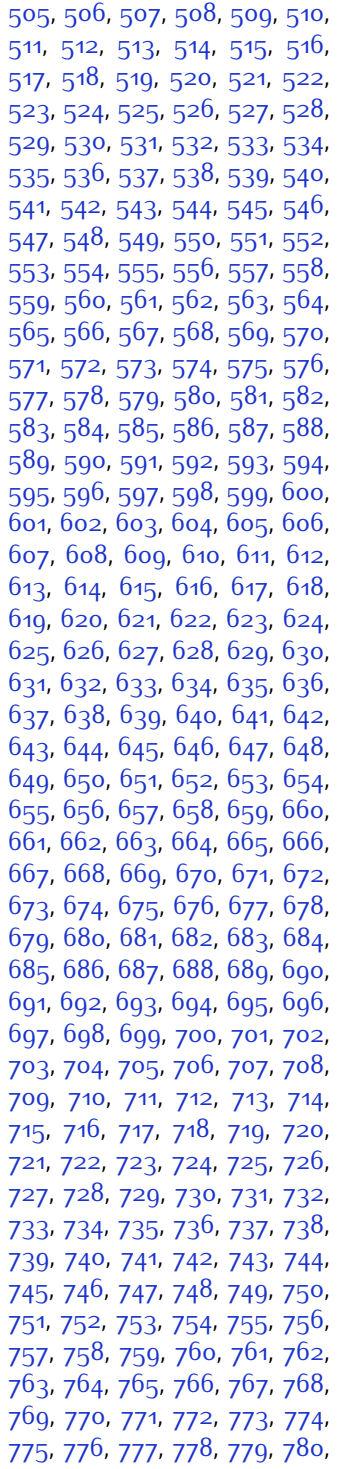

, [782](#page-72-23), [783](#page-72-24), [784](#page-72-25), [785](#page-72-26), [786](#page-72-27), , [789](#page-72-29), [790](#page-72-30), [791](#page-72-31), [792](#page-72-32), [793](#page-72-33), , [795](#page-72-35), [796](#page-72-36), [797](#page-72-37), [798](#page-72-38), [799](#page-72-39), , [801](#page-72-41) , [802](#page-72-42) , [803](#page-72-43) , [804](#page-72-44) , [805](#page-72-45) , , [807](#page-72-47), [808](#page-72-48), [809](#page-72-49), [810](#page-73-0), [811](#page-73-1), , [813](#page-73-3), [814](#page-73-4), [815](#page-73-5), [816](#page-73-6), [817](#page-73-7), , [819](#page-73-9), [820](#page-73-10), [821](#page-73-11), [822](#page-73-12), [823](#page-73-13), , [825](#page-73-15) , [826](#page-73-16) , [827](#page-73-17) , [828](#page-73-18) , [829](#page-73-19) , , [831](#page-73-21), [832](#page-73-22), [833](#page-73-23), [834](#page-73-24), [835](#page-73-25), , [837](#page-73-27), [838](#page-73-28), [839](#page-73-29), [840](#page-73-30), [841](#page-73-31), , [843](#page-73-33), [844](#page-73-34), [845](#page-73-35), [846](#page-73-36), [847](#page-73-37), , [849](#page-73-39), [850](#page-73-40), [851](#page-73-41), [852](#page-73-42), [853](#page-73-43), , [855](#page-73-45), [856](#page-73-46), [857](#page-73-47), [858](#page-73-48), [859](#page-73-49), , [861](#page-74-1), [862](#page-74-2), [863](#page-74-3), [864](#page-74-4), [865](#page-74-5), , [867](#page-74-7), [868](#page-74-8), [869](#page-74-9), [870](#page-74-10), [871](#page-74-11), , [873](#page-74-13), [874](#page-74-14), [875](#page-74-15), [876](#page-74-16), [877](#page-74-17), , [879](#page-74-19), [880](#page-74-20), [881](#page-74-21), [882](#page-74-22), [883](#page-74-23), , [885](#page-74-25), [886](#page-74-26), [887](#page-74-27), [888](#page-74-28), [889](#page-74-29), , [891](#page-74-31), [892](#page-74-32), [893](#page-74-33), [894](#page-74-34), [895](#page-74-35), 8g6, 8g7, 8g8, 8gg, goo, go1, , [903](#page-74-43) , [904](#page-74-44) , [905](#page-74-45) , [906](#page-74-46) , [907](#page-74-47) , , [909](#page-74-49), [910](#page-75-0), [911](#page-75-1), [912](#page-75-2), [913](#page-75-3), , [915](#page-75-5) , [916](#page-75-6) , [917](#page-75-7) , [918](#page-75-8) , [919](#page-75-9) , , [921](#page-75-11) , [922](#page-75-12) , [923](#page-75-13) , [924](#page-75-14) , [925](#page-75-15) , , [927](#page-75-17) , [928](#page-75-18) , [929](#page-75-19) , [930](#page-75-20) , [931](#page-75-21) , , [933](#page-75-23), [934](#page-75-24), [935](#page-75-25), [936](#page-75-26), [937](#page-75-27), , [939](#page-75-29), [940](#page-75-30), [941](#page-75-31), [942](#page-75-32), [943](#page-75-33), , [945](#page-75-35), [946](#page-75-36), [947](#page-75-37), [948](#page-75-38), [949](#page-75-39), , [951](#page-75-41), [952](#page-75-42), [953](#page-75-43), [954](#page-75-44), [955](#page-75-45), , [957](#page-75-47), [958](#page-75-48), [959](#page-75-49), [960](#page-76-0), [961](#page-76-1), , [963](#page-76-3), [964](#page-76-4), [965](#page-76-5), [966](#page-76-6), [967](#page-76-7), , [969](#page-76-9) , [970](#page-76-10) , [971](#page-76-11) , [972](#page-76-12) , [973](#page-76-13) , , [975](#page-76-15), [976](#page-76-16), [977](#page-76-17), [978](#page-76-18), [979](#page-76-19), , [981](#page-76-21), [982](#page-76-22), [983](#page-76-23), [984](#page-76-24), [985](#page-76-25), , [987](#page-76-27), [988](#page-76-28), [989](#page-76-29), [990](#page-76-30), [991](#page-76-31), , [993](#page-76-33), [994](#page-76-34), [995](#page-76-35), [996](#page-76-36), [997](#page-76-37), , [999](#page-76-39) , [1000](#page-76-40) , [1001](#page-76-41) , [1002](#page-76-42) , , [1004](#page-76-44), [1005](#page-76-45), 100 $6$ , [1007](#page-76-47), , [1009](#page-76-49), [1010](#page-77-0), [1011](#page-77-1), [1012](#page-77-2), , [1014](#page-77-4), [1015](#page-77-5), [1016](#page-77-6), [1017](#page-77-7), , [1019](#page-77-9), [1020](#page-77-10), [1021](#page-77-11), [1022](#page-77-12), , [1024](#page-77-14) , [1025](#page-77-15) , [1026](#page-77-16) , [1027](#page-77-17) , , [1029](#page-77-19), [1030](#page-77-20), [1031](#page-77-21), [1032](#page-77-22), , [1034](#page-77-24), [1035](#page-77-25), [1036](#page-77-26), [1037](#page-77-27), , [1039](#page-77-29), [1040](#page-77-30), [1041](#page-77-31), [1042](#page-77-32), , [1044](#page-77-34), [1045](#page-77-35), [1046](#page-77-36), [1047](#page-77-37),

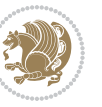

[1048,](#page-77-38) [1049,](#page-77-39) [1050](#page-77-40), [1051,](#page-77-41) [1052](#page-77-42), [1053](#page-77-43), [1054,](#page-77-44) [1055,](#page-77-45) [1056](#page-77-46), [1057](#page-77-47), [1058](#page-77-48), [1059](#page-77-49), [1060](#page-78-0), [1061,](#page-78-1) [1062](#page-78-2), [1063](#page-78-3), [1064,](#page-78-4) [1065,](#page-78-5) [1066](#page-78-6), [1067](#page-78-7), [1068](#page-78-8), [1069](#page-78-9), [1070,](#page-78-10) [1071](#page-78-11), [1072](#page-78-12), [1073,](#page-78-13) [1074,](#page-78-14) [1075](#page-78-15), [1076](#page-78-16), [1077](#page-78-17), [1078,](#page-78-18) [1079,](#page-78-19) [1080](#page-78-20), [1081,](#page-78-21) [1082](#page-78-22), [1083](#page-78-23), [1084,](#page-78-24) [1085,](#page-78-25) [1086](#page-78-26), [1087](#page-78-27), [1088](#page-78-28), [1089](#page-78-29), [1090](#page-78-30), [1091,](#page-78-31) [1092](#page-78-32), [1093](#page-78-33), [1094,](#page-78-34) [1095,](#page-78-35) [1096](#page-78-36), [1097](#page-78-37), [1098](#page-78-38), [1099](#page-78-39), [1100](#page-78-40), [1101](#page-78-41), [1102](#page-78-42), [1103,](#page-78-43) [1104,](#page-78-44) [1105,](#page-78-45) [1106](#page-78-46), [1107](#page-78-47), [1108,](#page-78-48) [1109](#page-78-49), [1110](#page-79-0), [1111](#page-79-1), [1112](#page-79-2), [1113](#page-79-3), [1114](#page-79-4), [1115](#page-79-5), [1116,](#page-79-6) [1117](#page-79-7), [1118](#page-79-8), [1129,](#page-79-9) [1130,](#page-79-10) [1131](#page-79-11), [1132](#page-79-12), [1133,](#page-79-13) [1134,](#page-79-14) [1135,](#page-79-15) [1136](#page-79-16), [1137](#page-79-17), [1138,](#page-79-18) [1139](#page-79-19), [1140,](#page-79-20) [1141,](#page-79-21) [1142](#page-79-22), [1143](#page-79-23), [1144](#page-79-24), [1145,](#page-79-25) [1146,](#page-79-26) [1147](#page-79-27), [1148](#page-79-28), [1149,](#page-79-29) [1150](#page-79-30), [1151](#page-79-31), [1152](#page-79-32), [1153,](#page-79-33) [1154,](#page-79-34) [1155,](#page-80-13) [1156](#page-80-14), [1157](#page-80-15), [1158,](#page-80-16) [1159](#page-80-17), [1160,](#page-80-18) [1161,](#page-80-19) [1162](#page-80-20), [1163,](#page-80-21) [1164,](#page-80-22) [1165,](#page-80-23) [1166](#page-80-24), [1167](#page-80-25), [1168,](#page-80-26) [1169](#page-80-27), [1170,](#page-80-28) [1171,](#page-80-29) [1172](#page-80-30), [1173](#page-80-31), [1174](#page-80-32), [1175,](#page-80-33) [1176,](#page-80-34) [1177](#page-80-35), [1178](#page-80-36), [1179,](#page-80-37) [1180](#page-80-38), [1181](#page-80-39), [1182](#page-80-40), [1183,](#page-80-41) [1184,](#page-80-42) [1185,](#page-80-43) [1186](#page-80-44), [1187](#page-80-45), [1471](#page-87-25) \eqenvironment . . . . . . . . . [1206](#page-81-2), [1207,](#page-81-3) [1208,](#page-81-4) [1209,](#page-81-5) [1210](#page-81-6), [1211](#page-81-7), [1212,](#page-81-8) [1213,](#page-81-9) [1214,](#page-81-10) [1215,](#page-81-11) [1216](#page-81-12), [1217](#page-81-13), [1218](#page-81-14), [1219,](#page-81-15) [1220](#page-81-16), [1221](#page-81-17), [1222](#page-81-18), [1223,](#page-81-19) [1224](#page-81-20), [1225](#page-81-21), [1226](#page-81-22), [1227,](#page-81-23) [1228,](#page-81-24) [1229](#page-81-25), [1230](#page-81-26), [1231](#page-81-27), [1232](#page-81-28), [1233,](#page-81-29) [1234](#page-81-30), [1235](#page-81-31), [1236](#page-81-32), [1237,](#page-81-33) [1238](#page-81-34), [1239](#page-81-35), [1240](#page-81-36), [1241](#page-81-37), [1242,](#page-81-38) [1243,](#page-81-39) [1244](#page-81-40), [1245](#page-81-41), [1246](#page-81-42), [1247,](#page-81-43) [1249,](#page-82-13) [1250,](#page-82-14) [1251,](#page-82-15) [1252](#page-82-16), [1253](#page-82-17), [1254,](#page-82-18) [1255,](#page-82-19) [1256](#page-82-20), [1257](#page-82-21), [1258](#page-82-22), [1472](#page-87-32) \eqstyle . . . . . . . . . . . . . . . [142](#page-59-26) \equal [3827,](#page-135-17) [3982](#page-138-7), [4154,](#page-141-13) [4159,](#page-141-14) [4164](#page-142-14), [4169,](#page-142-15) [4174,](#page-142-16) [4207,](#page-142-17) [4212,](#page-143-7) [4217](#page-143-8), [4222](#page-143-9), [4227](#page-143-10) \equationautorefname . . . . [1344](#page-84-15) \escapechar . [2558,](#page-109-28) [4356,](#page-145-12) [4380](#page-146-28) \everydisplay . . . [137,](#page-59-19) [4598,](#page-150-15) [4599](#page-150-28) \everyjob . . . . . . . . . [2531,](#page-109-22) [2532](#page-109-11) [2811](#page-114-19) **F** [3460](#page-127-5)

 $\text{Veverymath}$  . . . . . . . . . . . [4595](#page-150-29)  $\text{Veverypar}$  . . . . . . . . . . . . [2852](#page-115-15) \ExecuteOptions . . . . . . . [4717](#page-153-22) \ExecuteOptionsX . . . . . . . [3439](#page-127-16) \exp . . . . . [2591](#page-110-7), [2593,](#page-110-11) [2594,](#page-110-12) [2595](#page-110-13), [2611,](#page-110-8) [2613,](#page-110-14) [2614](#page-110-15), [2615](#page-110-16), [2636](#page-111-10), [2638,](#page-111-5) [2639](#page-111-13), [2640,](#page-111-14) [2654](#page-111-11), [2656,](#page-111-7) [2657,](#page-111-15) [2658](#page-111-16), [2702,](#page-112-10) [2704,](#page-112-18) [2705](#page-112-19), [2706,](#page-112-20) [2723,](#page-113-8) [2725](#page-113-13), [2726,](#page-113-14) [2727,](#page-113-15) [2744](#page-113-9), [2746](#page-113-16), [2747,](#page-113-17) [2748,](#page-113-18) [2765](#page-113-10), [2767](#page-114-11), [2768,](#page-114-12) [2769,](#page-114-13) [2786](#page-114-6), [2788,](#page-114-14) [2789,](#page-114-15) [2790,](#page-114-16) [2807](#page-114-7), [2809](#page-114-17), [2810](#page-114-18), \expandafter ............... [137,](#page-59-19) [1408](#page-85-13), [1414](#page-85-15), [1625](#page-90-22), [1626](#page-90-10), [1750](#page-92-28), [1784](#page-93-35), [1873,](#page-95-17) [1910](#page-96-26), [1913](#page-96-27), [1920](#page-96-28), [1923](#page-96-29), [1940,](#page-96-30) [1982,](#page-97-12) [2071](#page-99-6), [2187](#page-101-9), [2192](#page-101-25), [2193,](#page-101-11) [2198](#page-102-10), [2203](#page-102-28), [2204,](#page-102-11) [2210,](#page-102-29) [2211,](#page-102-12) [2212,](#page-102-30) [2213](#page-102-5), [2220,](#page-102-31) [2221](#page-102-13), [2222,](#page-102-32) [2223](#page-102-6), [2225,](#page-102-7) [2234,](#page-102-33) [2235](#page-102-14), [2236,](#page-102-34) [2237,](#page-102-9) [2247](#page-103-20), [2264,](#page-103-1) [2265](#page-103-21), [2266,](#page-103-2) [2267,](#page-103-22) [2533,](#page-109-0) [2536,](#page-109-4) [2538](#page-109-7), [2542,](#page-109-5) [2544,](#page-109-8) [2548](#page-109-6), [2550,](#page-109-9) [2555,](#page-109-12) [2556](#page-109-14), [2559,](#page-109-15) [2562](#page-109-23), [2563,](#page-109-27) [2565](#page-109-16), [2566,](#page-110-17) [2860,](#page-115-11) [2949,](#page-117-2) [2954,](#page-117-10) [2957,](#page-117-4) [2972](#page-118-18), [2978](#page-118-19), [3063](#page-119-7), [3073,](#page-120-20) [3079](#page-120-21), [3173](#page-122-10), [3175](#page-122-13), [3177](#page-122-9), [3179](#page-122-2), [3187](#page-122-4), [4351](#page-145-2), [4370,](#page-146-22) [4375](#page-146-4), [4384](#page-146-29), [4385,](#page-146-17) [4386,](#page-146-18) [4396](#page-146-24), [4595,](#page-150-29) [4598,](#page-150-15) [4649](#page-151-9)  $\text{expandedtitle} \dots \dots \quad 4148$  $\text{expandedtitle} \dots \dots \quad 4148$ \ExplSyntaxOff . [1939](#page-96-34), [2261](#page-103-26), [2821](#page-115-28), [4421,](#page-147-18) [4530](#page-149-25) \ExplSyntaxOn . . [1937](#page-96-35), [2249](#page-103-27), [2581](#page-110-18), [4400,](#page-146-30) [4427](#page-147-19) \extract@alph@from@version . . . . . . . . . . [4384](#page-146-29)

\f@baselineskip [2827,](#page-115-29) [2834](#page-115-30), [3458](#page-127-4), \f@size . . . . . . . . . . . [2827](#page-115-29), [2834](#page-115-30) \f@ur [1405](#page-85-22), [2874](#page-116-6), [2890,](#page-116-9) [2891,](#page-116-10) [2892](#page-116-11), [2895,](#page-116-12) [2896](#page-116-13), [2897](#page-116-14)  $\{\text{false} \dots \dots \dots \dots \dots \quad 4694\}$  $\{\text{false} \dots \dots \dots \dots \dots \quad 4694\}$  $\{\text{false} \dots \dots \dots \dots \dots \quad 4694\}$ 

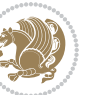

[2397,](#page-106-20) [2398](#page-106-39), [2403,](#page-106-35) [2417](#page-106-21), [2418,](#page-106-22) [2419](#page-106-23), [2420,](#page-106-24) [2421](#page-106-25), [2422,](#page-106-26) [2423,](#page-106-27) [2424](#page-106-28), [2425,](#page-106-8) [2426,](#page-106-29) [2427,](#page-106-5) [2428](#page-107-9), [2429,](#page-107-5) [2430,](#page-107-12) [2431,](#page-107-13) [2432](#page-107-31), [2447,](#page-107-14) [2448](#page-107-15), [2449](#page-107-16), [2450,](#page-107-17) [2451,](#page-107-18) [2452,](#page-107-19) [2453,](#page-107-20) [2454,](#page-107-21) [2455,](#page-107-8) [2456](#page-107-22), [2457](#page-107-4), [2458,](#page-107-10) [2459,](#page-107-6) [2460](#page-107-23), [2461](#page-107-24), [2462](#page-107-32), [2475](#page-108-15), [2489,](#page-108-2) [2490](#page-108-5), [2491,](#page-108-8) [2492](#page-108-9), [2493,](#page-108-4) [2494,](#page-108-7) [2495,](#page-108-3) [2496](#page-108-6), [2497](#page-108-11), [2498,](#page-108-10) [2539](#page-109-29), [2545](#page-109-30), [2551,](#page-109-31) [2569](#page-110-20), [2570,](#page-110-21) [2578,](#page-110-22) [2861](#page-115-7), [2868,](#page-116-5) [2882](#page-116-15), [2887,](#page-116-16) [2888](#page-116-17), [2889,](#page-116-18) [2893](#page-116-19), [2898,](#page-116-20) [2899,](#page-116-21) [2900,](#page-116-22) [2901,](#page-116-23) [2910](#page-116-24), [2922,](#page-117-24) [2923,](#page-117-25) [2924](#page-117-22), [2925,](#page-117-26) [2926](#page-117-27), [2927,](#page-117-15) [2928,](#page-117-28) [2929](#page-117-29), [2930](#page-117-13), [2931](#page-117-30), [2932,](#page-117-23) [2933,](#page-117-0) [2934](#page-117-17), [2935,](#page-117-21) [2936](#page-117-20), [2937,](#page-117-31) [2938,](#page-117-32) [2939](#page-117-33), [2940,](#page-117-34) [2948](#page-117-7), [2953,](#page-117-8) [2975,](#page-118-20) [2989](#page-118-21), [3001](#page-118-22), [3006](#page-118-6), [3007,](#page-118-23) [3010,](#page-118-3) [3012,](#page-118-7) [3013](#page-118-24), [3025,](#page-119-19) [3029](#page-119-5), [3031](#page-119-8), [3032](#page-119-20), [3034,](#page-119-6) [3037](#page-119-9), [3039,](#page-119-21) [3045,](#page-119-22) [3048](#page-119-1), [3051](#page-119-2), [3055](#page-119-23), [3060,](#page-119-24) [3076,](#page-120-22) [3090,](#page-120-23) [3102,](#page-120-24) [3107,](#page-120-8) [3108,](#page-120-25) [3111](#page-120-3), [3113](#page-120-9), [3114,](#page-120-26) [3126,](#page-121-14) [3130](#page-121-2), [3132](#page-121-4), [3133,](#page-121-15) [3135,](#page-121-3) [3141](#page-121-16), [3142](#page-121-5), [3144,](#page-121-17) [3149](#page-121-18), [3156](#page-121-19), [3162](#page-121-20), [3180](#page-122-28), [3181,](#page-122-29) [3182](#page-122-30), [3183](#page-122-31), [3184](#page-122-32), [3185](#page-122-33), [3192](#page-122-34), [3193,](#page-122-20) [3196](#page-122-35), [3197](#page-122-12), [3200](#page-122-36), [3201](#page-122-15), [3203](#page-122-37), [3204,](#page-122-17) [3216,](#page-123-44) [3271](#page-124-20), [3279,](#page-124-21) [3287,](#page-124-22) [3293](#page-124-23), [3300](#page-124-24), [3308,](#page-124-25) [3315](#page-125-15), [3322,](#page-125-16) [3334](#page-125-17), [3340,](#page-125-18) [3346,](#page-125-19) [3350,](#page-125-20) [3354](#page-125-21), [3360,](#page-125-22) [3372](#page-126-23), [3373,](#page-126-24) [3384,](#page-126-25) [3385](#page-126-26), [3396,](#page-126-27) [3397,](#page-126-28) [3409](#page-126-29), [3422,](#page-127-17) [3436,](#page-127-18) [3454,](#page-127-19) [3469](#page-128-11), [3470](#page-128-12), [3472](#page-128-13), [3801,](#page-134-17) [3802](#page-134-18), [4007,](#page-138-11) [4024,](#page-139-15) [4188](#page-142-19), [4262](#page-144-14), [4281](#page-144-15), [4308,](#page-144-16) [4333,](#page-145-13) [4351](#page-145-2), [4369](#page-146-31), [4370,](#page-146-22) [4375,](#page-146-4) [4395,](#page-146-32) [4396,](#page-146-24) [4533,](#page-149-26) [4551,](#page-149-27) [4552,](#page-149-28) [4553](#page-149-29), [4554](#page-149-30), [4555,](#page-149-31) [4556,](#page-149-32) [4557,](#page-149-33) [4558](#page-150-30), [4559,](#page-150-31) [4560,](#page-150-32) [4561,](#page-150-33) [4563](#page-150-6), [4571,](#page-150-16) [4572](#page-150-17), [4573](#page-150-18), [4575](#page-150-19), [4576](#page-150-20), [4577](#page-150-21), [4583,](#page-150-22) [4584,](#page-150-23) [4585,](#page-150-24) [4587,](#page-150-25) [4588](#page-150-26), [4589,](#page-150-27) [4785,](#page-154-7) [4787](#page-154-10), [4788](#page-154-11), [4789](#page-154-12), [4795](#page-154-13), [4819](#page-155-22), [4820,](#page-155-24) [4840,](#page-155-9) [4851,](#page-155-25) [4872](#page-156-16), [4881](#page-156-17), [4888,](#page-156-18) [4895](#page-156-19), [4910](#page-157-1) \figureautorefname ..... [1347](#page-84-18) \figurename ........... [2922](#page-117-24)

 $\{\text{falsesymbol} \dots \dots \dots \ 4685\}$  $\{\text{falsesymbol} \dots \dots \dots \ 4685\}$  $\{\text{falsesymbol} \dots \dots \dots \ 4685\}$ \familydefault [2598,](#page-110-19) [2618,](#page-111-17) [2709](#page-112-21), [2730](#page-113-19), [2751](#page-113-20), [2772,](#page-114-20) [2793](#page-114-21), [2814](#page-114-22) \fancyfoot [3892](#page-136-14), [3896](#page-136-7), [3897,](#page-136-8) [3898](#page-136-9) \fancyhead [3891](#page-136-15), [3893](#page-136-4), [3894,](#page-136-5) [3895](#page-136-6) \FancyVerbLineautorefname [1357](#page-84-26) \fbox [3776](#page-134-15), [3791,](#page-134-10) [4006](#page-138-8), [4671,](#page-152-41) [4731](#page-153-7) \fboxrule . [1327,](#page-83-19) [1329,](#page-83-20) [1331](#page-84-13), [1333](#page-84-14), [3848](#page-135-18) \fboxsep . . . . . . . . . . . . . . [1327](#page-83-19), [1329](#page-83-20), [1331](#page-84-13), [1333,](#page-84-14) [3779](#page-134-16), [3972](#page-138-9), [4004](#page-138-10), [4076](#page-140-17), [4104](#page-140-18), [4152,](#page-141-16) [4201](#page-142-18)  $\pi$  . . . . . . . . . . . . . . . . . [2](#page-56-12), [3,](#page-56-11) [5,](#page-56-9) [7](#page-56-10), [35](#page-56-21), [63](#page-57-17), [68](#page-57-21), [92](#page-58-16), [136](#page-59-2), [138](#page-59-27), [139](#page-59-13), [140,](#page-59-21) [148,](#page-59-3) [159,](#page-59-28) [161](#page-59-4), [170](#page-60-1), [1203](#page-81-44), [1278,](#page-82-12) [1319,](#page-83-15) [1330,](#page-84-11) [1332](#page-84-2), [1334](#page-84-3), [1344,](#page-84-15) [1345](#page-84-16), [1346](#page-84-17), [1347](#page-84-18), [1348](#page-84-19), [1349,](#page-84-20) [1350](#page-84-9), [1351,](#page-84-12) [1352,](#page-84-21) [1353](#page-84-22), [1354,](#page-84-23) [1355,](#page-84-24) [1356,](#page-84-25) [1357](#page-84-26), [1358](#page-84-27), [1359](#page-84-28), [1405](#page-85-22), [1413,](#page-85-19) [1439](#page-86-14), [1440](#page-86-15), [1451](#page-86-22), [1454](#page-86-23), [1457](#page-86-24), [1460,](#page-86-25) [1463](#page-86-26), [1466,](#page-87-33) [1562,](#page-89-9) [1563,](#page-89-10) [1564](#page-89-11), [1565](#page-89-12), [1566](#page-89-13), [1567,](#page-89-14) [1568](#page-89-15), [1569](#page-89-16), [1570](#page-89-17), [1611](#page-90-30), [1612,](#page-90-31) [1618,](#page-90-32) [1633,](#page-90-33) [1634](#page-90-34), [1639](#page-90-35), [1640,](#page-90-36) [1643,](#page-90-37) [1646](#page-90-38), [1649](#page-90-39), [1652](#page-91-34), [1655,](#page-91-35) [1658,](#page-91-36) [1662](#page-91-37), [1663](#page-91-38), [1671](#page-91-39), [1689](#page-91-1), [1690,](#page-91-2) [1696,](#page-91-40) [1703](#page-92-44), [1706,](#page-92-45) [1711](#page-92-2), [1712,](#page-92-3) [1731,](#page-92-9) [1732](#page-92-10), [1733,](#page-92-11) [1734](#page-92-12), [1738](#page-92-33), [1739](#page-92-46), [1740](#page-92-47), [1754,](#page-93-16) [1755,](#page-93-17) [1756,](#page-93-23) [1757](#page-93-24), [1772](#page-93-4), [1773,](#page-93-45) [1788,](#page-93-19) [1789,](#page-93-20) [1790](#page-93-38), [1791](#page-93-39), [1808](#page-94-7), [1809,](#page-94-42) [1823,](#page-94-43) [1832](#page-94-12), [1833](#page-94-13), [1834,](#page-94-14) [1835,](#page-94-15) [1842,](#page-94-29) [1843](#page-94-44), [1847](#page-94-0), [1852](#page-95-40), [1855,](#page-95-0) [1860,](#page-95-43) [1863,](#page-95-47) [1877](#page-95-14), [1878,](#page-95-15) [1879](#page-95-20), [1880](#page-95-21), [1903](#page-96-2), [1904](#page-96-36), [1914](#page-96-14), [1924](#page-96-15), [1936,](#page-96-31) [1954,](#page-97-30) [1972](#page-97-31), [1993](#page-97-32), [1995](#page-97-33), [2006](#page-98-18), [2010,](#page-98-19) [2019](#page-98-20), [2020,](#page-98-21) [2024](#page-98-22), [2036,](#page-98-23) [2041,](#page-98-24) [2045](#page-98-17), [2049](#page-99-28), [2050](#page-99-29), [2054,](#page-99-30) [2059](#page-99-31), [2060](#page-99-32), [2061](#page-99-25), [2062,](#page-99-26) [2082,](#page-99-33) [2084](#page-99-34), [2106](#page-100-20), [2114](#page-100-21), [2122](#page-100-22), [2123,](#page-100-17) [2132,](#page-100-23) [2133](#page-100-24), [2139](#page-100-19), [2142,](#page-100-25) [2152,](#page-101-26) [2173](#page-101-19), [2188](#page-101-27), [2206,](#page-102-35) [2226](#page-102-8), [2239,](#page-102-36) [2242](#page-102-16), [2268,](#page-103-23) [2280,](#page-103-15) [2383](#page-106-10), [2384,](#page-106-11) [2385](#page-106-12), [2386,](#page-106-13) [2387](#page-106-14), [2388,](#page-106-15) [2389](#page-106-16), [2390](#page-106-17), [2391](#page-106-7), [2392,](#page-106-18) [2393](#page-106-4), [2394](#page-106-9), [2395,](#page-106-6) [2396,](#page-106-19)

\finishsetclass . . . . . [1411,](#page-85-21) [1415](#page-85-18) \firstarticle . [3903](#page-136-16), [3927,](#page-137-12) [3928](#page-137-13), [3930](#page-137-14) \FirstFrameCommand . . . . . [1329](#page-83-20) \firstimage [4000,](#page-138-12) [4013,](#page-139-16) [4014](#page-139-17), [4016](#page-139-18) \firstmark . . . . . . . . . . . . . [1316](#page-83-18) \firstTextFormat ... [3661,](#page-131-14) [3663](#page-132-14) \firstTitleFormat . . [3649,](#page-131-11) [3655](#page-131-15), [3656](#page-131-16) \float@box . . . . . . . . . [1911,](#page-96-4) [1921](#page-96-6) \float@endH . . . . . . . [1910](#page-96-26), [1920](#page-96-28) \flushright . . [3649](#page-131-11), [3668,](#page-132-15) [3687](#page-132-16) \font . . . . . . . . . . . . . . . . . [2878](#page-116-25) \fontencoding . . . . . . . . . . . . . .  $\ldots$  [2593](#page-110-11), [2613](#page-110-14), [2639,](#page-111-13) [2657](#page-111-15), [2704](#page-112-18), [2725](#page-113-13), [2746,](#page-113-16) [2767,](#page-114-11) [2788,](#page-114-14) [2809](#page-114-17) \fontfamily [2594](#page-110-12), [2614](#page-110-15), [2638](#page-111-5), [2656](#page-111-7), [2671,](#page-112-22) [2674,](#page-112-23) [2677,](#page-112-24) [2680,](#page-112-25) [2683](#page-112-26), [2686,](#page-112-27) [2705,](#page-112-19) [2726](#page-113-14), [2747](#page-113-17), [2768](#page-114-12), [2789](#page-114-15), [2810](#page-114-18) \fontsize . . . . . . . . . [2827,](#page-115-29) [2834](#page-115-30) \fontspec [1938](#page-96-17), [2256](#page-103-16), [2589,](#page-110-23) [2610](#page-110-24), [2633,](#page-111-4) [2651,](#page-111-6) [2700](#page-112-28), [2721](#page-113-21), [2742](#page-113-22), [2763](#page-113-23), [2784](#page-114-23), [2805](#page-114-24), [4481,](#page-148-13) [4512](#page-149-34), [4525](#page-149-35)  $\text{foot} \dots \dots \dots \dots \quad 3644$  $\text{foot} \dots \dots \dots \dots \quad 3644$ \footdir@debugfalse .... [3345](#page-125-23) \footdir@debugtrue ..... [3343](#page-125-24) \footnote . . . . . . . . . . . . . [3741](#page-133-18) \footnoteautorefname . . . . [1345](#page-84-16) \footnoterule . . . . . . . . . . [3740](#page-133-19) \footnotesep . . . . . . . [3466,](#page-128-1) [3468](#page-128-2) \footnotesize . . . . . . . . . . . . . . [84,](#page-58-17) [86,](#page-58-0) [88](#page-58-1), [1278,](#page-82-12) [1279](#page-82-23), [1280](#page-82-24), [1319,](#page-83-15) [1321,](#page-83-16) [1323,](#page-83-17) [3569,](#page-130-25) [3570](#page-130-3), [3604](#page-130-26), [3637,](#page-131-1) [3702](#page-132-7), [3726](#page-133-20), [3727,](#page-133-8) [3739](#page-133-21)  $\text{foottext}$  . . . . . . . . . . [1278](#page-82-12) \FrameCommand . . . . . . . . . . [1327](#page-83-19) \FrameRestore . . . . . . . . . . [1335](#page-84-4) \frenchspacing . . . . . [1935,](#page-96-21) [2243](#page-102-15) \frontmatter [15,](#page-56-19) [95,](#page-58-18) [106,](#page-58-19) [124](#page-59-29), [1266](#page-82-25), [2402](#page-106-40) \futurelet ....... [2178,](#page-101-28) [4536](#page-149-0)

#### **G**

 $\gtrsim g$  . . . . . . [2589](#page-110-23), [2590](#page-110-25), [2594](#page-110-12), [2610](#page-110-24), [2614](#page-110-15), [2700,](#page-112-28) [2701,](#page-112-29) [2705](#page-112-19), [2721](#page-113-21), [2722,](#page-113-24) [2726,](#page-113-14) [2742,](#page-113-22) [2743,](#page-113-25) [2747,](#page-113-17) [2763,](#page-113-23) [2764,](#page-113-26) [2768,](#page-114-12) [2784,](#page-114-23) [2785](#page-114-25), [2789,](#page-114-15) [2805](#page-114-24), [2806,](#page-114-26) [2810](#page-114-18), [4401,](#page-146-13) [4481,](#page-148-13) [4483,](#page-148-8) [4484,](#page-148-9) [4485,](#page-148-10) [4486,](#page-148-11) [4512](#page-149-34), [4513,](#page-149-6) [4525,](#page-149-35) [4526](#page-149-7) \g@addto@macro ..... [4598](#page-150-15), [4646](#page-151-7) \G@refundefinedtrue . . . . [2863](#page-115-31) \gdef  $\dots \dots \dots$  [43](#page-57-2), [49,](#page-57-3) [55,](#page-57-4) [61](#page-57-5), [102](#page-58-2), [103](#page-58-4), [113](#page-58-3), [114](#page-58-5), [120](#page-59-7), [121](#page-59-11), [132](#page-59-8), [133](#page-59-12), [1264,](#page-82-2) [1274,](#page-82-0) [1275](#page-82-3), [1286](#page-82-1), [1287,](#page-83-5) [1364](#page-84-5), [1365](#page-84-6), [1380](#page-85-23), [1382](#page-85-24), [1557](#page-88-1), [1558,](#page-88-2) [2347,](#page-105-1) [2348](#page-105-5), [2354,](#page-105-2) [2355](#page-105-6), [2361](#page-105-3), [2362,](#page-105-7) [2369](#page-105-4), [2370,](#page-105-8) [2377](#page-105-9), [2410](#page-106-30), [2411,](#page-106-31) [2440](#page-107-25), [2441,](#page-107-26) [3582](#page-130-0), [3852,](#page-135-0) [3853,](#page-135-3) [3854,](#page-135-2) [4536,](#page-149-0) [4612](#page-151-16), [4614,](#page-151-1) [4632](#page-151-4), [4634](#page-151-6), [4636,](#page-151-3) [4642,](#page-151-10) [4643,](#page-151-18) [4659,](#page-152-19) [4684](#page-152-30), [4685,](#page-152-13) [4699,](#page-152-7) [4718](#page-153-6), [4720,](#page-153-9) [4725,](#page-153-3) [4736](#page-153-5) \get@cdp . . . . . . . . . . . . . . [4410](#page-147-20) \getanddefine@fonts [4357,](#page-145-8) [4381](#page-146-16) \Gin@boolkey . . . . . . . . . . . [2263](#page-103-24) \glb@currsize . . . . . . . . . . [4480](#page-148-14) \global . [73,](#page-57-0) [74](#page-57-1), [139,](#page-59-13) [149](#page-59-5), [150](#page-59-10), [151](#page-59-9), [152](#page-59-30), [153](#page-59-31), [154,](#page-59-0) [155,](#page-59-6) [156,](#page-59-1) [164](#page-60-6), [1293](#page-83-0), [1294](#page-83-6), [1313](#page-83-1), [1668](#page-91-4), [1672](#page-91-5), [1992](#page-97-16), [2081,](#page-99-11) [3761,](#page-133-22) [3762,](#page-134-19) [3763](#page-134-2), [3764](#page-134-0), [3765,](#page-134-1) [3766,](#page-134-3) [3767,](#page-134-20) [3768](#page-134-8), [3769,](#page-134-13) [3770,](#page-134-7) [4363,](#page-146-7) [4389](#page-146-9) \globaldefs ...... [4358](#page-145-3), [4382](#page-146-8) \glossary . . . . . . . . . . . . . [1303](#page-83-4) \glsaddprotectedpagefmt . [1340](#page-84-31), [1341,](#page-84-32) [1342](#page-84-33) \goodbreak . . . . . . . . . . . [4339](#page-145-14) \grid . . . . . . . . [3543,](#page-129-24) [3547,](#page-129-25) [3809](#page-134-21) \Grot@x . . [2271](#page-103-6), [2272](#page-103-7), [2273](#page-103-8), [2274](#page-103-9) \Grot@y . . [2275,](#page-103-10) [2276](#page-103-11), [2277](#page-103-12), [2278](#page-103-13), [2279,](#page-103-14) [2280](#page-103-15)  $\qquad$  . . . . . . . . . . . . . . . 225 $6$ \group@elt ............ 4400 \group@list .......... 4400 \grp@aligned . . . . . . . . . . . . [155](#page-59-6) \GRP@box . . . . . . . . . . . . . . . [150](#page-59-10)

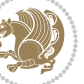

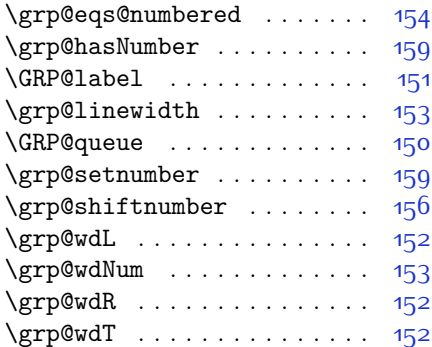

#### **H**

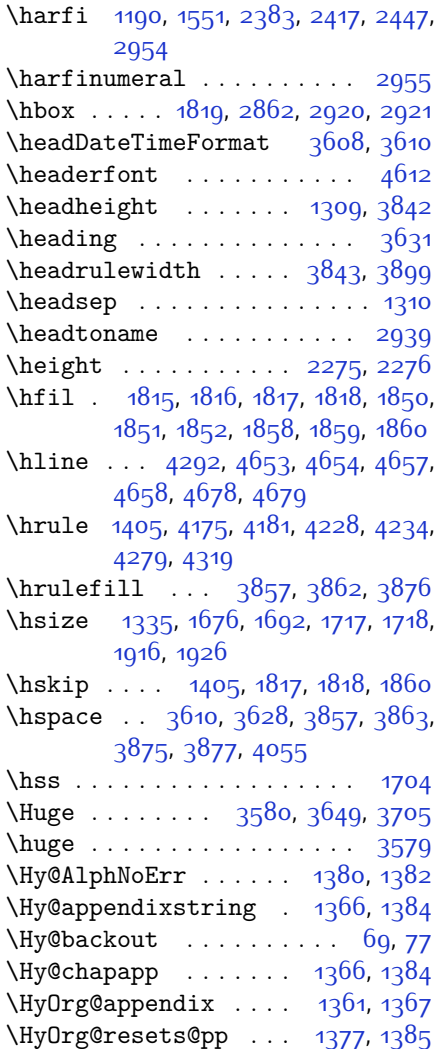

**I** \if . . . . . . . . . . . . [140,](#page-59-21) [159](#page-59-28), [1629](#page-90-40), [1635](#page-90-41), [1641,](#page-90-42) [1644,](#page-90-43) [1647,](#page-90-44) [1650](#page-90-45), [1653](#page-91-41), [1656](#page-91-42), [1659,](#page-91-43) [1690,](#page-91-2) [1697](#page-91-44), [1698](#page-91-30), [1699,](#page-91-31) [1700,](#page-91-32) [1712](#page-92-3), [1729](#page-92-7), [1730](#page-92-8), [1731,](#page-92-9) [1732](#page-92-10), [1733](#page-92-11), [1734](#page-92-12), [1735](#page-92-5), [1736,](#page-92-41) [1737,](#page-92-42) [1738](#page-92-33), [1752](#page-93-21), [1753](#page-93-22), [1754,](#page-93-16) [1755,](#page-93-17) [1756,](#page-93-23) [1757](#page-93-24), [1759](#page-93-18), [1760](#page-93-25), [1761](#page-93-26), [1762](#page-93-27), [1763](#page-93-28), [1766](#page-93-29), [1767,](#page-93-30) [1768,](#page-93-31) [1769,](#page-93-32) [1770](#page-93-33), [1771](#page-93-34), [1786,](#page-93-36) [1787,](#page-93-37) [1788,](#page-93-19) [1789](#page-93-20), [1790](#page-93-38), [1791,](#page-93-39) [1793](#page-93-0), [1794](#page-93-1), [1795](#page-93-2), [1796](#page-93-40), [1797,](#page-93-41) [1798](#page-93-42), [1799](#page-93-43), [1802](#page-94-21), [1803](#page-94-22), [1804](#page-94-23), [1805,](#page-94-24) [1806,](#page-94-25) [1807](#page-94-26), [1830](#page-94-10), [1831](#page-94-11), [1832](#page-94-12), [1833](#page-94-13), [1834](#page-94-14), [1835](#page-94-15), [1837,](#page-94-4) [1838,](#page-94-5) [1839,](#page-94-6) [1840](#page-94-40), [1841,](#page-94-41) [1842,](#page-94-29) [1875](#page-95-18), [1876](#page-95-19), [1877](#page-95-14), [1878](#page-95-15), [1879](#page-95-20), [1880](#page-95-21), [1881](#page-95-22), [1882](#page-95-23), [1883](#page-95-24), [1884,](#page-95-25) [1885,](#page-95-26) [1886,](#page-95-27) [1887](#page-95-28), [1888](#page-95-29), [1890,](#page-95-16) [1891](#page-95-30), [1892](#page-95-31), [1893](#page-95-32), [1894](#page-95-33), [1897,](#page-95-34) [1898](#page-95-35), [1899](#page-95-36), [1900](#page-95-38), [1901,](#page-95-37) [1902,](#page-96-18) [1997,](#page-97-34) [2027,](#page-98-26) [2045](#page-98-17), [2055,](#page-99-35) [2061](#page-99-25), [2062,](#page-99-26) [2123,](#page-100-17) [2139](#page-100-19), [2171,](#page-101-29) [2191](#page-101-30), [2197](#page-102-22), [2199](#page-102-23), [2209](#page-102-37), [2217](#page-102-25), [2219,](#page-102-26) [2241](#page-102-21), [2271](#page-103-6), [2272](#page-103-7), [2273,](#page-103-8) [2274,](#page-103-9) [2275,](#page-103-10) [2276](#page-103-11), [2277](#page-103-12), [2278,](#page-103-13) [2279,](#page-103-14) [2280](#page-103-15) \if@bidi@algorithmicloaded@ . . . . . . . . . [1449](#page-86-16) \if@bidi@algorithmloaded@ [1452](#page-86-17) \if@bidi@backrefloaded@ . [1455](#page-86-18) \if@bidi@csprimitive . . . . . [1471](#page-87-25) \if@bidi@csundef [2914,](#page-116-26) [3167](#page-122-38), [3218](#page-123-45) \if@bidi@enumerateloaded@ [1458](#page-86-19) \if@bidi@tocloftloaded@ . . [1461](#page-86-20) \if@bidi@urlloaded@ .... [1464](#page-86-21) \if@chapter@pp . . . . . . . . . . . [28](#page-56-22) \if@extrafootnotefeatures [3451](#page-127-20) \if@filesw . . . . . . . . . . . [2861](#page-115-7) \if@hboxRconstruct . . [1689,](#page-91-1) [1711](#page-92-2) \if@inlabel . . . . . . . . . . . . [139](#page-59-13) \if@Kashida@on . . . . . [1403,](#page-85-27) [1404](#page-85-16) \if@LTRbibitems . . . . . . . . [3214](#page-122-39)

\hyper@natlinkbreak [2014](#page-98-25), [2045](#page-98-17) \hyper@natlinkstart . . . . . . [77](#page-57-20)

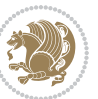

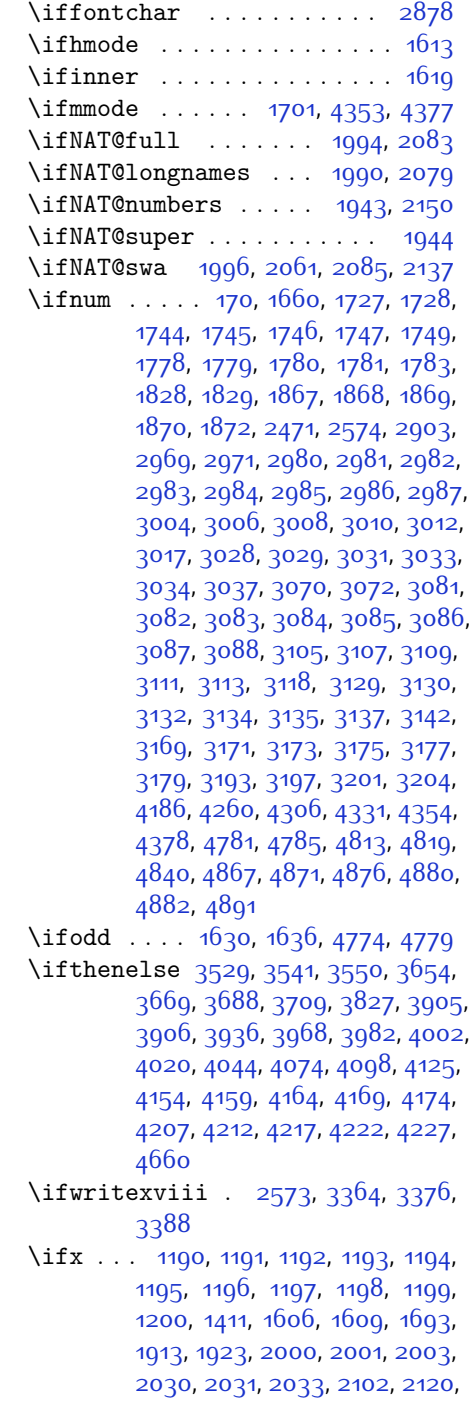

\if@newlist ... [1293,](#page-83-0) [1313](#page-83-1), [1936](#page-96-31) \if@nonlatin . . [4583,](#page-150-22) [4584,](#page-150-23) [4585](#page-150-24), [4587](#page-150-25), [4588](#page-150-26), [4589](#page-150-27) \if@noskipsec ............ [138](#page-59-27) \if@pboxsw . . . . . . . . . . . . [1706](#page-92-45) \if@RTL . . . . . . . . . . . . . . [2,](#page-56-12) [3](#page-56-11), [5](#page-56-9), [7,](#page-56-10) [63](#page-57-17), [92](#page-58-16), [136,](#page-59-2) [148](#page-59-3), [161](#page-59-4), [1330](#page-84-11), [1332](#page-84-2), [1334,](#page-84-3) [1344](#page-84-15), [1345](#page-84-16), [1346](#page-84-17), [1347,](#page-84-18) [1348,](#page-84-19) [1349,](#page-84-20) [1350](#page-84-9), [1351](#page-84-12), [1352](#page-84-21), [1353,](#page-84-22) [1354](#page-84-23), [1355](#page-84-24), [1356](#page-84-25), [1357,](#page-84-26) [1358,](#page-84-27) [1359,](#page-84-28) [1439](#page-86-14), [1440](#page-86-15), [1562](#page-89-9), [1563,](#page-89-10) [1564](#page-89-11), [1565](#page-89-12), [1566](#page-89-13), [1567,](#page-89-14) [1568,](#page-89-15) [1569](#page-89-16), [1570](#page-89-17), [1690](#page-91-2), [1712](#page-92-3), [2489,](#page-108-2) [2490](#page-108-5), [2491,](#page-108-8) [2492](#page-108-9), [2493](#page-108-4), [2494](#page-108-7), [2495,](#page-108-3) [2496,](#page-108-6) [2497,](#page-108-11) [2498](#page-108-10), [2922,](#page-117-24) [2923](#page-117-25), [2924,](#page-117-22) [2925](#page-117-26), [2926,](#page-117-27) [2927,](#page-117-15) [2928](#page-117-28), [2929,](#page-117-29) [2930,](#page-117-13) [2931](#page-117-30), [2932,](#page-117-23) [2933](#page-117-0), [2934,](#page-117-17) [2935](#page-117-21), [2936,](#page-117-20) [2937,](#page-117-31) [2938](#page-117-32), [2939,](#page-117-33) [2940](#page-117-34) \if@RTL@footnote ... [1278,](#page-82-12) [1319](#page-83-15) \if@RTLmain . . . . . . . . . . [2868](#page-116-5) \if@RTLtab [1731](#page-92-9), [1732,](#page-92-10) [1733,](#page-92-11) [1734](#page-92-12), [1754,](#page-93-16) [1755](#page-93-17), [1756](#page-93-23), [1757](#page-93-24), [1788](#page-93-19), [1789,](#page-93-20) [1790,](#page-93-38) [1791](#page-93-39), [1832,](#page-94-12) [1833](#page-94-13), [1834,](#page-94-14) [1835,](#page-94-15) [1877](#page-95-14), [1878](#page-95-15), [1879](#page-95-20), [1880](#page-95-21) \if@tempswa . . . . . . . . . . . [2114](#page-100-21) \if@twoside ........... [2403](#page-106-35) \if@xepersian@@computeautoilg  $\ldots$  . [2870](#page-116-27), [3456](#page-127-21) \ifadl@usingarypkg . . . . . [1776](#page-93-46) \ifBR@verbose ............. [66](#page-57-23)  $\text{ifcase} \dots \dots \dots \quad 1814, \quad 1845,$  $\text{ifcase} \dots \dots \dots \quad 1814, \quad 1845,$  $\text{ifcase} \dots \dots \dots \quad 1814, \quad 1845,$  $\text{ifcase} \dots \dots \dots \quad 1814, \quad 1845,$  $\text{ifcase} \dots \dots \dots \quad 1814, \quad 1845,$ [1849,](#page-94-16) [1853](#page-95-1), [1857](#page-95-5), [1996,](#page-97-35) [2026](#page-98-27), [2119,](#page-100-26) [2942,](#page-117-37) [2951](#page-117-9), [2979,](#page-118-25) [3042](#page-119-0), [3048](#page-119-1), [3051,](#page-119-2) [3054](#page-119-3), [3058,](#page-119-25) [3080,](#page-120-27) [3147,](#page-121-21) [3152,](#page-121-22) [3159](#page-121-0), [3191,](#page-122-40) [3195](#page-122-41), [3199](#page-122-42), [3203,](#page-122-37) [3265](#page-124-26), [3273,](#page-124-27) [3281,](#page-124-28) [3289,](#page-124-29) [3296](#page-124-30), [3304,](#page-124-31) [3311](#page-124-32), [3318](#page-125-25), [3324](#page-125-26), [3336,](#page-125-27) [3342](#page-125-28), [3348](#page-125-29), [3352](#page-125-30), [3356,](#page-125-31) [3362](#page-125-32), [3375](#page-126-30), [3387,](#page-126-31) [3399](#page-126-32), [3418,](#page-127-22) [3425,](#page-127-23) [4903](#page-157-0) \ifdim [169,](#page-60-41) [2535](#page-109-1), [2541,](#page-109-2) [2547,](#page-109-3) [2879](#page-116-28), [2880,](#page-116-29) [2884,](#page-116-30) [2885,](#page-116-31) [2890](#page-116-9), [2891](#page-116-10), [2895,](#page-116-12) [2896](#page-116-13), [2905,](#page-116-3) [3462](#page-127-6), [3466](#page-128-1),

[3789](#page-134-22), [4274](#page-144-19)

[2180](#page-101-7), [2229](#page-102-0), [2268,](#page-103-23) [2381,](#page-106-0) [2383](#page-106-10), [2384,](#page-106-11) [2385](#page-106-12), [2386,](#page-106-13) [2387,](#page-106-14) [2388,](#page-106-15)

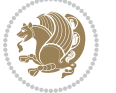

```
2389, 2390, 2391, 2392, 2393,
      2394, 2395, 2396, 2397, 2415,
      2417, 2418, 2419, 2420, 2421,
      2422, 2423, 2424, 2425, 2426,
      2427, 2428, 2429, 2430, 2431,
      2445, 2447, 2448, 2449, 2450,
      2451, 2452, 2453, 2454, 2455,
      2456, 2457, 2458, 2459, 2460,
      2461, 2556, 2564, 4351, 4375,
      4531, 4539, 4540, 4541, 4542,
      4543, 4544, 4545, 4546, 4547,
      4548, 4549, 4563, 4571, 4572,
      4573, 4575, 4576, 4577, 4583,
      4584, 4585, 4587, 4588, 4589
\ifXePersian@kabiseh 4742, 4847
4742,4791
\IfxepersianPackageVersion . .
      . . . . . . . 2546\IfxepersianPackageVersionBefore
      . . . . . . . 2540
\IfxepersianPackageVersionLater
      . . . . . . . 2534
37824005,4022
173,19181928,
      2601, 2621, 2712, 2733, 2754,
      2775, 2796, 2817, 3600, 3653,
      3663, 3668, 3676, 3681, 3687,
      3695, 3955, 3981, 4130
3777
\immediate 2861, 3367, 3368, 3379,
      3380, 3391, 3392
\includegraphics . . . 3792, 4006,
      4023
1302
35983600
3604,
      3606
\indexEntryPageTxt . 3603, 3606
36024130
3594,3596
41234133,41344136
\langle2928
4360,
      4408
\innerAuthorFormat . 3726, 4243
37274243
```

```
\innerSubtitleFormat 3716, 3717
\innerTextFinalMark 3728, 4264
\innerTitleFormat . . 3705, 3710,
       3711
\input .... 148214831484,1485,1486, 1487, 1488, 3222, 3223,
       3224, 3225, 3226, 3227, 3228,
       3229, 3230, 3231, 3232, 3233,
       3234, 3235, 3236, 3237, 3238,
       3239, 3240, 3241, 3242, 3243,
       3244, 3245, 3246, 3247, 3248,
       3249, 3250, 3251, 3252, 3253,
       3254, 3255, 3256, 3257, 3258,
       3259, 3260, 3261, 3262, 3263,
       3349, 3353, 3452, 3453
\insert@column . . 1816, 1817, 1818,
       1819, 1821, 1822
4435,44434459, 44<sup>6</sup>7
172
\iranicdefault 2665, 2677, 2806,
       2814
\iranicfamily . 2675, 2676, 2689,
       2807
46864687,46884689
1346
32124698\}J
\jobname . 3368, 3369, 3380, 3381,
       3392, 3393
         K
1436
\KashidaOn . . . . . . . . 1435, 1437
19482921
\keyval@eq@alias@key 1474, 1478
         L
\125932599,2613,2619,2639,
       2657, 2704, 2710, 2725, 2731,
       2746, 2752, 2767, 2773, 2788,
       2794, 2809, 2815
1301,4259,43054329
\LARGE . . . 3578, 3665, 3729, 3732,
       3745, 3747
\Large 3577, 3684, 3734, 3861, 4144,
       4178
```
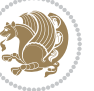

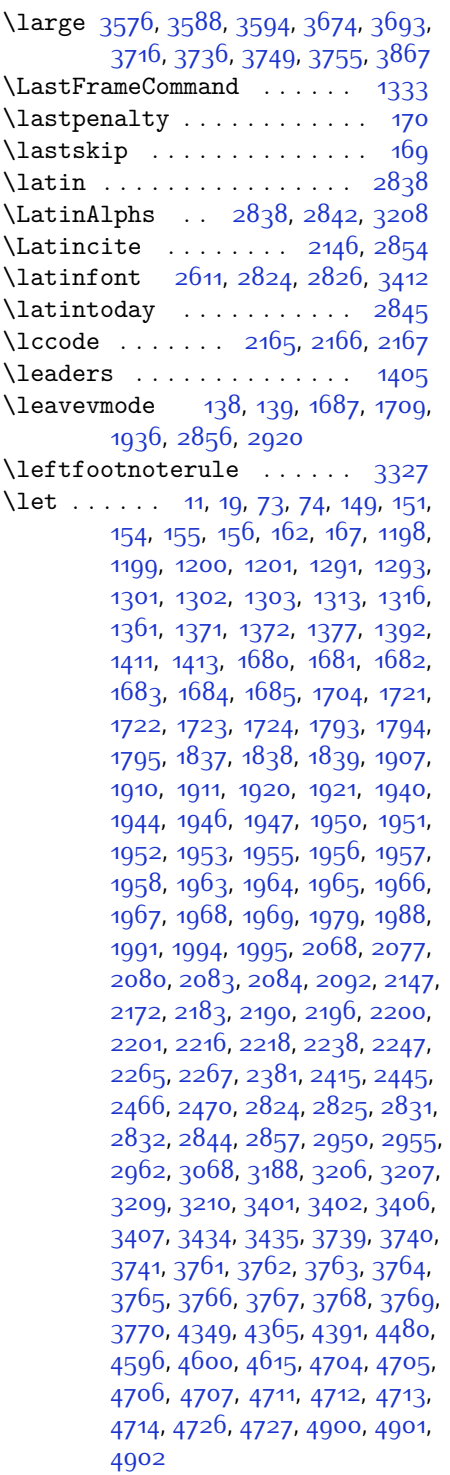

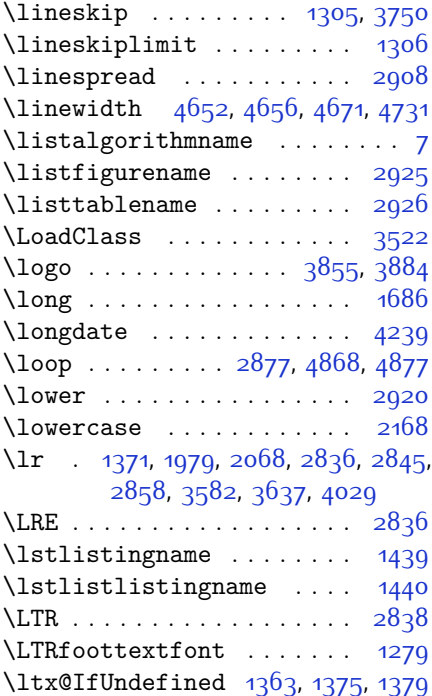

# **M**

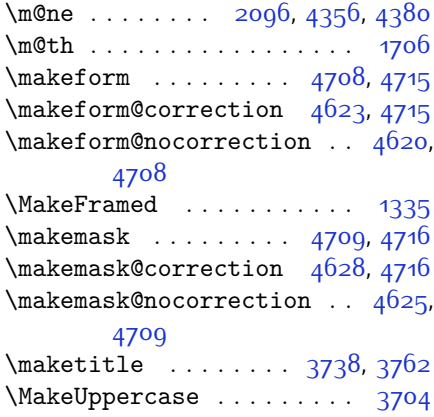

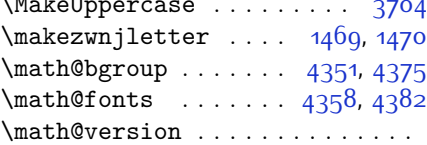

# . . [4354,](#page-145-1) [4357,](#page-145-8) [4362](#page-146-15), [4363](#page-146-7), [4367](#page-146-37), [4378](#page-146-1), [4381](#page-146-16), [4385](#page-146-17), [4387,](#page-146-25) [4389,](#page-146-9) [4393](#page-146-38)

\mathalpha [4488,](#page-148-15) [4489,](#page-148-16) [4490,](#page-148-17) [4491](#page-148-18), [4492](#page-148-19), [4493](#page-148-20), [4494](#page-148-21), [4495](#page-148-22), [4496](#page-148-23),

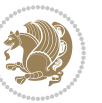

#### [4497](#page-148-24)

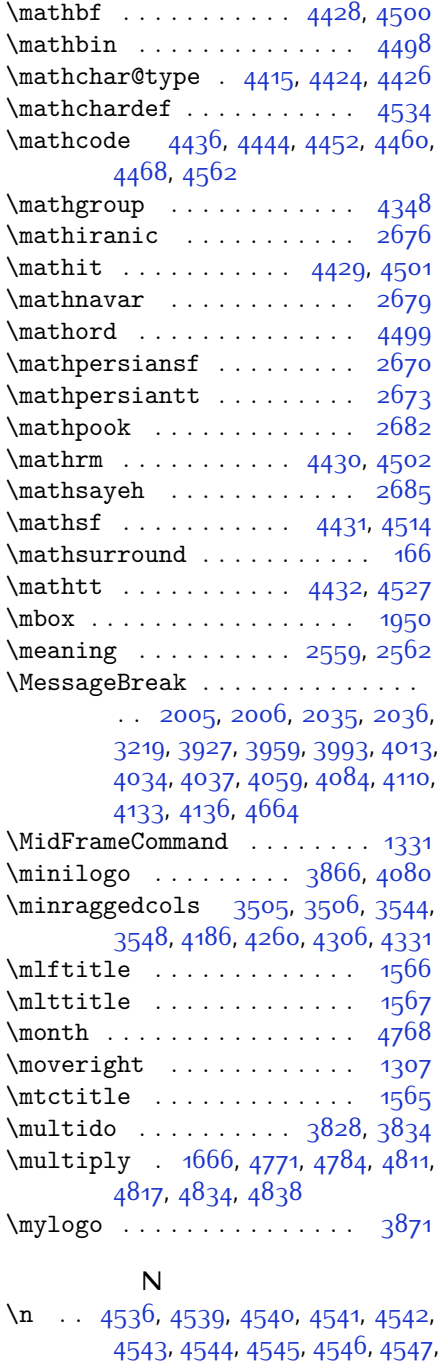

[4548](#page-149-22), [4549](#page-149-23)

\NAT@@close ....... [2062,](#page-99-26) [2141](#page-100-28)

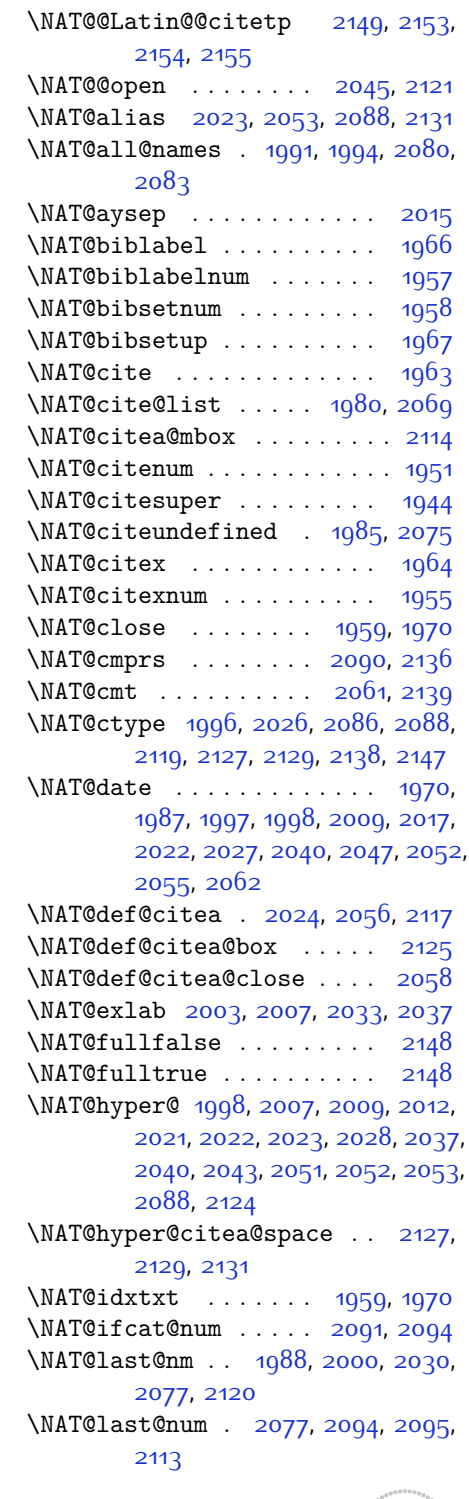

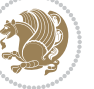

\NAT@last@yr . . . [1988,](#page-97-40) [2001,](#page-98-29) [2031](#page-98-32), [2068,](#page-99-0) [2102,](#page-100-27) [2136](#page-100-4) \NAT@last@yr@mbox . . [2098](#page-99-16), [2108](#page-100-34) \NAT@Latin@cites . . . [2148](#page-100-6), [2149](#page-101-2) \NAT@Latin@citex [1965,](#page-97-1) [1973,](#page-97-44) [1974](#page-97-26) \NAT@Latin@citexnum [1956](#page-97-0), [2063](#page-99-45), [2064](#page-99-22) \NAT@mbox . [1945,](#page-96-32) [1950,](#page-97-36) [2121](#page-100-1), [2124](#page-100-11), [2141](#page-100-28) \NAT@merge . . . . . . . . [2098,](#page-99-16) [2113](#page-100-3) \NAT@name . [1959,](#page-97-42) [1970,](#page-97-43) [1991](#page-97-41), [1995](#page-97-33), [2080,](#page-99-38) [2084](#page-99-34) \NAT@nm . . . . . . . [1979](#page-97-8), [1988](#page-97-40), [1994](#page-97-29), [1995](#page-97-33), [1998](#page-97-10), [2000](#page-98-28), [2013,](#page-98-42) [2021](#page-98-1), [2028,](#page-98-4) [2030](#page-98-31), [2044,](#page-98-43) [2051,](#page-99-1) [2068,](#page-99-0) [2077](#page-99-37), [2083,](#page-99-27) [2084](#page-99-34), [2092,](#page-99-39) [2093,](#page-99-23) [2097](#page-99-15), [2101](#page-100-2), [2120](#page-100-16) \NAT@nmfmt [1998](#page-97-10), [2013](#page-98-42), [2021](#page-98-1), [2028](#page-98-4), [2044](#page-98-43), [2051](#page-99-1) \NAT@num . [1959](#page-97-42), [2068,](#page-99-0) [2077,](#page-99-37) [2091](#page-99-43), [2092,](#page-99-39) [2113](#page-100-3), [2124](#page-100-11) \NAT@open . . . . . . . . . [1959](#page-97-42), [1970](#page-97-43) \NAT@parse . . . . . . . . [1989,](#page-97-14) [2078](#page-99-9) \NAT@partrue . . . . . . . . . . . [2147](#page-100-10) \NAT@penalty . . . [1961,](#page-97-20) [1969,](#page-97-19) [2105](#page-100-13), [2120](#page-100-16) \NAT@reset@citea . . . [1978,](#page-97-45) [2067](#page-99-46) \NAT@reset@parser . . [1976,](#page-97-46) [2065](#page-99-47) \NAT@set@cites . . . . . [1942](#page-96-41), [2145](#page-100-9) \NAT@sort@cites . . . . [1977,](#page-97-47) [2066](#page-99-48) \NAT@space [1947](#page-96-40), [1952](#page-97-37), [1968](#page-97-39), [2120](#page-100-16) \NAT@spacechar . . . . . . . . . [1952](#page-97-37), [1959](#page-97-42), [1968](#page-97-39), [1970,](#page-97-43) [2008,](#page-98-11) [2015](#page-98-6), [2039,](#page-98-44) [2045,](#page-98-17) [2121](#page-100-1), [2123](#page-100-17) \NAT@super@kern [1948,](#page-96-33) [1953,](#page-97-38) [2121](#page-100-1) \NAT@swafalse ........... [2151](#page-101-36) \NAT@swatrue . . . . . . . . . . . [2147](#page-100-10) \NAT@temp [2002](#page-98-8), [2003,](#page-98-30) [2032,](#page-98-9) [2033](#page-98-33) \NAT@test . [2088,](#page-99-13) [2121](#page-100-1), [2127](#page-100-30), [2129](#page-100-31) \NAT@year . [1979,](#page-97-8) [1988,](#page-97-40) [2001](#page-98-29), [2031](#page-98-32) \NAT@yrsep . . . [2000](#page-98-28), [2030](#page-98-31), [2120](#page-100-16) \natexlab . . . . . . . . . [1960,](#page-97-24) [1971](#page-97-25) \navardefault . [2666,](#page-112-37) [2680](#page-112-25), [2743](#page-113-25), [2751](#page-113-20) \navarfamily . . [2678](#page-112-7), [2679](#page-112-32), [2690](#page-112-14), [2744](#page-113-9)

\NeedsTeXFormat [2499](#page-108-17), [3476](#page-128-16), [4345](#page-145-20), [4602,](#page-150-37) [4739](#page-153-25) \new@mathalphabet . . . . . . . [4411](#page-147-14) \new@mathbf ....... [4433,](#page-147-24) [4500](#page-148-25) \new@mathgroup . [4348,](#page-145-0) [4349,](#page-145-19) [4404](#page-146-14) \new@mathit . . . . . . . [4441,](#page-147-25) [4501](#page-148-28) \new@mathrm . . . . . . . [4449](#page-147-26), [4502](#page-148-29) \new@mathsf . . . . . . . [4457,](#page-147-27) [4514](#page-149-8) \new@mathtt . . . . . . . [4465](#page-148-30), [4527](#page-149-9) \new@mathversion . . . . . . 4400 \new@symbolfont . . . . . . . . [4410](#page-147-20) \newboolean .. [3487](#page-128-17), [3489,](#page-128-18) [3491](#page-128-19), [3493,](#page-128-20) [3495,](#page-128-21) [3497,](#page-128-22) [3499](#page-128-23)  $\newcolumntype \ldots 4616.4617$  $\newcolumntype \ldots 4616.4617$ \newcommand . . . . . . . [1435,](#page-86-1) [1436](#page-86-0), [1469](#page-87-31), [1471,](#page-87-25) [1472](#page-87-32), [1474](#page-87-41), [1478](#page-87-42), [1973](#page-97-44), [2063](#page-99-45), [2149](#page-101-2), [2154](#page-101-35), [2477](#page-108-1), [2534,](#page-109-35) [2540,](#page-109-34) [2546](#page-109-33), [2663,](#page-111-20) [2664](#page-111-21), [2665,](#page-111-19) [2666](#page-112-37), [2667,](#page-112-38) [2668](#page-112-39), [2875,](#page-116-34) [2913](#page-116-35), [2956,](#page-117-14) [2959](#page-117-5), [3062](#page-119-28), [3065,](#page-120-6) [3484](#page-128-24), [3539,](#page-129-27) [3583](#page-130-33), [3584,](#page-130-34) [3587](#page-130-35), [3588,](#page-130-19) [3589](#page-130-36), [3594,](#page-130-20) [3595](#page-130-37), [3598,](#page-130-29) [3599,](#page-130-18) [3602,](#page-130-32) [3603](#page-130-31), [3604,](#page-130-26) [3605](#page-130-38), [3608,](#page-130-27) [3609,](#page-130-39) [3613,](#page-131-10) [3614,](#page-131-20) [3617](#page-131-21), [3618](#page-131-22), [3619](#page-131-23), [3620](#page-131-24), [3623,](#page-131-25) [3626](#page-131-26), [3631](#page-131-18), [3636,](#page-131-27) [3639](#page-131-28), [3641](#page-131-29), [3644](#page-131-17), [3649,](#page-131-11) [3650](#page-131-30), [3661](#page-131-14), [3662,](#page-132-26) [3665](#page-132-4), [3666,](#page-132-27) [3674,](#page-132-23) [3675](#page-132-28), [3678](#page-132-29), [3679,](#page-132-30) [3684,](#page-132-5) [3685](#page-132-31), [3693,](#page-132-24) [3694,](#page-132-32) [3696,](#page-132-33) [3697,](#page-132-34) [3698](#page-132-6), [3699,](#page-132-35) [3702](#page-132-7), [3703,](#page-132-36) [3705,](#page-132-17) [3706](#page-132-37), [3716](#page-133-23), [3717](#page-133-24), [3718](#page-133-30), [3719](#page-133-31), [3720,](#page-133-32) [3721](#page-133-33), [3726,](#page-133-20) [3727,](#page-133-8) [3728,](#page-133-25) [3729,](#page-133-12) [3730](#page-133-13), [3731](#page-133-11), [3732](#page-133-9), [3733,](#page-133-34) [3734,](#page-133-27) [3735,](#page-133-35) [3736](#page-133-10), [3737](#page-133-36), [3772](#page-134-26), [3777](#page-134-24), [3809,](#page-134-21) [3841,](#page-135-23) [3855](#page-135-22), [3866,](#page-136-24) [3871,](#page-136-25) [3879,](#page-136-13) [3903,](#page-136-16) [3934,](#page-137-17) [3966,](#page-138-16) [4000,](#page-138-12) [4019](#page-139-25), [4123,](#page-141-18) [4141](#page-141-22), [4148,](#page-141-15) [4190,](#page-142-24) [4198](#page-142-9), [4241,](#page-143-0) [4247](#page-143-17), [4267](#page-144-4), [4284](#page-144-23), [4313](#page-145-21), [4338](#page-145-22), [4422,](#page-147-28) [4423](#page-147-29), [4425](#page-147-30), [4531](#page-149-12), [4532](#page-149-37), [4612](#page-151-16), [4614,](#page-151-1) [4620](#page-151-33), [4623,](#page-151-32) [4625,](#page-151-35) [4628](#page-151-34), [4632,](#page-151-4) [4634,](#page-151-6) [4636,](#page-151-3) [4684,](#page-152-30) [4685](#page-152-13), [4690,](#page-152-44) [4694,](#page-152-40) [4699](#page-152-7), [4718,](#page-153-6) [4720,](#page-153-9) [4896](#page-156-30)

\newcount [2871](#page-116-36), [3501](#page-128-25), [3502,](#page-128-26) [3505](#page-128-14), [3807,](#page-134-27) [3808](#page-134-28), [4743](#page-153-26), [4744,](#page-153-27) [4745](#page-153-28),

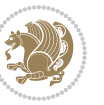

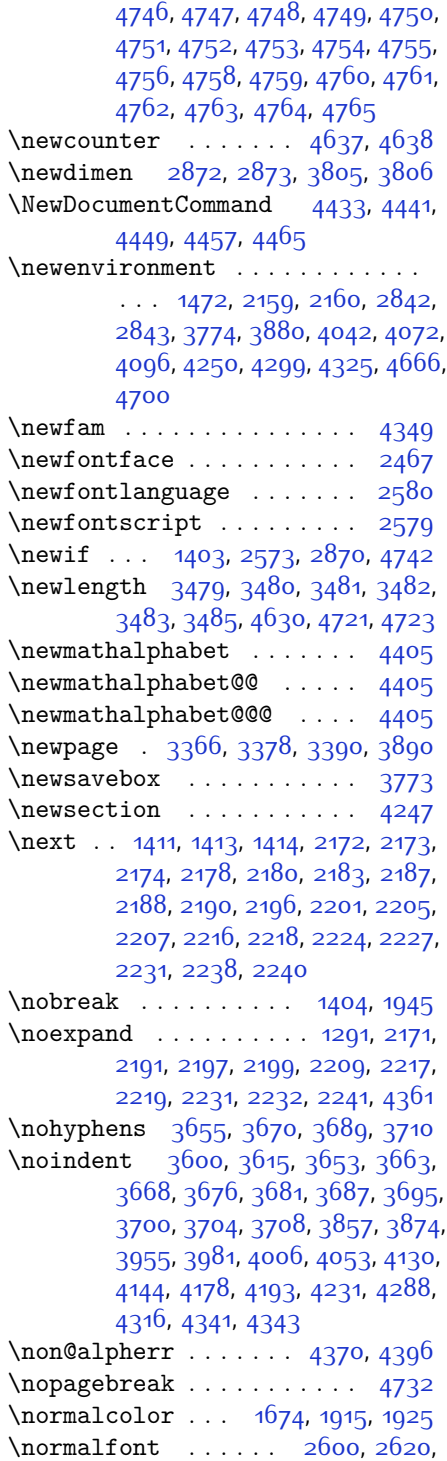

[2711,](#page-112-40) [2732,](#page-113-29) [2753](#page-113-30), [2774,](#page-114-29) [2795](#page-114-30), [2816](#page-115-39), [2824,](#page-115-33) [2825](#page-115-35), [2831](#page-115-36), [2832](#page-115-37) \normalsfcodes ......... [1300](#page-83-27) \normalsize . . . [1300,](#page-83-27) [2850](#page-115-40), [3551](#page-129-28), [3552,](#page-129-0) [3598](#page-130-29), [4193,](#page-142-25) [4231](#page-143-19) \not . . . . . . . . . . . . . . . . . . [4644](#page-151-14) \not@math@alphabet . [2670](#page-112-33), [2673](#page-112-34), [2676,](#page-112-31) [2679,](#page-112-32) [2682](#page-112-35), [2685](#page-112-36) \null . . . . . . . . . . . . . . [3742](#page-133-37), [3758](#page-133-38) \number . . [2969,](#page-118-2) [2971,](#page-118-10) [2972,](#page-118-18) [3070](#page-120-2), [3072,](#page-120-12) [3073](#page-120-20), [3173](#page-122-10), [3175](#page-122-13), [3177](#page-122-9), [3179](#page-122-2), [4362](#page-146-15), [4386,](#page-146-18) [4897,](#page-156-31) [4898](#page-156-32) \numexpr . [4436,](#page-147-21) [4444](#page-147-22), [4452](#page-147-23), [4460](#page-148-26), [4468](#page-148-27)

# **O**

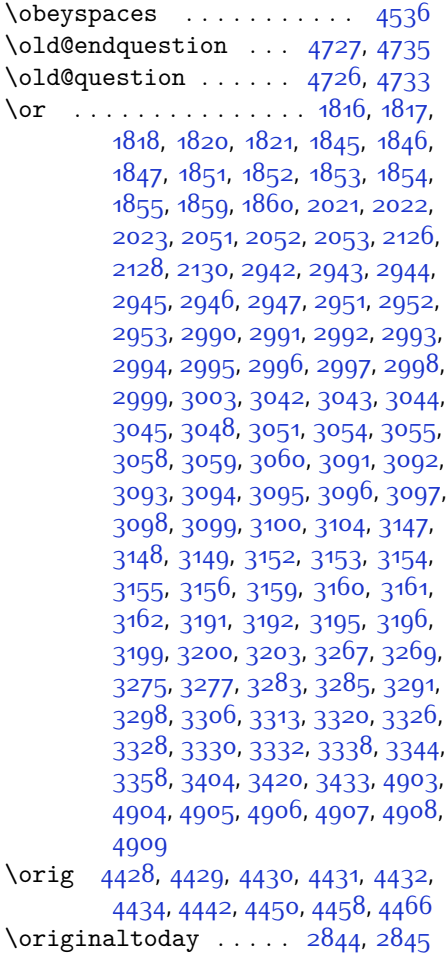

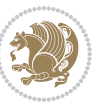
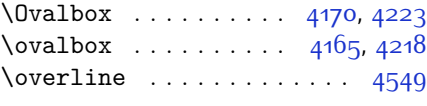

#### **P**

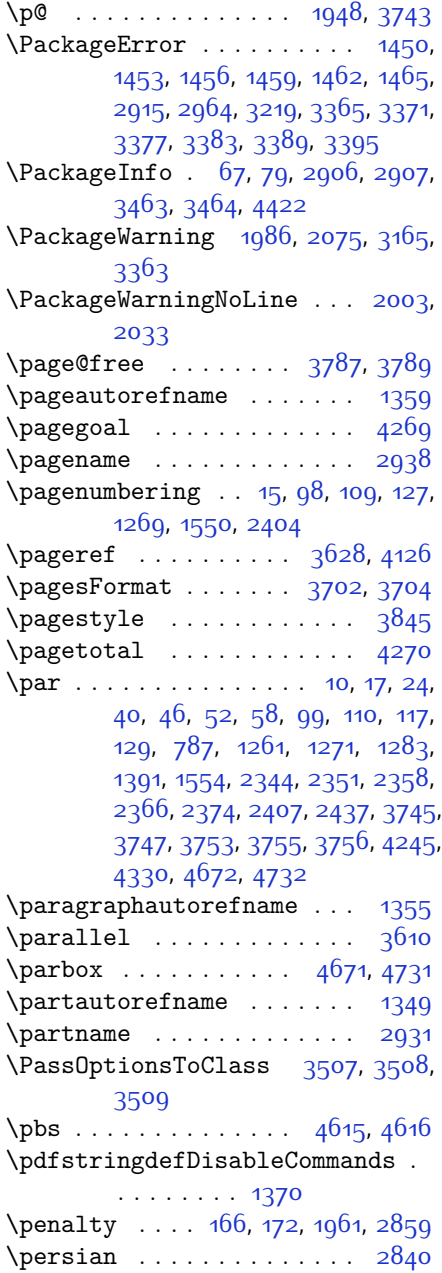

\PersianAlphs . [2840,](#page-115-1) [2843,](#page-115-2) [3400](#page-126-6), [3405,](#page-126-7) [3475](#page-128-3) \persianday . . . . . . . . . . [4902](#page-157-0) \PersianDisplayMathsDigits . .  $\ldots$  [3286,](#page-124-0) [4574](#page-150-0), [4580](#page-150-1) \persianfont ... [2591,](#page-110-0) [2831,](#page-115-3) [2833](#page-115-4) \PersianInlineMathsDigits [3278](#page-124-1), [4570](#page-150-2), [4579](#page-150-3) \PersianMathsDigits [3270](#page-124-2), [4578](#page-150-4) \persianmathsdigits [4487,](#page-148-0) [4571](#page-150-5), [4575](#page-150-6), [4583](#page-150-7), [4587](#page-150-8) \persianmathsfdigits [4514](#page-149-1), [4572](#page-150-9), [4576](#page-150-10), [4584](#page-150-11), [4588](#page-150-12) \persianmathttdigits [4527](#page-149-2), [4573](#page-150-13), [4577](#page-150-14), [4585](#page-150-15), [4589](#page-150-16) \persianmonth . . . . . . . . . . [4901](#page-156-0)  $\perp$  \persiansfdefault .. [2663,](#page-111-0) [2671](#page-112-0), [2701](#page-112-1), [2709](#page-112-2) \persiansffamily . . . [2669,](#page-112-3) [2670](#page-112-4), [2687,](#page-112-5) [2702](#page-112-6) \persiantoday . . . . . . [2846](#page-115-5), [4896](#page-156-1) \persianttdefault . . [2664](#page-111-1), [2674](#page-112-7), [2722,](#page-113-0) [2730](#page-113-1) \persianttfamily . . . [2672](#page-112-8), [2673](#page-112-9), [2688,](#page-112-10) [2723](#page-113-2) \persianyear ........... [4900](#page-156-2) \pictureCaptionFormat . . . [3698](#page-132-2), [3700](#page-132-3) \plftitle . . . . . . . . . . . . [1563](#page-89-0) \plq . . . . . . . . . . . . . . . . . . [2553](#page-109-0) \plttitle . . . . . . . . . . . . . [1564](#page-89-1) \pookdefault .. [2667,](#page-112-11) [2683](#page-112-12), [2764](#page-113-3), [2772](#page-114-0) \pookfamily [2681,](#page-112-13) [2682,](#page-112-14) [2691](#page-112-15), [2765](#page-113-4) \postmath . . . . . . . . . . . . . [172](#page-60-1) \PrefixCurrentTab . . . . . . [2477](#page-108-0) \premath . . . . . . . . . . . . . . . [168](#page-60-2) \prepnext@tok . . . . . . [1813](#page-94-0), [1823](#page-94-1) \printindex . [3366,](#page-126-8) [3378,](#page-126-9) [3390](#page-126-10) \process@table . . . . . . . . . [4408](#page-146-0) \ProcessOptions . . . . [3521](#page-129-0), [4738](#page-153-2) \ProcessOptionsX . . . . . . . [3449](#page-127-2) \proofname . . . . . . . . . . . [2940](#page-117-3) \protect . [1291](#page-83-0), [3927](#page-137-0), [3928,](#page-137-1) [3930](#page-137-2), [3959,](#page-137-3) [3960,](#page-137-4) [3962](#page-138-0), [3993,](#page-138-1) [3994,](#page-138-2) [3996,](#page-138-3) [4013,](#page-139-0) [4014,](#page-139-1) [4016,](#page-139-2) [4034](#page-139-3),

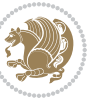

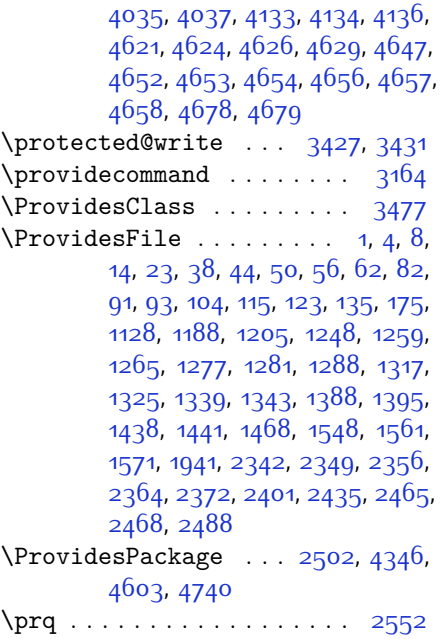

## **Q**

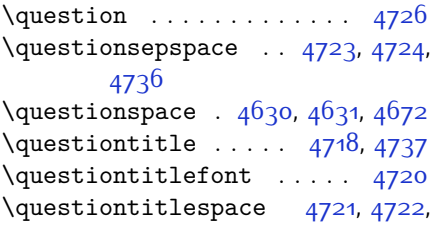

\ptctitle ............. [1562](#page-89-4)

#### [4732](#page-153-0) **R**

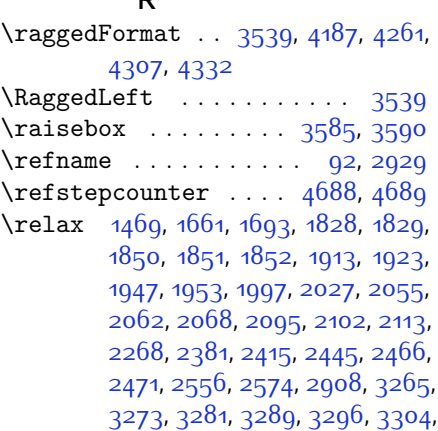

[3311,](#page-124-9) [3318,](#page-125-1) [3324](#page-125-2), [3336,](#page-125-3) [3342](#page-125-4), [3348,](#page-125-5) [3352](#page-125-6), [3356,](#page-125-7) [3362](#page-125-8), [3375,](#page-126-11) [3387,](#page-126-12) [3399](#page-126-13), [3418,](#page-127-5) [3425](#page-127-6), [3434](#page-127-7), [3435,](#page-127-8) [3458,](#page-127-9) [3460](#page-127-10), [3521](#page-129-0), [3740,](#page-133-6) [3761](#page-133-7), [3762](#page-134-2), [3767](#page-134-3), [3768,](#page-134-4) [3769](#page-134-5), [3770](#page-134-6), [4351](#page-145-3), [4365,](#page-146-1) [4375,](#page-146-2) [4391](#page-146-3), [4424](#page-147-1), [4426](#page-147-2), [4436](#page-147-3), [4444,](#page-147-4) [4452,](#page-147-5) [4460](#page-148-1), [4468](#page-148-2), [4480,](#page-148-3) [4562,](#page-150-18) [4596](#page-150-19), [4600,](#page-150-20) [4770,](#page-154-0) [4771](#page-154-1), [4773,](#page-154-2) [4778,](#page-154-3) [4783](#page-154-4), [4784](#page-154-5), [4790](#page-154-6), [4792](#page-154-7), [4794](#page-154-8), [4796](#page-154-9), [4797](#page-154-10), [4798](#page-154-11), [4799](#page-154-12), [4800,](#page-154-13) [4801](#page-154-14), [4802,](#page-155-0) [4803](#page-155-1), [4804](#page-155-2), [4805,](#page-155-3) [4806,](#page-155-4) [4808,](#page-155-5) [4810](#page-155-6), [4811,](#page-155-7) [4816](#page-155-8), [4817,](#page-155-9) [4824,](#page-155-10) [4826](#page-155-11), [4829](#page-155-12), [4833,](#page-155-13) [4834](#page-155-14), [4837](#page-155-15), [4838,](#page-155-16) [4841](#page-155-17), [4846](#page-155-18), [4848](#page-155-19), [4850,](#page-155-20) [4852](#page-156-3), [4853](#page-156-4), [4854](#page-156-5), [4855,](#page-156-6) [4856,](#page-156-7) [4857,](#page-156-8) [4858](#page-156-9), [4859,](#page-156-10) [4860,](#page-156-11) [4861,](#page-156-12) [4862,](#page-156-13) [4863](#page-156-14), [4865](#page-156-15), [4866,](#page-156-16) [4869,](#page-156-17) [4874,](#page-156-18) [4878,](#page-156-19) [4884,](#page-156-20) [4886,](#page-156-21) [4887](#page-156-22)

\renewcommand . . [9,](#page-56-10) [16](#page-56-11), [24,](#page-56-3) [30,](#page-56-12) [31](#page-56-13), [34](#page-56-14), [39,](#page-57-10) [40,](#page-57-2) [45](#page-57-11), [46,](#page-57-3) [51,](#page-57-12) [52,](#page-57-4) [57](#page-57-13), [58](#page-57-5), [86,](#page-58-11) [88](#page-58-12), [94](#page-58-13), [95,](#page-58-14) [99](#page-58-2), [105](#page-58-15), [106](#page-58-16), [110,](#page-58-3) [116,](#page-58-17) [117,](#page-58-4) [124,](#page-59-4) [128](#page-59-5), [129](#page-59-1), [1260,](#page-82-9) [1261,](#page-82-1) [1266](#page-82-10), [1270](#page-82-11), [1271,](#page-82-2) [1278,](#page-82-12) [1279,](#page-82-13) [1280](#page-82-14), [1282](#page-82-15), [1283](#page-82-3), [1319](#page-83-4), [1321](#page-83-5), [1323,](#page-83-6) [1390](#page-85-3), [1549](#page-88-3), [1551,](#page-88-4) [1552](#page-88-5), [1553](#page-88-6), [1554](#page-88-1), [1942](#page-96-5), [1959](#page-97-4), [1970,](#page-97-5) [2343](#page-105-10), [2344](#page-105-0), [2350,](#page-105-11) [2351](#page-105-1), [2357](#page-105-12), [2358,](#page-105-2) [2365](#page-105-13), [2366,](#page-105-3) [2373](#page-105-14), [2374](#page-105-4), [2380,](#page-105-15) [2402](#page-106-5), [2406,](#page-106-6) [2407,](#page-106-1) [2414](#page-106-7), [2436,](#page-107-6) [2437,](#page-107-0) [2444](#page-107-7), [2469](#page-107-8), [2489,](#page-108-4) [2490](#page-108-5), [2491,](#page-108-6) [2492,](#page-108-7) [2493,](#page-108-8) [2494,](#page-108-9) [2495](#page-108-10), [2496,](#page-108-11) [2497](#page-108-12), [2498,](#page-108-13) [2868](#page-116-4), [3213](#page-122-1), [3366,](#page-126-8) [3378,](#page-126-9) [3390](#page-126-10), [3551](#page-129-2), [3558,](#page-129-3) [3560,](#page-129-4) [3562,](#page-130-3) [3569](#page-130-4), [3576,](#page-130-5) [3577,](#page-130-6) [3578](#page-130-7), [3579,](#page-130-8) [3580](#page-130-9), [3632,](#page-131-1) [3633](#page-131-2), [3634,](#page-131-3) [3645,](#page-131-4) [3646,](#page-131-5) [3647,](#page-131-6) [3738](#page-133-8), [3843,](#page-135-1) [3879,](#page-136-0) [3899](#page-136-1), [4238](#page-143-4), [4248](#page-143-5), [4253,](#page-143-6) [4619](#page-151-12)

\renewenvironment . . [1326](#page-83-7), [4728](#page-153-13) \repeat . . . . . . . [2903,](#page-116-5) [4871](#page-156-23), [4880](#page-156-24) \RequirePackage . . . . . . . . . . . .

### . . [2504,](#page-108-14) [2505](#page-108-15), [2506,](#page-108-16) [2507](#page-108-17),

## [3478](#page-128-5), [3523,](#page-129-5) [3524](#page-129-6), [3525,](#page-129-7) [3526](#page-129-8),

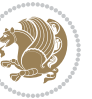

\selectfont [2595,](#page-110-4) [2615](#page-110-5), [2640,](#page-111-3) [2658](#page-111-4), [2671](#page-112-0), [2674](#page-112-7), [2677](#page-112-21), [2680,](#page-112-22) [2683](#page-112-12), [2686,](#page-112-17) [2706](#page-112-23), [2727](#page-113-5), [2748](#page-113-6), [2769,](#page-114-4) [2790,](#page-114-5) [2811](#page-114-6), [2828,](#page-115-16) [2835](#page-115-17), [2909](#page-116-6) \set@@mathdelimiter . . . . [4415](#page-147-6) \set@fontsize .......... [3457](#page-127-11) \set@mathaccent . . . . . . . [4412](#page-147-7) \set@mathchar . . . . . . . . . [4412](#page-147-7) \set@mathdelimiter ..... [4414](#page-147-8) \set@mathsymbol . . . . . . . . [4413](#page-147-9) \set@typeset@protect [1295](#page-83-9), [1299](#page-83-10) \setboolean [2478](#page-108-18), [2479](#page-108-19), [3488,](#page-128-6) [3490](#page-128-7), [3492,](#page-128-8) [3494,](#page-128-9) [3496,](#page-128-10) [3498](#page-128-11), [3500](#page-128-12), [3516](#page-129-18), [3517](#page-129-19), [3519](#page-129-20), [3520,](#page-129-21) [3882](#page-136-2), [3900](#page-136-3), [4045](#page-139-6), [4070,](#page-140-0) [4099](#page-140-1), [4121](#page-141-4) \setbox [150](#page-59-6), [1672](#page-91-5), [1715](#page-92-0), [1819,](#page-94-6) [1821](#page-94-7), [1822](#page-94-8), [1912,](#page-96-6) [1915](#page-96-7), [1922](#page-96-8), [1925](#page-96-9) \setclass . . [1407,](#page-85-5) [1417,](#page-85-6) [1418](#page-85-7), [1419](#page-85-8), [1420](#page-86-7), [1421](#page-86-8), [1422](#page-86-9), [1423,](#page-86-10) [1424](#page-86-11) \setcounter . . . . . . . . . . . . . . .  $\ldots$  [27](#page-56-17), [29](#page-56-18), [33](#page-56-19), [41](#page-57-14), [42](#page-57-15), [47,](#page-57-16) [48](#page-57-17), [53](#page-57-18), [54,](#page-57-19) [59,](#page-57-20) [60,](#page-57-21) [100](#page-58-19), [101,](#page-58-20) [111](#page-58-21), [112,](#page-58-22) [118](#page-59-7), [119,](#page-59-8) [130,](#page-59-9) [131](#page-59-10), [1262](#page-82-16), [1263](#page-82-17), [1272](#page-82-18), [1273,](#page-82-19) [1284](#page-82-20), [1285](#page-82-21), [1315,](#page-83-11) [1555](#page-88-7), [1556,](#page-88-8) [2345,](#page-105-16) [2346](#page-105-17), [2352,](#page-105-18) [2353](#page-105-19), [2359,](#page-105-20) [2360,](#page-105-21) [2367,](#page-105-22) [2368,](#page-105-23) [2375](#page-105-24), [2376](#page-105-25), [2408,](#page-106-13) [2409](#page-106-14), [2438,](#page-107-13) [2439,](#page-107-14) [2472,](#page-108-20) [2476,](#page-108-21) [2480](#page-108-22), [2481](#page-108-23), [2482](#page-108-24), [2483,](#page-108-25) [2484,](#page-108-26) [2485](#page-108-27), [2486,](#page-108-28) [3760,](#page-133-10) [4641](#page-151-19) \setdigitfont .......... [4474](#page-148-4) \SetDisplayMathsDigits . . [4565](#page-150-21), [4574](#page-150-0), [4586](#page-150-22), [4596](#page-150-19), [4599](#page-150-23) \SetInlineMathsDigits . . . [4564](#page-150-24), [4570](#page-150-2), [4582,](#page-150-25) [4595,](#page-150-26) [4600](#page-150-20) \setiranicfont ........ [2799](#page-114-7) \setkeys . . . . . . . . . . . . [141,](#page-59-11) [158](#page-59-12) \setlatinmonofont ..... [2625](#page-111-5) \setlatinsansfont . . . . . . [2624](#page-111-6) \setlatintextfont . . [2604,](#page-110-6) [3474](#page-128-13) \setlength . . . . . . . . [1691,](#page-91-6) [1694](#page-91-7), [1713,](#page-92-1) [3486](#page-128-14), [3518](#page-129-22), [3553,](#page-129-23) [3554](#page-129-24), [3555,](#page-129-25) [3556](#page-129-26), [3564,](#page-130-11) [3565](#page-130-12), [3566,](#page-130-13) [3567,](#page-130-14) [3571](#page-130-15), [3572,](#page-130-16) [3573,](#page-130-17) [3574](#page-130-18), [3779](#page-134-7), [3783,](#page-134-8) [3824,](#page-135-4) [3825](#page-135-5), [3842,](#page-135-6) [3847](#page-135-7), [3848,](#page-135-8) [3972,](#page-138-4) [4004](#page-138-5), [4076](#page-140-2),

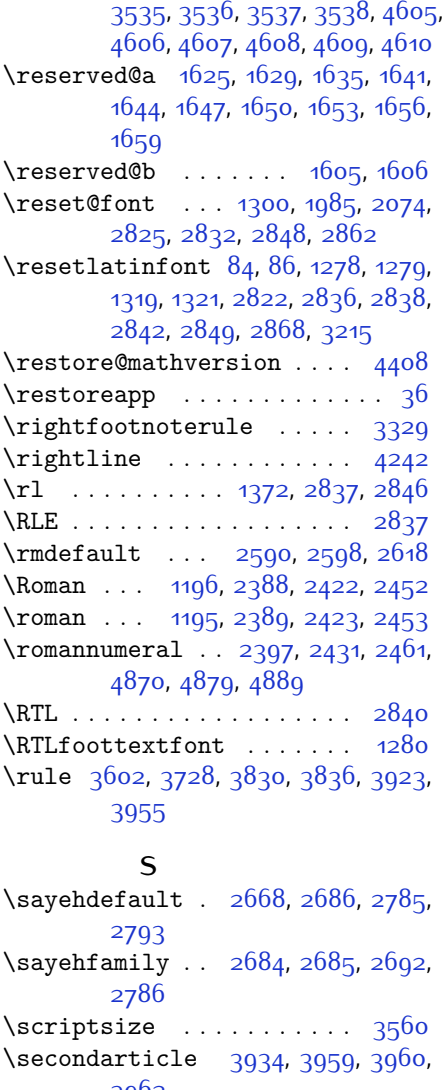

[3527](#page-129-9), [3528,](#page-129-10) [3530,](#page-129-11) [3532](#page-129-12), [3534](#page-129-13),

[3962](#page-138-0)  $\text{SecondSubtitleFormat} \dots \quad 3674,$  $\text{SecondSubtitleFormat} \dots \quad 3674,$  $\text{SecondSubtitleFormat} \dots \quad 3674,$ [3676](#page-132-5) \secondTextFormat . . [3678](#page-132-6), [3681](#page-132-7) \secondTitleFormat . [3665,](#page-132-8) [3670](#page-132-9), [3671](#page-132-10) \section . . . . . . . . . . . . . [2916](#page-117-5) \sectionautorefname .... [1352](#page-84-7) \sectionname ......... [11](#page-56-16), [1392](#page-85-4)

\select@group .......... [4350](#page-145-4)

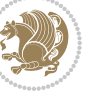

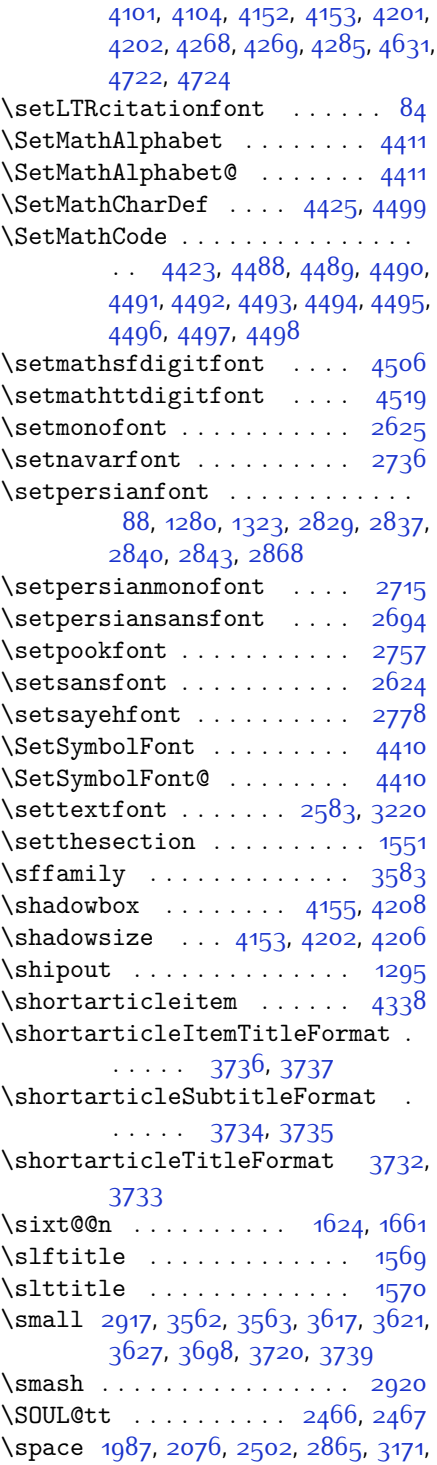

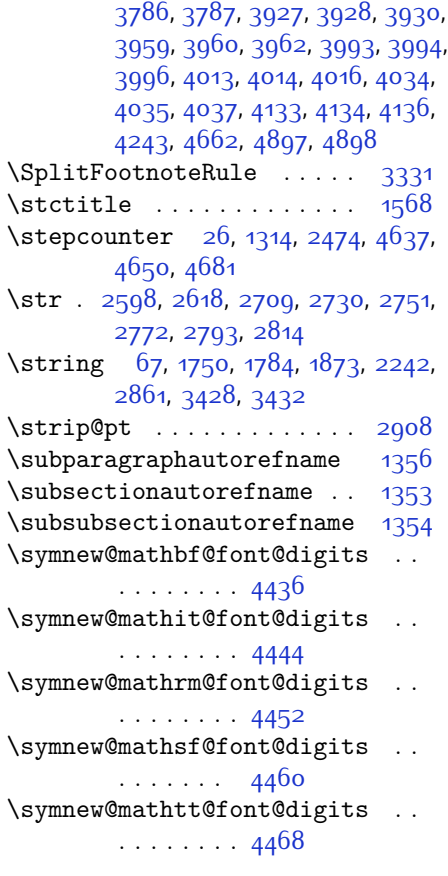

### **T**

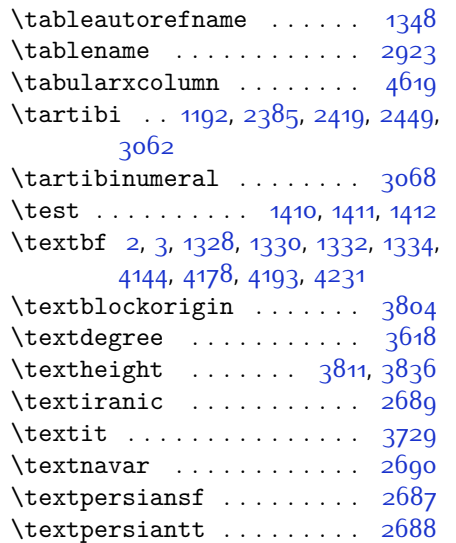

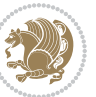

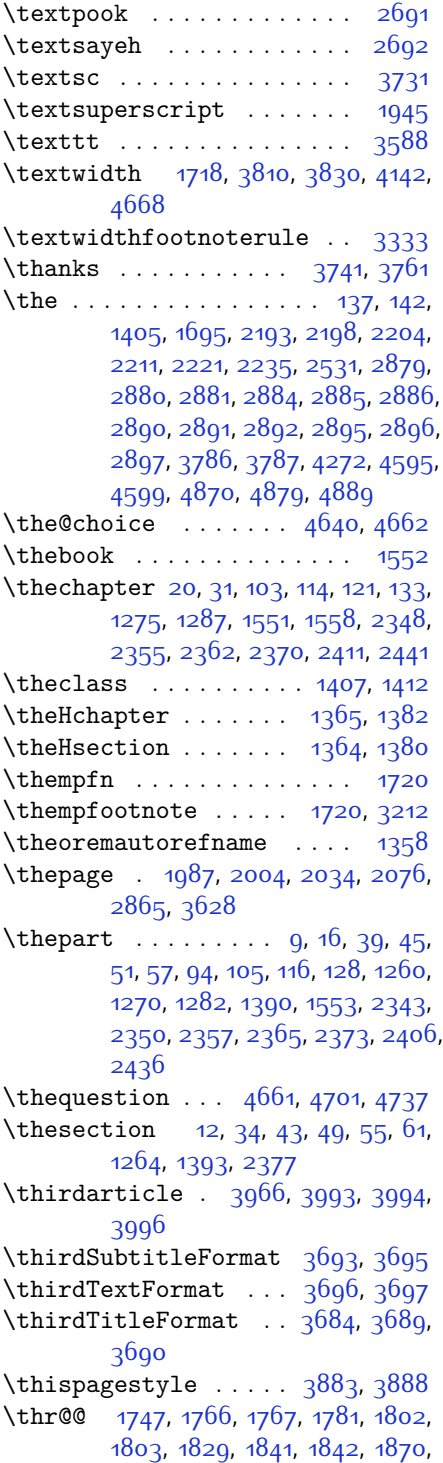

#### [1897](#page-95-3), [1898](#page-95-4)

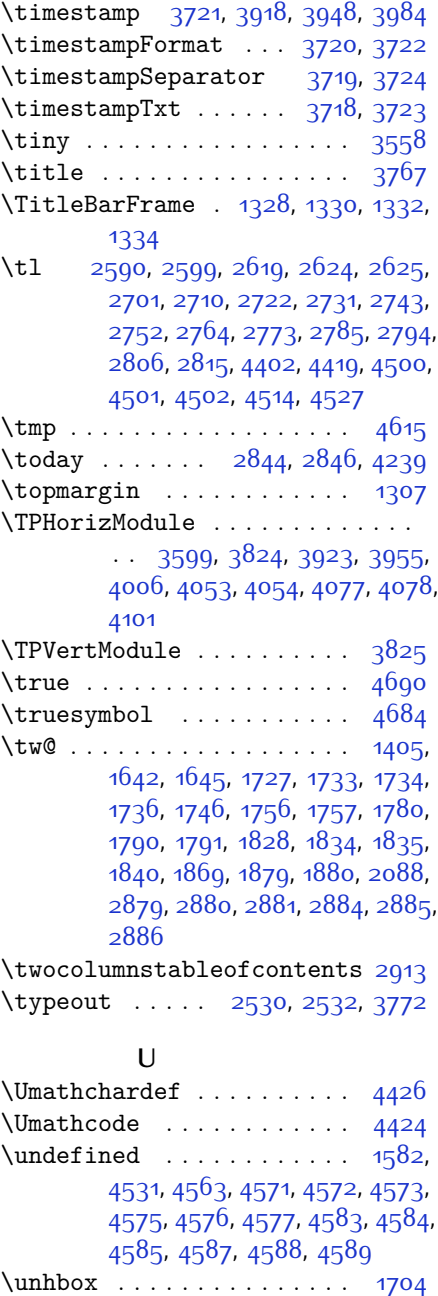

\unskip [169,](#page-60-4) [1858,](#page-95-8) [1859](#page-95-9), [1860,](#page-95-10) [1945](#page-96-10), [2008](#page-98-5), [2039](#page-98-6)

\unvbox . . . . . . . . . . . . . . . [1704](#page-92-11)

\unpenalty . . . . . . . . . . . . [172](#page-60-1)

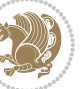

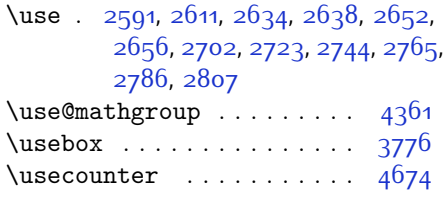

#### **V**

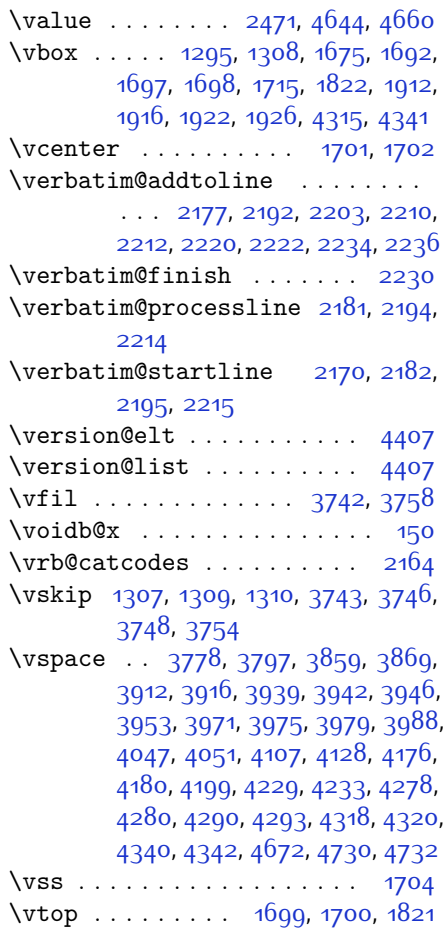

### **W**

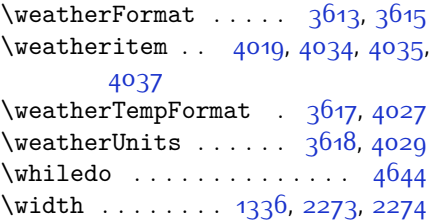

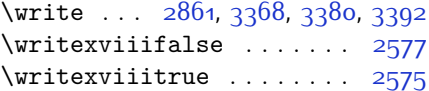

## **X**

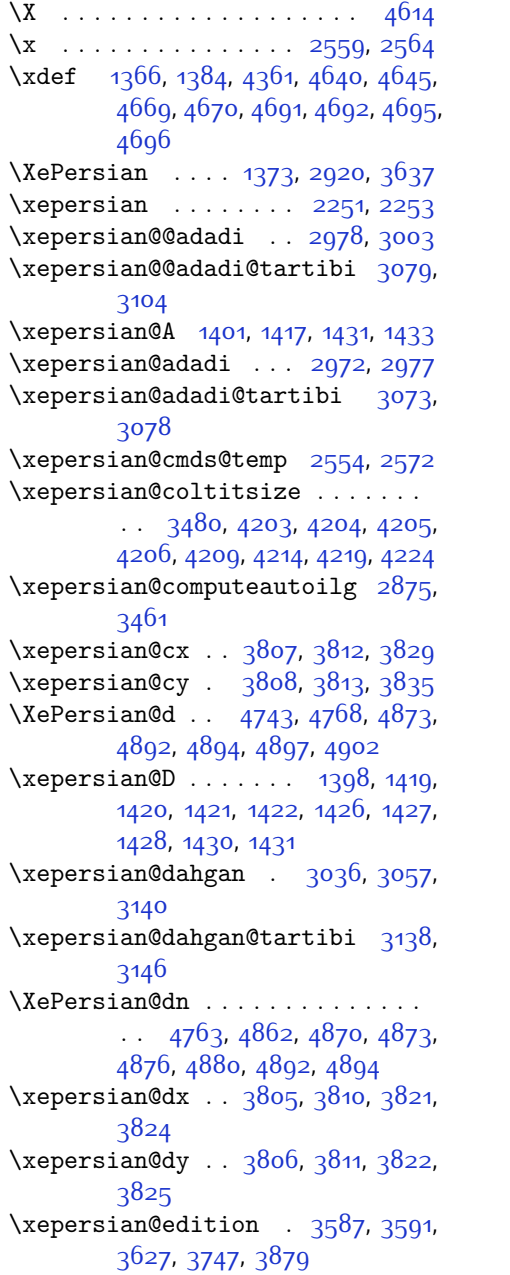

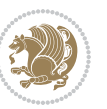

```
3589,
      3857, 3875
\xepersian@editorialTit . 4284,
      4303
3730,
      4289
\xepersian@everyjob 2531, 2532
36623918
3650,
      3913
\xepersian@fmbox . . . 3773, 3775,
      3776
3639,
      3646, 3898
\xepersian@footleft 3641, 3645,
      3897
\xepersian@footright 3636, 3647,
      3896
\xepersian@gridcolumns . . 3502,
      3504, 3543, 3547
\xepersian@gridrows 3501, 3503,
      3543, 3547
3623,
      3633, 3895
\xepersian@headDateTime . 3600,
      3863, 3877
3620,3632,
      3894
\xepersian@headright 3626, 3634,
      3893
\XePersian@i . . . . . . . . . . . . . . .
      \ldots4743,4866,4867,4869,
      4870, 4871, 4874, 4878, 4879,
      4882, 4883, 4886, 4889, 4891
\xepersian@ilg 2872, 2876, 2880,
      2881, 2885, 2886, 2904
\xepersian@imgsize . 3479, 3780,
      3781, 3783, 3792, 3793
4190,
      4209, 4214, 4219, 4224
\xepersian@indexEntry . . . 3599,
      4126
\xepersian@indexEntryPage 3605,
      4126
\xepersian@indexFrameTitle . .
      \cdots35954102
```

```
\{x\persian@indexwidth ... 3483,
       3602, 4101, 4105, 4106
\xepersian@inexpandedtitle 4141,
       4156, 4161, 4166, 4171
\xepersian@innerSubtitle 3717,
       4257
\xepersian@innerTitle . . . 3706,
       4256
\XePersian@kabisehfalse . 4813,
       4819
\XePersian@kabisehtrue . . 4819
\xepersian@kashida . . . . . 1404,
       1426, 1427, 1428, 1429, 1430,
       1431, 1432
13991423,1427,
       1428, 1429, 1432, 1433
\XePersian@latini . . 4744, 4790
\XePersian@latinii . 4745, 4792,
       4794
\XePersian@latiniii 4746, 4796
\XePersian@latiniv . 4747, 4797
\XePersian@latinix . 4752, 4802
\XePersian@latinv . . 4748, 4798
\XePersian@latinvi . 4749, 4799
\XePersian@latinvii 4750, 4800
\XePersian@latinviii 4751, 4801
\XePersian@latinx . . 4753, 4803
\XePersian@latinxi . 4754, 4804
\XePersian@latinxii 4755, 4805
\XePersian@leapfalse 4775, 4779,
       4785
\XePersian@leaptrue 4785, 4786
\xepersian@localize@verbatim@
        2172,
       2173, 2175, 2183, 2196, 2205,
       2216, 2224, 2238
\xepersian@localize@verbatim@@
        2175,2176\xepersian@localize@verbatim@@@
        2178,2179\xepersian@localize@verbatim@@testend
        \ldots2218,2228
\xepersian@localize@verbatim@rescan
       \ldots22322241
\xepersian@localize@verbatim@start
        2169,2244,2245,2256
```
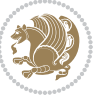

```
\xepersian@localize@verbatim@test
       \ldots2187,2189,2190
4755,
       \ldots2201,2208
\XePersian@m . . 4743, 4768, 4864,
       4883, 4886, 4898, 4901
\xepersian@milyoongan . . . 3005,
       3016
\xepersian@milyoongan@tartibi
       \ldots \ldots31063117
\XePersian@mminusone 4765, 4864,
       4865, 4867, 4871
3834,3835
\xepersian@ncolumns 3484, 4185,
       4186, 4253
3828,3829
\xepersian@numberoutofrange .
       \ldots296329743075
\xepersian@numberstring . 2960,
       2968
\xepersian@numberstring@tartibi
       \ldots30663069
\xepersian@PackageInfo . . 4422,
       4482
\xepersian@pageleft 3482, 4269,
       4270, 4272, 4274
\xepersian@pageneed . . . . . . . .
       \ldots3481,3783,3784,3786,
       3789, 4268, 4274
\xepersian@pages . . . 3703, 3938,
       3970, 4255
\XePersian@persian@month 4898,
       4903
\XePersian@persiani 4744, 4844,
       4845, 4875, 4892
\XePersian@persianii 4745, 4846
\XePersian@persianiii . . . 4746,
       4848, 4850
\XePersian@persianiv 4747, 4852
\XePersian@persianix 4752, 4857
\XePersian@persianv 4748, 4853
\XePersian@persianvi 4749, 4854
\XePersian@persianvii . . . 4750,
       4855
\XePersian@persianviii . . 4751,
       4856
```
\XePersian@persianx [4753](#page-154-18), [4858](#page-156-9) \XePersian@persianxi [4754](#page-154-19), [4859](#page-156-10) [4860](#page-156-11) \XePersian@persianxiii . . [4756](#page-154-26), [4861](#page-156-12) \xepersian@pictureCaption [3699](#page-132-21), [3795,](#page-134-28) [4009](#page-138-14) \xepersian@R . . . [1400](#page-85-21), [1418](#page-85-7), [1430](#page-86-17), [1432](#page-86-19) \xepersian@sadgan . . [3009](#page-118-7), [3014](#page-118-8), [3018](#page-119-4), [3022,](#page-119-5) [3027,](#page-119-6) [3110,](#page-120-9) [3123](#page-121-5) \xepersian@sadgan@tartibi [3115](#page-121-6), [3119,](#page-121-7) [3128](#page-121-8) \xepersian@say [3772](#page-134-13), [4252](#page-143-19), [4272](#page-144-5), [4275](#page-144-14), [4277,](#page-144-15) [4301,](#page-144-16) [4327](#page-145-12) \xepersian@secondSubtitle [3675](#page-132-22), [3944](#page-137-18) \xepersian@secondText ... [3679](#page-132-23), [3948](#page-137-9) \xepersian@secondTitle . . [3666](#page-132-24), [3940](#page-137-19) \xepersian@section . [3619](#page-131-21), [3624](#page-131-22), [4248](#page-143-5) \xepersian@shellescape . . [2574](#page-110-1) \xepersian@shortarticleItemTitle . . . . . [3737](#page-133-12), [4341](#page-145-7) \xepersian@shortarticleSubtitle . . . . . [3735](#page-133-14), [4321](#page-145-13) \xepersian@shortarticleTit . .  $\cdots$  [4313,](#page-145-14) [4328](#page-145-15) \xepersian@shortarticleTitle . . . . . . [3733](#page-133-16), [4317](#page-145-16) \XePersian@sn . . . . . . . . . . . . . .  $\ldots$  [4764](#page-154-27), [4863](#page-156-14), [4875](#page-156-39), [4876](#page-156-33), [4879](#page-156-26), [4880,](#page-156-24) [4889,](#page-156-27) [4894](#page-156-32) \xepersian@strutilg ........  $\ldots$  [2873,](#page-116-24) [2876,](#page-116-22) [2891,](#page-116-14) [2892](#page-116-15), [2896,](#page-116-17) [2897](#page-116-18), [2904,](#page-116-23) [2905](#page-116-25), [2908,](#page-116-3) [3462,](#page-127-15) [3465](#page-128-25) \xepersian@tartibi . [3066,](#page-120-7) [3151](#page-121-9) \xepersian@tcl . . . . . .  $\ldots$  [2871,](#page-116-26) [2876,](#page-116-22) [2878](#page-116-27), [2879](#page-116-7), [2880,](#page-116-8) [2881](#page-116-9), [2884](#page-116-10), [2885,](#page-116-11) [2886](#page-116-12), [2890,](#page-116-13) [2891](#page-116-14), [2892,](#page-116-15) [2895](#page-116-16), [2896,](#page-116-17) [2897,](#page-116-18) [2902](#page-116-28), [2903](#page-116-5)

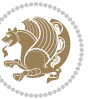

\XePersian@temp [4758](#page-154-28), [4769](#page-154-29), [4770](#page-154-0), [4771](#page-154-1), [4773](#page-154-2), [4777](#page-154-30), [4778](#page-154-3), [4779](#page-154-22), [4782](#page-154-31), [4783](#page-154-4), [4784,](#page-154-5) [4785,](#page-154-23) [4807](#page-155-25), [4808](#page-155-5), [4809](#page-155-26), [4812](#page-155-27), [4813](#page-155-21), [4815](#page-155-28), [4818,](#page-155-29) [4819,](#page-155-22) [4823,](#page-155-30) [4824,](#page-155-10) [4827](#page-155-31), [4830](#page-155-32), [4835,](#page-155-33) [4840,](#page-155-34) [4842,](#page-155-35) [4843,](#page-155-36) [4845](#page-155-24) \xepersian@tempa . . . . . . . . . . . . . [3264,](#page-123-3) [3272,](#page-124-10) [3280,](#page-124-11) [3288](#page-124-12), [3295,](#page-124-13) [3303](#page-124-14), [3310](#page-124-15), [3317](#page-125-12), [3323,](#page-125-13) [3335,](#page-125-14) [3341](#page-125-15), [3347](#page-125-16), [3351](#page-125-17), [3355](#page-125-18), [3361](#page-125-19), [3374](#page-126-17), [3386,](#page-126-18) [3398](#page-126-19), [3417,](#page-127-16) [3424](#page-127-17) \xepersian@tempb . . . . . . . . . . .  $\ldots$  [3264](#page-123-3), [3265,](#page-124-3) [3272,](#page-124-10) [3273](#page-124-4), [3280,](#page-124-11) [3281,](#page-124-5) [3288](#page-124-12), [3289,](#page-124-6) [3295](#page-124-13), [3296,](#page-124-7) [3303](#page-124-14), [3304,](#page-124-8) [3310,](#page-124-15) [3311](#page-124-9), [3317,](#page-125-12) [3318,](#page-125-1) [3323](#page-125-13), [3324,](#page-125-2) [3335](#page-125-14), [3336,](#page-125-3) [3341](#page-125-15), [3342,](#page-125-4) [3347,](#page-125-16) [3348](#page-125-5), [3351](#page-125-17), [3352,](#page-125-6) [3355](#page-125-18), [3356,](#page-125-7) [3361,](#page-125-19) [3362,](#page-125-8) [3374,](#page-126-17) [3375,](#page-126-11) [3386](#page-126-18), [3387,](#page-126-12) [3398,](#page-126-19) [3399](#page-126-13), [3417,](#page-127-16) [3418](#page-127-5), [3424,](#page-127-17) [3425](#page-127-6) \XePersian@tempthree . . . . . . . .  $\ldots$  [4760,](#page-154-32) [4821,](#page-155-37) [4822,](#page-155-38) [4823](#page-155-30), [4825](#page-155-39), [4828,](#page-155-40) [4831](#page-155-41), [4832,](#page-155-42) [4836](#page-155-43), [4839](#page-155-44), [4840](#page-155-34), [4841,](#page-155-17) [4842](#page-155-35) \XePersian@temptwo . [4759,](#page-154-33) [4809](#page-155-26), [4810,](#page-155-6) [4811,](#page-155-7) [4812,](#page-155-27) [4815,](#page-155-28) [4816](#page-155-8), [4817,](#page-155-9) [4818](#page-155-29), [4825,](#page-155-39) [4826,](#page-155-11) [4827](#page-155-31), [4828](#page-155-40), [4829,](#page-155-12) [4830](#page-155-32), [4832](#page-155-42), [4833,](#page-155-13) [4834](#page-155-14), [4835](#page-155-33), [4836,](#page-155-43) [4837,](#page-155-15) [4838,](#page-155-16) [4839](#page-155-44) \xepersian@thirdSubtitle [3694](#page-132-25), [3977](#page-138-15) \xepersian@thirdText [3697,](#page-132-14) [3984](#page-138-7)  $\xepsilon$  ...  $3685$ , [3973](#page-138-16) \XePersian@thirtytwo [4762,](#page-154-34) [4806](#page-155-4), [4813](#page-155-21) \xepersian@V . . . . . . . [1402,](#page-85-22) [1424](#page-86-11) \xepersian@weather . [3614](#page-131-23), [4049](#page-139-14) \xepersian@www ..... [3584,](#page-130-29) [3857](#page-135-16) \xepersian@wwwFormat [3583,](#page-130-19) [3585](#page-130-1) \XePersian@y ................ . . [4743](#page-153-15), [4768](#page-154-15), [4769](#page-154-29), [4772](#page-154-35),

[4782](#page-154-31), [4785](#page-154-23), [4807,](#page-155-25) [4821](#page-155-37), [4884](#page-156-20), [4887](#page-156-22), [4898](#page-156-29), [4900](#page-156-2) \xepersian@yekani . [3009,](#page-118-7) [3037](#page-119-7), [3041](#page-119-8), [3048,](#page-119-9) [3051,](#page-119-10) [3110](#page-120-9) \xepersian@yekanii [2960,](#page-117-10) [3022](#page-119-5), [3047](#page-119-11), [3123](#page-121-5) \xepersian@yekaniii [3018,](#page-119-4) [3050](#page-119-12), [3119](#page-121-7) \xepersian@yekaniv [3029,](#page-119-13) [3053](#page-119-14), [3130](#page-121-10) \xepersian@yekanv . . [3142](#page-121-11), [3158](#page-121-12) \XePersian@yModHundred . . [4761](#page-154-36), [4772](#page-154-35), [4773](#page-154-2), [4774](#page-154-37), [4777](#page-154-30), [4781](#page-154-38) \xepersian@zwj . [1396,](#page-85-23) [1404,](#page-85-19) [1405](#page-85-12) \xepersiandate . [2501,](#page-108-30) [2502](#page-108-2), [2518](#page-109-9) \xepersianInit ..... [3540,](#page-129-29) [3841](#page-135-19) \xepersianversion . [2500,](#page-108-31) [2502](#page-108-2), [2518](#page-109-9), [2533](#page-109-10) \XeTeXcharclass . . . . . . . . . [1412](#page-85-11) \XeTeXcharglyph . . . . . . . . . . . .  $\ldots$  [1405,](#page-85-12) [2879,](#page-116-7) [2880](#page-116-8), [2881](#page-116-9), [2884,](#page-116-10) [2885](#page-116-11), [2886,](#page-116-12) [2890](#page-116-13), [2891](#page-116-14), [2892,](#page-116-15) [2895](#page-116-16), [2896,](#page-116-17) [2897](#page-116-18) \XeTeXglyphbounds . . . . . . . . . .  $\ldots$  [1405,](#page-85-12) [2879,](#page-116-7) [2880](#page-116-8), [2881](#page-116-9), [2884,](#page-116-10) [2885](#page-116-11), [2886,](#page-116-12) [2890](#page-116-13), [2891](#page-116-14), [2892,](#page-116-15) [2895](#page-116-16), [2896,](#page-116-17) [2897](#page-116-18) \XeTeXinterchartoks [1426,](#page-86-14) [1427](#page-86-15), [1428](#page-86-16), [1429](#page-86-18), [1430](#page-86-17), [1431](#page-86-12), [1432](#page-86-19), [1433](#page-86-13) \xpg@warning ... [3164](#page-121-0), [3169](#page-122-4), [3171](#page-122-2) **Y**  $\sqrt{y}$  . . . . . . . . . . [2560,](#page-109-11) [2562](#page-109-12), [2564](#page-109-7) \year . . . . . . . . . . . . . . . . . [4768](#page-154-15) **Z**  $\{z$  . . . . . . . . . . . . . . . [2561,](#page-109-13) [2562](#page-109-12)

 $\{z0$  . . . . . . . . [10,](#page-56-1) [18](#page-56-25), [152](#page-59-17), [153,](#page-59-18) [164](#page-60-5), , [1306,](#page-83-19) [1391,](#page-85-0) [1620](#page-90-12), [1720](#page-92-4), [1724,](#page-92-13) [1729,](#page-92-14) [1730,](#page-92-15) [1738,](#page-92-16) [1748](#page-92-17), , [1753,](#page-93-10) [1758,](#page-93-11) [1772](#page-93-12), [1782](#page-93-13), , [1787](#page-93-15), [1792](#page-93-16), [1808](#page-94-16), [1830](#page-94-17), [1831,](#page-94-18) [1842](#page-94-12), [1860](#page-95-10), [1871,](#page-95-11) [1875](#page-95-12), , [1889](#page-95-14), [1903,](#page-96-13) [2090,](#page-99-8) [2136](#page-100-2), , [2147](#page-100-4), [2271](#page-103-6), [2272,](#page-103-7) [2279](#page-103-8),

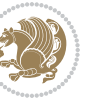

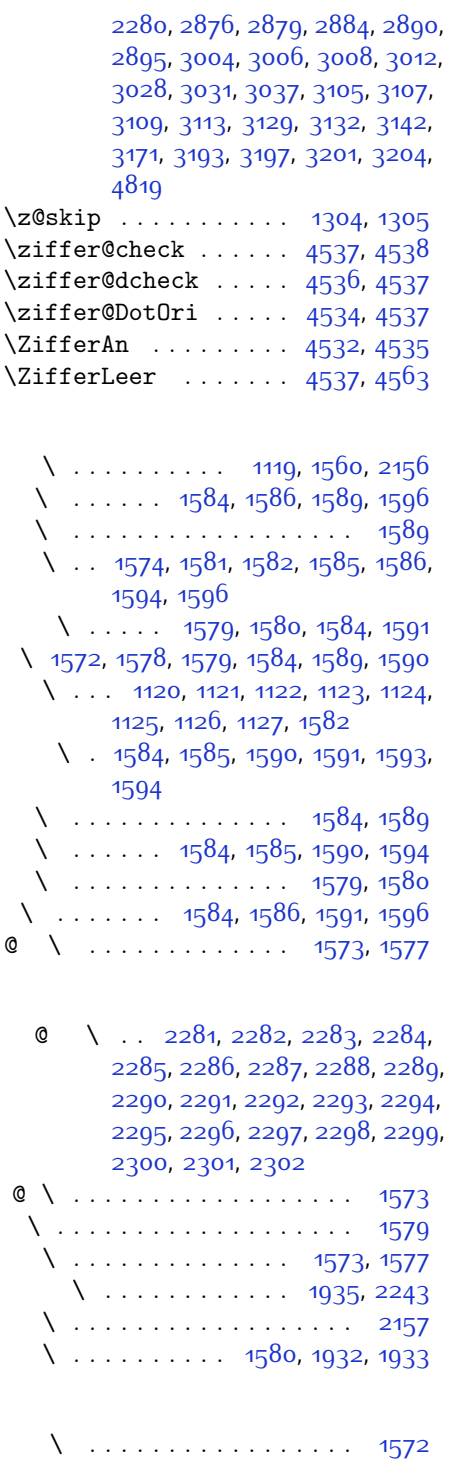

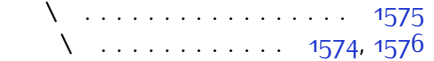

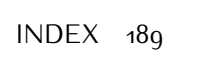

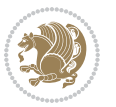

# **8 Change History**

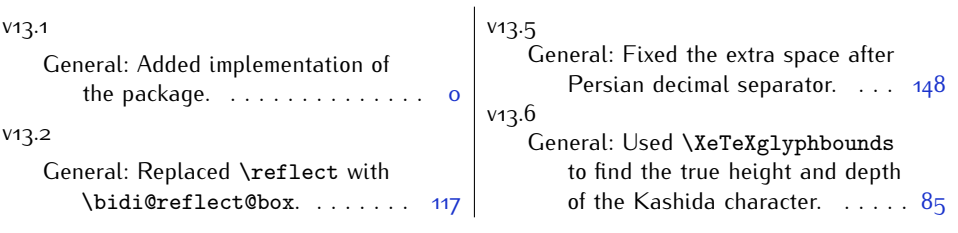

Change History 190

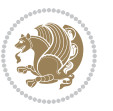